<span id="page-0-0"></span>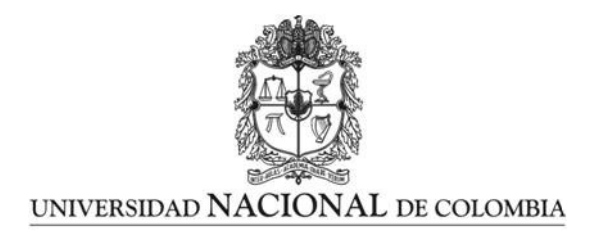

## Estudio Computacional del Efecto de Temperatura de Admisión, Uso de Combustible Dual y Recirculación de Gases en Rendimiento y emisiones de Combustión HCCI (Homogeneous Charge Compression Ignition)

### Kevin Mauricio Moreno Cabezas

Universidad Nacional de Colombia Facultad de Ingeniería, Departamento de Ingeniería Mecánica y Mecatrónica Bogotá D.C., Colombia 2017

### Estudio Computacional del Efecto de Temperatura de Admisión, Uso de Combustible Dual y Recirculación de Gases en Rendimiento y emisiones de Combustión HCCI (Homogeneous Charge Compression Ignition)

### Kevin Mauricio Moreno Cabezas

Tesis de grado presentada como requisito parcial para optar al título de: Magister en Ingeniería Mecánica

> Director: Ph.D., Oscar Edwin Piamba Tulcán

Línea de Investigación: Motores de Combustión Interna Grupo de Investigación: Grupo de Investigación en Combustibles Alternativos, Energía y Protección del Medio Ambiente

> Universidad Nacional de Colombia Facultad de Ingeniería, Departamento de Ingeniería Mecánica y Mecatrónica Bogotá D.C., Colombia 2017

"I am always doing what I cannot do yet, in order to learn how to do it"

Vincent Van Gogh

# Agradecimientos

A mi familia que siempre me ha apoyado en cada decisión, proyecto y trabajo emprendido, y confío que siempre será de esta manera; a la Universidad Nacional de Colombia donde se ha definido mi camino y profesión de vida. A la Dirección Académica y la beca Asistente Docente gracias a la cual fue posible financiar estos estudios además de trabajar, afianzar conocimientos y compartirlos con nuevos estudiantes. Agradecimiento al profesor Helmer Acevedo quien motivo el proyecto y proporcionó el software utilizado, a el profesor Oscar Piamba que tomó la dirección del proyecto y gracias a él se concluyó de la mejor manera, y por último a todos los compañeros que con un consejo, aporte, o recomendación ayudaron en alguna etapa del desarrollo de la investigación.

### Resumen

En este estudio se modeló y simuló la combustión de etanol en un motor en modo HCCI para evaluar indicadores de rendimiento como presión en el cilindro, tasa de liberación de calor, inicio de la combustión y eficiencia térmica utilizando como herramienta CFD el software KIVA4. Se utilizó el software ICEM CFD como estrategia alternativa de enmallado para describir de mejor manera la geometría de la cámara de combustión. En las simulaciones se variaron condiciones de operación como la temperatura de admisión, exceso de aire, recirculaci´on de gases de escape y uso de combustible dual etanol-gas natural. Los resultados muestran que el aumento de la temperatura de admisión, exceso de aire y porcentaje de gas natural en la mezcla causan un adelanto en la combustión disminuyendo la presión media efectiva, el aumento de EGR permite retrasar el autoencendido de la mezcla también afectando la presión media; el uso de mezclas más pobres permite una reducción en las emisiones de CO. Las mezclas con gas natural muestran un comportamiento más sensible a la temperatura de admisión y la EGR. El uso de un mecanismo de cinética química simplificada modela una combustión completa, y puede modelar de forma apropiada indicadores de rendimiento del motor pero no las características de la combustión o las emisiones generadas.

Palabras clave: Simulación, HCCI, Etanol, Motor de Combustión Interna, CFD, Combustible Dual, Gas Natural, EGR, Modelado.

## Abstract

In this study, the ethanol combustion in an HCCI engine was modeled and simulated to evaluate performance indicators such ad in-cylinder pressure, heat release rate, start of combustion, and thermal efficiency using KIVA4 software as CFD tool. ICEM CFD software was used as an alternative meshing strategy to better describe the geometry of the combustion chamber. In the simulations, operating conditions such as the inlet temperature, excess air, exhaust gas recirculation and the use of dual fuel ethanol-natural gas were varied. The increase of the intake temperature, air excess and natural gas percentage in the mixture causes an advance in the combustion timing reducing the mean effective pressure, the EGR increase allows to delay self-ignition of the mixture also affecting the mean pressure; using fuel-lean mixtures allows a reduction in emissions of CO. Natural gas mixtures show a more sensitive behavior to the inlet temperature and the EGR. Using a simplified chemical kinetics mechanism models a complete combustion, and can appropriately model engine performance indicators but not the combustion characteristics or generated emissions.

Keywords: Simulation, HCCI, Ethanol, Internal Combustion Engine, CFD, Dual Fuel, Natural Gas, EGR, Modelling.

# Contenido

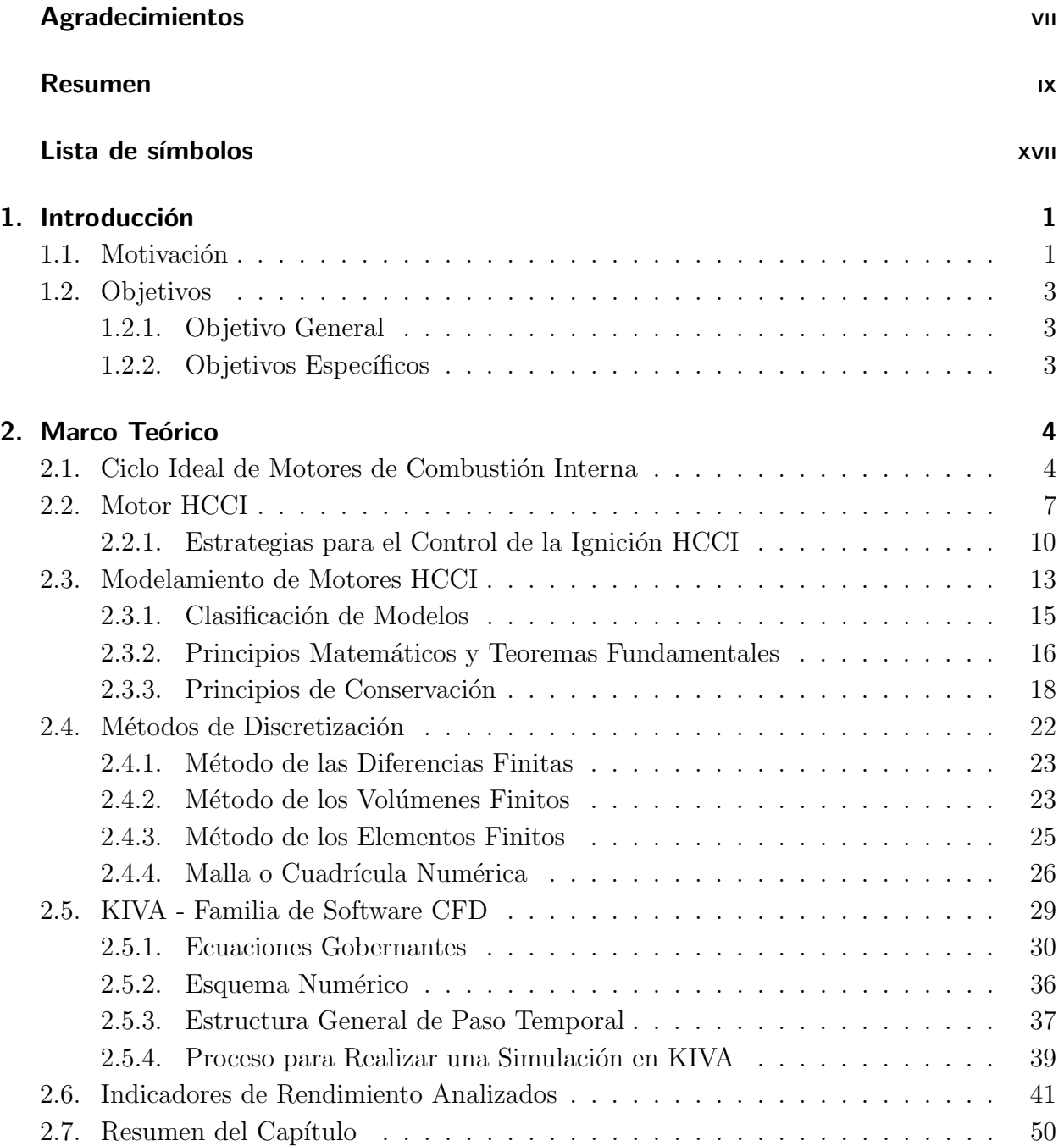

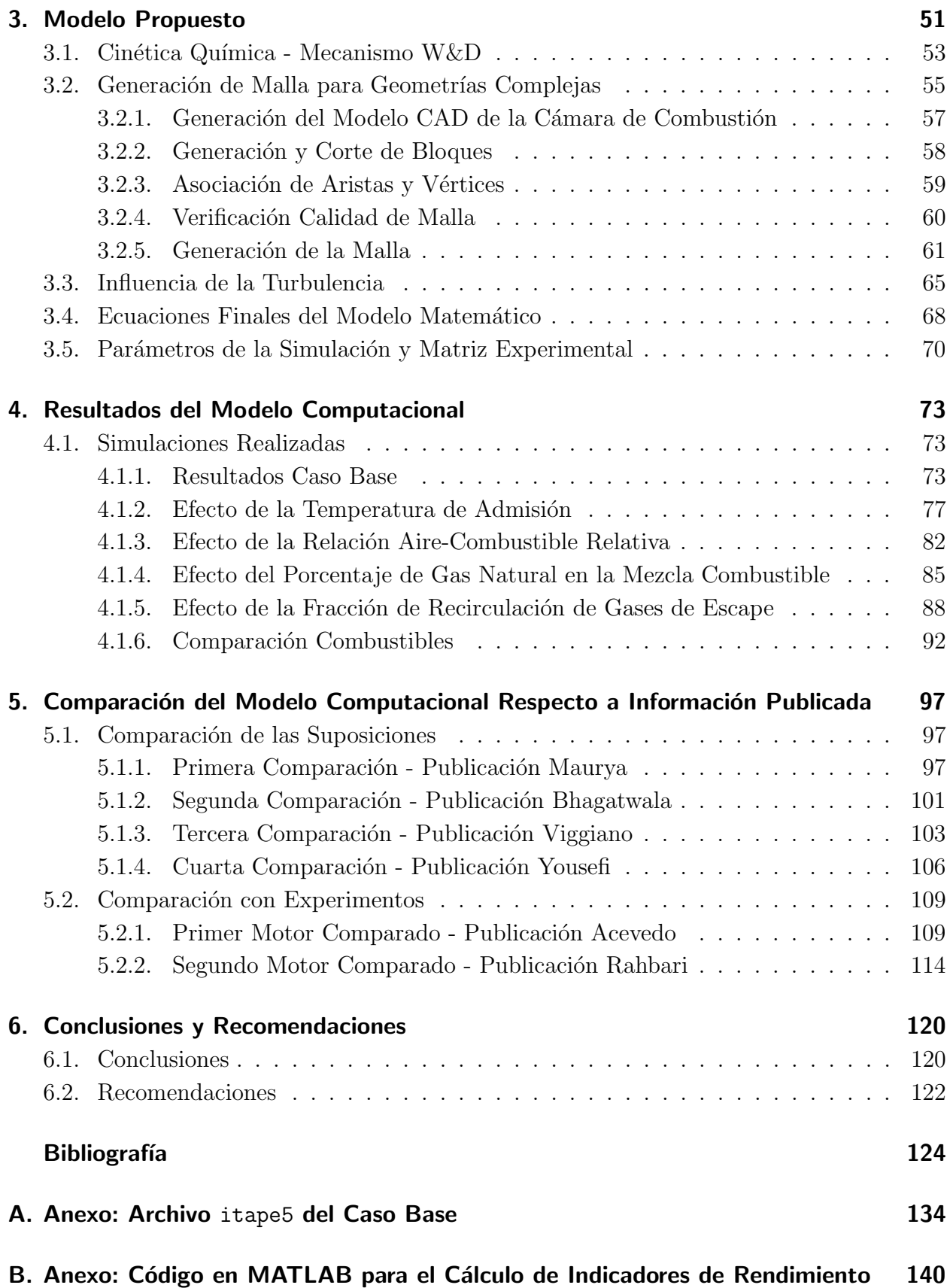

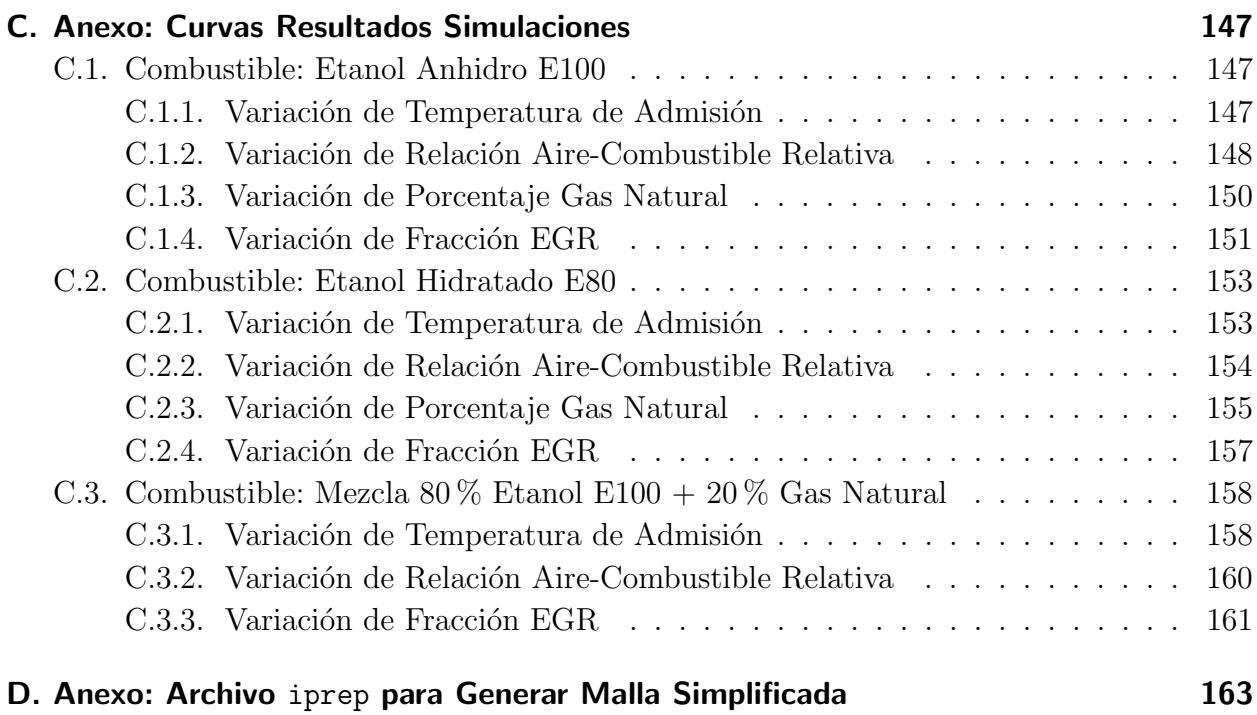

# Lista de Figuras

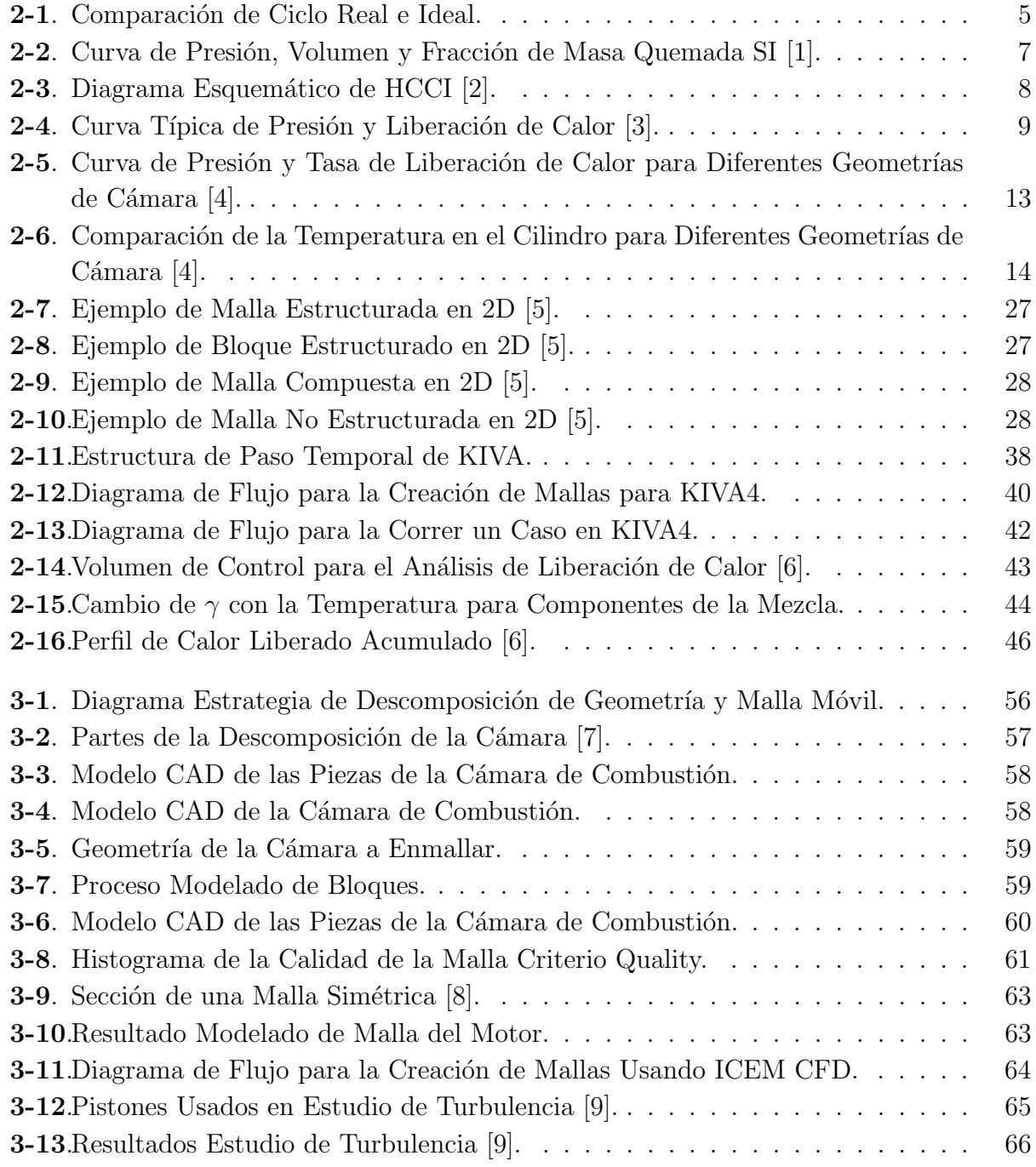

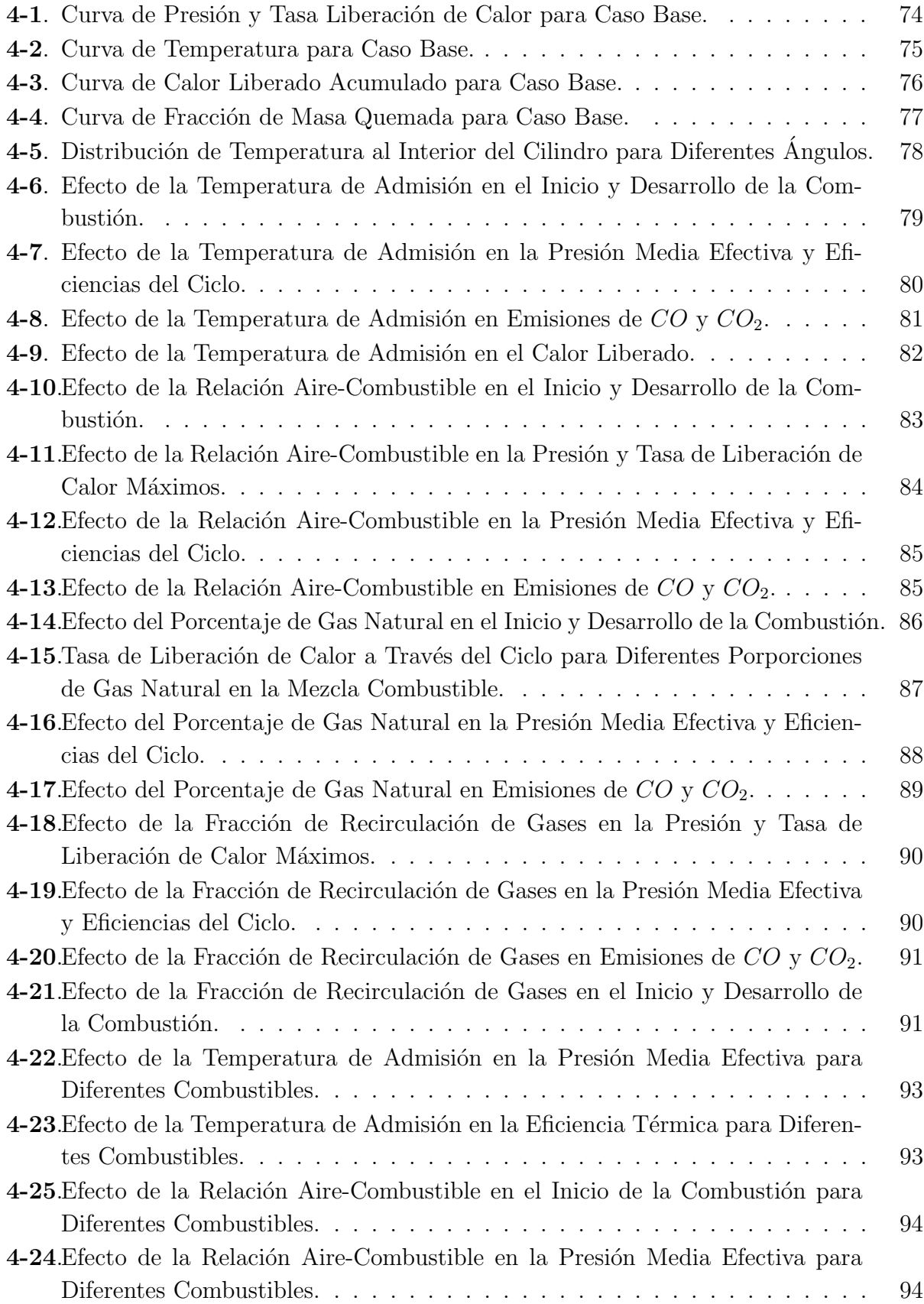

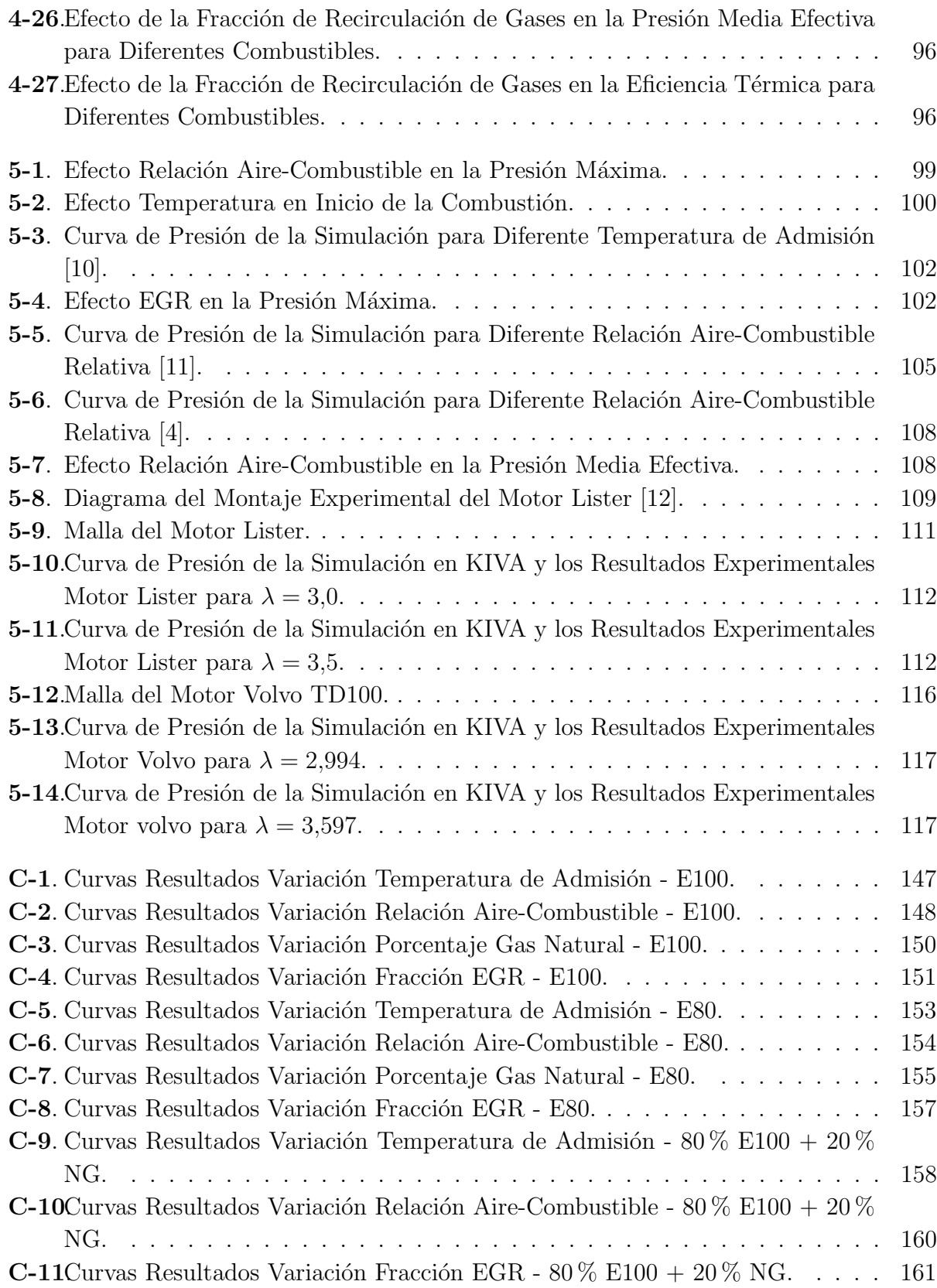

# Lista de Tablas

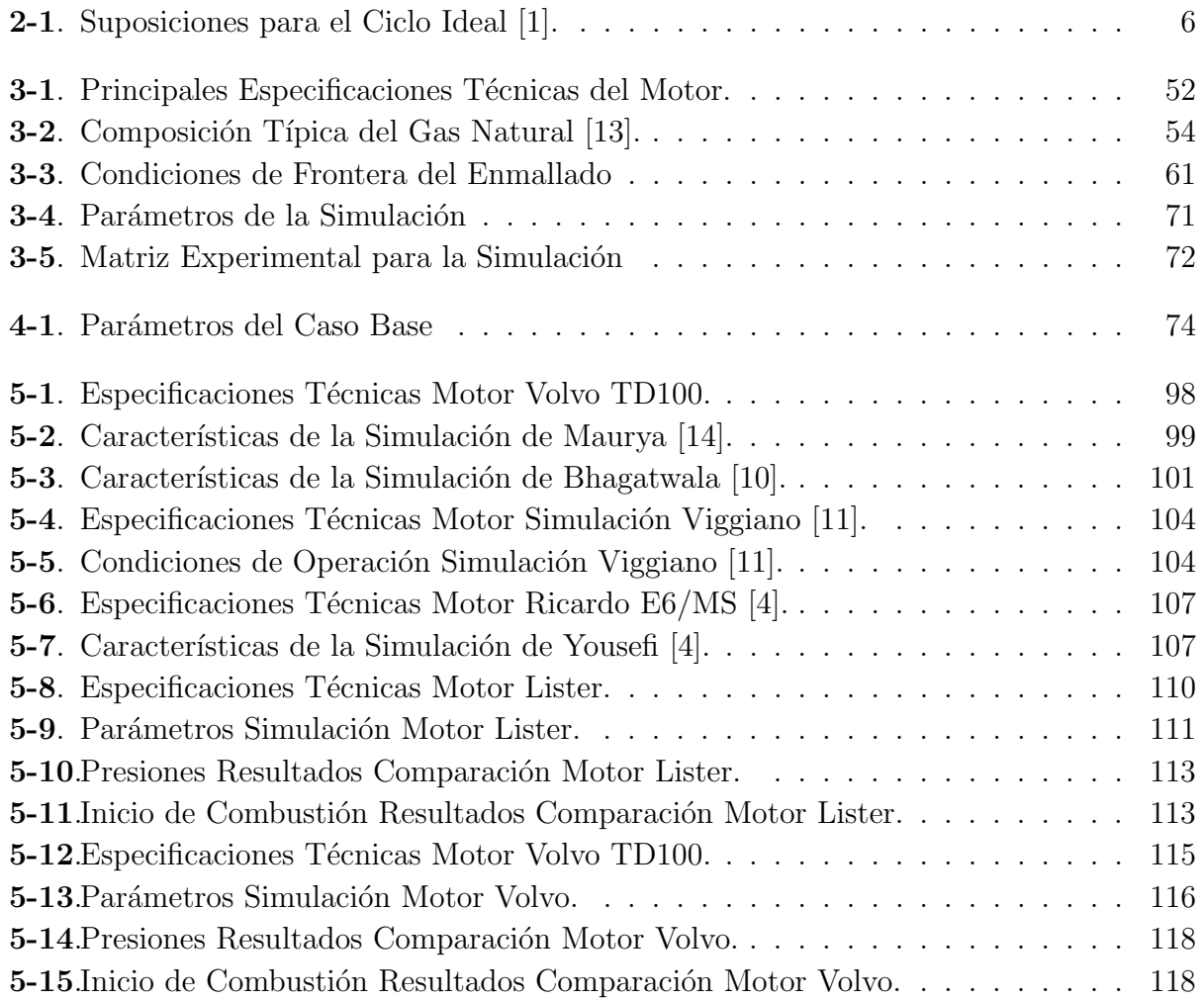

# <span id="page-16-0"></span>Lista de símbolos

## Símbolos con letras latinas

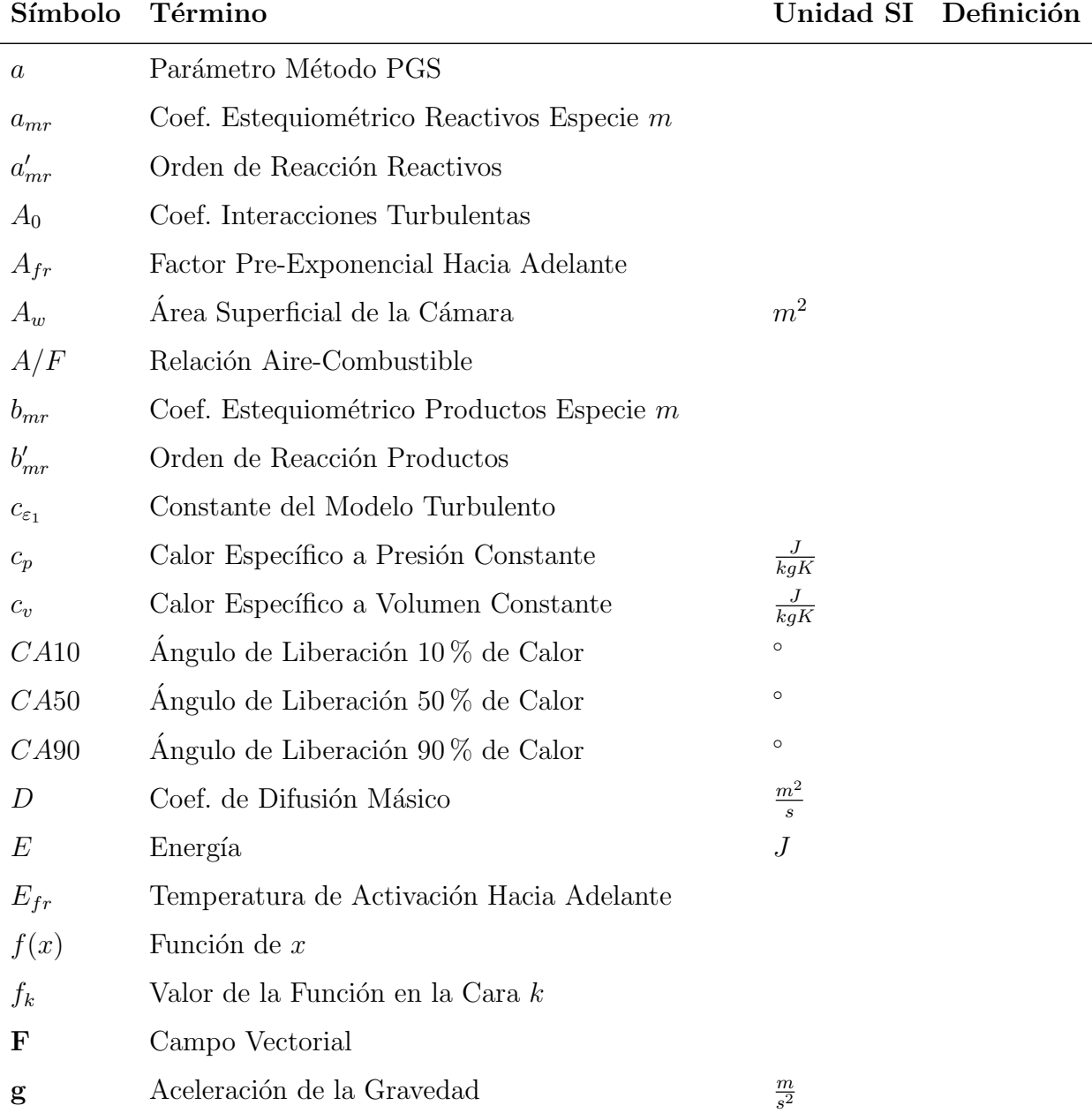

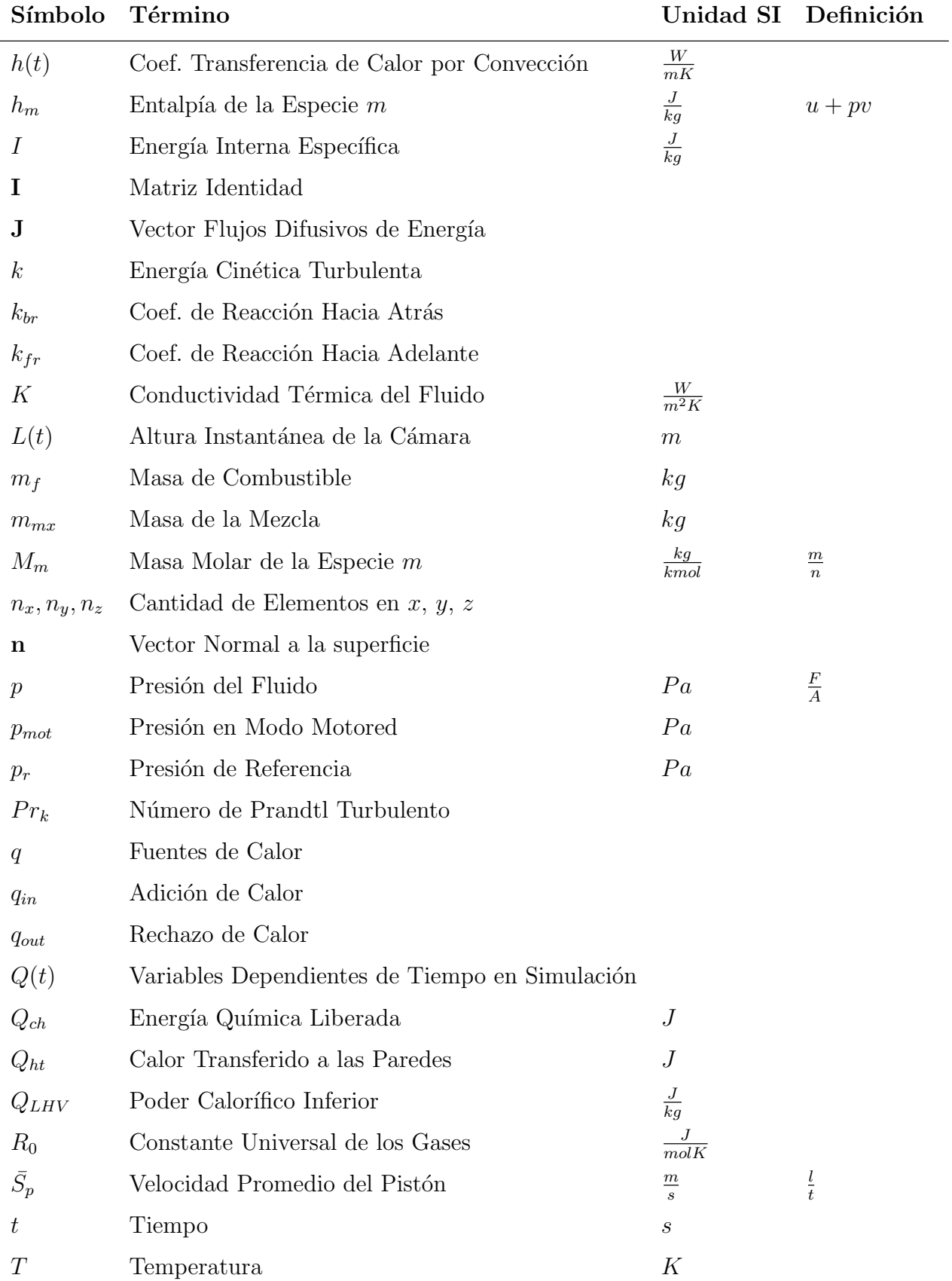

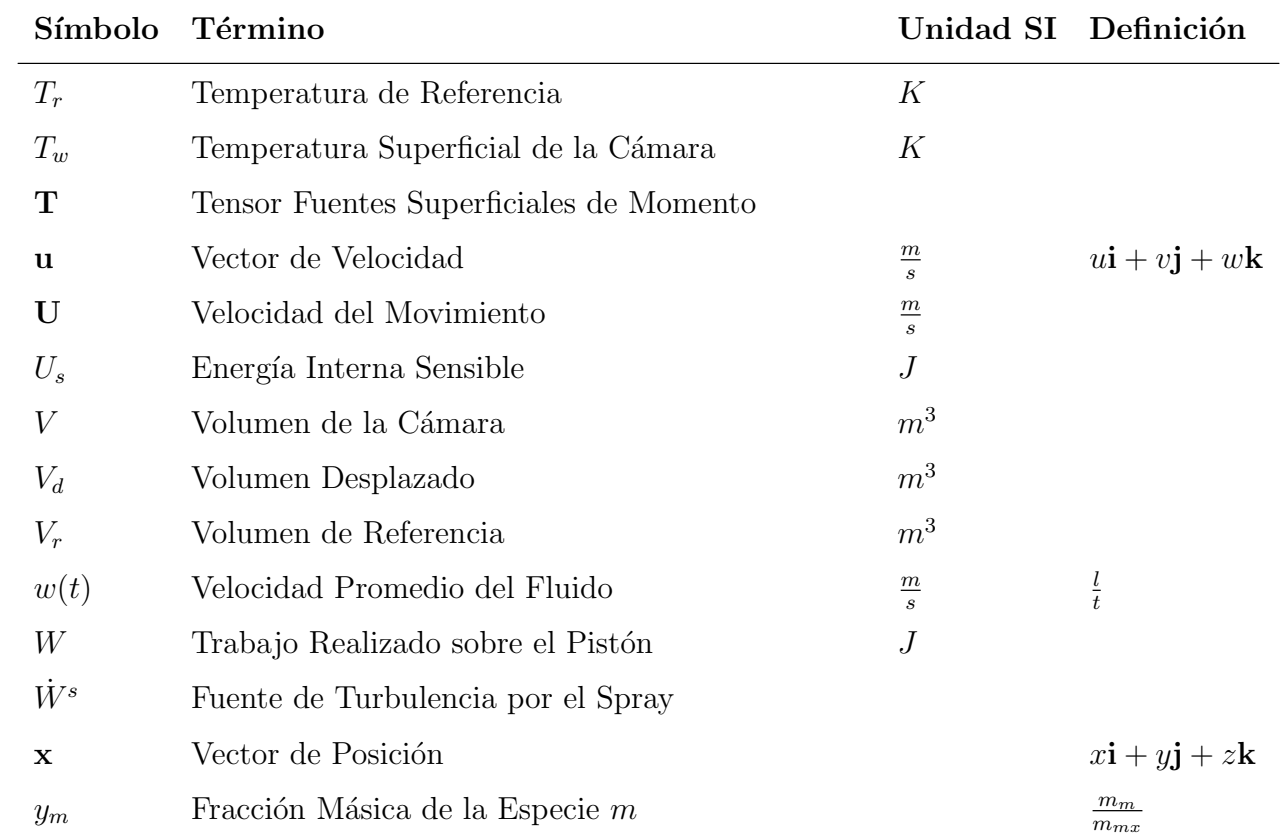

## Símbolos con letras griegas

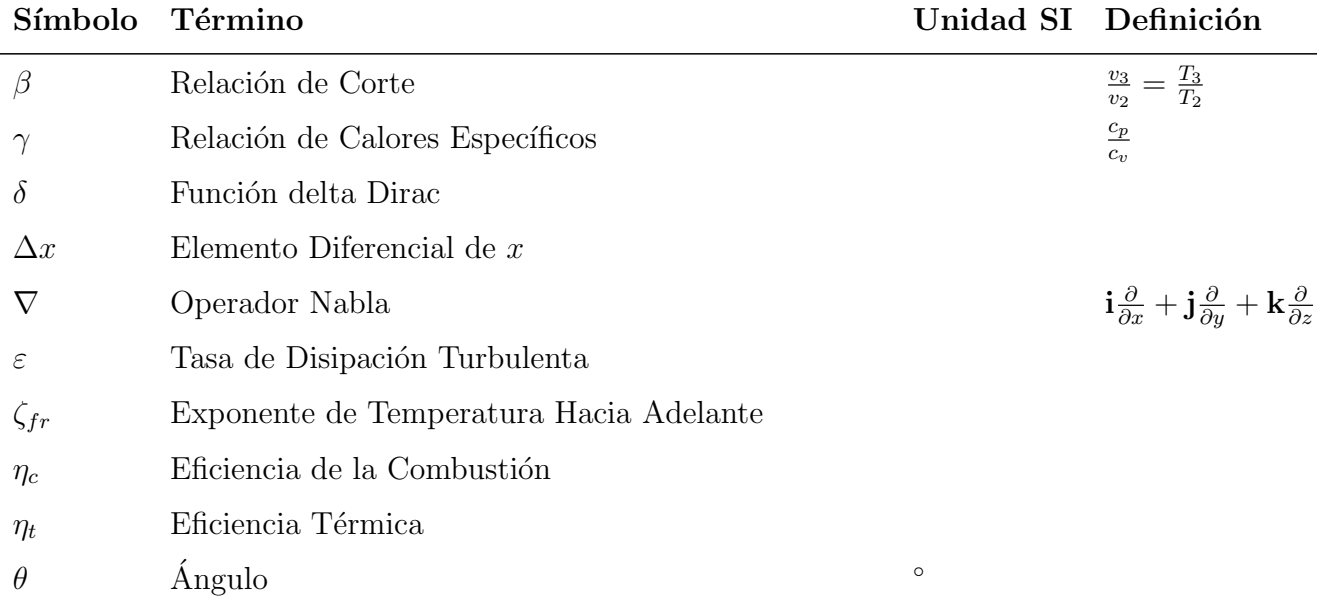

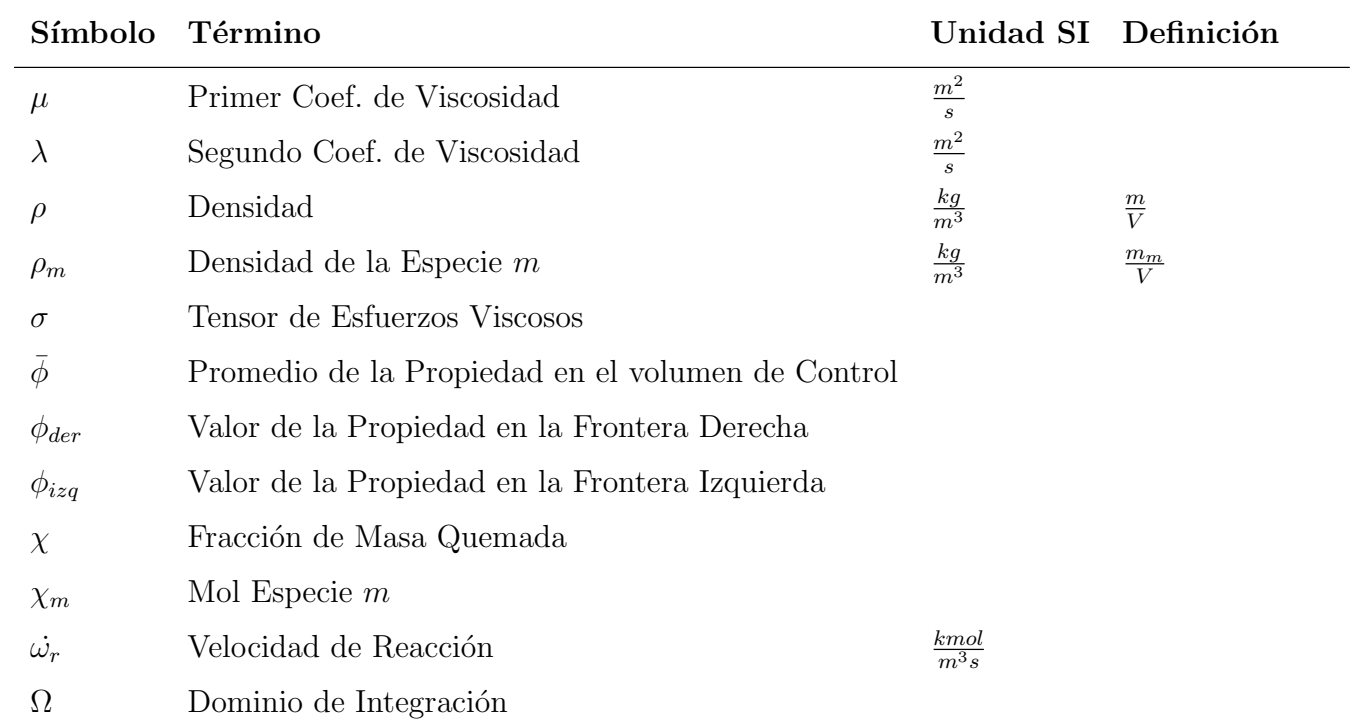

## Subíndices

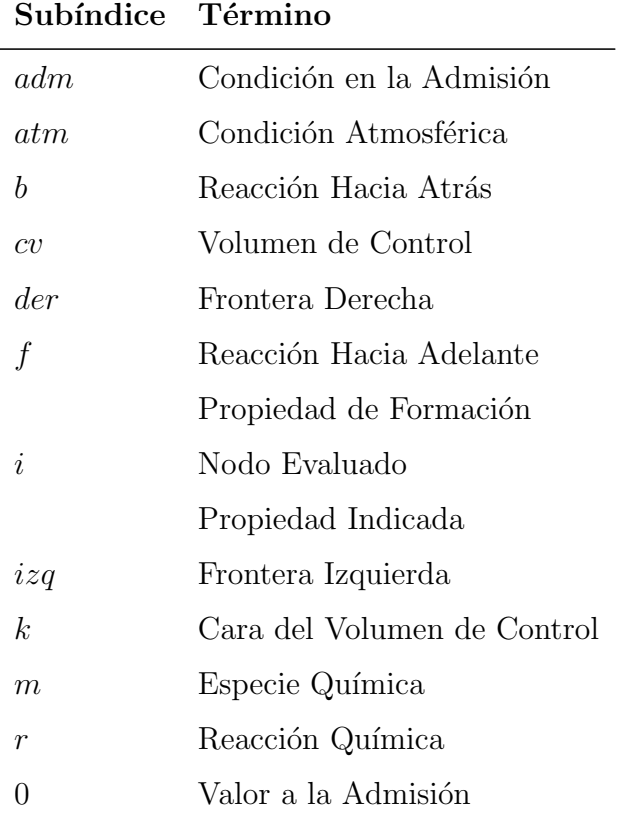

## Superíndices

#### Superíndice Término

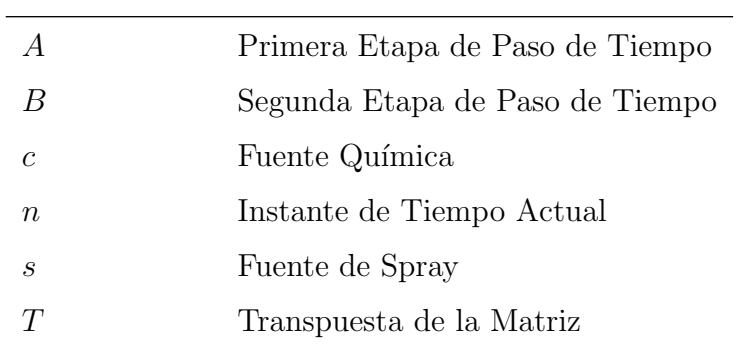

## Abreviaturas

#### Abreviatura Término

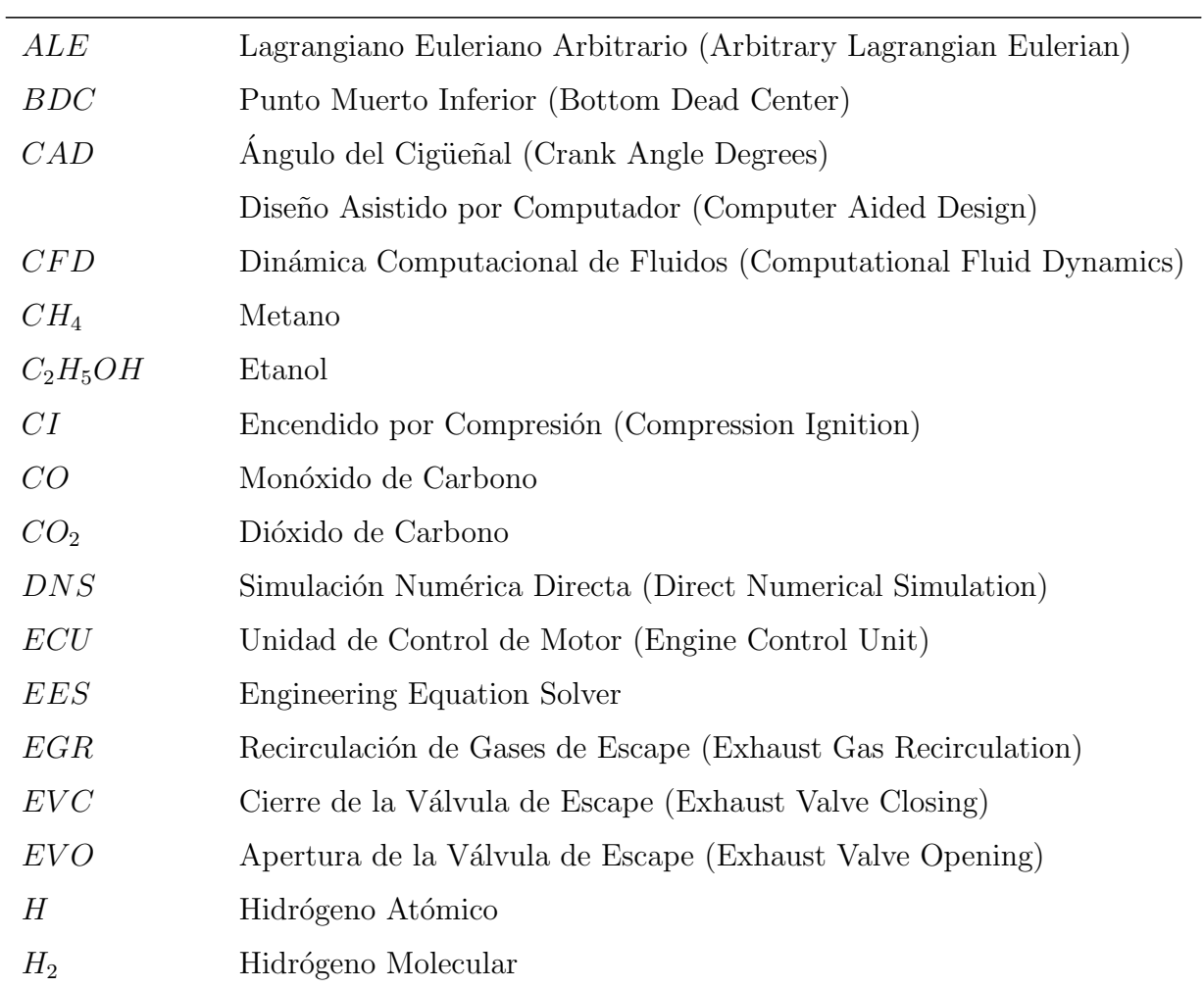

Abreviatura Término

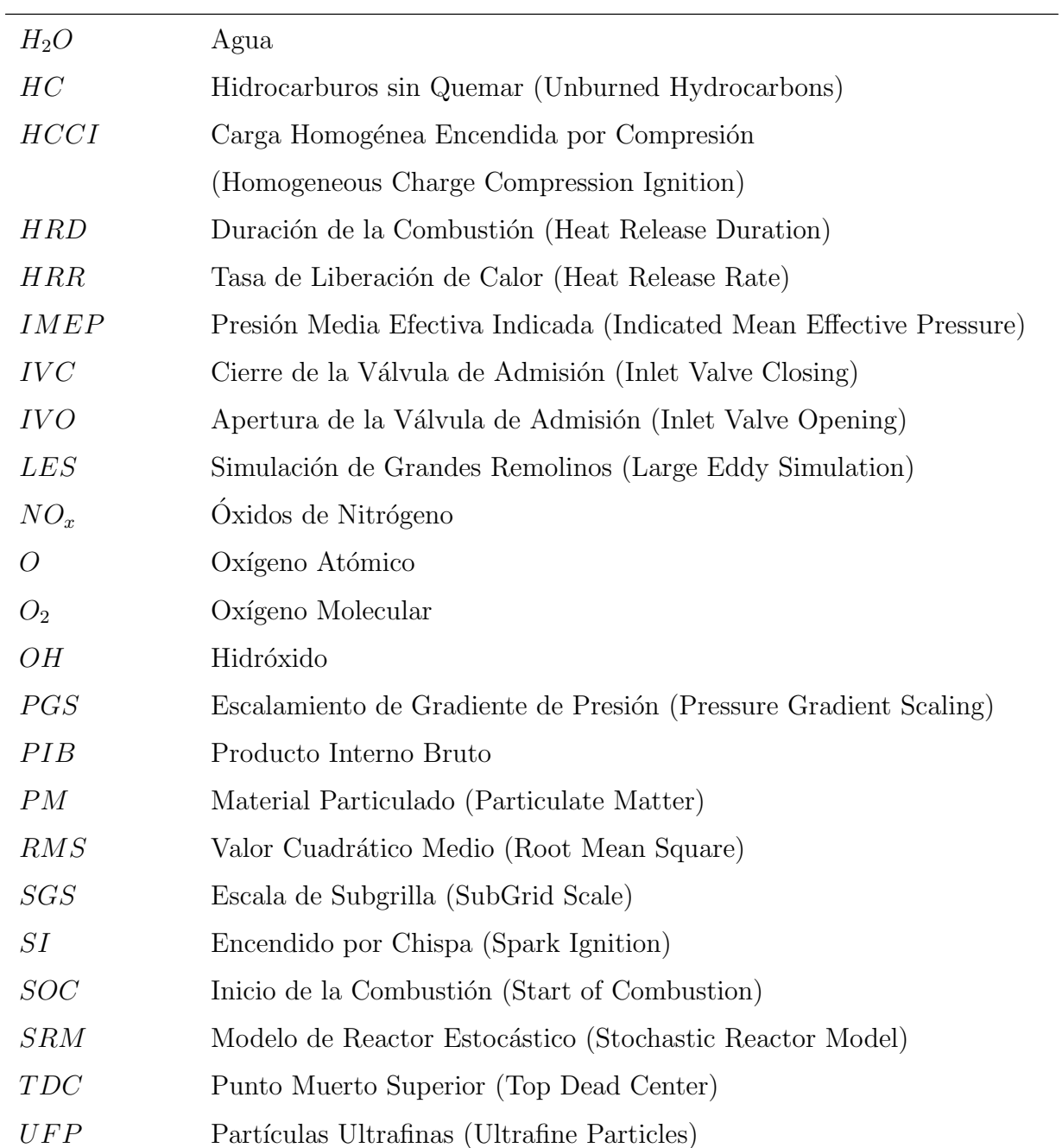

# <span id="page-22-0"></span>1. Introducción

### <span id="page-22-1"></span>1.1. Motivación

En el desarrollo de la sociedad de nuestro país y el mundo, han sido de gran importancia las máquinas que generan energía mecánica como los motores de combustión interna, estos se han utilizado en diferentes vehículos como automóviles o barcos además de la industria, esto ha permitido el transporte de mercancías y movilidad de personas así como la generación de energía eléctrica para procesos o poblaciones.

Muchas actividades humanas tienen impacto en la concentración de Dióxido de Carbono  $(CO<sub>2</sub>)$  atmosférico debido a la quema de combustibles fósiles, el uso de aerosoles, cambios en el uso del suelo, entre otros [\[15\]](#page-146-3). La concentración de  $CO<sub>2</sub>$  además del vapor de agua que son los principales absorbentes de radiación en la atmósfera de la tierra [\[16\]](#page-146-4), las concentraciones de estos están incrementando año tras año lo cual acentúa el efecto invernadero que existe de manera natural en el planeta y amplifica su calentamiento [\[17\]](#page-146-5). Para evitar esta situación, es vital evaluar cómo la reducción en estas emisiones ayudan a controlar la tasa de calentamiento global, mientras a su vez se afecta otros aspectos a nivel económico y social como el crecimiento de la población mundial y el Producto Interno Bruto (PIB) [\[18\]](#page-146-6).

También, las emisiones de combustión contienen componentes que son importantes fuentes de exposición humana a productos químicos mutagénicos y cancerígenos, que pueden causar daño oxidativo y en el ADN, además de dar lugar a problemas reproductivos y cardiovasculares [\[19\]](#page-146-7). Entre estas emisiones se encuentra Material Particulado (Particulate Matter - PM) el cual contiene Partículas Ultrafinas (Ultrafine Particles - UFP), las cuales debido a su alta deposición y penetración en el cuerpo propician enfermedades en el sistema respiratorio como inflamación pulmonar y cáncer de pulmón debido a contenidos de Azufre y Níquel [\[20\]](#page-146-8), coagulación de la sangre, y problemas nerviosos [\[21,](#page-146-9) [22\]](#page-147-0).

Debido al cambio climático y la afectación de la salud pública por el uso de combustibles f´osiles, se ha evidenciado la necesidad de hacer cambios en el uso de los motores de combustión interna, ya que estas máquinas afectan directamente estos aspectos por su extenso uso y son las mayores fuentes urbanas de polución [\[1\]](#page-145-0).

Los motores a diésel y gasolina mueven la mayor parte del transporte terrestre actualmente

por lo que un m´etodo efectivo para mejorar las condiciones ambientales es reducir las emisiones vehiculares [\[23\]](#page-147-1). Con el fin de eliminar deficiencias en el funcionamiento tanto para motores a gasolina como diésel, el trabajo, los esfuerzos y retos en cuanto a la optimización de motores de combustión interna se centra en cuatro aspectos  $[24, 25]$  $[24, 25]$ :

- 1. Reducir el efecto en el cambio clim´atico debido a emisiones de gases de efecto invernadero, principalmente  $CO_2$ , Óxidos de Nitrógeno  $(NO_x)$  y PM.
- 2. El uso de nuevos combustibles enfocándose en la sostenibilidad o seguridad energética.
- 3. Reducir el efecto en la salud debido a la emisión de contaminantes nocivos como  $NO_x$ , PM, aldehídos, entre otros, de modo que se cumplan las regulaciones legales locales.
- 4. Reducción del consumo de energías primarias como los combustibles fósiles.

Con el fin de cumplir los cuatro aspectos descritos anteriormente se plantea un nuevo concepto y tecnología de combustión para motores, esta tecnología se conoce como combustión por Carga Homogénea Encendida por Compresión (Homogeneous Charge Compression Ignition - HCCI), en motores HCCI una mezcla homogénea, pobre y diluida de combustible en aire  $y/\sigma$  productos de combustión [\[26,](#page-147-4) [27\]](#page-147-5) es preparada antes de la ignición y se enciende debido al aumento en la temperatura de esta durante la carrera de compresión  $[2, 28]$  $[2, 28]$ .

Entre las mayores dificultades para la implementación de motores en modo HCCI está la correcta operación a través del control del inicio de la liberación de la energía [\[29\]](#page-147-7), cuando se controla adecuadamente el tiempo de inicio de la combustión es posible obtener que la eficiencia térmica sea alta, esto se puede lograr mediante diversas estrategias variando condiciones de operación como la temperatura de admisión, recirculación de gases de escape, composición de la mezcla, propiedades del combustible utilizado, entre otras [\[30,](#page-147-8) [31\]](#page-147-9).

Debido a las dificultades y gastos económicos que puede tener el estudio de tecnologías emergentes como la combustión en modo HCCI se hace importante y necesario recurrir a estudios y simulaciones computacionales como fase preliminar, es por esto que en el proyecto se plantea desarrollar un modelo y realizar las simulaciones computacionales en KIVA, este es un software de modelamiento de Din´amica Computacional de Fluidos (Computational Fluid Dynamics - CFD) para sistemas transitorios, tridimensionales, multi-fase, multi-componente, para flujos qu´ımicamente reactivos y con sprays que simula los procesos dentro de cilindro de motores de combustión interna.

### <span id="page-24-0"></span>1.2. Objetivos

#### <span id="page-24-1"></span>1.2.1. Objetivo General

Implementar, simular y comparar con experimentos un modelo matemático de un motor de combustión interna en modo HCCI para el estudio de la influencia de la temperatura de admisión, mezcla de combustibles y recirculación de gases de escape, en el desempeño y características de combustión.

#### <span id="page-24-2"></span>1.2.2. Objetivos Específicos

- 1. Implementar un modelo matem´atico que describa la influencia de la temperatura de admisión, composición de combustible, relación de equivalencia y fracción de recirculación de gases de escape, en la liberación de calor y rendimiento de un motor de combustión interna en modo HCCI.
- 2. Obtener computacionalmente curvas de presión, temperatura y tasa de liberación de calor en la cámara de combustión para diferentes condiciones de temperatura de admisión, composición de combustible, relación de equivalencia y fracción de recirculación de gases de escape de un motor HCCI.
- 3. Comparar resultados obtenidos de la simulación con datos publicados en la literatura para combustión en modo HCCI.

# <span id="page-25-0"></span>2. Marco Teórico

En este capítulo se presentan los principios teóricos más necesarios acerca de los motores de combustión interna y los modelos existentes de estos, el modo de operación de la combustión HCCI y el software utilizado en la investigación.

### <span id="page-25-1"></span>2.1. Ciclo Ideal de Motores de Combustión Interna

El ciclo de operación de un motor de combustión interna puede dividirse en una serie de procesos como lo son admisión, compresión, expansión y escape; esta secuencia de procesos que ocurre en el interior del motor es fácil y comúnmente ilustrada en una gráfica de presión contra volumen como en la Figura [2-1](#page-26-0)a, cada uno de los procesos que es posible distinguir en esta figura se puede aproximar a la Figura [2-1](#page-26-0)b. Esta aproximación se obtiene a partir de un modelo para cada uno de estos procesos con el fin de describir y analizar el desempeño del motor, entre los modelos más simples y comunes está el *ciclo de gas ideal estándar* a volumen constante para motores Encendidos por Chispa (Spark Ignition - SI), y a presión constante para motores Encendidos por Compression (Compression Ignition - CI). Las suposiciones para cada uno de los procesos en el modelo ideal se describen en la Tabla [2-1](#page-27-0).

La suposición más importante que determina que tan útil es este modelo como indicador del desempeño del motor es la forma en que asume el proceso de combustión, en un motor real este es un proceso que tiene un duración entre 20 y 70 grados de giro del cigüeñal, en el ciclo a volumen constante este es un proceso infinitamente rápido mientras que en el ciclo a presión constante corresponde a un proceso lento y retardado. Las relaciones termodin´amicas para el cálculo de este modelo se presentan de la Ecuación [2-1](#page-25-2) a [2-12](#page-27-1) para el ciclo a volumen y presi´on constantes, y para cada uno de los procesos internos en el cilindro.

<span id="page-25-2"></span>Compresión:

$$
T_2 = T_1 \left(\frac{v_1}{v_2}\right)^{\gamma - 1}
$$
\n
$$
p_2 = p_1 \left(\frac{v_1}{v_2}\right)^{\gamma}
$$
\n
$$
(2-2)
$$

<span id="page-26-0"></span>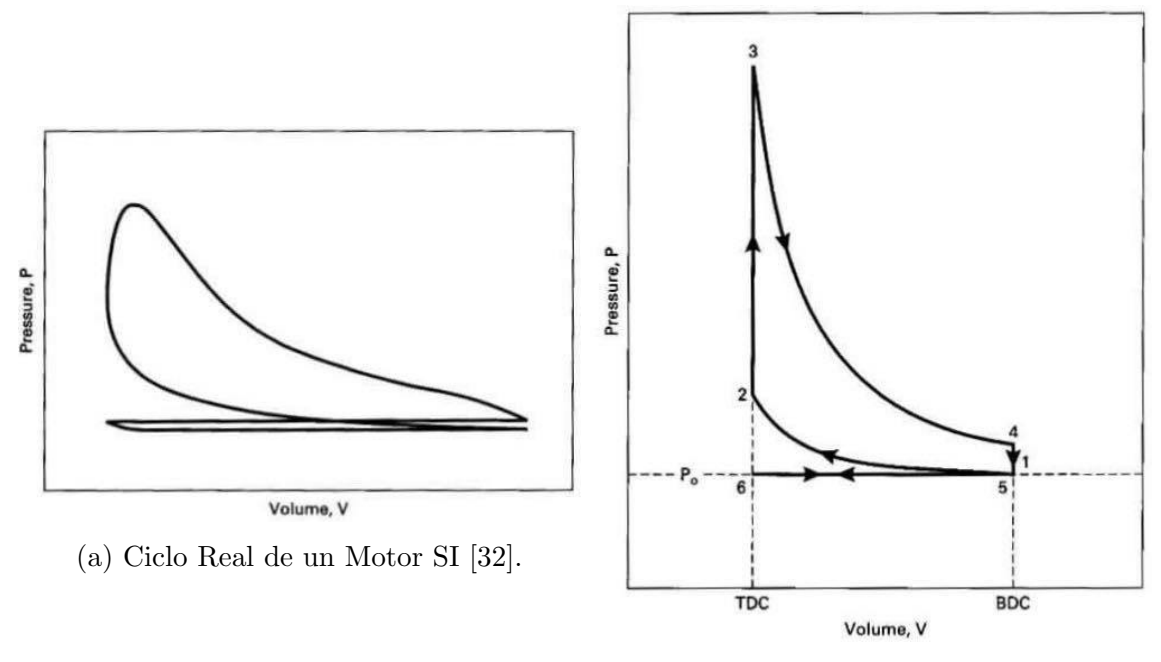

(b) Ciclo Ideal de un Motor SI [\[32\]](#page-147-10).

Figura 2-1.: Comparación de Ciclo Real e Ideal.

$$
w_{1-2} = c_v (T_1 - T_2) \tag{2-3}
$$

Adición de Calor: $\,$ 

$$
q_{in} = c_v (T_3 - T_2) \rightarrow \text{Ciclo de Volumen Constante}
$$
\n
$$
(2-4)
$$

$$
q_{in} = c_p (T_3 - T_2) \rightarrow \text{Ciclo de Presión Constante}
$$
\n
$$
(2-5)
$$

$$
P_3 = P_2 \frac{T_3}{T_2} \to \text{Ciclo de Volumen Constante}
$$
 (2-6)

$$
T_3 = \beta T_2 \to \text{Ciclo de Presión Constante}
$$
\n
$$
\text{Exponential} \tag{2-7}
$$

Expansión:

$$
T_4 = T_3 \left(\frac{v_3}{v_4}\right)^{\gamma - 1} \tag{2-8}
$$

<span id="page-27-0"></span>

| Proceso            | Suposición                                         |
|--------------------|----------------------------------------------------|
| Compresión.        | 1. Proceso adiabático y reversible,                |
|                    | por lo tanto isentrópico.                          |
| Combustión.        | 1. Proceso adiabático.                             |
|                    | 2. La combustión ocurre a                          |
|                    | $(a)$ Volumen constante.                           |
|                    | $(b)$ Presión constante.                           |
|                    | $(c)$ Parcialmente a volumen y presión constantes. |
|                    | 3. Combustión completa.                            |
| Expansión.         | 1. Proceso adiabático y reversible,                |
|                    | por lo tanto isentrópico.                          |
| Escape y admisión. | 1. Proceso adiabático.                             |
|                    | 2. No hay eventos de válvulas en TDC.              |
|                    | 3. No hay cambios en el volumen de la cámara       |
|                    | debido a válvulas abiertas.                        |
|                    | 4. Presión constante de admisión y escape.         |
|                    | 5. Efectos despreciables de la velocidad.          |

Tabla 2-1.: Suposiciones para el Ciclo Ideal [\[1\]](#page-145-0).

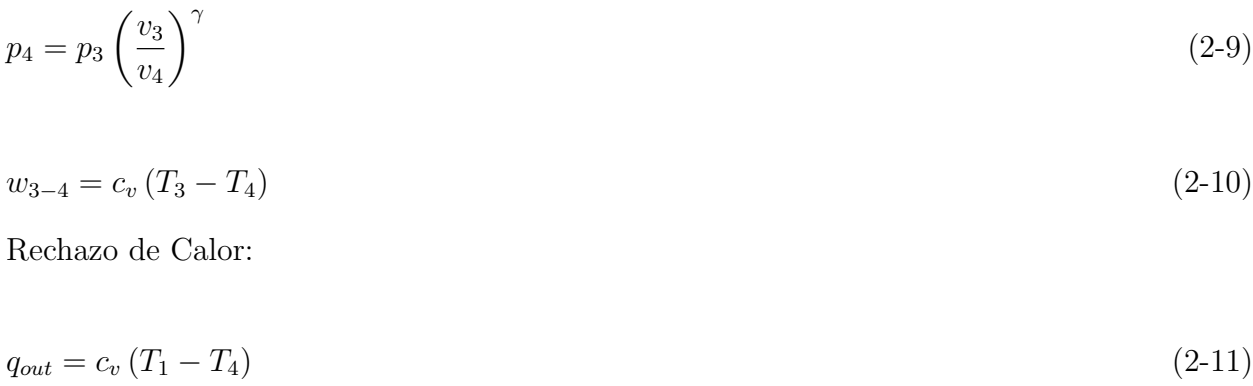

<span id="page-27-1"></span>Admisión y Escape:

 $w_{5-6} = p_0 \left( v_6 - v_1 \right)$  (2-12)

Algunos de los eventos que ocurren al interior del cilindro se muestran en la Figura [2-2](#page-28-1) para un motor SI, es una práctica común que los cambios en las diferentes variables sean graficadas contra el ángulo del cigüeñal para las cuatro carreras del ciclo o para los datos disponibles, entre las variables más comúnmente graficadas en función del ángulo del cigüeñal está la presión, temperatura, volumen, composición de la mezcla, tiempos de válvulas, calor liberado, entre otros. El ángulo del cigüeñal es una variable independiente útil debido a que los procesos que ocurren dentro del motor ocupan intervalos de ángulo casi constantes sobre un amplio rango de velocidades del motor [\[1\]](#page-145-0); es por esto que en este trabajo se presentan graficadas de esta manera diferentes variables como la presión, liberación de calor, inicio de la combustión, entre otras, en contra del ángulo en que se encuentra el cigüeñal.

<span id="page-28-1"></span>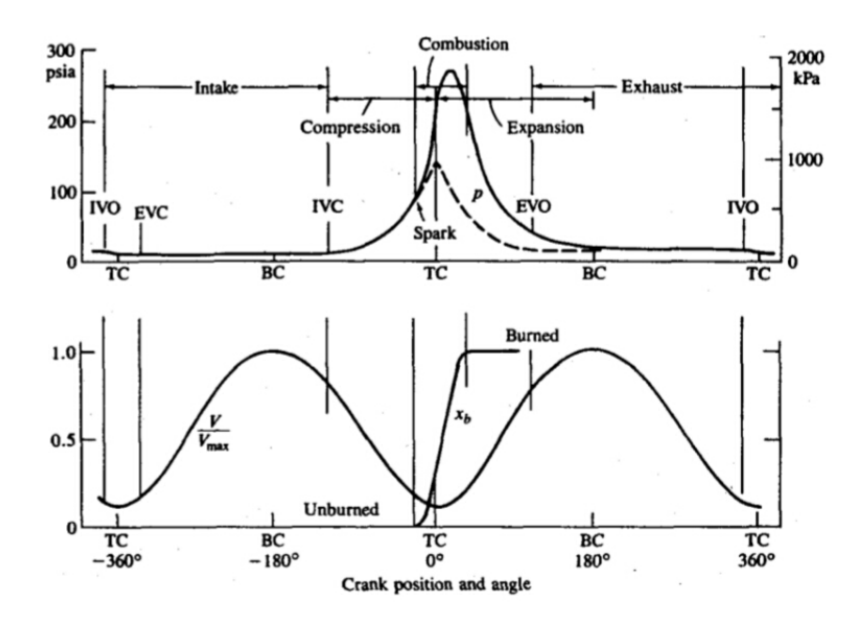

**Figura 2-2.:** Curva de Presión, Volumen y Fracción de Masa Quemada SI [\[1\]](#page-145-0).

Debido a la precisión y errores que da este modelo simple, se hace importante y necesario recurrir a estudios y simulaciones computacionales de mayor complejidad que permitan describir de mejor manera los procesos que ocurren al interior de un motor de combustión interna para los métodos de combustión convencionales, y que además permitan el estudio y desarrollo teórico de tecnología emergentes y no convencionales como lo es la combustión HCCI.

### <span id="page-28-0"></span>2.2. Motor HCCI

En motores HCCI una mezcla homogénea, pobre y diluida de combustible en aire  $y/\sigma$  productos de combustión  $[26, 27]$  $[26, 27]$  es preparada antes de la ignición, y esta se enciende debido al aumento en su temperatura durante la carrera de compresión  $[2, 28]$  $[2, 28]$ . La operación HCCI se plantea como una combinación de los modos de combustión convencionales, es como en motores Encendidos por Chispa en los que se prepara una mezcla homogénea para la combustión, y es como en motores Encendidos por Compresión en los que la carga se auto-enciende por compresión [\[33,](#page-147-11) [34\]](#page-148-0).

A diferencia de los modos de combustión convencionales, la combustión HCCI no es controlada por la inyección de combustible como en CI, ni por el salto de la chispa como en SI [\[35,](#page-148-1) [36\]](#page-148-2). Se ha comprobado que a diferencia de la combustión SI convencional que depende de la propagación de la llama y de la combustión CI que es dependiente de la mezcla Aire-Combustible, la combustión HCCI es un proceso de cinética química controlada por la temperatura, presión y composición de la carga [\[37\]](#page-148-3). Una esquema de comparación del modo de operación HCCI con respecto a SI y CI se muestra en la Figura [2-3](#page-29-0).

<span id="page-29-0"></span>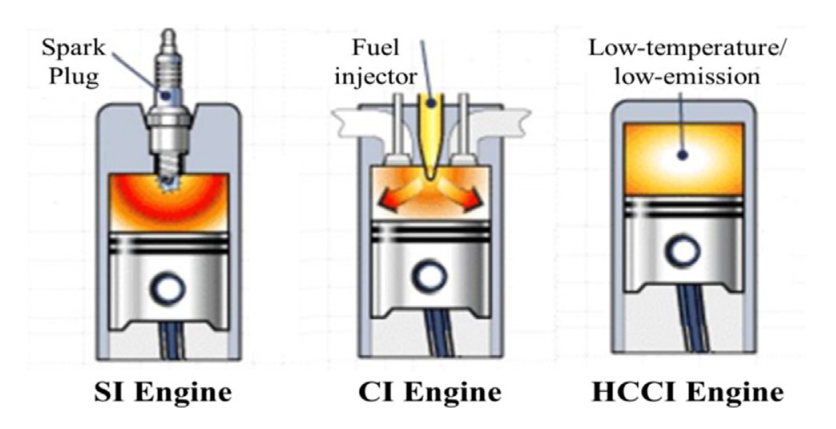

Figura 2-3.: Diagrama Esquemático de HCCI [\[2\]](#page-145-1).

Como se representa en la Figura [2-3](#page-29-0), en motores en modo HCCI la formación de una mezcla homogénea elimina una combustión por difusión de zonas ricas que existe en motores CI, y de esta manera, reduce dramáticamente las emisiones de material particulado usual-mente asociadas a combustión CI [\[38\]](#page-148-4). Además, la auto-ignición de una carga homogénea pre-mezclada elimina frentes de llama (zonas de alta temperatura) provenientes del salto de la chista o de la inyección de combustible de los modos convencionales de combustión, re-duciendo emisiones de óxidos de nitrógeno con respecto a combustión CI convencional [\[39\]](#page-148-5). Adicionalmente esta tecnología resulta útil para optimizar los parámetros de operación o combustibles de tecnologías convencionales [\[40\]](#page-148-6).

La fase de combustión en modo HCCI se divide en dos partes, las reacciones o llamas frías y la liberación principal de calor o reacciones de alta temperatura. Dependiendo del combustible pueden o no existir llamas o reacciones frías de baja temperatura que preceden la liberación principal de calor  $[3]$ , y es necesario controlar el tiempo en que presente esta <span id="page-30-0"></span>liberación principal de energía. Estas partes se pueden ver en la curva de presión y en la curva de la tasa de liberación de calor como se muestra en la Figura [2-4](#page-30-0).

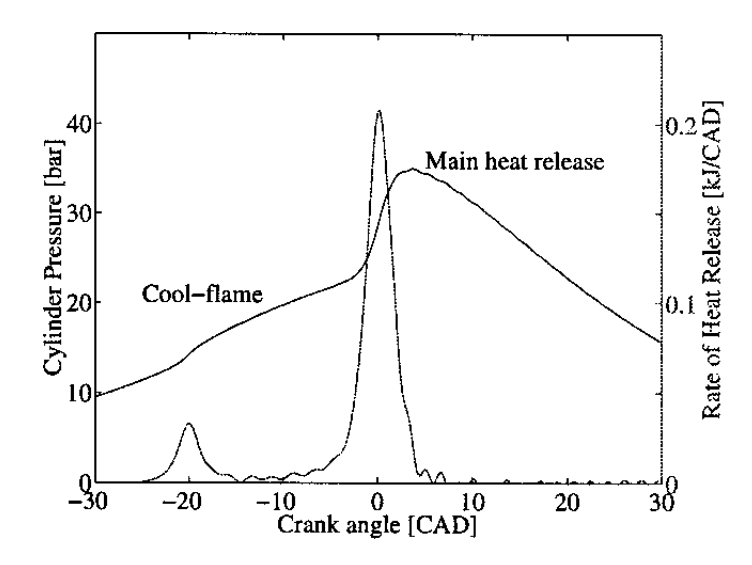

**Figura 2-4**.: Curva Típica de Presión y Liberación de Calor [\[3\]](#page-145-2).

La homogeneidad de la carga en HCCI es importante en este modo de combustión, en la realidad el combustible, el aire y los gases residuales pueden no ser mezclados completamente, y debido a esto ocurren gradientes de temperatura por diferencias entre la mezcla y las paredes [\[41\]](#page-148-7). Algunas emisiones de  $NO<sub>2</sub>$  han sido encontradas en algunos motores HCCI debido a in-homogeneidades de alta temperatura, mezclado pobre y combustión lenta en general [\[42\]](#page-148-8). En regiones de baja temperatura dentro de la cámara, la ignición ocurre tarde y la tasa de combustión es menor, lo que aumenta las emisiones de Hidrocarburos sin Quemar (Unburned Hydrocarbons -  $HC$ ) y Monóxido de Carbono (CO), además, esta combustión incompleta disminuye la eficiencia de la máquina y genera inestabilidad en la operación.

Antes de integrar esta tecnología a aplicaciones prácticas se deben superar algunas dificultades en su funcionamiento. Una alternativa para eliminar limitaciones en el rango de operación en HCCI es operar el motor en un modo híbrido con algunos de los modos de combustión convencionales, esto también hace posible disminuir desventajas de la combustión HCCI como las emisiones de HC y CO. Operando el motor en HCCI a bajas cargas y en diésel o gasolina a cargas altas se aprovechan las ventajas de HCCI y se eliminan las limitaciones del rango de operación [\[43\]](#page-148-9). Una desventaja de esta forma de operación es que en ese proceso de cambio de modo de combustión ocurre una gran variación en la Presión Media Efectiva (Mean Effective Pressure - MEP) y la fase de combustión, lo que es desfavorable para el desempeño del motor [\[44\]](#page-148-10).

Uno de los mayores retos está en el control del inicio de la liberación de la energía [\[29\]](#page-147-7).

Cuando se controla adecuadamente el tiempo de inicio de la combustión las reacciones ocurren r´apidamente en la mayor parte de la mezcla permitiendo obtener una mayor eficiencia térmica  $[45]$ .

#### <span id="page-31-0"></span>2.2.1. Estrategias para el Control de la Ignición HCCI

Numerosas estrategias se han investigado para controlar el inicio de la combustión en modo HCCI y el rango de operación, como la Recirculación de Gases de Escape (Exhaust Gas Recirculation - EGR), aumento en la presión, calentamiento de la carga en la admisión, variación en tiempos de válvulas, relación de compresión variable, estratificación de la inyec-ción, mezcla de combustibles, entre otros [\[30,](#page-147-8) [31\]](#page-147-9). Investigaciones han mostrado incluso la dependencia con la geometría de la cámara de combustión para el incremento del rendimiento y reducción de emisiones en modo HCCI [\[4\]](#page-145-3). De las estrategias más comunes, que permiten implementarse de manera más sencilla y las cuales más adelante se modelan y analizan en este trabajo, se describen a continuación.

#### Temperatura de Admisión

Se ha demostrado en algunas investigaciones el efecto que tiene el precalentamiento de la mezcla en la admisión, los resultados muestran que de esta forma se obtiene un mayor control sobre el inicio de la combustión, el inicio de la liberación de calor es más temprana con el incremento de la temperatura del aire en la admisión y la temperatura de enfriamiento [\[46\]](#page-148-12), y de esta forma se logra extender el rango de operación del motor y trabajar en altas cargas que antes no era posible. A cargas altas la operación es muy sensible a la temperatura de la mezcla y a la fracción de EGR, por lo que se requiere un control muy preciso de estas variables para obtener altas eficiencias térmicas al freno [\[47\]](#page-149-0).

Resultados muestran que con el incremento de la temperatura de admisión se genera un aumento y avance hacia en Punto Muerto Superior (Top Dead Center - TDC) del pico de presión en el cilindro, además que se disminuyen emisiones de HC y CO [\[48\]](#page-149-1). Cuando existen mayores gradientes de temperatura se puede reducir la tasa de aumento de la presión, esto se debe a que algunas reacciones de cinética química son congeladas debido a bajas temperaturas locales por poca homogeneidad de la mezcla, y de esta forma se logra extender el rango de operación [\[49\]](#page-149-2). Adicionalmente, se ha encontrado que la combustión en modo HCCI es muy sensible a variaciones en la temperatura de las paredes del cilindro, esto debido a transferencia de calor durante la porción abierta del ciclo, pero una vez se ha definido una temperatura para el inicio de la porción cerrada del ciclo, la liberación de calor y distribución de temperatura es insensible a las condiciones de las paredes del cilindro [\[50\]](#page-149-3).

#### Recirculación de Gases de Escape - EGR

El inicio y control de la combustión son los principales problemas de los motores HCCI, y la EGR es uno de los intentos para controlar el proceso de la combustión. Esta estrategia implica reemplazar o diluir algo del oxígeno del aire en la admisión por un gas inerte, este puede ser gas residual en la cámara de combustión o gas recirculado del escape del motor hacia la admisión [\[51\]](#page-149-4), estos gases aumentan el calor especifico de la mezcla resultando en bajas temperaturas de llama [\[52,](#page-149-5) [53\]](#page-149-6).

Los resultados muestran que al incrementar la EGR se retrasa el tiempo de ignición  $[54]$ , se reduce la tasa de reacción de combustión [\[55\]](#page-149-8), disminuye la presión y temperatura dentro del cilindro, y se bajan las emisiones de  $NO_x$  [\[56\]](#page-149-9) aunque aumentando las emisiones de PM [\[57\]](#page-149-10), balanceando estas emisiones se obtiene la posibilidad de extender el rango de operación [\[58\]](#page-149-11). La tasa de EGR afecta la eficiencia volumétrica de un motor en operación HCCI ya que la alta temperatura en la admisión afecta la densidad de la mezcla, cuando la relación EGR aumenta se genera un aumento en la temperatura de la carga en la admisión afectando desfavorablemente la eficiencia volumétrica y el rendimiento del motor [\[59\]](#page-150-0).

#### Combustibles Alternativos

Investigaciones sobre el uso de múltiples combustibles han probado extender el rango de operaci´on en modo HCCI a altas cargas y velocidades variando las propiedades de la mezcla mediante la adición de un combustible auxiliar. Mediante la mezcla de combustibles con di-ferente número de cetano es posible variar el punto de ignición de la mezcla resultante [\[26\]](#page-147-4). Actualmente, para la selección de combustibles alternativos que reemplacen los combustibles convencionales provenientes de fuentes fósiles, se realiza un análisis desde la producción del combustible hasta las emisiones vehiculares (well-to-wheel).

El etanol está emergiendo como un candidato fuerte a reemplazar combustibles convencionales ya que tiene un buen balance "well-to-wheel" de emisiones de  $CO<sub>2</sub>$  debido a que es obtenido a partir de biomasas [\[60\]](#page-150-1). En cuanto al uso de diferentes combustibles en modo HCCI, se ha investigado la combustión y emisiones de un motor con y sin la inyección auxiliar en la admisión de etanol y gasolina en combustión diésel. Entre los biocombustibles alternativos para usar en este modo de combustión se encuentra el bioetanol, que es uno de los biocombustibles más promisorios para vehículos debido que puede ser fácilmente producido de biomasas como azúcar, almidón y celulosa, además que puede ser usado en motores SI debido a su alto número de octano y bajo punto de ebullición  $[61]$ .

La tecnología HCCI ha mostrado gran flexibilidad a operar con diferentes combustibles, logrando operar de manera estable con etanol hidratado a altas concentraciones de agua hasta 65 % en volumen, alcanzando altas eficiencias (38,7 %) y muy bajas emisiones de  $NO_x$  $(1,6ppm)$  [\[62\]](#page-150-3). El etanol es un alcohol higroscópico, es decir que absorbe humedad del ambien-te que lo rodea [\[63\]](#page-150-4), de esto que la mayor parte de la energía necesaria para el procesamiento de etanol se gasta en la destilación y deshidratación, estos resultados muestran que el uso directo de etanol hidratado en motores HCCI es una opción viable para reemplazar combustibles convencionales.

El gas natural es típicamente encontrado dentro o cerca de posos petroleros. Está compuesto principalmente por metano, pequeñas cantidades de otros hidrocarburos livianos, gases no combustibles como  $N_2$ ,  $CO_2$  y He, y puede tener trazas de otros contaminantes como sulfuros, agua, oxigeno, entre otros [\[64\]](#page-150-5). El gas natural es una de las fuentes de energía más promisorias en el presente y un futuro cercano mientras los biocombustibles e hidrógeno sigan siendo costosos. El gas natural tiene un amplio rango de flamabilidad con respecto al diesel y la gasolina lo que permite mezclas pobre en los motores de combustión interna, se quema lento con una baja temperatura de llama y produce bajas emisiones de CO y material particulado. Entre las principales características del gas natural está que requiere una mínima preparaci´on de la mezcla y es qu´ımicamente estable, lo cual son caracter´ısticas importantes para la combustión en modo HCCI; este es un combustible difícil de autoencender por lo que requiere de altas relaciones de compresión además de cierto grado de precalentamiento de la mezcla [\[34\]](#page-148-0).

Aunque una de las ventajas de la combustión HCCI son sus bajas emisiones, se ha mostrado que según las condiciones de operación de mezcla rica y a altas temperatura de admisión, las emisiones de PM son apreciables según el combustible empleado como gasolina, etanol o metanol [\[65\]](#page-150-6), y usando mezclas de estos combustibles se reducen las emisiones de CO y  $HC$  en comparación con gasolina pura  $|66|$ . Entre algunos otros combustibles que han dado buenos resultados en combustión HCCI se encuentra el butanol el cual extendió el rango de operación a mayor IMEP y mantuvo bajas emisiones de  $NO<sub>x</sub>$  y PM comparado con com-bustión de diésel en HCCI en el mismo motor [\[67\]](#page-150-8).

#### Geometría de la Cámara de Combustión

Se ha mostrado en investigaciones numéricas como experimentales la dependencia de la forma como se desarrolla la combustión HCCI con respecto a la geometría de la cámara de combustión, en uno de estos estudios se comparó una geometría compleja con precámara y una cámara de combustión sencilla con forma cilíndrica [\[4\]](#page-145-3). Se observo que en la cámara de combustión sencilla se obtuvo una mayor presión en la combustión así como una mayor tasa de liberación de calor, y un avance en el inicio de la combustión en comparación con la cámara de combustión con precámara; la curva de presión y la tasa de liberación de presión

<span id="page-34-1"></span>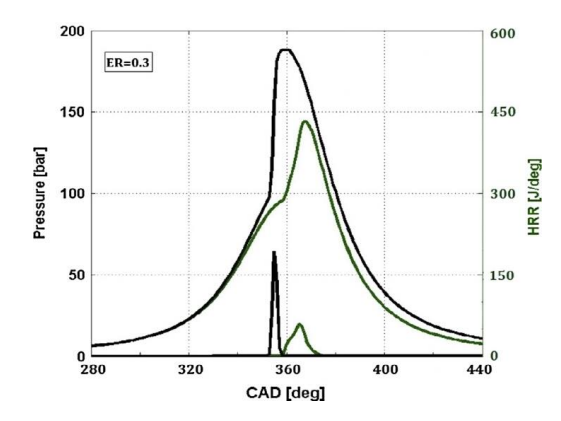

Figura 2-5.: Curva de Presión y Tasa de Liberación de Calor para Diferentes Geometrías de Cámara [\[4\]](#page-145-3).

se muestran en la Figura [2-5](#page-34-1) para la geometría compleja (Verde) y la geometría sencilla (Negro). También se encontró que con la geometría sencilla el motor produjo una mayor presión media efectiva as´ı como una mayor cantidad de trabajo por unidad de masa de combustible utilizado.

El motor con precámara de combustión presentó una menor temperatura promedio, lo cual generó que disminuyera la tasa de aumento de presión y de liberación de calor. Esto prolongó el rango de operación y disminuyó la probabilidad de knock especialmente para mezclas ricas. Además en cuanto a emisiones la geometría sencilla generó mayor cantidad de  $NO<sub>x</sub>$  y a la vez redujo la cantidad de CO y HC. Estos resultados sugieren que la geometría afecta el rendimiento del motor debido a las distribuciones de temperatura que se presentan al interior del cilindro. La distribución de temperatura en el cilindro  $10CAD$  después del punto muerto superior para las dos geometrías se muestra en la Figura [2-6](#page-35-0). Estos resultados muestras la importancia y necesidad de tener en cuenta la geometría real de la cámara de combustión de un motor al realizar modelamiento de combustión HCCI usando métodos más complejos y sofisticados como CFD.

### <span id="page-34-0"></span>2.3. Modelamiento de Motores HCCI

Los modelos matemáticos y simulaciones tienen la capacidad de describir los procesos fundamentales que ocurren dentro de la cámara de combustión, y si son lo suficientemente detallados y robustos pueden ayudar al entendimiento del efecto de parámetros de operación individuales en la operación de motores de combustión interna convencionales y HCCI. Los modelos HCCI simulados, en orden de complejidad se dividen en modelos de una zona, modelos multi-zona y modelos de Din´amica de Fluidos Computacional CFD.

<span id="page-35-0"></span>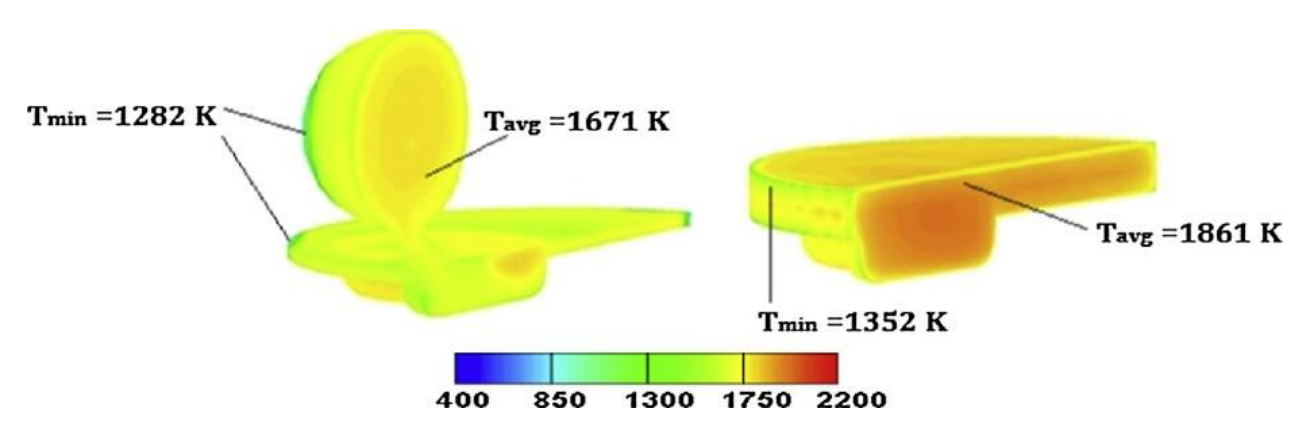

Figura 2-6.: Comparación de la Temperatura en el Cilindro para Diferentes Geometrías de Cámara [\[4\]](#page-145-3).

En los modelos de una zona la principal suposición es la uniformidad en las propiedades de la carga dentro de la cámara de combustión, en estos modelos se ha acoplado librerías de CHEMKIN [\[68\]](#page-150-9) con modelos f´ısicos de los procesos del modo HCCI para analizar su ignición y rendimiento [\[69\]](#page-150-10), si las condiciones de operación no presentan un buen mezclado estos no pueden predecir adecuadamente el tiempo de ignición [\[70\]](#page-150-11). Los modelos multi-zona consideran múltiples regiones dentro de la cámara de combustión, cada una de las cuales es considerada un sistema termodinámico abierto con propiedades uniformes, estos modelos pueden predecir de buena forma los procesos de la combustión HCCI en un menor tiempo comparado con modelos m´as detallados [\[71\]](#page-151-0), estos modelos muestran ser aplicables a la optimización de la cámara de combustión y de las condiciones de operación para lograr una combustión controlada con alta eficiencia y bajas emisiones [\[72\]](#page-151-1).

Los modelos CFD son los más sofisticados, proveen una descripción detallada del movimiento del gas y su estado termodinámico a nivel local, el nivel de sofisticación del modelo es compensado en términos de un incremento de tiempo y esfuerzo computacional [\[73,](#page-151-2) [74\]](#page-151-3). En estos modelos es posible representar la estructura del flujo de entrada de aire, la atomización de la inyección de combustible, la interacción de la inyección y las paredes de la cámara, la evaporación de las gotas de combustible, y las reacciones químicas en fase gaseosa de geo-metrías multidimensionales complejas como en los motores de combustión interna reales [\[75\]](#page-151-4).

Mecanismos de cinética química reducidos o globales que describen el comportamiento del sistema, en términos de algunos de los principales reactantes y productos en una o más reacciones generales [\[76\]](#page-151-5) han sido obtenidos usando modelos de una zona [\[77,](#page-151-6) [78\]](#page-151-7), además de sustitutos multi-componente a combustibles convencionales [\[79\]](#page-151-8), se han utilizado en modelos CFD logrando buena correspondencia con resultados experimentales y con mecanismos detallados de cinética de reacción. A través de simulaciones CFD se mostró que en la operación de un motor en HCCI la inhomogeneidad de la carga dentro del cilindro puede ser significa-
tiva, esto demuestra que estos modelos son una aproximación efectiva para el estudio de la distribución de las propiedades de la carga y su efecto en la combustión HCCI [\[80\]](#page-151-0).

# 2.3.1. Clasificación de Modelos

A continuación se clasifican y describen algunas de las ventajas y desventajas características de los principales tipos de modelos que describen los motores en modo HCCI, ordenados de acuerdo con el incremento de su complejidad basados en el tiempo de cálculo requerido [\[35\]](#page-148-0).

## Modelo 0D de Una Zona con Cinética Química Detallada

Estos modelos se utilizan para realizar estudios rápidos sobre la influencia de los parámetros de operación, principalmente para la predicción del tiempo de ignición. Entre las ventajas que tienen estos modelos se encuentra el bajo costo computacional, logrando tiempos de ejecución mejores a 10 minutos. Entre las desventajas de estos modelos es que no tienen la capacidad de predecir las emisiones de HC y CO, esto debido a las condiciones físicas que favorecen la formación de estas especies y que no son simuladas en estos modelos.

#### Modelo Cuasi-dimensional Multi-zona con Cinética Química Detallada

La aplicación de estos modelos se centra principalmente en la predicción de las emisiones de HC y CO debido a que considera la cavidades presentes en los anillos del pistón, además de determinar la tasa de liberación de calor. Esto se logra gracias a que de este modo se logra considerar las inhomogeneidades en la temperatura al interior de la cámara así como en la concentraci´on de las especies, del mismo modo esto genera la necesidad que sean definidas las condiciones iniciales para cada una de las zonas del modelo. El tiempo de ejecución en estos modelos está en un orden de magnitud menor a  $10^2$  minutos.

### Modelo 1D del Ciclo del Motor con Cinética Química Detallada

Estos modelos se aplican en casos de predicción del rendimiento de motores, en los que se busca optimizar el sistema de intercambio del gas mediante el estudio de estrategias de variación del tiempo de válvulas, simula la operación tanto en estado estacionario como transitorio. Entre las ventajas de estos modelos de una dimensión es que se puede estudiar la influencia de diferentes parámetros en el rendimiento del motor y que no es necesario especificar condiciones iniciales en la cámara, pero entre sus desventajas está que no es posible considerar la inyección de combustible, el flujo de la mezcla y la turbulencia, y debido a esto tampoco la formación de la mezcla. El tiempo de ejecución en estos modelos también está en

un orden de magnitud menor a  $10^2$  minutos.

#### Modelo CFD Multi-zona con Cinética Química Detallada

Estos modelos tienen un tiempo de ejecución un poco mayor, llegando a alcanzar un tiempo de has 10<sup>2</sup> minutos. Esto se debe a que pueden considerar inhomogeneidades en la temperatura de la carga en la cámara así como diferentes concentraciones de las especies químicas presentes, esto permite la aplicación del modelo en la predicción en la formación de HC y CO además de determinar la tasa de liberación de calor. Entre las desventajas de estos modelos se encuentra el no poder considerar la turbulencia.

# Modelo CFD con Cinética Química Simplificada

Los modelos CFD tienen amplia aplicación en la optimización de sistemas de combustión ya que son capaces de simular procesos de inyección de combustible, flujo al interior de la cámara y turbulencia, esto permite considerar el desarrollo y formación de la mezcla en un tiempo de simulación aceptable para aplicaciones prácticas de ingeniería. Estos modelos como desventaja tienen el uso de la cinética química simplificada, lo que causa el despreciar e ignorar la formación de ciertas especies. El tiempo de ejecución en estos modelos también está en un orden de magnitud menor a  $10^3$  minutos.

### Modelo CFD con Cinética Química Detallada

Estos modelos son que describen de mejor manera los procesos al interior de un motor de combustión interna, tienen aplicación en la predicción de HC, CO y  $NO_x$  de la combustión HCCI, permiten el estudio de los procesos físico-químicos y la optimización de sistemas de combustión. La principal desventaja de estos modelos es el alto costo computacional logrando tiempos de ejecución entre  $10^3$  y  $10^5$  minutos. Estas dificultades se deben a que estos modelos son capaces de explicar los procesos químicos y dinámica del fluido, además de considerar la influencia de la turbulencia en la formación de la mezcla y en la tasa de combustión.

# 2.3.2. Principios Matemáticos y Teoremas Fundamentales

En esta sección se presentan las bases matemáticas y teoremas que es necesario tener en cuenta más adelante para detallar adecuadamente la formulación matemática de los principios físicos que describen el movimiento de fluidos, medio continuo y otros fenómenos de interés que ocurren al interior de un motor de combustión interna. Con el fin de trabajar en las tres dimensiones espaciales, en estas ecuaciones se usa notación en **negrita** para las

magnitudes vectoriales y tensoriales. Los vectores unitarios en las direcciones x, y y z se denotan por i, j y k. Teniendo esto en mente, un vector de posición x, el operador nabla  $\nabla$ , y el vector de velocidad de fluido  $\bf{u}$  con respecto al tiempo  $t$  están dados por:

Posición:

$$
\mathbf{x} = x\mathbf{i} + y\mathbf{j} + z\mathbf{k} \tag{2-13}
$$

Operador nabla:

$$
\nabla = \mathbf{i}\frac{\partial}{\partial x} + \mathbf{j}\frac{\partial}{\partial y} + \mathbf{k}\frac{\partial}{\partial z}
$$
 (2-14)

Velocidad:

$$
\mathbf{u} = u(x, y, z, t)\mathbf{i} + v(x, y, z, t)\mathbf{j} + w(x, y, z, t)\mathbf{k} \tag{2-15}
$$

#### Modelos de Flujo

Existen dos diferentes descripciones de flujo de uso común en la mecánica de medio continuo, las cuales llevan a las mismas ecuaciones desde diferentes puntos de vista, estos son [\[81\]](#page-151-1):

- Enfoque Euleriano (Espacial): En este punto de vista, el análisis se centra en una posición espacial fija.
- Enfoque Lagrangiano (Material): En este punto de vista, la región de análisis se mueve a lo largo del medio continuo.

### Teorema de la Divergencia

El teorema de la divergencia relaciona el flujo de un campo vectorial  $\bf{F}$  a través de una superficie cerrada de una región  $\Omega$ , con la integral de su divergencia en la región delimitada por dicha superficie. Esto se puede expresar mediante la siguiente igualdad [\[82\]](#page-151-2):

<span id="page-38-0"></span>
$$
\int_{\Omega} \nabla \cdot \mathbf{F} d\mathbf{x} = \oint_{\partial \Omega} \mathbf{n} \cdot \mathbf{F} ds \tag{2-16}
$$

# Teorema de la Derivada Material

Este teorema es consecuencia del teorema del transporte, de la divergencia y de la conservación de la masa. Primero es necesario tener en cuenta que la derivada material se define como:

<span id="page-39-0"></span>
$$
\frac{D}{Dt} = \frac{\partial}{\partial t} + \mathbf{u} \cdot \nabla \tag{2-17}
$$

A partir de la definición de la derivada material de la Ecuación [2-17](#page-39-0) y teniendo en cuenta los teoremas descritos anteriormente es posible expresar el teorema de la derivada material como [\[83\]](#page-151-3):

$$
\frac{d}{dt} \int_{D(t)} \rho \mathbf{F} d\mathbf{x} = \int_{D(t)} \rho \frac{D\mathbf{F}}{Dt} d\mathbf{x} = \int_{D(t)} \rho \left(\frac{\partial \mathbf{F}}{\partial t} + \mathbf{u} \cdot \nabla \mathbf{F}\right) d\mathbf{x}
$$
\n(2-18)

# 2.3.3. Principios de Conservación

La formulación matemática en la que se basa todo sistema físico que involucre el movimiento y algunos otros fenómenos físicos de una fase fluida, líquidos y gases, que se estudia en CFD (Computational Fluid Dynamics) pueden considerarse como un medio continuo en el espacio a través de  $[84]$ :

- Conservación de la masa.
- $\blacksquare$  Conservación de momento.
- Conservación de la energía.

## Conservación de la Masa

El principio de conservación de la masa simplemente establece que la masa no puede ser creada o destruida, la interpretación matemática de este principio depende del punto de vista o el marco de referencia desde el que se analice.

Aproximación de Euleriana:

En la interpretación de Euler la tasa de incremento de masa contenida en un región fija en el espacio debe ser igual al flujo de masa convectivo neto hacia la región, el flujo de masa convectivo es la cantidad de densidad de masa  $\rho$  transportada por el movimiento del medio. La forma integral de representar este principio es mediante la Ecuación [2-19.](#page-39-1)

<span id="page-39-1"></span>
$$
\frac{d}{dt} \int_{D} \rho d\mathbf{x} + \oint_{\partial D} \mathbf{n} \cdot (\rho \mathbf{u}) ds = 0
$$
\n(2-19)

En esta ecuación el primer término representa el cambio de la densidad  $\rho$  del medio en toda la región de análisis  $D$ , mientras que el segundo término mediante la integral cerrada representa el flujo de esta propiedad debido al movimiento del medio a la velocidad u de éste a través de las fronteras de la región. Aplicando el teorema de la divergencia de la Ecuación [2-16](#page-38-0) a la Ecuación [2-19](#page-39-1) se obtiene la formulación diferencial de este principio de conservación:

<span id="page-40-1"></span>
$$
\frac{\partial \rho}{\partial t} + \nabla \cdot (\rho \mathbf{u}) = 0 \tag{2-20}
$$

Aproximación de Lagrangiana:

En la interpretación de Lagrange la tasa de incremento de la masa contenida en un volumen fijo de fluido no cambia en el tiempo debido a que la región de análisis se mueve con el medio. Esto se expresa mediante la Ecuación [2-21.](#page-40-0)

<span id="page-40-0"></span>
$$
\frac{d}{dt} \int_{D(t)} \rho d\mathbf{x} = 0 \tag{2-21}
$$

Aplicando el teorema de transporte a la Ecuación [2-21](#page-40-0) se obtiene una forma integral de la conservaci´on de la masa, y nuevamente a trav´es del teorema de la divergencia se obtiene la ecuación para la conservación de la masa Euleriana en forma diferencial que se muestra en la Ecuación [2-20.](#page-40-1)

## Forma No-Conservativa:

Al obtener la Ecuación [2-20](#page-40-1) desde el enfoque Euleriano o Lagrangiano, es posible expresar la conservación de la masa mediante el uso de la derivada material como se muestra en la Ecuación [2-22.](#page-40-2)

<span id="page-40-2"></span>
$$
\frac{D\rho}{Dt} + \rho \nabla \cdot \mathbf{u} = 0 \tag{2-22}
$$

## Conservación del Momento

El principio de conservación del momento es la aplicación de la segunda ley del movimiento de Newton al medio continuo, es decir que la fuerza total resultante aplicada a un cuerpo es igual a la tasa de cambio de su momento total. Del mismo modo como sucedió para la conservación de la masa, la interpretación matemática de este principio también depende del marco de referencia.

Aproximación de Euleriana:

En la interpretación Euleriana, la tasa de cambio de momento de una región fija en el espacio mas el flujo neto de momento a través de la superficie de la región es igual a la suma de fuerzas o fuentes de momento actuando en la región. Este principio en forma integral se presenta en la Ecuación [2-23.](#page-41-0)

<span id="page-41-0"></span>
$$
\frac{d}{dt} \int_{D} \rho \mathbf{u} d\mathbf{x} + \oint_{\partial D} \mathbf{n} \cdot (\rho \mathbf{u} \mathbf{u}) ds = \int_{D} \rho \mathbf{F} d\mathbf{x} + \oint_{\partial D} \mathbf{n} \cdot \mathbf{T} ds
$$
\n(2-23)

En este caso la cantidad de movimiento transportado está dado por el término  $\rho$ uu, en esta ecuación  $\bf{F}$  es un vector fuerza dado por unidad de masa el cual actúa como una fuente de cantidad de movimiento volumétrica dentro de la región de análisis, y las fuerzas que actúan en la frontera de la región se representan mediante el tensor de fuentes de momento superficiales T. Del mismo modo que se realizó para el principio de conservación de la masa, si se aplica la Ecuación [2-16](#page-38-0) a la Ecuación [2-23](#page-41-0) se obtiene la expresión de la conservación de momento en forma diferencial en la Ecuación [2-24.](#page-41-1)

<span id="page-41-1"></span>
$$
\frac{\partial (\rho \mathbf{u})}{\partial t} + \nabla \cdot (\rho \mathbf{u} \mathbf{u}) = \rho \mathbf{F} + \nabla \cdot \mathbf{T}
$$
\n(2-24)

Aproximación de Lagrangiana:

Del mismo modo que sucedió en el principio de conservación de la masa, la conservación de momento desde el punto de vista de Lagrange tiene una forma simple como se presenta en la Ecuación [2-25.](#page-41-2)

<span id="page-41-2"></span>
$$
\frac{d}{dt} \int_{D(t)} \rho \mathbf{u} d\mathbf{x} = \int_{D(t)} \rho \mathbf{F} d\mathbf{x} + \oint_{\partial D(t)} \mathbf{n} \cdot \mathbf{T} ds
$$
\n(2-25)

Siguiendo la misma metodología que se usó para el caso de la conservación de la masa, al aplicar el teorema de transporte a la Ecuación [2-25](#page-41-2) y nuevamente aplicar el teorema de la divergencia se obtiene la interpretación Lagrangiana en forma diferencial de la conservación de momento, Ecuación [2-24,](#page-41-1) exactamente idéntica a la forma diferencial desde el punto de vista Euleriano de este principio de conservación.

Forma No-Conservativa:

Al obtener la Ecuación [2-24](#page-41-1) para la conservación de momento a través del enfoque Euleriano o Lagrangiano es posible expandir la divergencia del termino convectivo mediante la regla del producto para derivadas, eliminar términos aplicando la conservación de la masa de la

Ecuación [2-20,](#page-40-1) y usar la definición de la derivada material de la Ecuación [2-17](#page-39-0) para obtener la forma no conservativa de la conservación de momento en la Ecuación [2-22.](#page-40-2)

$$
\rho \frac{D\mathbf{u}}{Dt} = \rho \mathbf{F} + \nabla \cdot \mathbf{T} \tag{2-26}
$$

### Conservación de la Energía

Este principio de conservación se plantea a partir de la primera ley de la termodinámica, la cual establece que el incremento total de la energía  $\rho E$  en un material de volumen D debe ser igual al trabajo hecho sobre el volumen más el calor añadido al volumen por convección o difusi´on. La componente convectiva del flujo de energ´ıa debido al movimiento del medio es representado por el término  $\rho E$ u, el flujo difusivo de energía existe en algunos medios como los fluidos y es denotado como  $J$ . El componente volumétrico de fuentes de energía consiste en el trabajo realizado por fuerzas  $\bf{F}$  por unidad de masa sobre el volumen de interés, generando una entrada de potencia dada por  $\rho \mathbf{F} \cdot \mathbf{u}$  más las posibles fuentes de calor q; y el término de fuentes de energía a través de las superficies es representado por el trabajo que se realiza sobre el volumen por esfuerzos internos o fuerzas T en la superficie, este gasto de energía de entrada está dado por  $T \cdot u$ .

Aproximación de Euleriana:

En la interpretación Euleriana la tasa de cambio de la energía total en una región fija en el espacio más el flujo neto convectivo a través de la superficie de la región debe ser igual a la suma de las fuentes de energía actuando sobre la región fija, expresando juntos cada uno de los términos descritos anteriormente se obtiene la expresión en forma integral en la Ecuación [2-27.](#page-42-0)

<span id="page-42-0"></span>
$$
\frac{d}{dt} \int_{D} \rho E d\mathbf{x} + \oint_{\partial D} \mathbf{n} \cdot (\rho E \mathbf{u}) ds = - \oint_{\partial D} \mathbf{n} \cdot \mathbf{J} ds + \int_{D} (\rho \mathbf{F} \cdot \mathbf{u} + q) dx + \oint_{\partial D} \mathbf{n} \cdot (\mathbf{T} \cdot \mathbf{u}) ds
$$
(2-27)

De la misma forma que se realizó para los principios de conservación de masa y momento, si se aplica la Ecuación [2-16](#page-38-0) a la Ecuación [2-27](#page-42-0) se obtiene la expresión de la conservación de momento en forma diferencial en la Ecuación [2-28.](#page-42-1)

<span id="page-42-1"></span>
$$
\frac{\partial (\rho E)}{\partial t} + \nabla \cdot (\rho \mathbf{u}E) = -\nabla \cdot \mathbf{J} + \rho \mathbf{F} \cdot \mathbf{u} + q + \nabla \cdot (\mathbf{T} \cdot \mathbf{u})
$$
\n(2-28)

Aproximación de Lagrangiana:

De igual modo que sucedió en el principio de conservación de la masa y de momento, la conservación de la energía desde el punto de vista de Lagrange tiene una forma simple como se presenta en la Ecuación [2-25.](#page-41-2)

<span id="page-43-0"></span>
$$
\frac{d}{dt} \int_{D(t)} \rho E d\mathbf{x} = -\oint_{\partial D(t)} \mathbf{n} \cdot \mathbf{J} ds + \int_{D(t)} (\rho \mathbf{F} \cdot \mathbf{u} + q) d\mathbf{x} + \oint_{\partial D(t)} \mathbf{n} \cdot (\mathbf{T} \cdot \mathbf{u}) ds \tag{2-29}
$$

Siguiendo la misma metodología que se usó para el caso de la conservación de la masa y momento, al aplicar el teorema de transporte a la Ecuación [2-29](#page-43-0) y nuevamente aplicar el teorema de la divergencia se obtiene la interpretación Lagrangiana en forma diferencial de la conservación de la energía, Ecuación [2-28,](#page-42-1) exactamente idéntica a la forma diferencial desde el punto de vista Euleriano del principio de conservación de la energía.

Forma No-Conservativa:

Al obtener la Ecuación [2-28](#page-42-1) para la conservación de la energía a través del enfoque Euleriano o Lagrangiano es posible expandir la divergencia del termino convectivo mediante la regla del producto para derivadas, eliminar términos aplicando la conservación de la masa de la Ecuación [2-20,](#page-40-1) y usar la definición de la derivada material de la Ecuación [2-17](#page-39-0) para obtener la forma no conservativa de la conservación de la energía en la Ecuación [2-30.](#page-43-1)

<span id="page-43-1"></span>
$$
\rho \frac{DE}{Dt} = -\nabla \cdot \mathbf{J} + \rho \mathbf{F} \cdot \mathbf{u} + q + \nabla \cdot (\mathbf{T} \cdot \mathbf{u}) \tag{2-30}
$$

# 2.4. Métodos de Discretización

Después de seleccionar el modelo matemático en la forma apropiada según la aplicación, ya sea mediante ecuaciones diferenciales parciales o ecuaciones integro-diferenciales, es necesario seleccionar un método de discretización apropiado para solucionar o aproximar el sistema de ecuaciones [\[5\]](#page-145-0). Existen muchas aproximaciones, pero los métodos más importantes son:

- Diferencias Finitas.
- $\blacksquare$  Volúmenes Finitos.
- Elementos Finitos.

Algunos otros métodos son los esquemas espectrales, métodos de elementos de frontera y autómata celular, pero su uso está limitado a algunas clases de problemas. Cada método de discretización conduce a la misma solución si la malla o tamaño de la discretización es lo suficientemente fina, pero algunos métodos son más apropiados para alguna clase de problemas que para otros.

# 2.4.1. Método de las Diferencias Finitas

Este es el método más antiguo para la solución numérica de ecuaciones diferenciales parciales, se cree que fue presentado por Euler en el siglo  $XVIII$ , y es el método más fácil para usar en geometrías simples. El punto de partida es una ecuación de conservación en su forma diferencial, el dominio de solución es cubierto por una malla y en cada punto de esa malla la ecuación diferencial es aproximada reemplazando las derivadas parciales por aproximaciones en términos de valores nodales de la función. El resultado es una ecuación algebraica por nodo de la malla en la cual aparece el valor de la variable en el nodo y algunos nodos vecinos.

En principio el m´etodo de las Diferencia Finitas puede ser aplicado a cualquier tipo de malla, pero en todas las aplicaciones conocidas de este m´etodo es aplicado a mallas estructuradas ya que las lineas de esta malla sirven como ejes coordenados locales. Una expansión en series de Taylor o ajustes polinomiales son usados para obtener aproximaciones de la primera y segunda derivadas de las variables con respecto a las coordenadas, este método también es usado para obtener por interpolación valores de las variables en ubicaciones distintas a los puntos nodales.

La desventaja de este método es que no se impone o se fuerza la conservación a no ser que se tenga un cuidado especial, también la restricción a geometrías simples es una desventaja significativa en flujos complejos.

Para realizar la expansión en series de Taylor y aproximar los términos de derivadas parciales se establece que para una función continua y diferenciable  $f(x + \Delta x)$ , puede ser expresada como:

<span id="page-44-0"></span>
$$
f(x + \Delta x) = f(x) + \Delta x \left. \frac{\partial f}{\partial x} \right|_{x} + \left. \frac{(\Delta x)^2}{2!} \frac{\partial^2 f}{\partial x^2} \right|_{x} + \left. \frac{(\Delta x)^3}{3!} \frac{\partial^3 f}{\partial x^3} \right|_{x} + \sum_{n=4}^{\infty} \left. \frac{(\Delta x)^n}{n!} \frac{\partial^n f}{\partial x^n} \right|_{x}
$$
(2-31)

Despejando la primera derivada de la Ecuación [2-31](#page-44-0) y agrupando términos se obtiene la Ecuación [2-32,](#page-44-1) esta es la expresión en diferencias finitas hacia adelante que permite aproximar la solución de las derivadas parciales en la que el término  $O(\Delta x)$  representa el orden de magnitud del error debido a la discretización.

<span id="page-44-1"></span>
$$
\left. \frac{\partial f}{\partial x} \right|_{x} = \frac{f(x + \Delta x) - f(x)}{\Delta x} + O(\Delta x) \tag{2-32}
$$

# 2.4.2. Método de los Volúmenes Finitos

El método de los Volúmenes Finitos utiliza la forma integral de las ecuaciones de conservación como punto de partida, el dominio es subdividido en un numero finito de volúmenes de control y a cada uno se aplica las ecuaciones de conservación. En el centroide de cada volumen de control se encuentra un nodo computacional en el cual el valor de la variable debe calcularse, se utilizan estos valores nodales para expresar en términos de estos los valores de la variable en la superficie del volumen de control por medio de interpolación. Las integrales de superficie y volumen son aproximadas usando la formulación apropiada obteniendo como resultado una ecuación algebraica para cada volumen de control, en las cuales el valor de algunos nodos vecinos aparece para cada volumen.

El método de los Volúmenes Finitos se acomoda a cualquier tipo de malla por lo que es apropiado para geometrías complejas, la malla solo define las fronteras del volumen de control y no necesita relacionarse con un sistema coordenado. Este m´etodo es conservativo en su construcción por lo que las integrales de superficie que relacionan los flujos difusivos y convectivos, son los mismos para volúmenes de control que comparten alguna frontera.

En la Ecuación [2-33](#page-45-0) se presenta la discretización que establece que el flujo neto a través de las fronteras del volumen de control es igual a la suma de las integrales o flujos a través de cada una de sus caras. En esta relación  $f$  corresponde al componente del flujo difusivo o convectivo en la dirección normal a la superficie.

<span id="page-45-0"></span>
$$
\oint_{S} f dS = \sum_{k} \int_{S_k} f dS = \sum_{k} f_k S_k \tag{2-33}
$$

La aproximación por Volúmenes Finitos es la más simple de entender y programar ya que todos los términos que se deben aproximar tienen un significado físico y por esto es un método popular en ingeniería. La desventaja de este método comparado con las Diferencias Finitas es que los términos de orden mayor a dos son más difíciles de desarrollar en tres dimensiones, esto se debe a que la aproximación por Volúmenes Finitos necesita tres niveles de aproximación como lo son interpolación, diferenciación e integración.

El caso en que se requiere discretizar un término de primera derivada en dos dimensiones en un nodo de posición i, como en un caso difusivo, se presenta en la Ecuación [2-34.](#page-45-1) En esta ecuación los subíndices izq y der se refiere a las caras o fronteras izquierda y derecha en la dirección  $x$ , los valores de la propiedad en estas superficies se determinan mediante el promedio de la propiedad en el nodo i y en el nodo i−1 para la cara izquierda, y el promedio del nodo i y el nodo  $i + 1$  para la cara derecha.

<span id="page-45-1"></span>
$$
\int_{\Omega} \frac{\partial \phi}{\partial x} \bigg|_{i} d\Omega = \int \frac{\partial \phi}{\partial x} \bigg|_{i} dxdy \approx (\phi_{der} - \phi_{izq}) \Delta y \tag{2-34}
$$

El caso en que se requiere discretizar un término de segunda derivada en dos dimensiones en un nodo de posición i se presenta en la Ecuación [2-35.](#page-46-0) En esta ecuación los subíndices izq y der se refiere a las caras o fronteras de izquierda y derecha en la dirección x, los valores de la derivada de la propiedad en estas superficies se determina mediante una diferencia finita como de presentó en la Ecuación [2-32](#page-44-1) teniendo en cuenta el nodo i y en el nodo  $i - 1$  para la cara izquierda, y el nodo i y el nodo  $i + 1$  para la cara derecha.

<span id="page-46-0"></span>
$$
\int_{\Omega} \frac{\partial^2 \phi}{\partial x^2} \bigg|_{i} d\Omega = \int \frac{\partial^2 \phi}{\partial x^2} \bigg|_{i} dxdy \approx \left[ \left( \frac{\partial \phi}{\partial x} \right)_{der} - \left( \frac{\partial \phi}{\partial x} \right)_{izq} \right] \Delta y \tag{2-35}
$$

Cuando por algún término en las ecuaciones de conservación se requiere realizar una integral de volumen sobre el volumen de control analizado, la aproximación más simple es reemplazar la integral por el producto entre un valor promedio de la propiedad en el volumen de control y el volumen de este como se muestra en la Ecuación [2-36.](#page-46-1) Este valor promedio se puede aproximar razonablemente al valor del centro de la celda si la malla es lo suficientemente fina.

<span id="page-46-1"></span>
$$
Q_{cv} = \int_{\Omega} \phi d\Omega = \bar{\phi} d\Omega \approx \phi_i \Delta x \Delta y \tag{2-36}
$$

# 2.4.3. Método de los Elementos Finitos

El método de los Elementos Finitos es similar a los Volúmenes Finitos en varias formas, el dominio es dividido en una serie de volúmenes discretos o elementos finitos que son generalmente no estructurados, en dos dimensiones son generalmente triángulos o cuadriláteros y en tres dimensiones los más usados son tetraedros o hexaedros. La principal característica que diferencia los Elementos Finitos de otros m´etodos es que las ecuaciones son multiplicadas por una *función de peso* antes de ser integrada sobre el dominio. En los métodos de Elementos Finitos más simples la solución es aproximada por una función lineal en la que cada elemento garantiza la continuidad de la solución a través de las fronteras de los elementos, por lo que una función puede ser construida de sus valores en los vértices de los elementos.

Esta aproximación es luego sustituida en la forma integral ponderada de la ley de conservación y las ecuaciones a solucionar son obtenidas forzando que la derivada de la integral con respecto a cada valor nodal sea cero, esto corresponde a seleccionar la mejor solución, es decir la de menor residuo, dentro de un grupo de funciones permitidas. El resultado es un grupo de ecuaciones algebraicas no lineales.

Una ventaja importante del m´etodo de los Elementos Finitos es la habilidad de tratar con geometrías arbitrarias, existe una extensa literatura dedicada a la construcción de mallas por Elementos Finitos y las mallas son fácilmente refinadas ya que cada elemento es simplemente subdividido. Este método es relativamente fácil de analizar matemáticamente y se ha mostrado que tiene características óptimas para ciertos tipos de ecuaciones. La principal desventaja que es común en métodos que usan mallas no estructuradas es que la matriz de las ecuaciones linearizadas no tienen una buena estructura como ocurre en las mallas estructuradas, lo que hace que sea más difícil encontrar métodos eficientes de solución.

# 2.4.4. Malla o Cuadrícula Numérica

Las soluciones numéricas de ecuaciones diferenciales parciales se obtienen sólo para algunos puntos discretos en el dominio, estos puntos llamados nodos o puntos de malla son una representación de la geometría del problema que se va a solucionar, la mayor cantidad de aplicaciones en CFD utilizan mallas con un espaciamiento uniforme ya que esto simplifica la programación de la solución, ahorra espacio de almacenamiento y usualmente resulta en mejor precisión [\[84\]](#page-152-0). Las principales formas de discretización del dominio de solución en un número finito de subdominios son [\[5\]](#page-145-0):

## Mallas Estructuradas

Las mallas estructuradas consisten en familias de líneas con la propiedad que estas no se cruzan entre ellas pero sí cruzan una vez las líneas pertenecientes a otra familia. La posición de un nodo de la malla en el dominio puede ser identificado por sus coordenadas o ´ındices ya que las características las líneas de cada familia permite que sean numeradas consecutivamente, esto permite que sean lógicamente equivalentes a una cuadricula cartesiana.

En este tipo de mallas cada punto tiene 4 vecinos al trabajar en 2 dimensiones, y 6 vecinos cuando se trabaja en 3 dimensiones, esta conexión con los nodos vecinos simplifica la programación del método numérico utilizado ya que la matriz del sistema de ecuaciones algebraicas obtiene una estructura estándar para la cual es posible desarrollar una técnica de solución especifica.

La desventaja de las mallas estructuradas es que sólo pueden ser usadas para dominios con geometrías simples; además en este tipo de mallas puede ser difícil controlar la distribución de los nodos, ya que por razones de precisión la concentración de estos en una región produce poco espaciamiento en otras regiones del dominio las cuales pueden afectar la convergencia de forma adversa. Un ejemplo de malla estructurada con esta característica se muestra en la Figura [2-7](#page-48-0).

<span id="page-48-0"></span>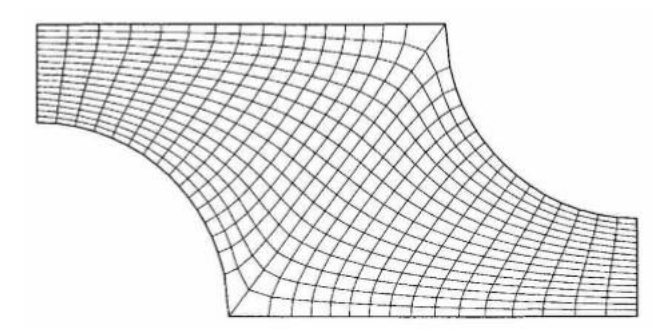

Figura 2-7.: Ejemplo de Malla Estructurada en 2D [\[5\]](#page-145-0).

## Mallas de Bloque Estructurado

En las mallas de bloque estructurado hay dos o más subdivisiones del dominio a nivel general, estos bloques son relativamente grandes, su estructura puede ser irregular pueden o no tener traslapo. A un nivel fino o dentro de cada bloque se define una malla estructurada como la que se describió anteriormente. En la Figura [2-8](#page-48-1) se muestra una malla de bloques estructurados con interfaces coincidentes para el flujo en canal al rededor de un cilindro en 2D. La malla que se muestra en la figura consta de 3 bloques, en el bloque central de esta malla las lineas en dirección radial no tienen un final definido por lo que son cortadas y ajustadas a los bloques exteriores.

<span id="page-48-1"></span>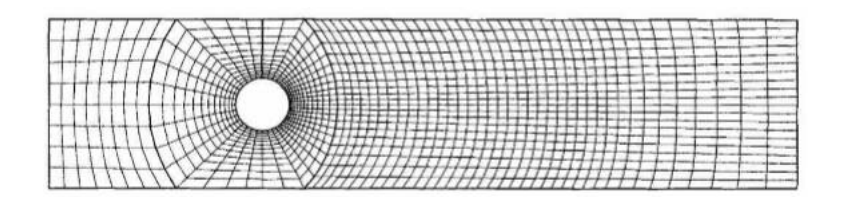

Figura 2-8.: Ejemplo de Bloque Estructurado en 2D [\[5\]](#page-145-0).

En las mallas de bloques las interfaces de cada una de las celdas al interior de un bloque pueden no coincidir con las celdas de un bloque contiguo, esto puede permitir diferente nivel de refinamiento entre bloques logrando mayor precisión en ciertas regiones aunque esto tiene un mayor grado de dificultad en la programación. Las mallas con traslape de bloques también son llamadas mallas compuestas, en la región con traslapo las condiciones de frontera para un bloque son obtenidas interpolando la solución para el bloque traslapado, la desventaja de este tipo de mallas es que la conservación no es lograda fácilmente entre las fronteras de bloques. Las ventajas de este tipo de mallas es que geometr´ıas complejas pueden ser tratadas de esta forma con mayor facilidad y aplicadas a cuerpos m´oviles, mientras que un bloque se encuentra fijo a los alrededores el otro se mueve con el cuerpo. Un ejemplo de estas mallas se muestra en la Figura [2-9](#page-49-0).

<span id="page-49-0"></span>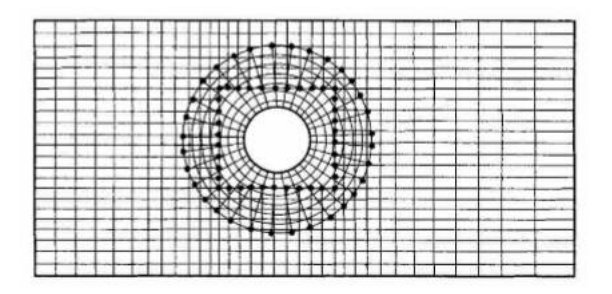

Figura 2-9.: Ejemplo de Malla Compuesta en 2D [\[5\]](#page-145-0).

## Mallas No Estructuradas

Este tipo de mallas es el más flexible ya que se puede ajustar a geometrías complejas con fronteras arbitrarias, pueden ser utilizadas a cualquier esquema de discretización pero son más utilizadas en volúmenes y elementos finitos. Comúnmente la malla está compuesta de triángulos o cuadrados en 2D y tetraedros o hexaedros en 3D aunque cada uno de los volúmenes de control puede tener cualquier geometría y no tienen restricción en cuanto a la cantidad de elementos o nodos vecinos. La ventaja en la flexibilidad de este tipo de mallas es compensado por la desventaja en la irregularidad en la estructura de datos.

La matriz del sistema de ecuaciones algebraicas para estas mallas no tienen una estructura diagonal por lo que los métodos para resolver estos sistemas son normalmente más lentos que para las mallas estructuradas. Los códigos computacionales para estos tipos de mallas son m´as flexibles y no necesitan modificarse cuando la malla es refinada localmente o cuando se cambia la geometría de los elementos, pero la generación y procesamiento de este tipo de mallas es generalmente más difícil. Un ejemplo de una malla no estructurada en 2D se muestra en la Figura [2-10](#page-49-1).

<span id="page-49-1"></span>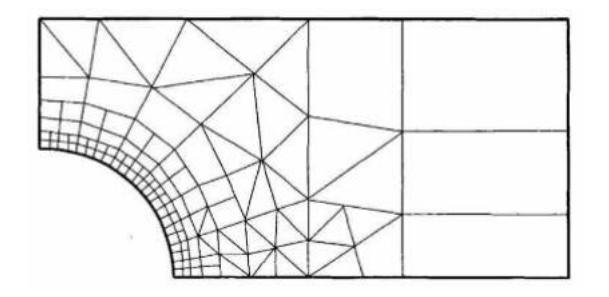

Figura 2-10.: Ejemplo de Malla No Estructurada en 2D [\[5\]](#page-145-0).

# 2.5. KIVA - Familia de Software CFD

Las dinámicas al interior del cilindro de un Motor de Combustión Interna involucran un numero de procesos acoplados física y químicamente. Estos procesos incluyen dinámicas tridimensionales de evaporación de sprays de combustible interactuando con flujos de gases multicomponente sometidos a mezclado, ignición, reacciones químicas y transferencia de calor.

KIVA es un software de código abierto escrito en FORTRAN desarrollado en el Laboratorio Nacional Los Alamos (Los Alamos National Laboratory), programado para tener la capacidad de de calcular los tipos de flujos descritos anteriormente al interior del cilindro de un motor con un pistón de forma arbitraria incluyendo efectos de turbulencia y transferencia de calor por las paredes [\[85\]](#page-152-1). Su desarrollo inició en el año de 1985 y desde entonces se han lanzado diferentes versiones mejoradas de éste, hasta la versión KIVA4 utilizada en este proyecto.

Aunque KIVA fue desarrollado teniendo como objetivo aplicaciones en motores de combustión interna también es posible su uso en diversas aplicaciones debido a su estructura modular que en general permite activar o desactivar algunas de sus opciones como las reacciones qu´ımicas o los sprays; debido a esto, KIVA ha sido usado para diferentes estudios como flujos en frío bajo diferentes y complejas geometrías, combustores de spray continuos, llamas de quemadores Bunsen, sprays no reactivos, entre otros tanto en dos o tres dimensiones.

KIVA soluciona las ecuaciones en estado transitorio de un flujo turbulento, de una mezcla de gases ideales químicamente reactivo, acopladas a las ecuaciones de vaporización de un spray de combustible. El procedimiento de solución de la fase gaseosa está basada en un método de elementos finitos llamado el método Lagrangiano Euleriano Arbitrario (Arbitrary Lagrangian Eulerian - ALE). Las diferencias espaciales son formadas en una malla de diferencias finitas que subdivide la región computacional en un numero de pequeñas celdas con forma de hexaedro. La posición de las esquinas o vértices de estas celdas es especificada en función del tiempo permitiendo una descripción Lagrangiana, Euleriana o mixta. El procedimiento usado es derivar las ecuaciones en su forma integral, con el volumen de cada celda como volumen de control y transformando a integrales de superficie los términos de divergencia usando el teorema de la divergencia.

La cantidad de especies y reacciones químicas a solucionar en KIVA es arbitraria, estás están limitadas únicamente por el tiempo computacional y el almacenamiento disponible; adem´as, KIVA puede distinguir entre reacciones lentas con un comportamiento transitorio, y reacciones r´apidas que se asumen en equilibrio. KIVA tiene disponibles dos modelos para representar los efectos de la turbulencia, el usuario tiene de la opción de utilizar una versión del modelo  $k - \varepsilon$  modificado para incluir los efectos de los cambios volumétricos y las interacciones del spray, o usar una versión modificada del modelo de Escala de Subgrilla (SubGrid Scale - SGS). El modelo SGS reduce el modelo  $k - \varepsilon$  cerca de las paredes donde las escalas de longitud turbulentas son demasiado pequeñas para se resueltas por la malla computacional, y el arrastre en la capa limite y la transferencia de calor por las paredes es calculada acoplando una modificación de la ley de la pared.

La lógica para la generación de la malla permite incluir en el dominio computacional pistones con tazón y domo en la culata de la cámara de combustión incluso si estos no se encuentran centrados con el eje del cilindro. Además el código permite el calculo del flujo en sólo un sector del cilindro en configuraciones en que existe un nivel de simetría, estas condiciones de simetría se pueden encontrar comúnmente en cilindros con múltiples agujeros de inyección.

# 2.5.1. Ecuaciones Gobernantes

Como se dijo anteriormente, los modelos matemáticos deben describir los procesos fundamentales que ocurren dentro de la cámara de combustión de un modo suficientemente detallado y robusto para ayudar al entendimiento del efecto de diferentes parámetros de operación en el rendimiento de motores de combustión interna convencionales, y motores en modo HCCI lo cual es nuestro interés en esta investigación.

En esta sección de describen las principales ecuaciones que modelan los fenómenos que ocurren en el interior de un motor de combustión interna, y los cuales son simulados por KIVA [\[85\]](#page-152-1) y est´an basados en los principios descritos en el capitulo anterior.

### Conservación de Masa

<span id="page-51-0"></span>Ecuación de continuidad para cada especie  $m$ :

$$
\frac{\partial \rho_m}{\partial t} + \nabla \cdot (\rho_m \mathbf{u}) = \nabla \cdot \left[ \rho D \nabla \left( \frac{\rho_m}{\rho} \right) \right] + \dot{\rho}_m^c + \dot{\rho}^s \delta_{m1} \tag{2-37}
$$

En esta ecuación  $\rho_m$  representa la densidad másica de la especie m,  $\rho$  es la densidad másica total, y  $\bf{u}$  es la velocidad fluida; D representa el coeficiente de difusión, los superíndices c y s representan términos químicos y de spray respectivamente, y finalmente  $\delta$  es la función delta de Dirac. En esta ecuación el primer termino representa el cambio temporal local en el volumen de control en la densidad de una especie química especifica  $m$ , el segundo termino define el cambio en la densidad de esta especie debido al transporte convectivo que es inducido por el movimiento del fluido, el tercer termino describe c´omo se difunde la especie debido

a cambios locales de su concentración asumiendo la primera ley de difusión de Fick con un solo coeficiente de difusión, y los dos últimos términos corresponden a fuentes volumétricas de la especie debido: en el cuarto termino de la ecuación a la generación de esta a causa de las reacciones qu´ımicas que se llevan a cabo en el volumen de control, y en el quinto termino a causa de la evaporación de esta especie cuando se encuentra presente en las gotas inyectadas en el spray. El subíndice 1 indica la especie de la que están compuestas las gotas a evaporar, de esto que este termino sea nulo para las especies no combustibles o que no están siendo inyectadas.

<span id="page-52-0"></span>Al realizar la suma de la ecuación de continuidad para cada especie, Ecuación [2-37,](#page-51-0) que compone la mezcla se obtiene la ecuación para la densidad total del fluido de trabajo:

$$
\frac{\partial \rho}{\partial t} + \nabla \cdot (\rho \mathbf{u}) = \dot{\rho}^s \tag{2-38}
$$

En la Ecuación [2-38,](#page-52-0) a diferencia de la Ecuación [2-37](#page-51-0) se han cancelado los términos de difusión molecular y de generación química, por lo que sólo existe el término fuente de la masa inyectada por el spray en el sistema  $\dot{\rho}^s$ . Al observar las Ecuaciones [2-37](#page-51-0) y [2-38](#page-52-0) se puede notar al lado izquierdo de ecuación la misma estructura que se presenta en la Ecuación [2-20,](#page-40-1) estas describen la conservación de masa de un modo más general en el que se presentan fuentes debido a la interacción del spray.

### Conservación de Momento

<span id="page-52-1"></span>La ecuación para la conservación de la cantidad de movimiento para mezcla es:

$$
\frac{\partial (\rho \mathbf{u})}{\partial t} + \nabla \cdot (\rho \mathbf{u} \mathbf{u}) = -\frac{1}{a^2} \nabla p - A_0 \nabla \left(\frac{2}{3} \rho k\right) + \nabla \cdot \sigma + \mathbf{F}^s + \rho \mathbf{g}
$$
\n(2-39)

En la Ecuación [2-39,](#page-52-1) p corresponde a la presión de la mezcla fluida, el parámetro a es una cantidad adimensional usada en el método de Escalamiento de Gradiente de Presión (Pressure Gradient Scaling - PGS) el cual es usado a bajos números de Mach en los que la presión es aproximadamente uniforme mejorando de esta forma la eficiencia computacional. El coeficiente  $A_0$  activa o desactiva el término de interacciones turbulentas,  $\sigma$  representa el tensor de esfuerzos viscosos para fluidos Newtonianos, de la misma forma que en la ecuación de conservación de la masa el superíndice s se refiere al spray y  $g$  es la gravedad.

En esta ecuación el primer termino se refiere al cambio local en el tiempo de la cantidad de movimiento para un volumen de control, el segundo termino describe el transporte de momento debido al movimiento de fluido en el espacio, el tercer termino de la Ecuación [2-39](#page-52-1) se refiere a las perdidas y cambios en la presión a través del flujo. El cuarto termino de esta ecuación es opcional en su uso y depende del modelo de turbulencia escogido por el usuario el cual modifica el valor de  $A_0$ , el quinto termino de la ecuación corresponde a la disipación y transferencia de cantidad de movimiento debido a interacciones viscosas representadas por el tensor de esfuerzos de la Ecuación [2-40.](#page-53-0) Los últimos dos términos de la ecuación corresponden a las fuerzas realizadas la masa inyectada en el spray y los efectos gravitacionales en el volumen fluido.

<span id="page-53-0"></span>
$$
\sigma = \mu \left[ \nabla \mathbf{u} + (\nabla \mathbf{u})^T \right] + \lambda \nabla \cdot \mathbf{u} \mathbf{I}
$$
 (2-40)

En el tensor de esfuerzos viscosos descrito en la Ecuación [2-40,](#page-53-0)  $\mu$  y  $\lambda$  representan el primer y segundo coeficiente de viscosidad respectivamente, el superíndice  $T$  corresponde a la matriz transpuesta, e I es la matriz identidad.

Al realizar una comparación término a término entre la Ecuación [2-39](#page-52-1) y la ecuación Euleriana en forma diferencial para la conservación del momento descrita en el capitulo anterior, Ecuación [2-24,](#page-41-1) se puede notar que el único término que corresponde a una fuente volumétrica de momento lo cual corresponde a las fuerzas de cuerpo del fluido es el mismo peso del fluido, es decir  $\mathbf{F} = \mathbf{g}$ . Del mismo modo, el tensor de fuerzas superficiales T expresado en la Ecuación [2-24](#page-41-1) representa los efectos causados por el término de presión, interacciones turbulentas y esfuerzos viscosos mostrados en la Ecuación [2-39](#page-52-1) más los efectos causados por el spray.

#### Conservación de Energía

<span id="page-53-1"></span>La ecuación para la conservación de la energía en términos de la energía interna es:

$$
\frac{\partial (\rho I)}{\partial t} + \nabla \cdot (\rho \mathbf{u}I) = -p \nabla \cdot \mathbf{u} + (1 - A_0) \sigma : \nabla \mathbf{u} - \nabla \cdot \mathbf{J} + A_0 \rho \varepsilon + \dot{Q}^c + \dot{Q}^s \tag{2-41}
$$

En la Ecuación [2-41](#page-53-1) la energía interna especifica es representada mediante la letra  $I$ , esta energía excluye las formas químicas de la energía, esta ecuación se presenta en esta forma ya que la energía total por unidad de masa es dependiente de la energía interna y la energía cinética mediante la relación  $E = I + \frac{\mathbf{u} \cdot \mathbf{u}}{2}$  $\frac{1}{2}$ ; J representa el vector de flujo de calor definido en la Ecuación [2-42;](#page-53-2) los últimos dos términos representan fuentes de energía,  $\dot{Q}^c$ es la liberación de calor debido a reacciones químicas y  $\dot{Q}^s$  debido a interacciones con el spray.

<span id="page-53-2"></span>
$$
\mathbf{J} = -K\nabla T - \rho D \sum_{m} h_m \nabla \left(\frac{\rho_m}{\rho}\right) \tag{2-42}
$$

En la Ecuación [2-42](#page-53-2) la temperatura de la mezcla es representada por  $T$ , K es la conductividad térmica del fluido, y  $h_m$  es la entalpía de cada una de las especies m. Este flujo de calor se compone de un termino de difusión molecular de la energía térmica y un termino de transporte de energía debido a la difusión másica de las especies. Cada uno de estos componentes se modela mediante la ley de Fourier y la ley de Fick para la difusión de calor y entalpías respectivamente.

Comparando cada uno de los términos Ecuación [2-41](#page-53-1) y la ecuación Euleriana en forma dife-rencial para la conservación de la energía descrita en el capitulo anterior, Ecuación [2-28,](#page-42-1) se observa que el término de flujo **J** tiene ahora dos componentes que se muestran en la Ecua-ción [2-42,](#page-53-2) y las fuerzas realizadas sobre el volumen de análisis en este caso sólo corresponden al término de disipación de energía cinética turbulenta. En la Ecuación [2-41](#page-53-1) los términos de fuentes de calor por la reacciones químicas e interacciones con el spray,  $\dot{Q}^c$  y  $\dot{Q}^s$ , representan el término  $q$  presente en la Ecuación [2-28.](#page-42-1) Finalmente el trabajo realizado por las fuerzas en la superficie del volumen de análisis  $T$  de la Ecuación [2-28](#page-42-1) es representado en KIVA por los términos de presión y esfuerzos viscosos.

#### Ecuaciones de Turbulencia Modelo  $k - \varepsilon$

Cuando es usado un modelo de turbulencia el valor del coeficiente  $A_0$  que se muestra en las ecuaciones de conservación de momento y energía, Ecuaciónes [2-39](#page-52-1) y [2-41,](#page-53-1) toma un valor igual a la unidad  $(A_0 = 1)$ , lo que añade dos ecuaciones de transporte para la energía cinética turbulenta k y la tasa de disipación de energía turbulenta  $\varepsilon$ .

$$
\frac{\partial \rho k}{\partial t} + \nabla \cdot (\rho \mathbf{u}k) = -\frac{2}{3} \rho k \nabla \cdot \mathbf{u} + \sigma : \nabla \mathbf{u} + \nabla \cdot \left[ \left( \frac{\mu}{Pr_k} \right) \nabla k \right] - \rho \varepsilon + \dot{W}^s \tag{2-43}
$$

<span id="page-54-0"></span>
$$
\frac{\partial \rho \varepsilon}{\partial t} + \nabla \cdot (\rho \mathbf{u} \varepsilon) = -\left(\frac{2}{3}c_{\varepsilon 1} - c_{\varepsilon 3}\right) \rho \varepsilon \nabla \cdot \mathbf{u} + \nabla \cdot \left[\left(\frac{\mu}{Pr_{\varepsilon}}\right) \nabla \varepsilon\right] + \frac{\varepsilon}{k} \left[c_{\varepsilon 1} \sigma : \nabla \mathbf{u} - c_{\varepsilon 2} \rho \varepsilon + c_s \dot{W}^s\right]
$$
\n(2-44)

De estas ecuaciones, los términos fuentes que relacionan las constantes  $c_{\varepsilon_3}$  y  $c_{\varepsilon_1}$  en la ecua-ción de disipación turbulenta, Ecuación [2-44,](#page-54-0) tiene en cuenta los cambios en la escala de longitud cuando hay dilatación de velocidad, y el término  $\dot{W}^s$  representa las interacciones con el spray. Los valores para las constantes  $c_{\varepsilon_1}, c_{\varepsilon_2}, c_{\varepsilon_3}, c_s$ ,  $Pr_k$  y  $Pr_{\varepsilon}$  son determinados por experimentos o consideraciones teóricas, sus valores se reportan en el manual de KIVA.

### Ecuaciones de Estado

Las ecuaciones de estado usadas para calcular las propiedades de la mezcla de gas ideal son:

Presión de la mezcla:

$$
p = R_0 T \sum_{m} \left(\frac{\rho_m}{M_m}\right) \tag{2-45}
$$

Energía interna:

$$
I(T) = \sum_{m} \left(\frac{\rho_m}{\rho}\right) I_m(T) \tag{2-46}
$$

Calor específico:

$$
c_p(T) = \sum_{m} \left(\frac{\rho_m}{\rho}\right) c_{pm}(T) \tag{2-47}
$$

Entalpía:

$$
h_m(T) = I_m(T) + \frac{R_0 T}{M_m} \tag{2-48}
$$

En estas ecuaciones  $R_0$  corresponde a la constante universal de los gases,  $M_m$ ,  $I_m$ ,  $c_{pm}$  y  $h_m$  son la masa molar, la energía interna específica, el calor específico a presión constante y la entalpía específica respectivamente para cada una de las especies  $m$ . Los valores para la entalpía  $h_m(T)$  y  $c_{pm}(T)$  son tomados por KIVA desde tablas de propiedades de sustancias JANAF.

### Ecuaciones de Combustión

<span id="page-55-0"></span>En KIVA, las reacciones qu´ımicas que ocurren en el sistema se simbolizan de manera general mediante la forma:

$$
\sum_{m} a_{mr} \chi_m \rightleftharpoons \sum_{m} b_{mr} \chi_m \tag{2-49}
$$

En la Ecuación [2-49,](#page-55-0)  $\chi_m$  representa una mol de la especie m,  $a_{mr}$  y  $b_{mr}$  son los coeficientes estequiométricos para los reactivos y los productos respectivamente de la reacción  $r$ . Los

coeficientes estequimétricos de cada reacción deben cumplir la conservación de la masa a través de la siguiente relación:

$$
\sum_{m} \left( a_{mr} - b_{mr} \right) M_m = 0 \tag{2-50}
$$

<span id="page-56-0"></span>La velocidad a la que ocurre cada una de las reacciones  $r$  es dada por la siguiente ecuación:

$$
\dot{\omega_r} = k_{fr} \prod_m \left(\frac{\rho_m}{M_m}\right)^{a'_{mr}} - k_{br} \prod_m \left(\frac{\rho_m}{M_m}\right)^{b'_{mr}} \tag{2-51}
$$

En la Ecuación [2-51,](#page-56-0) los órdenes de la reacción  $a'_{mr}$  y  $b'_{mr}$  no deben ser necesariamente iguales a  $a_{mr}$  y  $b_{mr}$ , por lo que deben ser determinados experimentalmente. Los coeficientes de reacción  $k_{fr}$  y  $k_{br}$  se expresan empíricamente mediante la ecuación de Arrhenius de la forma:

<span id="page-56-1"></span>
$$
k_{fr} = A_{fr} T^{\zeta_{fr}} \exp\left(\frac{-E_{fr}}{T}\right) \tag{2-52}
$$

<span id="page-56-2"></span>
$$
k_{br} = A_{br} T^{\zeta_{br}} \exp\left(\frac{-E_{br}}{T}\right) \tag{2-53}
$$

En las Ecuaciones [2-52](#page-56-1) y [2-53,](#page-56-2)  $A_{fr}$  y  $A_{br}$  son constantes llamadas Factor Pre-Exponencial,  $\zeta_{fr}$  y  $\zeta_{br}$  son exponentes de la temperatura, y  $E_{fr}$  corresponde a una temperatura de activación cuando la reacción ocurre hacia adelante y  $E_{br}$  cuando ocurre hacia atrás. En estas ecuaciones la temperatura T debe utilizarse en escala absoluta Kelvin.

El término de fuente por reacciones químicas utilizado en la Ecuación [2-37](#page-51-0) se determina usando la velocidad de reacción de la Ecuación [2-51](#page-56-0) de la siguiente forma:

$$
\dot{\rho}_m^c = M_m \sum_r \left( b_{mr} - a_{mr} \right) \dot{\omega_r} \tag{2-54}
$$

El término de liberación de calor por fuentes químicas utilizado en la Ecuación [2-41](#page-53-1) es dado por:

$$
\dot{Q}^c = \sum_r Q_r \dot{\omega_r} \tag{2-55}
$$

En esta ecuación,  $Q_r$  es el negativo del calor de la reacción r y se define por la relación a partir de la entalpía de formación  $\Delta h_f^0$  para las especies m:

$$
Q_r = \sum_m \left( a_{mr} - b_{mr} \right) \left( \Delta h_f^0 \right)_m \tag{2-56}
$$

# 2.5.2. Esquema Numérico

KIVA soluciona aproximaciones de diferencias finitas de las ecuaciones descritas en la sección anterior utilizando métodos de discretización explicados en el capítulo anterior. Esta discretización involucra una combinación del método ALE para la discretización espacial y implícito variable para la discretización temporal.

#### Discretización Espacial

El método ALE utilizado por KIVA en la discretización espacial, este es un método de volúmenes finitos para un hexaedro arbitrario. Las ecuaciones son formuladas con una velocidad de movimiento  $U$  la cual varía de 0 a  $u$  resultando en un esquema completamente Euleriano cuando  $U = 0$  hasta un esquema completamente Lagrangiano cuando  $U = u$ . Pa-ra realizar esta discretización es necesario partir de las Ecuaciones [2-37](#page-51-0) a [2-44](#page-54-0) y expresarlas en forma integral de la forma en que muestra en las Ecuaciones [2-57](#page-57-0) a [2-61](#page-58-0) [\[83,](#page-151-3) [86\]](#page-152-2).

<span id="page-57-0"></span>Conservación de la Masa:

$$
\frac{d}{dt} \int_{\Omega} \rho_m d\mathbf{x} + \oint_{\partial \Omega} \rho_m (\mathbf{U} - \mathbf{u}) \cdot \mathbf{n} ds = \oint_{\partial \Omega} \left[ \rho D \nabla \left( \frac{\rho_m}{\rho} \right) \right] \mathbf{n} ds + \int_{\Omega} \left( \dot{\rho}_m^c + \dot{\rho}^s \delta_{m1} \right) d\mathbf{x} \tag{2-57}
$$

Conservación de Momento:

$$
\frac{d}{dt} \int_{\Omega} \rho \mathbf{u} d\mathbf{x} + \oint_{\partial \Omega} \rho \mathbf{u} (\mathbf{U} - \mathbf{u}) \cdot \mathbf{n} ds = -\frac{1}{a^2} \oint_{\partial \Omega} p \mathbf{n} ds - A_0 \frac{2}{3} \oint_{\partial \Omega} \rho k \mathbf{n} ds + \oint_{\Omega} (\mathbf{F}^s + \rho \mathbf{g}) d\mathbf{x} \quad (2-58)
$$

Conservación de Energía:

$$
\frac{d}{dt} \int_{\Omega} \rho I d\mathbf{x} + \oint_{\partial \Omega} \rho I (\mathbf{U} - \mathbf{u}) \cdot \mathbf{n} ds = -p \int_{\partial \Omega} \mathbf{u} \cdot \mathbf{n} ds + \int_{\Omega} (1 - A_0) \sigma : \nabla \mathbf{u} d\mathbf{x} \n- \oint_{\partial \Omega} \mathbf{J} \cdot \mathbf{n} ds + \int_{\Omega} (A_0 \rho \varepsilon + \dot{Q}^c + \dot{Q}^s) d\mathbf{x} \quad (2-59)
$$

Energía Cinética Turbulenta:

$$
\frac{d}{dt} \int_{\Omega} \rho k d\mathbf{x} + \oint_{\partial \Omega} \rho k (\mathbf{U} - \mathbf{u}) \cdot \mathbf{n} ds = -\frac{2}{3} \rho k \oint_{\partial \Omega} \mathbf{u} \cdot \mathbf{n} ds + \int_{\Omega} \sigma : \nabla \mathbf{u} d\mathbf{x} \n+ \oint_{\partial \Omega} \frac{\mu}{Pr_k} \nabla k \cdot \mathbf{n} ds - \int_{\Omega} (\rho \varepsilon - \dot{W}^s) d\mathbf{x} \quad (2-60)
$$

Disipación Energía Cinética Turbulenta:

<span id="page-58-0"></span>
$$
\frac{d}{dt} \int_{\Omega} \rho \varepsilon d\mathbf{x} + \oint_{\partial \Omega} \rho \varepsilon (\mathbf{U} - \mathbf{u}) \cdot \mathbf{n} ds = -\left(\frac{2}{3}c_{\varepsilon_1} - c_{\varepsilon_3}\right) \rho \varepsilon \oint_{\partial \Omega} \mathbf{u} \cdot \mathbf{n} ds + \oint_{\partial \Omega} \frac{\mu}{Pr_{\varepsilon}} \nabla \varepsilon \cdot \mathbf{n} ds + \int_{\Omega} \frac{\varepsilon}{k} \left[c_{\varepsilon_1} \sigma : \nabla \mathbf{u} - c_{\varepsilon_2} \rho \varepsilon + c_s \dot{W}^s\right] d\mathbf{x} \quad (2-61)
$$

## Discretización Temporal

<span id="page-58-1"></span>En KIVA todas las derivadas temporales son aproximadas con una diferencia finita de primer orden según la relación presentada en la Ecuación [2-32](#page-44-1) [\[83\]](#page-151-3):

$$
\frac{\partial Q}{\partial t} \approx \frac{Q^{n+1} - Q^n}{\Delta t^n} \tag{2-62}
$$

En la Ecuación [2-62](#page-58-1) cualquiera de las variables dependientes del tiempo analizadas en la simulación son representadas por  $Q(t)$ , los superíndices se refieren al instante de tiempo analizado de modo que  $Q^n = Q(t^n)$  y  $\Delta t^n = t^{n+1} - t^n$ . Cada paso de tiempo en KIVA es desarrollado en tres etapas como se representa en la Ecuación [2-63,](#page-58-2) el resultados de la primera etapa representado por el superíndice  $A$  es usado en la segunda etapa cuyo resultado es B, y este es usado en la etapa final para resultar en el paso de tiempo total.

<span id="page-58-2"></span>
$$
Q^n \to Q^A \to Q^B \to Q^{n+1} \tag{2-63}
$$

# <span id="page-58-3"></span>2.5.3. Estructura General de Paso Temporal

Como se describió anteriormente cada paso de tiempo es dividido en tres fases esquematizada en la Ecuación [2-63,](#page-58-2) la fase  $A$  consiste principalmente en el desarrollo de la cinética química  $y$  las interacciones de las gotas del combustible invectado, la fase  $B$  consiste en la difusión de los fluidos y cálculos de la velocidad de las gotas, y finalmente la fase C o  $n + 1$  se realizan los cálculos convectivos del fluido y la malla es reacomodada; además, hay una etapa de inicialización antes de la primera fase y se repite antes de cada paso de tiempo [\[83,](#page-151-3) [85\]](#page-152-1). Un diagrama de flujo que representa esta metodología se muestra en la Figura [2-11](#page-59-0).

<span id="page-59-0"></span>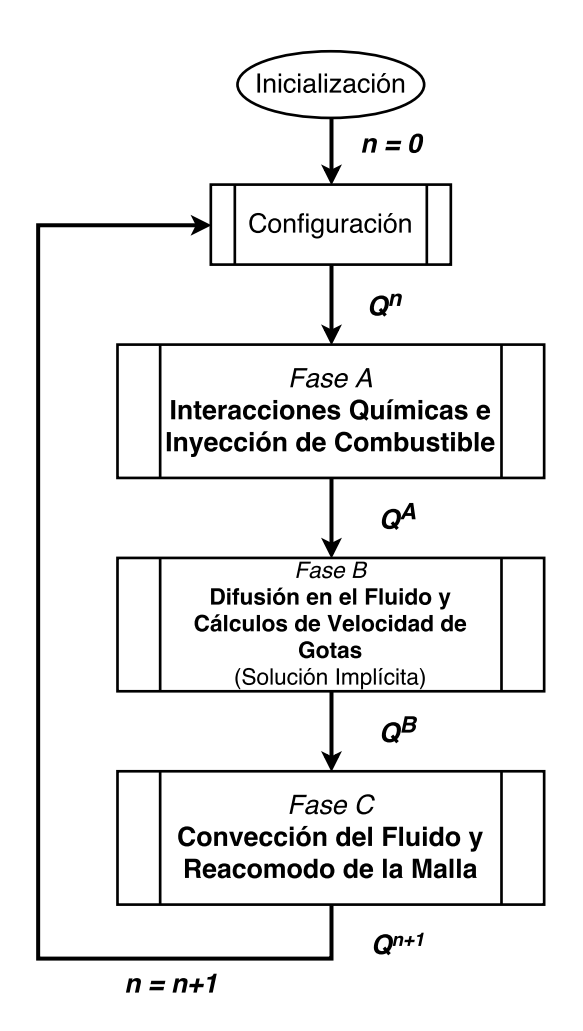

Figura 2-11.: Estructura de Paso Temporal de KIVA.

Al inicio de la simulación KIVA realiza la inicialización en la que algunas de las tareas que se realizan son iniciar todas variables necesarias, computar los parámetros requeridos, leer los datos ingresados por el usuario y las especificaciones del problema, crear la malla y las variables de las celdas. Además al inicio de cada secuencia de paso de tiempo KIVA realiza c´alculos de viscosidad, calcula las proyecciones de las ´areas de las celdas, determina el paso de tiempo apropiado, y reiniciar variables de las celdas.

En la fase A realiza principalmente en el cálculo de los efectos de las reacciones químicas e interacciones de las especies en las gotas de spray inyectadas en la mezcla fluida. Entre las tareas relacionadas al spray se encuentra la inyección de gotas, el movimiento del pistón, el cálculo del transporte de gotas y turbulencia, el cálculo de rompimiento de gotas, el cálculo de colisión de gotas, el cálculo de evaporación de gotas, además determinar las fuerzas gravitatorias y el acople de las gotas con ecuaciones de masa, momento y energía. Los efectos químicos que tiene en cuenta KIVA en esta etapa está el desarrollo de las reacciones cinéticas e ignición de estas, y el cálculo de las reacciones de equilibrio.

La fase B esencialmente consiste en cálculos del fluido con algunos efectos adicionales del spray debido a interacciones de cantidad de movimiento de las gotas con la fase gaseosa. La difusión en el fluido es calculada implícitamente en esta etapa mientas que la convección es calculada directamente en la fase  $C$ . Entre los cálculos realizados en cuanto a los efectos preliminares en el fluido se encuentra determinar la difusión de masa, cálculos de esfuerzos viscosos, y predicción inicial de presión; en cuanto a el cálculo primario de fluido, procedimiento realizado iterativamente, se calcula implícitamente la difusión de momento y calor además de realizar la solución para la presión. Algunos efectos adicionales realizados en esta etapa de la simulación son el cálculo de densidades, energía, y coordenadas Lagrangianas, la difusión implícita de energía turbulenta y disipación, y la actualización de velocidad de gotas.

Los fenómenos de convección del fluido son calculados en la fase  $C$  y además se realizan los arreglos necesarios para el siguiente paso de tiempo. Las tareas realizadas para la actualización de la malla son el cálculo de las velocidades de desplazamiento de malla, el reacomodo de la malla, el cálculo de nuevos volúmenes de celda y proyección de áreas. En cuanto a la convección de fluido se realiza este cálculo de manera explícita en las ecuaciones de masa, momento, energía y energía turbulenta, y adicionalmente se realiza el cálculo de las ecuaciones de estado.

# 2.5.4. Proceso para Realizar una Simulación en KIVA

KIVA es un software de modelamiento CFD para sistemas transitorios, tridimensionales, multi-fase, multi-componente, para flujos químicamente reactivos y con sprays que simula los procesos dentro de cilindro de motores de combustión interna [\[85\]](#page-152-1), la estructura de KIVA relaciona una serie de subrutinas escritas en FORTRAN que son controladas por un programa principal.

Para la creación de la malla del dominio computacional se utiliza el programa auxiliar llamado k3prep el cual es el procesador estándar de KIVA para uso en geometrías sencillas, el procedimiento para generar geometrías complejas se describe en la Sección [3.2.](#page-76-0) El programa k3prep toma el archivo iprep y genera el archivo otape17 correspondiente a la malla y el archivo otape11 que es un informe sobre el proceso de enmallado; el archivo iprep contiene información sobre los puntos en el espacio que describen la geometría de la cámara de combustión del motor, los bloques que generan esos puntos, la forma en que interactúan y se unen esos bloques, y el comportamiento de las superficies de los bloques los cuales dan las condiciones de frontera de la malla.

El archivo otape17 generado es necesario que sea renombrado a itape17 que es el archivo de

malla realmente utilizado por KIVA3V, ya que en este proyecto es usado KIVA4 es necesario transformar la malla del formato 3V a 4 mediante el programa llamado converter. Este último archivo traduce la información debido a cambios en la versión KIVA4 como la identi-ficación del tipo de bloque, notación de elementos, identificación de caras, entre otros [\[87\]](#page-152-3). El programa converter genera el archivo de malla kiva4grid utilizado en KIVA4 y el archivo plotgmv mesh el cual es la representación gráfica de la malla, la malla puede visualizarse utilizando este archivo y el programa de postprocesamiento GMV (General Mesh Viewer) [\[88\]](#page-152-4). Este procedimiento para la generación de la malla para una simulación en KIVA4 se muestra esquemáticamente en la Figura [2-12](#page-61-0).

<span id="page-61-0"></span>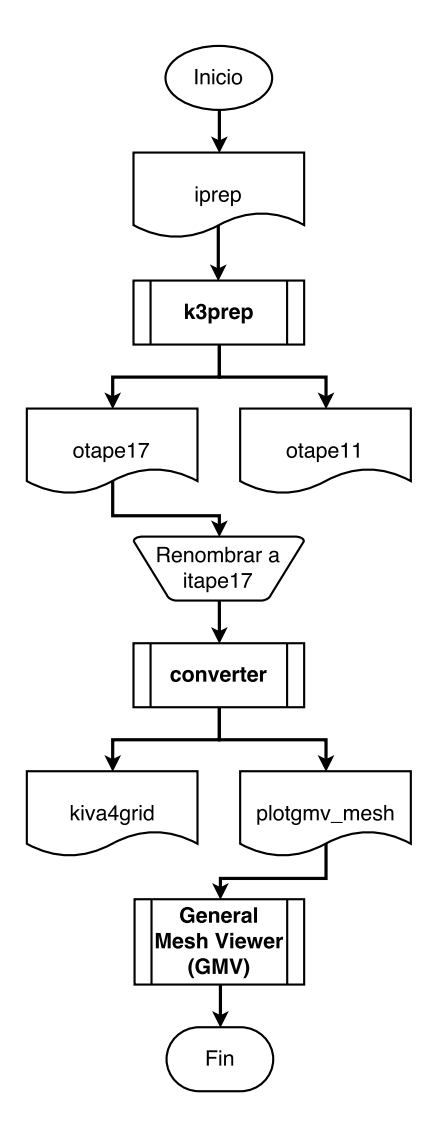

Figura 2-12.: Diagrama de Flujo para la Creación de Mallas para KIVA4.

Posteriormente el archivo de malla generado es usado como una entrada para el ejecutable kiva4 el cual es el solucionador de las ecuaciones gobernantes según la secuencia de descrita en la Sección [2.5.3,](#page-58-3) adicionalmente el ejecutable kiva4 necesita como entrada el archivo itape5, datahk, itape18 y itape27. El archivo itape5 es el principal archivo de entrada ya que es en este donde se definen y configuran aspectos como los parámetros de la simulación, del motor, el modelo de turbulencia, modelo de ignición, modelos de inyección de combustible, condiciones iniciales, reacciones químicas cinéticas y de equilibrio, y dinámica de las válvulas. El archivo datahk contiene información sobre las propiedades de las especies qu´ımicas definidas a utilizar en el archivo itape5, entre estas propiedades se encuentra la entalpía la cual se presenta como un arreglo de valores para un intervalo de temperatura de 0 a  $5000K$ , la temperatura y presión críticas, y el factor acéntrico para cada una de las especies. Por último cuando se incluye el modelo de admisión de mezcla fresca y escape de gases de combustión, el archivo itape18 contiene un arreglo con la información del perfil de levantamiento de las válvulas con respecto al ángulo del cigüeñal, y el archivo itape27 es usado para especificar el comportamiento de la presión en las fronteras de los puertos de admisión y escape. Información sobre la descripción, formato y unidades para cada una de las variables que se introducen en el archivo itape5 está disponible en la pagina web del profe-sor Randy Hessel del Centro de Investigación en Motores de la Universidad de Wisconsin [\[89\]](#page-152-5).

Después de ejecutar el programa kiva4 y realizar todos los cálculos internos según la información y parámetros definidos en el archivo itape5 se generan los archivos otape12, otape9, archivos de datos y archivos de visualización  $3D$ . De cada uno de los archivos generados al ejecutar KIVA, el archivo otape12 es un informe sobre la simulación en el que es posible verificar los valores usados por KIVA para cada una de los parámetros en la simulación, el valor de cada variable en cada iteración, posibles errores con la malla, problemas de convergencia, entre otros. Los archivos de datos reportan las condiciones en el cilindro en función del ángulo del cigüeñal, estos archivos son dat.dynamic, dat.inject, dat.thermo y dat.turb, cada uno de estos archivos reportan datos dinámicos, inyección, propiedades termodinámicas y turbulentos; estos datos pueden graficarse con herramientas como Gnuplot [\[90\]](#page-152-6). Finalmente los archivos de visualización de resultados  $3D$  también se pueden ver con el software GMV, estos archivos muestran el campo de distribución de algunas propiedades como la presión, temperatura, velocidad del fluido, la forma en que se realiza la inyección de combustible, la evaporación de las gotas, entre otros. El formato del nombre de estos archivos es plotgmvXX en el que XX corresponde a un numero en orden de creación del archivo. Estos archivos tambi´en se pueden procesar con otros programas como Tecplot o Paraview. El procedimiento para realizar una simulación en KIVA4 se muestra esquemáticamente en la Figura [2-13](#page-63-0).

# 2.6. Indicadores de Rendimiento Analizados

Diferentes relaciones y parámetros son utilizados para describir y caracterizar la operación de un motor de combustión interna. A continuación se describen los indicadores de rendi-

<span id="page-63-0"></span>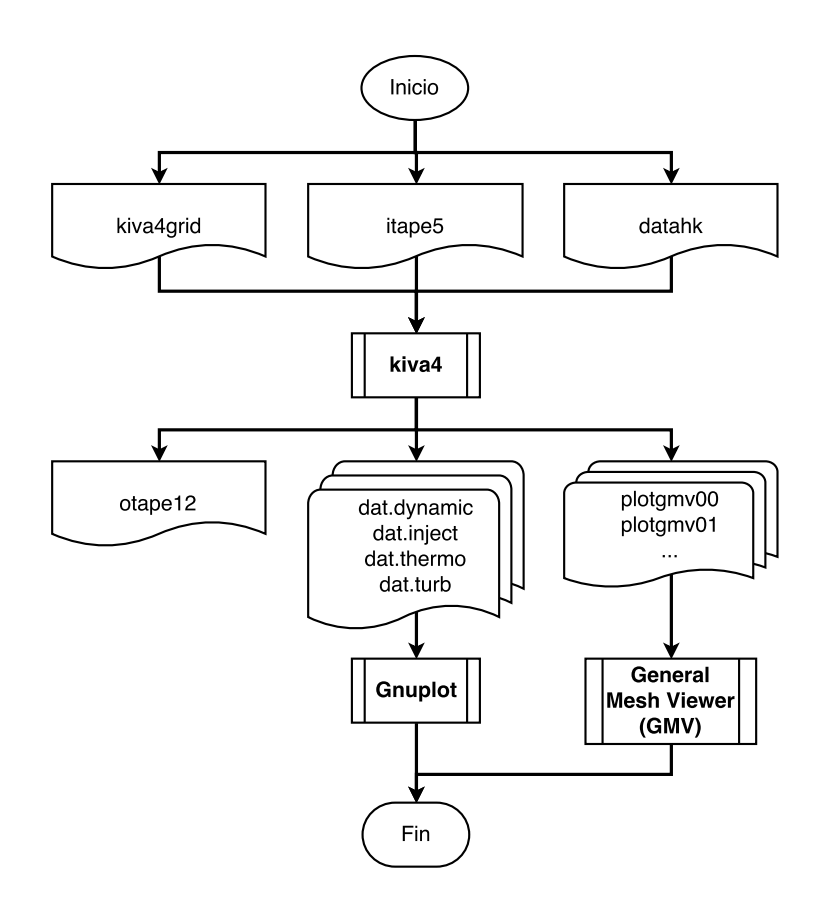

Figura 2-13.: Diagrama de Flujo para la Correr un Caso en KIVA4.

miento que van a ser utilizados en este trabajo para describir y cuantificar el rendimiento y las características de la combustión HCCI, permitiendo comparar el comportamiento y resultados obtenidos para cada simulación bajo diferentes condiciones de operación.

## Presión en el Cilindro

La presión en el cilindro presenta variaciones debido a fenómenos como el cambio del volumen de la cámara por el movimiento del pistón, la combustión de la mezcla de aire y combustible, la transferencia de calor por las paredes del cilindro, y algunas pedidas por los anillos de compresión del pistón, válvulas, entre otros; los dos primeros factores aportan en mayor medida al cambio en la presión por lo que son los principales datos a analizar.

La presión al interior del cilindro es obtenida directamente a través de un transductor en pruebas experimentales, en las simulaciones este es uno de los principales valores proporcionado por KIVA, y la información acerca de la tasa y desarrollo de la combustión puede ser obtenida mediante el análisis de la presión así como de modelos para los demás fenómenos que ocurren.

Es una práctica común que los cambios en la presión además del comportamiento de numerosas variables sean graficadas contra el ángulo del cigüeñal para las cuatro carreras del ciclo o para los datos disponibles, el ángulo del cigüeñal es una variable independiente útil debido a que los procesos que ocurren dentro del motor ocupan intervalos de ángulo casi constantes sobre un amplio rango de velocidades del motor [\[1\]](#page-145-1); es por esto que se presentan graficadas en este trabajo diferentes variables como la presión, liberación de calor, inicio de la combustión, entre otras, en contra del ángulo en que se encuentra el cigüeñal.

#### Tasa de Liberación de Calor y Calor Liberado

<span id="page-64-0"></span>La cantidad de energía liberada durante la combustión se puede obtener utilizando una aproximación basada en la primera ley de termodinámica de una manera simple utilizando un modelo cero dimensional de una sola zona, este m´etodo tiene la ventaja de relacionar directamente la variación en la presión con la liberación de energía química del combustible. El volumen de control analizado para en interior del cilindro se muestra en la Figura [2-14](#page-64-0).

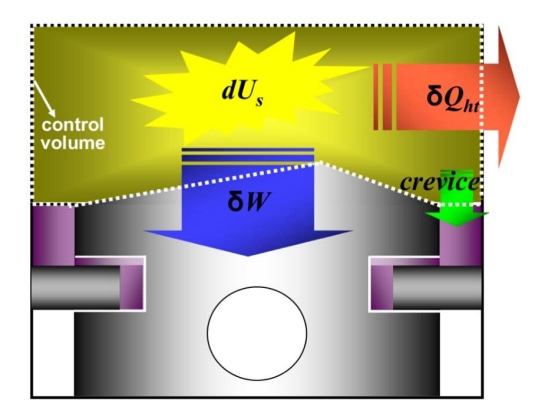

**Figura 2-14.:** Volumen de Control para el Análisis de Liberación de Calor  $[6]$ .

<span id="page-64-1"></span>
$$
\delta Q_{ch} = dU_s + \delta Q_{ht} + \delta W + \sum h_i dm_i \tag{2-64}
$$

El planteamiento de la primera ley para este sistema se muestra en la Ecuación [2-64.](#page-64-1) En esta ecuación el cambio en la energía del fluido es separado en dos partes, el término  $dU_s$ corresponde al cambio de la energía interna sensible mientras que  $\delta Q_{ch}$  es la energía química liberada en la combustión debido al cambio de la composición química de la mezcla. El término  $\delta W$  es el trabajo realizado sobre el pistón expresado por  $pdV$ , la pérdida de energía por las paredes de la cámara de combustión es representado por el término  $\delta Q_{ht}$ , finalmente el ´ultimo t´ermino representa las p´erdidas o ganancias de energ´ıa debido a intercambios de masa

en el cilindro. Modificando la Ecuación [2-64](#page-64-1) utilizando la ley de gases ideales, despreciando las pérdidas de masa y teniendo en cuenta la variación de cada término con respecto a diferentes ángulos del cigüeñal se obtiene la Ecuación [2-65.](#page-65-0)

<span id="page-65-0"></span>
$$
\frac{dQ_{ch}}{d\theta} = \frac{\gamma}{\gamma - 1} p \frac{dV}{d\theta} + \frac{1}{\gamma - 1} V \frac{dp}{d\theta} + \frac{dQ_{ht}}{d\theta}
$$
\n(2-65)

Esta ecuación representa la Tasa de Liberación de Calor (Heat Release Rate - HRR), en esta  $\gamma$  corresponde a la relación de calores específicos  $\gamma = \frac{c_p}{c_p}$  $\frac{c_p}{c_v} = \frac{c_p}{c_p -}$  $\frac{c_p}{c_p-R}$ , este valor tiene un comportamiento variable con respecto a la composición de la mezcla de gases así como una disminución con respecto a un aumento en la temperatura. La variación de la relación de calores para cada uno de los gases que componen la mezcla inicial de aire combustible se muestra en la Figura [2-15](#page-65-1), estos datos se obtuvieron mediante el uso del software EES (Engineering Equation Solver)  $[91]$  el cual es un programa con el que se resuelven numéricamente sistemas de ecuaciones algebraicas o diferenciales, lineales o no lineales, además este cuenta con una gran biblioteca de funciones de propiedades termofísicas de diferentes sustancias.

<span id="page-65-1"></span>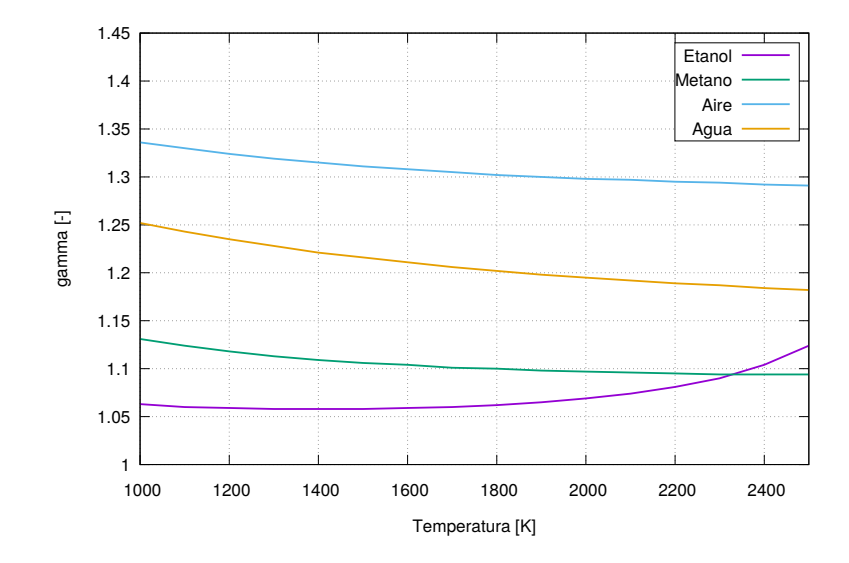

Figura 2-15.: Cambio de  $\gamma$  con la Temperatura para Componentes de la Mezcla.

Las curvas presentadas en la Figura [2-15](#page-65-1) fueron ajustadas con una función cúbica con el fin de obtener una relación matemática que permita realizar el calculo de la relación de calores específicos para cada una de las diferentes mezclas que se simularon y para cada temperatura requerida según el desarrollo de la Ecuación [2-65.](#page-65-0) La forma mediante la cual se modeló esta propiedad se muestra en la Ecuación [2-66.](#page-65-2)

<span id="page-65-2"></span>
$$
\gamma(T) = a + bT + cT^2 + dT^3 \tag{2-66}
$$

<span id="page-66-0"></span>El término de transferencia de calor por convección del gas a las paredes de la cámara de combustión se calcula mediante la ley de enfriamiento de Newton:

$$
\frac{dQ_{ht}}{dt} = h(t) \sum_{i} A_{w,i}(T(t) - T_{w,i})
$$
\n(2-67)

En la Ecuación [2-67](#page-66-0) el coeficiente  $h(t)$  representa el coeficiente de calor por convección promedio sobre toda la superficie de la cámara,  $A_w$  simboliza el área superficial sobre la cual ocurre la transferencia de calor,  $T(t)$  corresponde a la temperatura promedio de la mezcla de gases dentro del cilindro, y  $T_w$  simboliza la temperatura de la superficie de la cámara en contacto con el gas; el subíndice  $i$  hace referencia a las diferentes superficies que existen dentro de la cámara de combustión, en este caso se consideraron 3 superficies entre las que se encuentra la culata, la cara del pistón junto con el bowl o tazón, y las paredes del cilindro cuya altura varía con el desplazamiento del pistón.

El coeficiente de transferencia de calor por convección se  $h(T)$  obtiene mediante la correlación de Woschni, esta da como resultado un coeficiente instant´aneo en el tiempo y promediado en el espacio para todas las superficies dentro de la cámara de combustión aunque la correlación se obtiene basado en mediciones de termocuplas localizadas en la culata del motor en pruebas experimentales [\[1\]](#page-145-1). Esta correlación fue modificada por Hohenberg realizando cambios como el uso de la altura del cilindro como longitud característica, la velocidad efectiva del gas y el exponente de la temperatura; la Ecuación [2-68](#page-66-1) es la correlación utilizada la cual da mejores resultados para los tiempos de combustión rápida de motores HCCI [\[92\]](#page-152-8).

<span id="page-66-1"></span>
$$
h(t) = 129,8L(t)^{-0.2}p(t)^{0.8}T(t)^{-0.73}w(t)^{0.8}
$$
\n(2-68)

El coeficiente convectivo modelado por la Ecuación [2-68](#page-66-1) da un valor instantáneo, por lo que todas sus variables también también dependen del instante de tiempo analizado. En esta ecuación  $L$  corresponde a la altura de la cámara de combustión, esta depende del movimiento del pistón en determinado ángulo del cigüeñal,  $p$  representa la presión promedio del gas al interior del cilindro,  $T$  corresponde a la temperatura promedio del gas en la cámara de combustión, y  $w$  es la velocidad promedio del gas. La velocidad efectiva promedio del gas está dada por la Ecuación [2-69,](#page-67-0) en esta ecuación  $\bar{S}_p$  es la velocidad promedio del pistón,  $V<sub>d</sub>$  corresponde al volumen desplazado por el pistón en su movimiento de BDC a TDC; las variables con el subíndice  $r$  representan condiciones de referencia, de esta manera se tiene temperatura  $T_r$ , presión  $p_r$  y volumen  $V_r$ , el estado de referencia puede tomarse como el instante en que se cierra la válvula de admisión o el inicio de la combustión, en este trabajo se tomó como referencia el cierre de la válvula de admisión ya que es el instante en que inicia la simulación; p al igual que en la ecuación anterior es la presión promedio del gas, y  $p<sub>mot</sub>$  es <span id="page-67-0"></span>la presión en modo *motored* en el mismo instante de tiempo que p.

$$
w(t) = 2,28\bar{S}_p + 3,34 \times 10^{-4} \frac{V_d T_r}{p_r V_r} \left[ p(t) - p_{mot}(t) \right]
$$
\n(2-69)

Mediante la solución de la Ecuación [2-65](#page-65-0) es posible obtener la curva para la tasa se libera-ción de calor que se presentó en la Figura [2-4](#page-30-0), la determinación de esta curva hace parte de los objetivos planteados en este proyecto debido a la información que es posible obtener de esta. Al realizar una integración de esta curva es posible obtener una curva que describe el desarrollo de la combustión y la cantidad de energía liberada en el proceso, un ejemplo de esta curva se muestra en la Figura [2-16](#page-67-1).

<span id="page-67-1"></span>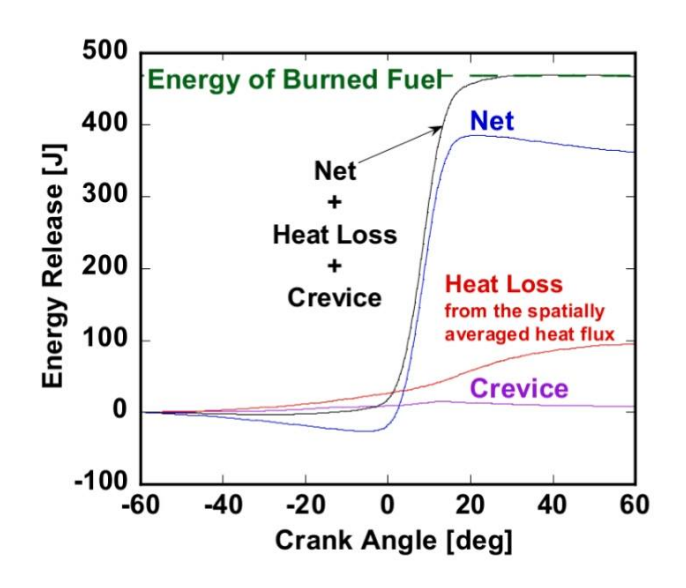

Figura 2-16.: Perfil de Calor Liberado Acumulado [\[6\]](#page-145-2).

En esta figura la curva negra corresponde a la energía total liberada descrita por la Ecuación [2-65,](#page-65-0) la curva roja describe la pérdida de energía por la paredes a través de la Ecuación [2-67,](#page-66-0) los dos primeros términos de la Ecuación [2-65](#page-65-0) corresponden a el calor liberado neto los cuales describen el comportamiento de la curva azul.

### Inicio de la Combustión

El inicio de la combustión (Start of Combustion - SOC) en un motor encendido por compresión puede no ser constante debido a las condiciones de operación ciclo a ciclo del motor, entre los parámetros que afectan esto se encuentra la humedad, temperatura, calidad del combustible, fracción de EGR, presión de admisión, entre otros. El SOC es un indicador importante de la combustión porque tiene un impacto directo en la intensidad y desarrollo

de la liberación de calor, e indirectamente en el ruido del motor y en la formación de las emisiones de este [\[93\]](#page-152-9); cuando el inicio de la combustión avanza el desempeño del motor en torque y eficiencia generalmente se incrementa pero cuando ocurre antes la eficiencia se ve afectada. También cuando se avanza el SOC se afectan las emisiones de  $NO_x$  debido a que la temperatura y presión máximas son susceptibles a este parámetro, y cuando el SOC se retrasa ocurre combustión incompleta conduciendo a tener emisiones de hidrocarburos sin quemar y material particulado [\[94\]](#page-152-10). Es por esto que es importante que el inicio de la combustión ocurra en un momento optimo dependiendo de las condiciones operación del motor.

Numerosos métodos se han sugerido para definir el inicio de la combustión en motores HCCI, entre los métodos utilizados más comúnmente se encuentra:

- Definición de un umbral de temperatura.
- Cálculos de las derivadas de la curva de presión contra el ángulo del cigüeñal.
- Método de la integral del Knock.
- $\blacksquare$  Modelos de cinética química.

Definir un umbral de temperatura incluye una gran cantidad de incertidumbres además de depender de numerosos factores lo cual lo hace un método difícil de utilizar; en el método de la integral de knock se define una integral en función de la temperatura, presión y relación de equivalencia, esta función es calculada en la carrera de compresión y el ángulo que hace que la integral tenga el valor de la unidad indica el inicio de la combustión, en este método la geometría y el combustible influyen el valor de las constantes de la función. En los métodos de cinética química se estudian las variaciones en la concentración de especies químicas especificas y el inicio de la combustión es definido debido a la fracción molar de un radical especifico dependiendo del tipo de combustible [\[92\]](#page-152-8).

Entre los diferentes métodos para definir el SOC a partir de curva de presión contra el ángulo del cigüeñal y las derivadas de este se encuentra: La localización de un cambio abrupto en la curva de presión comparado con la curva motored, la localización del primer pico en la curva de la segunda derivada de la presión, la localización del punto de cruce cero de la segunda derivada, la localización del primer pico en la curva de la tercera derivada de la presión, entre otros [\[93\]](#page-152-9). En este trabajo se definió el inicio de la combustión como el punto en el que la tercera derivada de la presión con respecto al ángulo del cigüeñal durante la carrera de compresión supera el límite heurístico determinado como [\[95\]](#page-152-11):

$$
\left. \frac{d^3 p}{d\theta^3} \right|_{SOC} = 0,25 \frac{Bar}{CAD^3} \tag{2-70}
$$

### Eficiencia de la Combustión

Una vez se ha determinado la liberación de calor siguiendo el método descrito posible calcular la eficiencia de la combustión, este parámetro es comúnmente usado para determinar que tan completo se realizó el proceso de combustión. La eficiencia de la combustión se define como la relación entre el calor total liberado en la cámara de combustión y la energía disponible en el combustible utilizado [\[96\]](#page-152-12). La eficiencia de la combustión se calcula mediante la siguiente ecuación:

<span id="page-69-0"></span>
$$
\eta_c = \frac{Q_{ch}}{\left(\frac{m_{mx}}{\frac{A}{F} + 1}\right) Q_{LHV}}\tag{2-71}
$$

En la Ecuación [2-71](#page-69-0) el término  $Q_{ch}$  corresponde al calor liberado en el ciclo el cual puede determinarse a través de la solución de la Ecuación [2-65,](#page-65-0) el término  $m_{mx}$  representa la masa de mezcla fluida de aire combustible que se admite en el cilindro del motor,  $\frac{A}{F}$  es la relación entre la masa de aire y de combustible de la mezcla, y finalmente  $Q_{LHV}$  es el poder calorífico del combustible presente en la mezcla. Comúnmente también es posible determinar la eficiencia de la combustión mediante el análisis de los gases en el escape lo cual puede dar en ocasiones información valiosa acerca de los efectos de los parámetros investigados según la información que se tenga disponible según la composición de estos gases  $[1]$ .

### Eficiencia Térmica

En la practica no toda la energía del combustible proporcionada al motor es liberada por lo que existe la eficiencia de la combustión definida en la Ecuación [2-71,](#page-69-0) es útil separar los efectos de la combustión incompleta mediante la relación del trabajo obtenido y la energía utilizada. De esta forma se define la eficiencia térmica como:

<span id="page-69-1"></span>
$$
\eta_{t,i} = \frac{W_i}{\eta_c m_f Q_{LHV}} = \frac{W_i}{Q_{ch}}\tag{2-72}
$$

En la Ecuación [2-72](#page-69-1) el término W representa la energía obtenida en forma de trabajo,  $\eta_c$  es la eficiencia de combustión definida anteriormente,  $m<sub>f</sub>$  corresponde a la masa de combustible presente en la mezcla y utilizada en la relación  $\frac{A}{F}$ , el denominador de esta relación puede ser reemplazado por el calor liberado durante el proceso a partir de la Ecuación [2-71.](#page-69-0) El subíndice i hace referencia al trabajo indicado, el cual es el trabajo entregado por el pistón durante la carrera de compresión y expansión únicamente. Este trabajo se obtiene integrando la presión al interior del cilindro a través del volumen como:

$$
W_i = \oint p dV \tag{2-73}
$$

#### Presión Media Efectiva

La Presión Media Efectiva (MEP) es una presión ficticia, teórica y constante que si actuara sobre el pistón en la carrera de potencia produciría la misma cantidad de trabajo que el que se obtiene en el ciclo completo [\[97\]](#page-152-13). Este parámetro se puede calcular mediante la siguiente ecuación:

<span id="page-70-0"></span>
$$
MEP_i = IMEP = \frac{W_i}{V_{max} - V_{min}} = \frac{W_i}{V_d} \tag{2-74}
$$

En la Ecuación [2-74](#page-70-0) el subíndice i también hace referencia a la variable indicada, por lo que es usado el trabajo entregado por el pistón durante la carrera de compresión y expansión, y  $V_d$  corresponde al volumen desplazado por el pistón desde BDC hasta TDC. La presión media efectiva es un parámetro de rendimiento importante ya que al normalizar el trabajo con el volumen desplazado y consecuentemente con el tama˜no del motor permite hacer una comparación entre motores de diferente tamaño y geometrías.

#### Fracción de Masa Quemada

La fracción de masa quemada así como el calor liberado en función del ángulo del cigüeñal tienen una curva característica en forma de S, esto indica que la velocidad a la que se quema el combustible es inicialmente baja al inicio de la combustión, alcanza un máximo a la mitad del proceso de quemado y luego disminuye hasta cero al final de la combustión. Es por esto que resulta conveniente usar la fracción de masa quemada para caracterizar las diferentes etapas del proceso de combustión en el motor y su duración en ángulos del cigüeñal lo define la porción del ciclo que ocupa. El cálculo de la fracción de masa quemada se realiza a través de la Ecuación  $2-75$  [\[98\]](#page-153-0).

<span id="page-70-1"></span>
$$
\chi = \frac{Q_{ch}}{m_f Q_{LHV}}\tag{2-75}
$$

En esta ecuación  $Q_{ch}$  representa el desarrollo del calor liberado a lo largo del ciclo,  $m_f$ es la masa de combustible en la mezcla fluida y  $Q_{LHV}$  es poder calorífico inferior de este combustible. Este parámetro se determina a través de todo el desarrollo de la combustión y su valor final indica la eficiencia de combustión del ciclo. A partir de la fracción de masa quemada es posible entonces determinar el ´angulo de desarrollo de la llama en que se ha liberado el 10 % de calor (CA10), el ángulo en que se ha liberado el 50 % de calor (CA50), y el ángulo de quemado rápido como en el que se ha liberado el 90 % de calor (CA90). La duración de la combustión (HRD) se define como la diferencia entre CA90 y CA10.

# 2.7. Resumen del Capítulo

En este capítulo se presentó la fundamentación teórica a tener en cuenta para implementar el modelo matem´atico que describa adecuadamente los procesos que ocurren al interior de un motor de combustión interna en modo HCCI. En los motores de combustión interna HC-CI la mezcla es preparada antes dela ignición, y esta se enciende debido al aumento de la temperatura durante la carrera de compresión. El mayor reto en este modo de combustión es el control del momento en el que ocurre la ignición, debido a esto entre las estrategias para lograr este control y que serán analizadas en este trabajo está el precalentamiento de la mezcla en la admisión, recirculación de gases de escape, y composición de la mezcla usando combustible dual. Debido a la dificultad y elevados recursos que requiere evaluar algunas tecnologías se hace necesario utilizar herramientas computacionales como las técnicas CFD las cuales proveen una descripción detallada del movimiento del gas al interior del cilindro y si estado termodin´amico a nivel local. El software CFD utilizado es KIVA4 el cual soluciona las ecuaciones de conservación de masa, momento y energía, con efectos de la turbulencia en una mezcla gaseosa de multicomponente de especies reactivas. Algunos de los indicadores descritos a utilizar para caracterizar el desempeño de los motores de combustión interna en este trabajo son la presión interna en el cilindro, la tasa de liberación de calor y el calor liberado, el inicio de la combustión, la eficiencia de la combustión, la eficiencia térmica, la presión media efectiva, y fracción de masa quemada.
# <span id="page-72-0"></span>3. Modelo Propuesto

Como se describió anteriormente en la Sección [1.2.1](#page-24-0) este proyecto busca estudiar el comportamiento y características del modo de combustión HCCI en motores de combustión interna, para esto se utilizar´an herramientas computacionales. Entre los par´ametros que se pretenden estudiar está la temperatura de la mezcla en la admisión, la composición de la mezcla de combustible, y la fracción de recirculación de gases de escape. Como entregables de la modelación están las curvas de presión, temperatura, y tasa de liberación de calor dentro de la cámara de combustión, además de algunos indicadores del desempeño de la combustión; las dos primeras curvas son obtenidas directamente de la simulación, la tercera y demás indicadores se obtiene a partir de cálculos sobre estas.

En el proyecto se plantea utilizar como herramienta computacional, desarrollar el modelo y realizar las simulaciones computacionales en KIVA versión 4, este es un software de modelamiento CFD para sistemas transitorios, tridimensionales, multi-fase, multi-componente, para flujos qu´ımicamente reactivos y con sprays que simula los procesos dentro de cilindro de motores de combustión interna [\[85\]](#page-152-0). El funcionamiento y teoría relacionada a KIVA es descrita en la Sección [2.5.](#page-50-0) Para el uso de este software es necesario conocer algunos paráme-tros y especificaciones técnicas de un motor, estas se presentan en la Tabla [3-1](#page-73-0). Además para generar el dominio computacional o enmallado del motor se presenta el proceso y la herramienta utilizada en la Sección [3.2.](#page-76-0)

Debido a la forma que opera KIVA es necesario introducir cada una de las reacciones químicas y las ecuaciones de la tasa de reacción para cada una manualmente, esto hace que la simulación de la cinética detallada de combustibles sea una tarea desgastante. Debido a la forma en que KIVA maneja la cinética química en este modelo se propone usar como un primer acercamiento y estudio preliminar del comportamiento de la combustión HCCI una cinética simplificada de dos pasos con oxidación de  $CO$ , además, por las características de la combustión HCCI resulta apropiado y de interés principal en esta especie la cuál es utilizada en estos mecanismos cinéticos. El mecanismo de la cinética química reducida se muestra en la Sección [3.1.](#page-74-0) También debido a las características propias y conceptuales de la combustión HCCI, esta debe modelarse de forma más apropiada mediante el uso de mecanismos cinéticos detallados como el mecanismo desarrollado por Marinov [\[99\]](#page-153-0) para el etanol, y el mecanismo GRI MECH 3.0 [\[100\]](#page-153-1) para el gas natural, es por esto que el comportamiento del mecanismo cin´etico de dos pasos utilizado en este proyecto debe ser comparado y analizado con respecto

<span id="page-73-0"></span>a investigaciones que usen una cinética química detallada para verificar su capacidad para hacer predicciones reales.

| Característica            | Unidad           | Valor                |
|---------------------------|------------------|----------------------|
| Marca y Modelo            |                  | Toyama TDE70         |
| Tipo                      |                  | Monocilindro, Diesel |
| Refrigeración             |                  | Enfriado por Aire.   |
| Sistema de Combustión     |                  | Inyección Directa.   |
| Tipo de Partida           |                  | Manual Retráctil.    |
| Diámetro $\times$ Carrera | mm               | $78 \times 62$       |
| Cilindraje                | cm <sup>3</sup>  | 296                  |
| Potencia Máxima           | HP               | 6                    |
| Velocidad Máxima          | rpm              | 3600                 |
| <b>IVO</b>                | CAD BT DC        | 18                   |
| <b>IVC</b>                | CAD ABDC         | 46                   |
| <b>EVO</b>                | CAD BBDC         | 52                   |
| <b>EVC</b>                | <i>CAD AT DC</i> | 18                   |

Tabla 3-1.: Principales Especificaciones Técnicas del Motor.

Luego de revisar la forma en que se trabaja con KIVA4 y conocer las bases de los procesos que ocurren en la combustión HCCI el modelo de rige bajo las siguientes suposiciones:

- La simulación y estudio se realiza durante la porción cerrada del ciclo, los procesos que ocurren entre IVC y EVO.
- La geometría trabajada en la generación de la malla no tiene en cuenta las crevices, es decir diferentes cavidades dentro de la cámara de combustión como espacios entre los anillos del pistón, en el asiento de las válvulas, en el inyector de combustible, entre otros.
- La mezcla de aire y combustible es generada antes de la admisión al motor, por lo que en IVC la mezcla es totalmente homogénea dentro de la cámara.
- Las condiciones al interior de la cámara de combustión son homogéneas, entre estas las más importantes la presión y la temperatura.

# <span id="page-74-0"></span>3.1. Cinética Química - Mecanismo W&D

Para la simulación y descripción del desarrollo de la combustión en HCCI de los combustibles Etanol, Gas Natural y mezclas de estos se utilizaron mecanismos de reacción simplificados, estos son mecanismos de reacción globales de dos pasos con oxidación de  $CO$  y disociación de  $CO<sub>2</sub>$ .

Algunos mecanismos globales de un sólo paso son capaces de predecir la velocidad de llama con una buena confiabilidad sobre algunas condiciones pero presentando problemas en ciertas aplicaciones, estos asumen que los productos de combustión son sólo  $CO_2$  y  $H_2O$  lo que genera un elevado valor para la predicción del calor liberado. En condiciones de temperatura de llama adiabática para hidrocarburos existen grandes cantidades de  $CO$  y  $H_2$  en equilibrio con productos como  $CO_2$  y  $H_2O$  además de algunos radicales libres como H, O, y OH; esta mezcla de los productos de combustión con especies intermedias baja considerablemente la cantidad de calor liberado y como un indicador de esto también la temperatura de llama adiabática en comparación con una reacción global de un solo paso.

El hecho de considerar esa mezcla de especies oxidadas de forma incompleta modela la naturaleza de los hidrocarburos de quemarse en una forma secuencial, esto es que el combustible es oxidado parcialmente a  $CO$  y  $H_2$  y estas especies no son consumidas hasta que las especies de hidrocarburos se hayan disociado completamente.

Para tener en cuenta parte de los efectos de la conversión incompleta de  $CO$  y  $H_2$  a  $CO_2$ y  $H_2O$  e incluir cualitativamente la naturaleza secuencial de la oxidación de hidrocarburos Westbrook & Dryer [\[101\]](#page-153-2) plantean el siguiente mecanismo de dos pasos en forma general para un hidrocarburo:

<span id="page-74-1"></span>
$$
C_n H_m + \left(\frac{n}{2} + \frac{m}{4}\right) O_2 \to nCO + \frac{m}{2} H_2 O \tag{3-1}
$$

$$
CO + \frac{1}{2}O_2 \rightleftharpoons CO_2 \tag{3-2}
$$

Los subíndices  $m \, y \, n$  en la Ecuación [3-1](#page-74-1) corresponde al numero de átomos de carbono e hidrogeno respectivamente en la molécula del hidrocarburo. A partir de esto y en coherencia con la Ecuación [2-49](#page-55-0) utilizada por KIVA, el mecanismo de reacción simplificado de dos pasos utilizado para el metano  $(CH_4)$ , principal constituyente del gas natural como se muestra en la Tabla [3-2](#page-75-0), y para el etanol  $(C_2H_5OH)$  es:

<span id="page-74-2"></span>
$$
2CH_4 + 3O_2 \rightarrow 2CO + 2H_2O \tag{3-3}
$$

<span id="page-75-2"></span><span id="page-75-1"></span>
$$
C_2H_5OH + 2O_2 \rightarrow 2CO + 3H_2O \tag{3-4}
$$

<span id="page-75-0"></span>
$$
2CO + O_2 \rightleftharpoons 2CO_2 \tag{3-5}
$$

| $\frac{1}{2}$      |                 |                               |  |
|--------------------|-----------------|-------------------------------|--|
| Constituyente      | Fórmula Química | Composición en Volumen $[\%]$ |  |
| Metano             | $CH_4$          | 81,86                         |  |
| Etano              | $C_2H_6$        | 11,61                         |  |
| Propano            | $C_3H_8$        | 1,92                          |  |
| <i>i</i> -Butano   | $C_4H_{10}$     | 0,23                          |  |
| n-Butano           | $C_4H_{10}$     | 0,22                          |  |
| Nitrógeno          | $N_2$           | 0,90                          |  |
| Dióxido de Carbono | CO <sub>2</sub> | 3,18                          |  |

Tabla 3-2.: Composición Típica del Gas Natural [\[13\]](#page-146-0).

<span id="page-75-3"></span>La velocidades de reacción para las Ecuaciones [3-3,](#page-74-2) [3-4](#page-75-1) y [3-5](#page-75-2) están dadas por [\[101,](#page-153-2) [102\]](#page-153-3):

$$
r_{3-3} = 2.8 \times 10^9 \exp\left(-\frac{48.4 \frac{kcal}{mol}}{R_u T}\right) \left[CH_4\right]^{-0.3} \left[O_2\right]^{1.3} \tag{3-6}
$$

<span id="page-75-4"></span>
$$
r_{3-4} = 3,32 \times 10^{10} \exp\left(-\frac{30 \frac{kcal}{mol}}{R_u T}\right) \left[C_2 H_5 O H\right]^{0,15} \left[O_2\right]^{1,6} \tag{3-7}
$$

<span id="page-75-5"></span>
$$
r_{3-5f} = 10^{14,6} \exp\left(-\frac{40 \frac{kcal}{mol}}{R_u T}\right) [CO] [H_2 O]^{0,5} [O_2]^{0,25}
$$
\n(3-8)

<span id="page-75-6"></span>
$$
r_{3-5b} = 5 \times 10^8 \exp\left(-\frac{40 \frac{kcal}{mol}}{R_u T}\right) [CO_2]
$$
 (3-9)

Las Ecuaciones [3-6,](#page-75-3) [3-7,](#page-75-4) [3-8](#page-75-5) y [3-9](#page-75-6) tienen la forma general planteada para KIVA en la Ecuación [2-51](#page-56-0) aunque es necesario el ajuste a las unidades admitidas por este. En estas ecuaciones

 $R_u$  corresponde a la constante universal de los gases  $(R_u = 1.987 \frac{cal}{molK})$ , la variable entre paréntesis cuadrados corresponde a la concentración molar de la especie especificada, y los subíndices  $f \, y \, b$  se refiere a la velocidad de reacción hacia adelante y hacia atrás respectiva-mente para la Ecuación [3-5](#page-75-2) la cual es bidireccional.

Es necesario volver a resaltar que la combustion HCCI es controlada por la cinética química del combustible empleado y las condiciones a las que en este ocurre la ignición, es por esto que el uso de una cinética química simplificada es útil como apenas una primera aproximación al estudio de algunos parámetros de operación de la combustión HCCI y puede presentar dificultades para predecir emisiones. Luego de obtener resultados y un comportamiento general de las características de rendimiento de la combustión HCCI mediante el uso de de la cinética simplificada estos deben ser comparados y analizados con respecto a investigaciones que usen una cinética química detallada para verificar su capacidad para hacer predicciones reales, y queda la necesidad de investigar el comportamiento de estos mismos parámetros analizados en este proyecto mediante el uso de mecanismos cinéticos detallados como el mecanismo desarrollado por Marinov [\[99\]](#page-153-0) para el etanol, y el mecanismo GRI MECH 3.0 [\[100\]](#page-153-1) para el gas natural.

# <span id="page-76-0"></span>3.2. Generación de Malla para Geometrías Complejas

Como se describió en la Sección [2.5.4,](#page-60-0) para la generación de la malla computacional KIVA cuenta con el programa **k3prep** el cual no está diseñado para generar geometrías tan complejas como las que KIVA tiene la capacidad de simular, adem´as de tomar mayor tiempo en modelar una mayor cantidad de detalle en la malla. Debido a esto la generación de la malla es alguna de las mayores dificultades al momento de realizar una simulación compleja en KIVA [\[103\]](#page-153-4).

Actualmente existe software comercial para la generación de mallas que son amigables con el usuario y cuentan con soporte disponible, de todo el software existente ANSYS ICEM CFD cuenta con un traductor para la generación de malla requerida por KIVA3V. ICEM CFD es un software que ofrece herramientas CAD, generación de mallas, postprocesamiento y optimización, utilizado en aplicaciones de dinámica computacional de fluidos y análisis estructural. Las herramientas para la generación de mallas de ICEM CFD ofrecen la capacidad de crear malla paramétricas de geometrías en bloques estructurados, hexaedros no estructurados, tetraedros y mallas híbridas combinando condiciones de frontera [\[104\]](#page-153-5). Debido a estas características ICEM CFD es una herramienta apropiada para la generación del archivo itape17 requerido como malla de KIVA3V.

Una topología de malla eficiente se puede desarrollar en una amplia gama de geometrías de motor, esto consiste en descomponer la geometría del motor en varias zonas más simples o

con menos movimiento de la malla, es decir que pueden resultar algunas zonas complejas pero que no tienen movimiento durante la simulación, esta estrategia se representa en la Figura [3-1](#page-77-0). Para zonas con fronteras móviles la geometría se simplifica al espacio entre dos superficies paralelas lo cual permite manejar de forma más fácil el movimiento del pistón y válvulas [\[105\]](#page-153-6).

<span id="page-77-0"></span>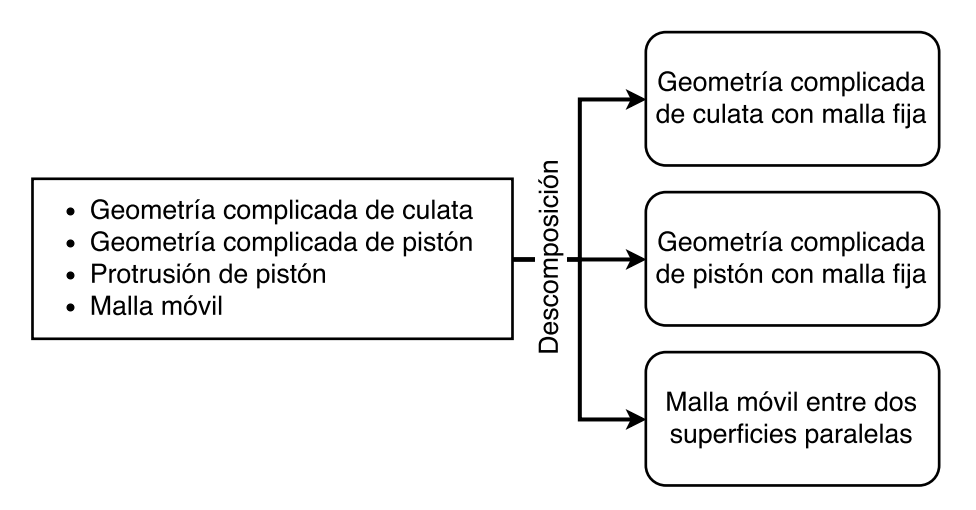

Figura 3-1.: Diagrama Estrategia de Descomposición de Geometría y Malla Móvil.

Las diferentes zonas en que en general es posible descomponer la geometría de un motor de combustión interna se muestra en la Figura [3-2](#page-78-0), en esta Figura se puede observar la culata, cilindro y tazón que son las principales partes todo modelo de una cámara de combustión, aunque que también se incluyen los puertos de admisión y de escape los cuales tienen una geometría generalmente compleja pero también están fijos.

Cada una de las partes que se muestra en la Figura [3-2](#page-78-0) son: I. Squish o Cilindro, es la porción móvil de la malla entre las superficies paralelas A y B, KIVA requiere que la coordenada en z sea la misma en toda la circunferencia del cilindro a través del movimiento del pistón desde BDC hasta TDC; II. Head, cabeza o culata corresponde a la sección superior de geometría compleja que se encuentra inicialmente inmóvil, el movimiento en esta zona se debe al desplazamiento de las válvulas de admisión y escape y ocasionalmente debido al movimiento del pistón. III. Bowl o tazón representa las cavidades presentes en la cara superior del pistón, es una geometría compleja que no cambia su forma durante el movimiento pero se desplaza con el pistón a lo largo de la carrera del Squish; IV. Intake and Exhaust Ports son los puertos de admisión y de escape, con una geometría compleja inmóvil pero las válvulas presentes en estas sí son móviles.

En el caso desarrollado en este proyecto la cámara de combustión del motor fue dividida en 3 zonas, Head, Squish y Bowl; y la malla fue generada cuando el pistón se encontraba

<span id="page-78-0"></span>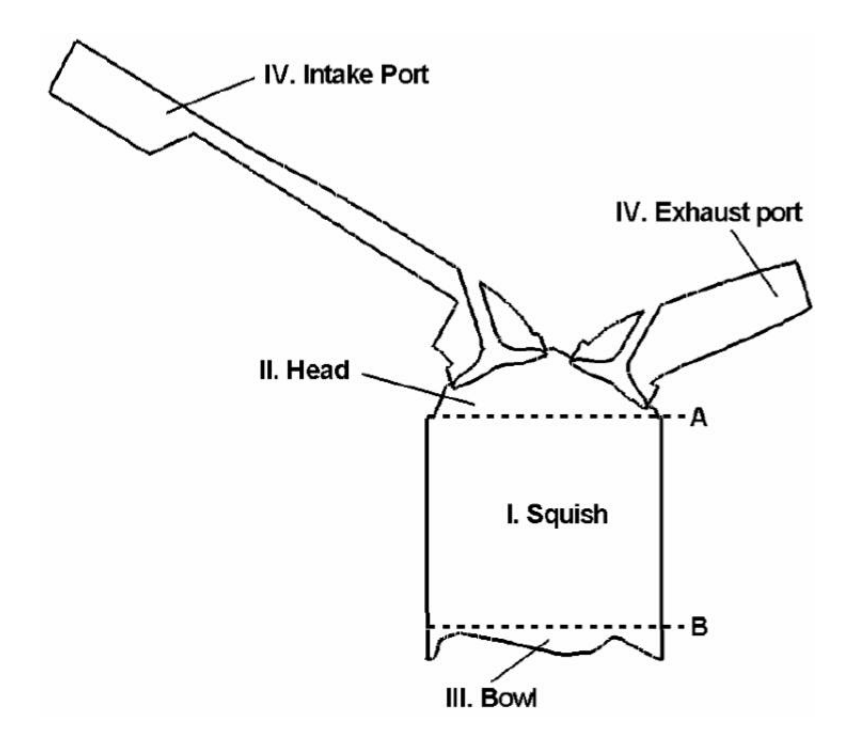

Figura 3-2.: Partes de la Descomposición de la Cámara [\[7\]](#page-145-0).

en BDC y con las válvulas cerradas. El proceso general que se siguió para generar la malla utilizada en este proyecto sigue los siguientes pasos:

# 3.2.1. Generación del Modelo CAD de la Cámara de Combustión

Con el fin de generar el modelado CAD del volumen interno de la cámara de combustión de motor fue necesario digitalizar de manera independiente cada una de las partes del motor que la componen, en este caso se realizó una digitalización láser 3D de la culata y pistón del motor, de esto se obtuvo cada una de las piezas que se muestran en la Figura [3-6](#page-81-0) en formato \*.iges con las cuales es posible trabajar en cualquier software CAD como Inventor [\[106\]](#page-153-7).

Haciendo uso de las herramientas del software CAD, como operaciones booleanas entre sólidos, es posible obtener un sólido que represente el volumen que ocupa la fase fluida dentro de la cámara de combustión a partir de los modelos presentados en la Figura [3-6](#page-81-0). El modelo resultante se muestra en la Figura [3-4](#page-79-0), debido a la geometría de la culata, las válvulas de admisión, escape, y el agujero del inyector, se modeló la parte superior de la cámara totalmente plana lo cual deja como única geometría compleja el bowl presente en la cara del pistón como se muestra en la figura.

Una vez se tiene el modelo CAD mostrado en la Figura [3-4](#page-79-0) es posible importar esta geo-

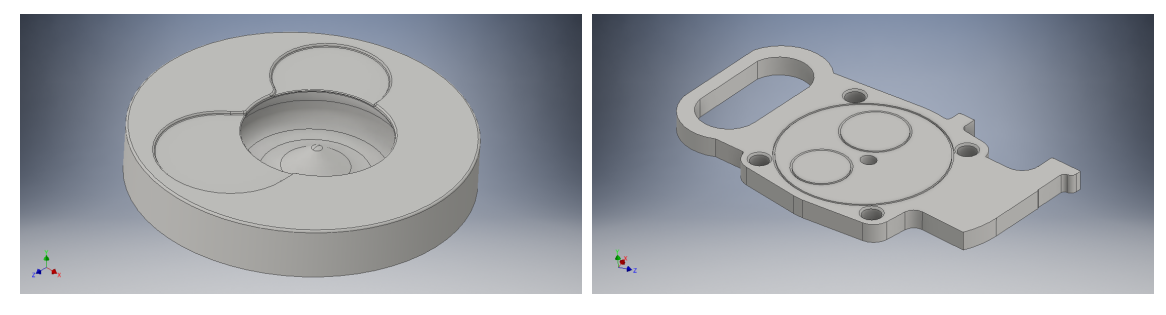

(a) Pistón. (b) Culata.

<span id="page-79-0"></span>Figura 3-3.: Modelo CAD de las Piezas de la Cámara de Combustión.

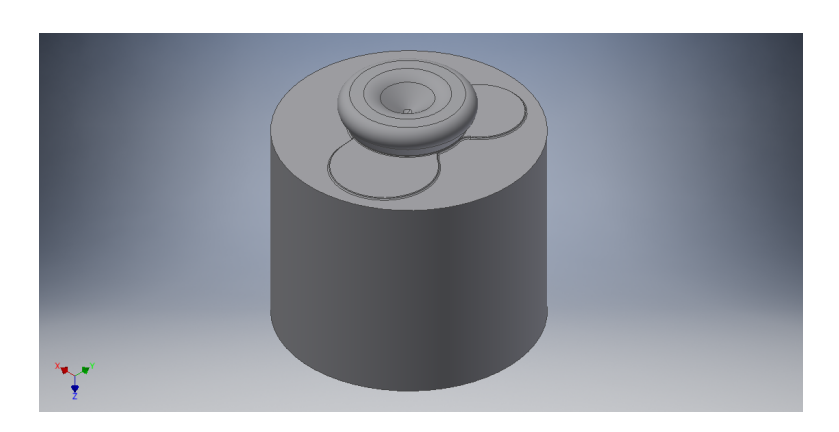

Figura 3-4.: Modelo CAD de la Cámara de Combustión.

metría en ICEM CFD, es necesario preparar la geometría previamente a iniciar el proceso de enmallado, esta preparación consiste en escalar la geometría de ser necesario ya que las unidades que finalmente maneja KIVA son cm y todo debe trabajarse en estas unidades, además es necesario crear partes y asignar cada superficie de la geometría a estas ya que esto permite definir las condiciones de frontera. En la Figura [3-5](#page-80-0) se muestra la geometría de la cámara a enmallar, la superficie amarilla corresponde a la parte *piston*, la rosada a  $cyl$ , y la azul (no visible en la vista de la figura) a head. Nuevamente en esta figura se observa que el bowl presente en la superficie del pistón es la principal dificultad y motivación para usar este software en el proceso de enmallado de la cámara del motor.

### 3.2.2. Generación y Corte de Bloques

Cuando se tiene correctamente preparada la geometría se procede con la creación de los bloques que se convertirán en cada uno de los volúmenes de control, se inicia creando un bloque que contenga toda la geometría como en la Figura [3-6](#page-81-0)a y a partir de este se procede a modelar. Para modelar y adaptar este bloque a la geometría de la cámara se realizan cortes que permitan delimitar cada una de las partes definidas en la Figura [3-2](#page-78-0), y además estén

<span id="page-80-0"></span>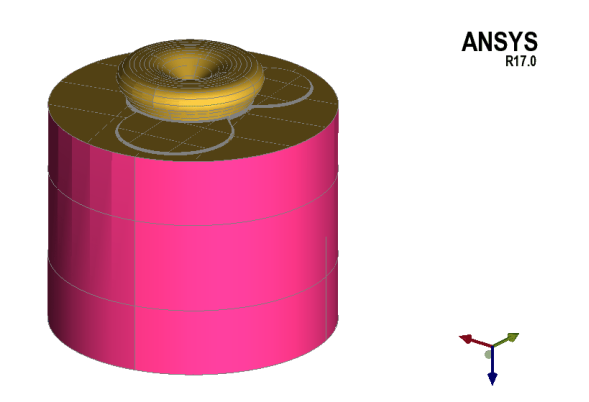

Figura 3-5.: Geometría de la Cámara a Enmallar.

guiados por la forma del espacio disponible para las válvulas y el bowl. A medida que se van realizando los cortes también se deben ir eliminando los que no sea necesario mantener en la geometría. Este procedimiento se muestra de la Figura [3-6](#page-81-0)a a 3-6e.

# 3.2.3. Asociación de Aristas y Vértices

Durante el proceso de cortar los bloques y eliminar los bloques innecesarios es conveniente asociar las aristas de los bloques con las líneas que hacen parte de la geometría CAD importada, de forma que se aproxime cada vez más el modelado de los bloques a la geometría deseada además de que esté inscrita en esta. Adicionalmente se requiere mover los vértices de los bloques de manera que estos se deformen, se adapten a la geometría, y mantengan una proporci´on robusta. El proceso de modelado de los bloques al realizar estos procedimientos se muestra en la Figura [3-7](#page-80-1).

<span id="page-80-1"></span>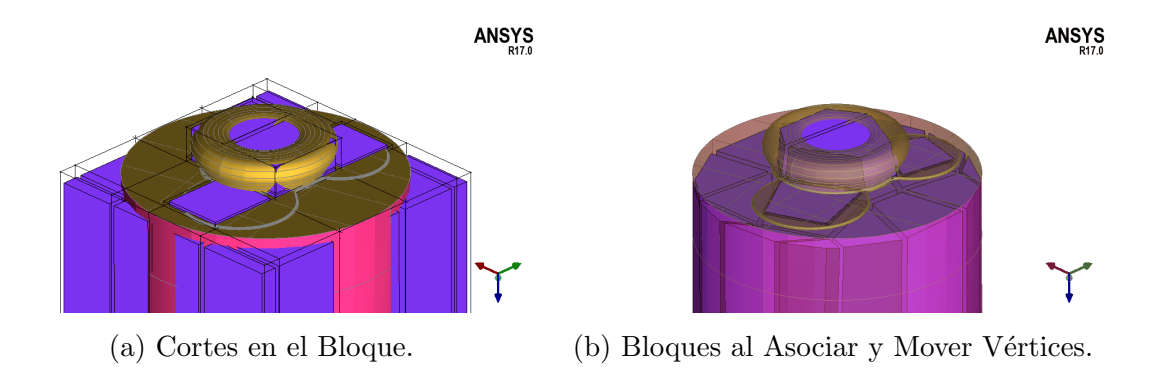

Figura 3-7.: Proceso Modelado de Bloques.

<span id="page-81-0"></span>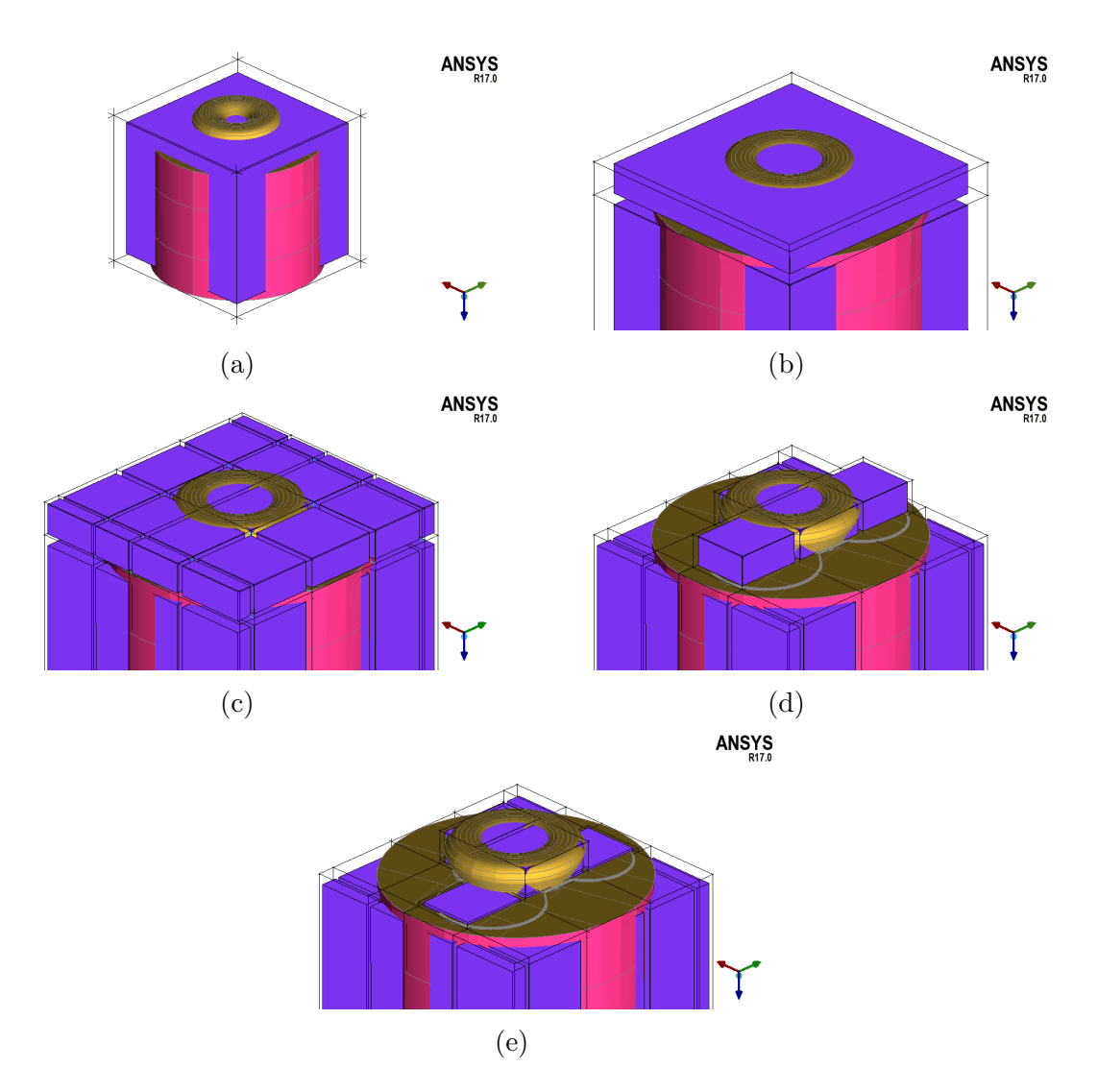

Figura 3-6.: Modelo CAD de las Piezas de la Cámara de Combustión.

# 3.2.4. Verificación Calidad de Malla

Mientras que se realiza el corte de los bloques, asociación de aristas, y ajuste de los vértices, es necesario verificar simultáneamente la calidad de la malla con el fin de evitar se presenten casos de celdas no-convexas, invertidas, o vol´umenes negativos, y buscando que la simulación de la malla sea exitosa. ICEM CDF cuenta con una herramienta para la verificación de la calidad de la malla según diferentes criterios de calidad [\[107\]](#page-153-8). El criterio adecuado para verificar la calidad de la malla a utilizar en KIVA es el criterio Quality [\[98\]](#page-153-9); al aplicar el criterio se evalúa cada bloque, se grafica un histograma y se busca que todos los bloques se encuentren en el intervalo [0, 1], cuando se encuentre un bloque fuera de este intervalo es necesario manualmente continuar modificando la geometría a través de la re-ubicación de sus vértices. El histograma para la malla realizada se muestra en la Figura [3-8](#page-82-0).

<span id="page-82-0"></span>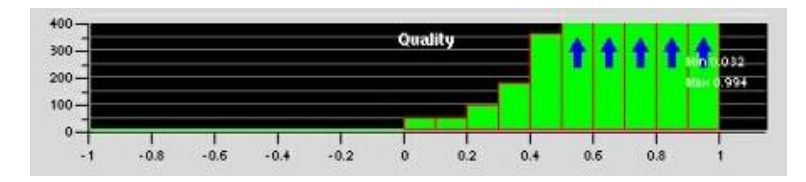

Figura 3-8.: Histograma de la Calidad de la Malla Criterio Quality.

## 3.2.5. Generación de la Malla

El procedimiento y actividades descritas en las Secciones anteriores debe repetirse hasta obtener un modelo lo suficientemente preciso de la cámara de combustión según el criterio del usuario, adicionalmente ICEM CFD cuenta con una herramienta de refinado de los bloques definidos por el usuario con la cual es posible dividir cada bloque en cierta cantidad de elementos más pequeños  $n_x$ ,  $n_y$  y  $n_z$ . Posteriormente es necesario crear otra parte llamada bowl y agregar a esta los bloques contenidos en el bowl del pistón, además de crear una parte llamada bowl squish con una superficie compartida entre los bloques del bowl y los bloques del squish. Para definir las condiciones de frontera que deben aplicarse a la malla primero es necesario seleccionar en ICEM CFD el solver o traductor de la malla a formato KIVA3V, y a partir de esto el software nos permite ingresar de manera adecuada las condiciones de frontera a cada una de las partes que se fueron creando a través de todo el proceso de enmallado. Las condiciones de frontera a definir en este caso se presentan en la Tabla [3-3](#page-82-1).

<span id="page-82-1"></span>

| Parte       | Vertex Flag<br><b>Cell-Face Boundary</b> | Flag                  | <b>IDFACE</b>     |
|-------------|------------------------------------------|-----------------------|-------------------|
| Bowl_Squish | Vertex $(FV)$                            | Bowl $(3.0)$          | Not moving $(-1)$ |
| Bowl        | $Vertex$ $(FV)$                          | Bowl $(3.0)$          | Not moving $(-1)$ |
| Head        | $Vertex$ $(FV)$                          | Touching head $(6.0)$ | Not moving $(-1)$ |
| Piston      | Vertex $(FV)$                            | Moving face $(2.0)$   | Moving face $(0)$ |
|             | Cell face $(BCx)$                        | Moving parts $(1.0)$  |                   |
| Squish      | Vertex $(FV)$                            | Squish $(4.0)$        | Not moving $(-1)$ |

Tabla 3-3.: Condiciones de Frontera del Enmallado

Las convenciones usadas en la Tabla [3-3](#page-82-1) definen el comportamiento de las caras de cada celda así como sus vértices, estas convenciones específicas son utilizadas para la versión KI-VA3V aunque ICEM CFD tambien incluye el traductor a formato KIVA4, pero debido a que la mayor documentación disponible sobre KIVA es de la versión 3V se optó por utilizar esta convención para la construcción de la malla en este proyecto. El significado de cada tipo de frontera y el numero representativo de cada una es [\[8\]](#page-145-1):

Vertex Flag (FV):

- $FV = 1.0$  corresponde a una región fluida y que no corresponde a ninguna de las categorías siguientes. Puede ser utilizada en los conductos de admisión y de escape además de la región del interior del cilindro.
- $\bullet$   $FV = 2.0$  es asignado a los vértices que se encuentran sobre la cara del pistón.
- $\bullet$   $FV = 3.0$  es usado para vértices contenidos en el bowl pero no están sobre la superficie del pistón.
- $\bullet$   $FV = 4.0$  corresponde a los vértices en la región de squish, los vértices que se encuentren en la interfaz entre el squish y el bowl deben ser asignados al bowl.
- $\bullet$   $FV = 5.0$  se usa para los vértices de las celdas contenidas en el domo de la culata pero no tienen contacto con las paredes de esta.
- $\bullet$   $FV = 6.0$  corresponde a los vértices que se encuentran sobre la superficie de la culata o head.

Condiciones de Frontera Cell-Face:

- Condición Móvil  $(1,0)$  corresponde a una cara de celda que se encuentra sobre el pistón, en el cual los cuatro vértices de la cara se mueven a la velocidad definida del pistón.
- Condición Sólido  $(2,0)$  se usa para paredes estacionarias correspondientes a un sólido, en esta frontera no se hace distinción en el tratamiento de la pared como condición de no deslizamiento, deslizamiento libre o ley de la pared; todas las fronteras solidad se tratan según se defina en el archivo itape5.
- Condición Eje  $(3,0)$  es asignado para una cara de área nula la cual corresponde a una arista sobre un eje de simetría.
- Condición Fluida  $(4,0)$  corresponde a la interfase de dos celdas contiguas que representan un volumen de fluido, por lo que existe un flujo a través de esta frontera. En forma general los casos que no aplican a esta condición son de frontera sólida.
- Condiciones Periódicas  $(5,0)$  y  $(6,0)$ , estas condiciones correspondes a frontera delantera y trasera respectivamente de la sección de una malla cuando es posible fraccionar una geometría con cierto grado de simetría con el fin de ahorrar tiempo computacional y memoria. Un ejemplo de una malla de este tipo se muestra en la Figura [3-9](#page-84-0).

<span id="page-84-0"></span>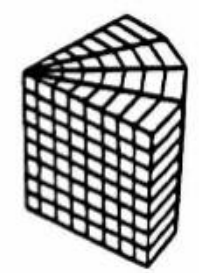

**Figura 3-9**.: Sección de una Malla Simétrica [\[8\]](#page-145-1).

Una vez definidas las condiciones de frontera es posible escribir al fin la malla en formato KIVA3V, se genera el archivo otape17 el cual debe nuevamente renombrarse y usar el programa converter y obtener los archivos kiva4grid y plotgmv mesh. El resultado ob-tenido a través de ICEM CFD se muestra en la Figura [3-10](#page-84-1)a mientras que la malla que finalmente es usada en KIVA4 se muestra en la Figura [3-10](#page-84-1)b. La escala de colores presentada en la malla de KIVA representa los valores de FV definida en las condiciones de frontera.

<span id="page-84-1"></span>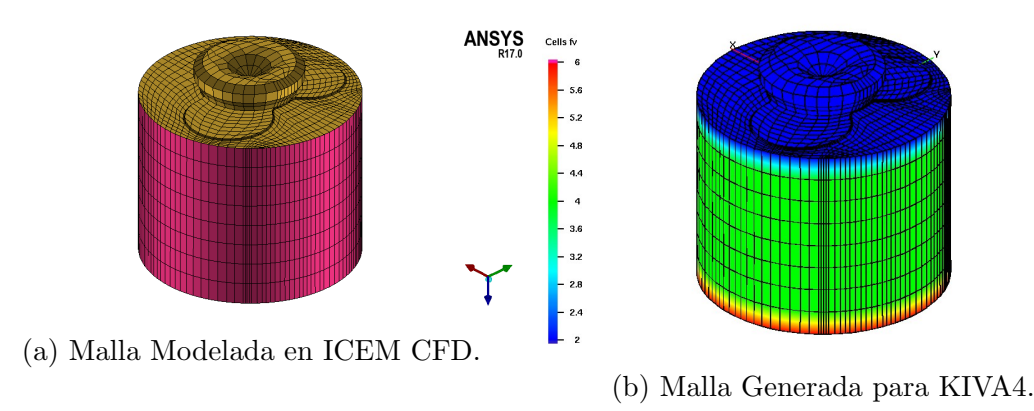

Figura 3-10.: Resultado Modelado de Malla del Motor.

El procedimiento para la generación de una malla para KIVA usando el software ICEM CFD se representa en el diagrama de flujo de la Figura [3-11](#page-85-0).

Existen algunos otros software CFD disponibles aplicables para la simulación de motores de combustión interna. OpenFoam es uno de las opciones más ampliamente utilizadas en el estudio de CFD, este cuenta con diversos solucionadores para diferentes aplicaciones y entre estos se encuentran engineFoam y dieselEngineFoam para la simulación de motores de combustión interna encendidos por chispa y encendidos por compresión respectivamente [\[108\]](#page-153-10). Para la utilización de estos dos solucionadores se requiere proporcionar la malla al software, y el formato necesario y utilizado por OpenFoam es el archivo otape17 generado

<span id="page-85-0"></span>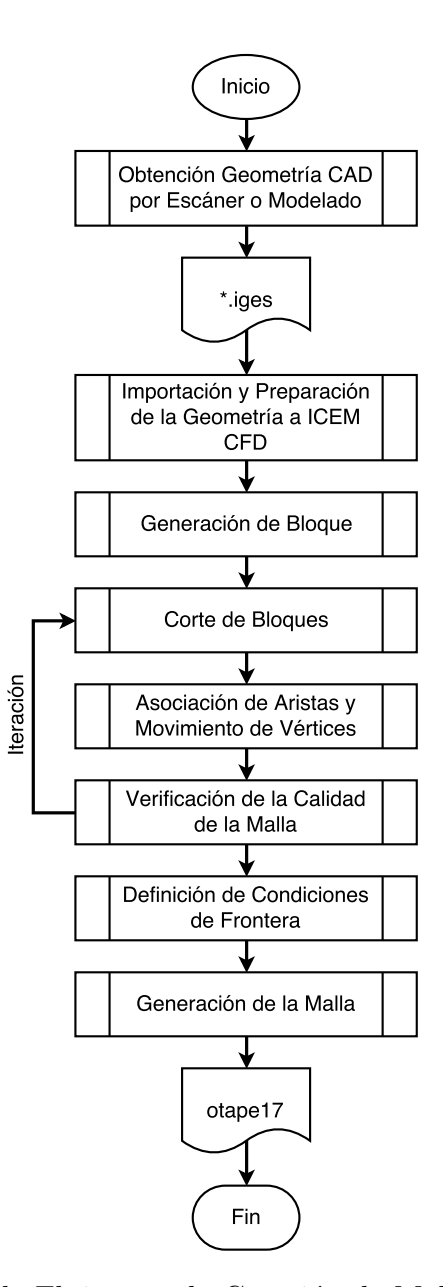

Figura 3-11.: Diagrama de Flujo para la Creación de Mallas Usando ICEM CFD.

por KIVA. Esto demuestra una mayor necesidad y motivación para modelar de la mejor forma posible la geometría real de la cámara de combustión del motor.

# 3.3. Influencia de la Turbulencia

En la literatura es posible encontrar que se han realizado estudios sobre la influencia de la turbulencia en el desarrollo de la combustión HCCI, en la investigación realizada por Chris-tensen [\[9\]](#page-145-2) se realizó un estudio sobre el efecto de la geometría de la cámara de combustión similar al estudio presentado anteriormente en la sección  $2.2.1$ , y de la relación de swirl sobre la combustión HCCI. Se obtuvo cuatro diferentes niveles de turbulencia usando dos relaciones de Swirl diferentes para el uso de un pistón con bowl cuadrado de alta turbulencia y para un pist´on plano de baja turbulencia; el swirl fue modificado utilizando dos diferentes puertos de admisi´on, uno de bajo Swirl (LS) y uno alto Swirl (HS). Alterar la turbulencia cambiando la relación de Swirl tiene ventaja con respecto al cambio de la geometría de la cámara de combustión ya que mantiene constante el área superficial. Un esquema de la geometría de los pistones utilizados se muestra en la Figura [3-12](#page-86-0). La turbulencia y la estratificación térmica están altamente acopladas en un motor HCCI, la turbulencia promueve y aumenta la estratificación térmica en la carrera de admisión cuando la mezcla está todavía fría y disminuye la estratificación térmica cuando los gradientes de temperatura se han fijado al interior del cilindro.

<span id="page-86-0"></span>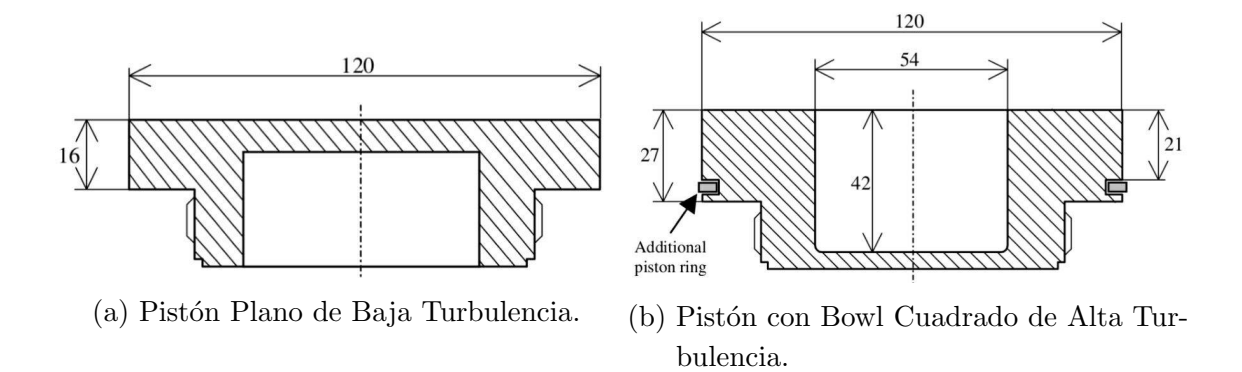

Figura 3-12.: Pistones Usados en Estudio de Turbulencia [\[9\]](#page-145-2).

El motor utilizado en el estudio fue un motor Volvo TD100 de 6 cilindros, volumen desplazado de 1600 $cm^3$  y relación de compresión de 11,1 : 1. En este motor el inyector de combustible fue ubicado a  $300mm$  antes de la valvula de admisión sobre el múltiple de admisión, la temperatura del aire a la admisi´on fue ajustada mediante un calentador electrico antes de la inyección de combustible; el motor fue operado a  $1200$ rpm usando una mezcla combustible

<span id="page-87-0"></span>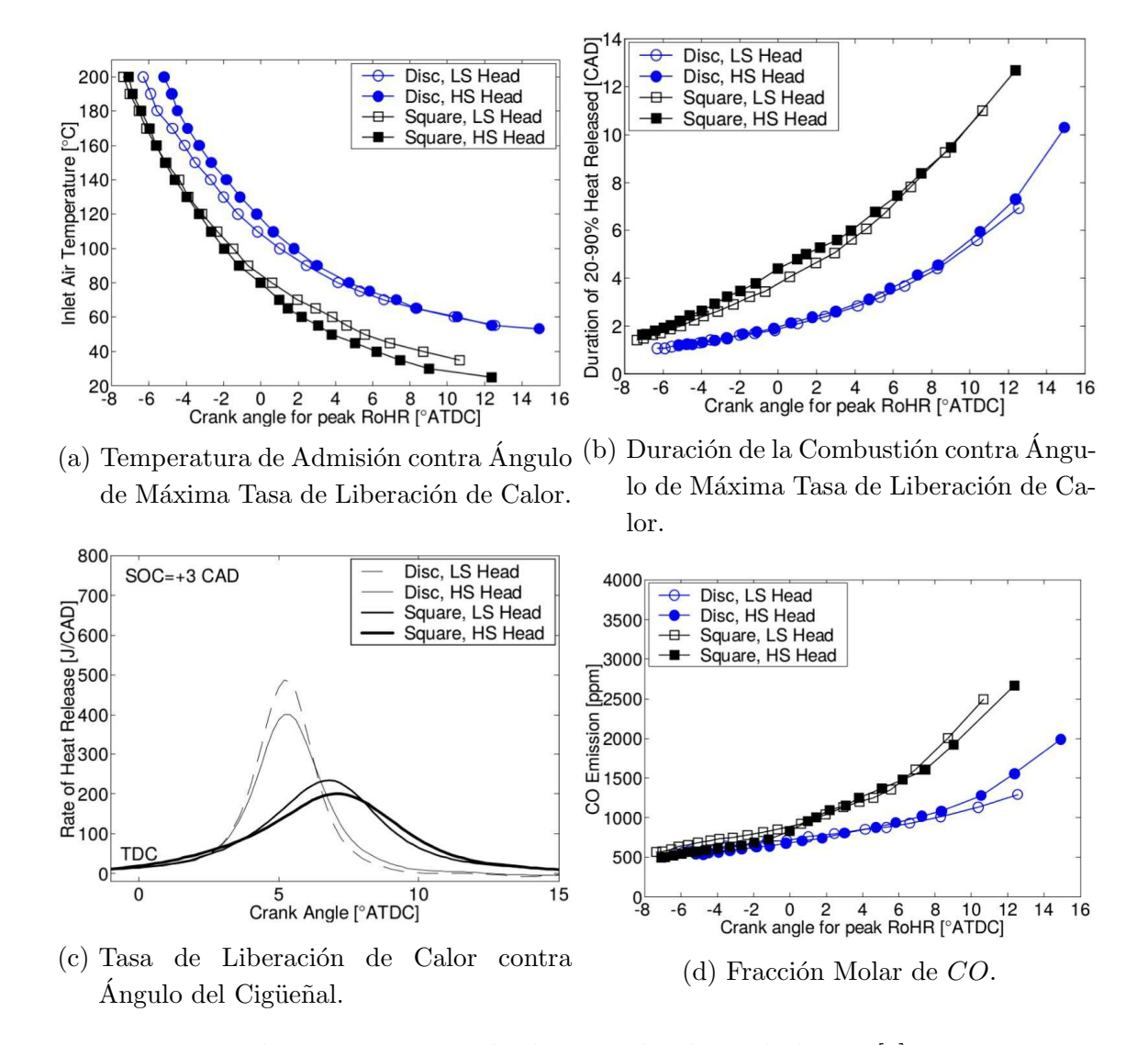

de 50 % iso-octano y 50 % n-heptano, y una relación de equivalencia de  $\phi = 0.4$ .

Figura 3-13.: Resultados Estudio de Turbulencia [\[9\]](#page-145-2).

En la Figura [3-13](#page-87-0) se muestran los resultados obtenidos en el estudio realizado sobre la influencia de la turbulencia en la combustión HCCI, entre los indicadores analizados se encuentra la temperatura de admisión, la duración de la combustión, la tasa de liberación de calor, y las emisiones en fracción molar de  $CO$ . En la Figura [3-13](#page-87-0)a se grafica la temperatura necesaria en la admisión para lograr adelantar y retrasar la combustión y el pico máximo en la tasa de liberación de calor; de la gráfica se observa que en general se requieren mayores temperaturas en la admisión para el uso del pistón plano con respecto a el pistón con Bowl debido a la mayor temperatura promedio en las paredes del Bowl, esta temperatura es mayor para este caso ya que la mayor área superficial aumenta la transferencia de calor de los gases a alta temperatura hacia el pistón durante la carrera de expansión, además que esta geometría hace que exista una mayor cantidad de gases residuales o EGR interna. En cuanto a la intensidad del Swirl se observa que no existe mayor diferencia para las diferentes condiciones evaluadas con cualquiera de las dos geometrías utilizadas.

En la Figura [3-13](#page-87-0)b se muestra la duración de la combustión para diferentes niveles de adelanto y retraso de la liberación de calor. Para todas las condiciones evaluadas la duración de la combustión es mayor para el uso del pistón con cavidad cuadrada con respecto al pistón plano, además los resultados mostraron poca sensibilidad al cambio en la relación de Swirl. En la Figura [3-13](#page-87-0)c se muestra la tasa de liberación de calor contra ángulo del cigüeñal para el inicio de la combustión ajustado a  $3CAD$ , en la figura se observa una menor velocidad de liberación de la energía para el uso del pistón con Bowl debido a las mayores pérdidas de energía por la mayor área superficial de este, y se observa una diferencia casi despreciable entre los casos de alto y bajo nivel de Swirl. En cuanto a las emisiones de CO que se mues-tran en la Figura [3-13](#page-87-0)d se observa que inicialmente para una combustión adelantada las emisiones de  $CO$  es igual para todos los casos estudiados, pero para inicios de la combustión retrasados estas emisiones son mayores en el caso del uso del pistón con Bowl cuadrado debido a la mayor duración de la combustión y la baja temperatura al final de esta; para este indicador tampoco existe una diferencia notable entre los casos de una mayor intensidad de Swirl con respecto a menores valores de este parámetro en la operación.

De los resultados expuestos anteriormente es posible notar que el desempeño y comportamiento de la combustión HCCI es dependiente de las condiciones y distribución de temperatura y presión que se generen al interior de la cámara de combustión las cuales son afectadas la transferencia de calor y flujos ocasionados por el geometría del pistón, pero una vez son fijados estos valores, diferentes condiciones de intensidad de swirl y turbulencia no afectan de una forma importante el rendimiento y emisiones del motor. Es por estas razones se propone y decide conveniente para el desarrollo de las simulaciones en este trabajo despreciar y desactivar el modelo turbulento con el que cuenta KIVA, ya que este no tendría influencia en la combustión HCCI bajo las suposiciones hechas de composición y temperatura homogéneas de la mezcla. Con esta simplificación al modelo del motor se espera poder reducir el tiempo computacional utilizado en el desarrollo de cada una de las simulaciones. Adicionalmente, debido a que despreciar todos los efectos de la turbulencia puede no describir los procesos que ocurren naturalmente en el interior de un motor de combustión interna, es necesario comparar los resultados que se obtengan de las simulaciones de este proyecto con resultados de investigaciones que hagan uso de modelos turbulentos, con el fin de validar y comprobar la capacidad de este modelo de describir correctamente la combustión HCCI.

# 3.4. Ecuaciones Finales del Modelo Matemático

Finalmente, bajo las consideraciones y suposiciones planteadas anteriormente las ecuaciones que componen el modelo matem´atico con sus condiciones iniciales y de frontera quedan de la siguiente forma:

### Conservación de Masa

La Ecuación [3-10](#page-89-0) representa el principio de continuidad trabajado en este proyecto para cada una de las especies consideradas, con base en el mecanismo de reacción de Westbrook & Dryer descrito en la sección [3.1](#page-74-0) las especies químicas representadas por el subíndice m son el etanol  $(C_2H_5OH)$ , metano  $(CH_4)$ , oxigeno  $(O_2)$ , monóxido de carbono  $(CO)$ , dióxido de carbono  $(CO_2)$ , y agua  $(H_2O)$ .

<span id="page-89-0"></span>
$$
\frac{\partial \rho_m}{\partial t} + \nabla \cdot (\rho_m \mathbf{u}) = \nabla \cdot \left[ \rho D \nabla \left( \frac{\rho_m}{\rho} \right) \right] + \dot{\rho}_m^c \tag{3-10}
$$

Las condiciones iniciales para esta ecuación están dadas a partir de la fracción másica inicial de las especies que compone la mezcla de aire-combustible:

 $y_{C_2H_5OH,0} = y_{C_2H_5OH}$  $y_{CH_4,0} = y_{CH_4}$  $y_{O_2,0} = y_{O_2}$  $y_{CO,0} = y_{CO}$  $y_{CO_2,0} = y_{CO_2}$  $y_{H_2O,0} = y_{H_2O}$ 

<span id="page-89-2"></span>(3-11)

### <span id="page-89-1"></span>Conservación de Momento

$$
\frac{\partial (\rho \mathbf{u})}{\partial t} + \nabla \cdot (\rho \mathbf{u} \mathbf{u}) = -\frac{1}{a^2} \nabla p + \nabla \cdot \sigma \tag{3-12}
$$

En la Ecuación [3-12](#page-89-1) a diferencia de la Ecuación [2-39](#page-52-0) se desprecian los términos turbulentos además del término fuente por inyección de combustible. Como condición inicial a esta ecuación todas las velocidades son nulas como se presenta en la Ecuación [3-13,](#page-90-0) esto debido a la gran dificultad de determinar la velocidad del fluido al iniciar la parte cerrada del ciclo

<span id="page-90-0"></span>además de la relación de swirl. Adicionalmente la presión inicial es tomada como la presión atmosférica en el cierre de la válvula de admisión (IVC), Ecuación [3-14.](#page-90-1)

<span id="page-90-1"></span>
$$
\mathbf{u}_0 = 0 \tag{3-13}
$$

 $p_0 = p_{atm}$  (3-14)

Conservación de Energía

En la Ecuación [3-15](#page-90-2) se presenta la ecuación resultante para la conservación de la energía, de igual forma que ocurrió para la conservación de momento en esta ecuación también se eliminaron los términos de disipación turbulenta además de la fuente de energía por las especies químicas provenientes de la inyección de combustible.

<span id="page-90-2"></span>
$$
\frac{\partial (\rho I)}{\partial t} + \nabla \cdot (\rho \mathbf{u}I) = -p \nabla \cdot \mathbf{u} + \sigma : \nabla \mathbf{u} - \nabla \cdot \mathbf{J} + \dot{Q}^c \tag{3-15}
$$

En este caso las condiciones iniciales y de frontera están dadas en términos de temperatura; la condición inicial de la Ecuación [3-16](#page-90-3) está dada por la temperatura que sería necesaria para evaporar el combustible en el múltiple de admisión y favorecer la formación de la mezcla aire-combustible homogénea, y las temperaturas de las fronteras dadas en las Ecuaciones [3-17](#page-90-4) a [3-19](#page-90-5) correspondientes a la superficie de la culata, cilindro y el pistón fueron tomadas de un estudio realizado mediante un código de elementos finitos acoplado también a KIVA [\[109\]](#page-153-11).

<span id="page-90-4"></span><span id="page-90-3"></span>
$$
T_0 = T_{adm} \tag{3-16}
$$

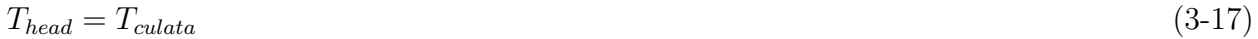

<span id="page-90-5"></span>
$$
T_{cyl} = T_{cilindro} \tag{3-18}
$$

$$
T_{pist} = T_{piston} \tag{3-19}
$$

### Cinética Química

Para cada una de las reacciones químicas planteadas del mecanismo de Westbrook & Dryer, la ecuación diferencial de oxidación del reactivo de cada reacción está dada en las Ecuaciones [3-20](#page-91-0) a [3-22.](#page-91-1)

<span id="page-91-0"></span>
$$
\frac{d\left[CH_4\right]}{dt} = 2.8 \times 10^9 \exp\left(-\frac{48.4 \frac{kcal}{mol}}{R_u T}\right) \left[CH_4\right]^{-0.3} \left[O_2\right]^{1.3} \tag{3-20}
$$

$$
\frac{d\left[C_{2}H_{5}OH\right]}{dt} = 3,32 \times 10^{10} \exp\left(-\frac{30 \frac{kcal}{mol}}{R_{u}T}\right) \left[C_{2}H_{5}OH\right]^{0,15} \left[O_{2}\right]^{1,6} \tag{3-21}
$$

<span id="page-91-1"></span>
$$
\frac{d\left[CO\right]}{dt} = 10^{14,6} \exp\left(-\frac{40 \frac{kcal}{mol}}{R_u T}\right) \left[CO\right] \left[H_2O\right]^{0,5} \left[O_2\right]^{0,25} - 5 \times 10^8 \exp\left(-\frac{40 \frac{kcal}{mol}}{R_u T}\right) \left[CO_2\right] \tag{3-22}
$$

Las condiciones iniciales para estas ecuaciones también se obtienen a partir de la fracción másica inicial de las especies que componen la mezcla en la Ecuación [3-11.](#page-89-2)

# 3.5. Parámetros de la Simulación y Matriz Experimental

A continuación se presentan las condiciones bajo las cuales se van a correr todas las simulaciones de este trabajo, cada uno de los parámetros definidos se hace teniendo en cuenta las suposiciones y consideraciones hechas anteriormente. Los parámetros utilizados se presentan en la Tabla [3-4](#page-92-0). Estos valores fueron tomados directamente de mediciones realizadas al mo-tor, información técnica entregada por el fabricante de la Tabla [3-1](#page-73-0), y revisión bibliográfica [\[109\]](#page-153-11).

En este trabajo se varía y analiza tres condiciones principales que permitan controlar de diferente forma el momento en que ocurre el inicio de la combustión. Estas condiciones son la temperatura de admisión de la mezcla de aire-combustible, la composición de la mezcla y la fracción de recirculación de gases. En cuanto a la composición de la mezcla se analiza separadamente el efecto que tiene el exceso de aire utilizado con respecto a la proporción estequiométrica de aire-combustible representada con la relación lambda  $(\lambda)$ , y adicionalmente se utilizará combustible dual con etanol como combustible principal y adición en menores proporciones de metano como principal constituyente del gas natural.

En la Tabla [3-5](#page-93-0) se presenta la matriz experimental, en esta se plantea el valor de las variables para cada una de las simulaciones a realizar. El intervalo de valores entre los que se

<span id="page-92-0"></span>

| Parámetro               | Unidad    | Valor |
|-------------------------|-----------|-------|
| Diámetro                | mm        | 77,96 |
| Carrera                 | $\,mm$    | 62,2  |
| Velocidad               | rpm       | 1600  |
| Relación Biela/Cigüeñal |           | 10,34 |
| Inicio Simulación       | CAD BTDC  | 134   |
| Final Simulación        | CAD ATDC  | 52    |
| $T_{culata}$            | $\circ$ C | 261   |
| $T_{cilindro}$          | $\circ$ C | 228   |
| $T_{piston}$            | $\circ$ C | 259   |
| Presión Admisión        | atm       | 1     |

Tabla 3-4.: Parámetros de la Simulación

encuentran las variables a analizar fueron determinados a partir de la revisión bibliográfica de investigaciones similares en motores de combustión interna con relaciones de compresión cercanas a la utilizada en este trabajo [\[48,](#page-149-0) [56\]](#page-149-1). Para las simulaciones se establecen condiciones para un caso base que sirve de referencia para cada uno de los parámetros y condiciones estudiadas; estas condiciones de referencia son temperatura de admisión  $T_{adm} = 140°C$ , relación de aire-combustible relativa o exceso de aire  $\lambda = 2.0$ , y la no adición metano ni recirculación de gases  $\% \overline{CH}_4 = 0$  y  $\% EGR = 0$ .

El intervalo en que se analiza el efecto de cada uno de los parámetros de la combustión HCCI en el rendimiento del motor son  $120^{\circ}C \leq T_{adm} \leq 160^{\circ}C$  para la temperatura de admisión,  $1.0 \le \lambda \le 3.0$  para la relación aire-combustible relativa,  $0\% \le \overline{CH}_4 \le 40\%$  para la cantidad de metano utilizado como combustible auxiliar, y  $0\% \leq EGR \leq 40\%$  para fracción másica de gases de escape recirculados nuevamente en la admisión.

Entre los combustibles analizados se realizan las simulaciones para el etanol seco (E100), además también se utilizará etanol hidratado al  $80\%$  (E80) para estudiar el efecto del contenido de humedad del etanol que más se encuentra comercialmente. Además con el fin de estudiar el efecto de todas las variables planteadas con respecto a una mezcla de etanol y gas natural, se plantea utilizar una mezcla de estos y variar la temperatura de admisión, relación aire-combustible y fracción de recirculación de gases.

<span id="page-93-0"></span>

| <b>Tabla 3-5.</b> : Matriz Experimental para la Simulación |                         |                                                                    |                  |
|------------------------------------------------------------|-------------------------|--------------------------------------------------------------------|------------------|
| Variable                                                   | <b>Valores</b>          | Parámetros Fijos                                                   | Comb.            |
|                                                            |                         |                                                                    | E <sub>100</sub> |
| $T_{adm}[^{\circ}C]$                                       | 120; 130; 140; 150; 160 | $\lambda = 2.0, \ \%\widetilde{CH}_4 = 0, \ \%\widetilde{EGR} = 0$ | E80              |
|                                                            |                         |                                                                    | $E100+CH_4$      |
| $\lambda[-]$                                               |                         | $T_{adm} = 140^{\circ}C$ , $\%CH_4 = 0$ , $\%EGR = 0$              | E <sub>100</sub> |
|                                                            | 1,0; 1,5; 2,0; 2,5; 3,0 |                                                                    | E80              |
|                                                            |                         |                                                                    | $E100+CH4$       |
| $\% \bar{CH_4}$                                            | 0; 10; 20; 30; 40       | $T_{adm} = 140^{\circ}C$ , $\lambda = 2.0$ , $\%EGR = 0$           | E <sub>100</sub> |
|                                                            |                         |                                                                    | E80              |
|                                                            |                         |                                                                    | E <sub>100</sub> |
| $\%EGR$                                                    | 0; 10; 20; 30; 40       | $T_{adm} = 140^{\circ}C$ , $\lambda = 2.0$ , $\%CH_4 = 0$          | E80              |
|                                                            |                         |                                                                    | $E100+CH_4$      |

Tabla 3-5.: Matriz Experimental para la Simulación

Las temperaturas se presentan en los resultados en unidades kelvin con los valores de:  $T_{adm}[K]=\emptyset$  $393; 403; 413; 423; 433$  para las diferentes temperaturas de admisión.

# 4. Resultados del Modelo Computacional

En este cap´ıtulo se presentan los resultados de las simulaciones realizadas. A partir de los indicadores de rendimiento definidos anteriormente se especifica la influencia que tiene el cambio en la temperatura de admisión, exceso de aire, porcentaje de gas natural y fracción de recirculación de gases de escape en la combustión HCCI de etanol.

# 4.1. Simulaciones Realizadas

# 4.1.1. Resultados Caso Base

La influencia que tiene en la combustión HCCI de cada una de las variables de estudio definidas para este trabajo se analiza mediante la determinación y cálculo de cada uno de los indicadores de rendimiento descritos anteriormente en el Capítulo [3,](#page-72-0) esta influencia en las características de la combustión HCCI es comparada con un caso base. Los parámetros utilizados en este caso base se muestran en la Tabla [4-1](#page-95-0). Como se dijo anteriormente estos valores de temperatura y relación de aire-combustible son una condición media en el intervalo de estudio de estas variables. Todas las simulaciones fueron realizadas en un computador con procesador AMD A10 de 4 n´ucleos, 8GB de memoria RAM y un sistema operativo basado en GNU/Linux; el tiempo promedio empleado en una simulación es de 15 minutos para el uso de la malla de 23712 celdas generada con ICEM CFD, este tiempo se puede ver reducido para las mallas de menor cantidad de elementos. El principal archivo de entrada para KIVA, el archivo itape5, donde se definen y configuran los diferentes parámetros de la simulación con el que se obtuvieron los resultados para el caso base se muestra en el Anexo [A.](#page-155-0)

En la Figura [4-1](#page-95-1) se muestra la curva de presión y tasa de liberación de calor en el cilindro para este caso base, esta curva de presión es una de las salidas directas entregadas por KIVA al realizar una simulación mientras que la tasa de liberación de calor fue calculada mediante el uso de la Ecuación [2-65](#page-65-0) utilizando el software MATLAB [\[110\]](#page-153-12) y utilizando las demás salidas entregadas por KIVA como la curva de temperatura mostrada en la Figura [4-2](#page-96-0). El c´odigo implementado para el c´alculo de los indicadores de rendimiento de las simulaciones se muestra en el Anexo [B.](#page-161-0)

| Parámetro    | Unidad | Valor         |
|--------------|--------|---------------|
| Combustible  |        | E100          |
| $T_{adm}$    | K      | 413           |
|              |        | 2,0           |
| $C\bar{H}_4$ | $\%$   | $\mathcal{O}$ |
| EGR          | ℅      |               |
|              |        |               |

<span id="page-95-0"></span>Tabla 4-1.: Parámetros del Caso Base

<span id="page-95-1"></span>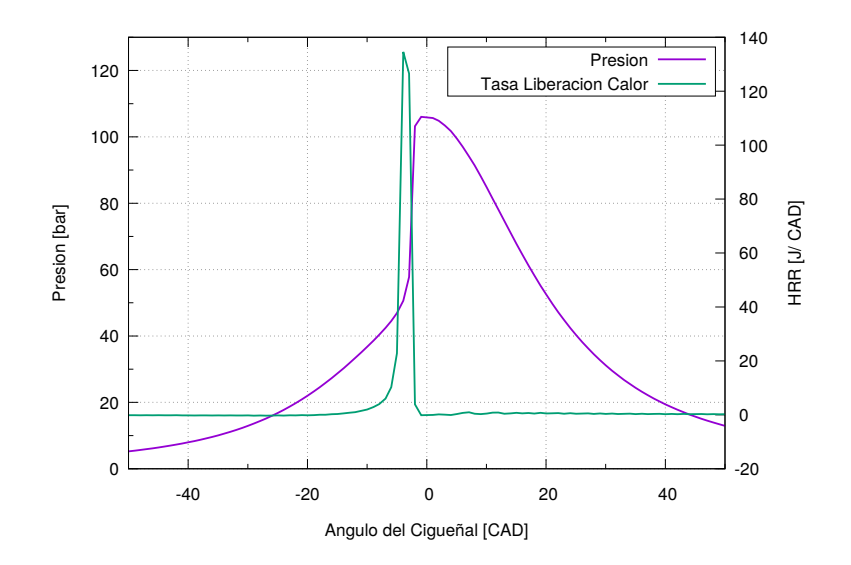

Figura 4-1.: Curva de Presión y Tasa Liberación de Calor para Caso Base.

<span id="page-96-0"></span>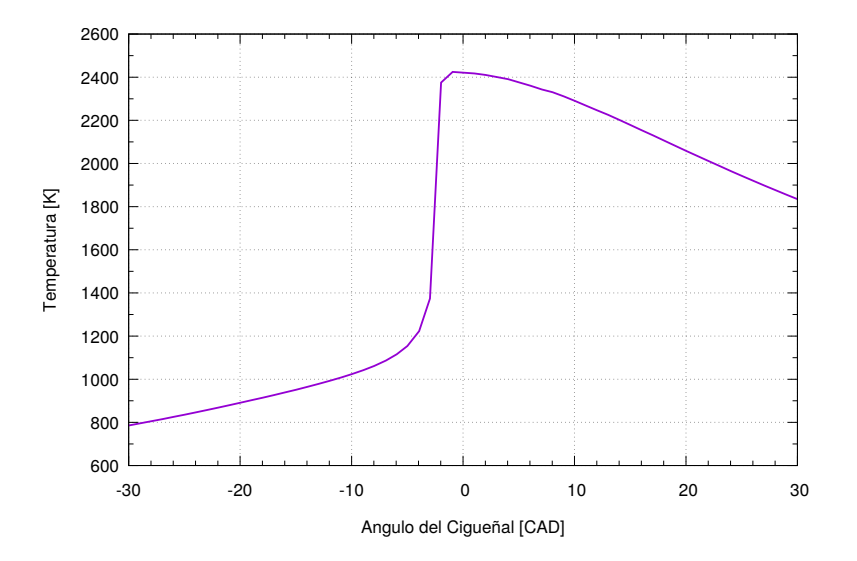

Figura 4-2.: Curva de Temperatura para Caso Base.

De la curva de presión y tasa de liberación de calor es posible observar que existe un aumento súbito en la presión cerca a  $0CAD$  el cual corresponde al punto muerto superior, este aumento en la presión corresponde al proceso de combustión razón por la cual es acá donde existe un pico en la curva de tasa de liberación de calor. Este salto en la presión se debe a la característica de la combustión HCCI de encender la mayor parte de la mezcla simultáneamente cuando se alcanza la presión y temperaturas apropiadas en la carrera de compresión.

En la curva de la tasa de liberación de calor de puede notar como hay un aumento gradual de esta al inicio de la combustión mientras que al terminar la liberación hay un cambio más repentino hacia cero, esto se debe a que al inicio de la combustión se comienza a descomponer el combustible antes de oxidarse por completo generando una liberación de calor a baja velocidad, gracias a que la mezcla inicial es pobre en combustible este se consume en unos pocos grados del cigüeñal razón por la cual la velocidad de liberación de calor disminuye rápidamente.

En la Figura [4-3](#page-97-0) se muestra la curva de acumulación del calor liberado total, neto y las p´erdidas a trav´es de las paredes; en esta curva se observa como inicialmente la curva de calor total tiene un valor negativo debido al trabajo realizado por el desplazamiento del pistón sobre la mezcla fluida y el calentamiento de esta por la mayor temperatura de las paredes. Después de pasar los  $10CAD$  antes del punto muerto superior inicia la combustión en la cual se libera la energía química representada con el lento aumento en la pendiente de la curva de calor total liberado alcanzando una pendiente máxima y luego permaneciendo casi constante al final de la combustión.

Después del proceso de liberación de energía aumenta la cantidad de pérdidas de calor a

<span id="page-97-0"></span>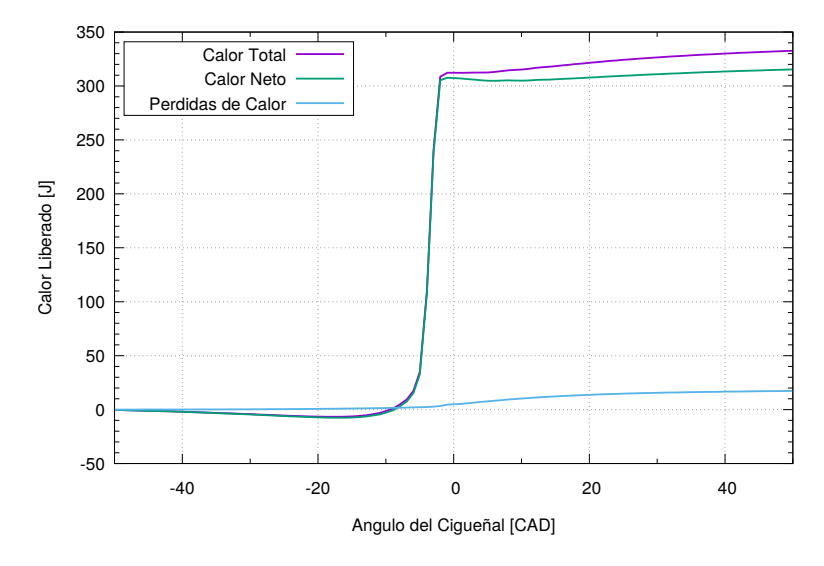

Figura 4-3.: Curva de Calor Liberado Acumulado para Caso Base.

través de las paredes del cilindro, ésto se debe principalmente a la mayor diferencia de temperatura entre el gas y las paredes de la cámara de combustión así como la mayor área superficial disponible a medida que avanza la carrera de expansión como se describe en la Ecuación [2-67.](#page-66-0)

La curva de la fracción de masa quemada mostrada en la Figura [4-4](#page-98-0) representa una liberación de calor normalizada con respecto a la energía química disponible inicialmente por la cantidad de combustible empleado, esta curva también presenta utilidad ya que su valor final indica la eficiencia del proceso de combustión.

### Distribución de Temperatura

En la Figura [4-5](#page-99-0) se muestra la distribución de temperatura sobre un plano de elevación al interior del cilindro desde −9CAD hasta el punto muerto superior en 0CAD. En la Figura [4-5](#page-99-0)a el cigüeñal se encuentra a  $9CAD$  antes del punto muerto superior, en esta figura se muestra que la mezcla se encuentra a una temperatura relativamente uniforme al rededor de 1050K y es posible observar que existe una menor temperatura en la superficie superior correspondiente a la culata mientras que las mayores temperaturas se encuentran sobre el Bowl del pistón, esto se debe a que el gas en el interior del tazón permanece más tiempo en contacto con la superficie caliente ya que se encuentra estancado mientras que los gases sobre el pistón deben desplazarse durante el recorrido del pistón hacia el punto muerto superior.

En la Figura [4-5](#page-99-0)b se muestra la distribución de temperatura en el instante en que ocurre el inicio de la combustión, en este caso se presenta una distribución de temperatura homogénea

<span id="page-98-0"></span>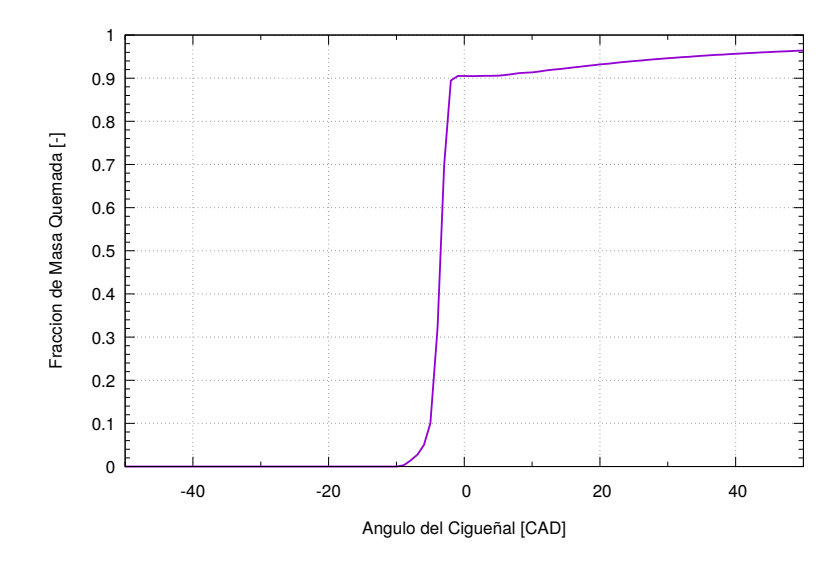

**Figura 4-4.:** Curva de Fracción de Masa Quemada para Caso Base.

como en el caso anterior pero con una temperatura promedio de 1090K y es posible apreciar que las mayores temperaturas se encuentran en la parte m´as externa del Bowl mientras que la superficie de la culata se encuentra al rededor de  $1050K$ , a partir de este instante la temperatura de toda la mezcla gaseosa aumenta casi instantáneamente lo que hace que no sea posible observar mayores gradientes de temperatura en las figuras que representan el cilindro en −5 y −3CAD, en estos instantes la mezcla se encuentra a una temperatura promedio de 1150 y 1370K respectivamente.

La combustión tiene una duración de aproximadamente  $3CAD$  por lo que cuando el cigueñal se encuentra a  $1CAD$   $BTDC$  es posible decir que la combustión ha terminado y sólo ocurren algunas reacciones con liberación de calor a baja velocidad, esto se muestra en las Figuras [4-5](#page-99-0)e y [4-5](#page-99-0)f con temperatura promedio de 2424 y 2417K respectivamente en las cuales es posible notar nuevamente mayores gradientes de temperatura desde el interior del Bowl hasta la culata además de una disminución de la temperatura promedio. Todos los resultados y an´alisis a partir de la Figura [4-5](#page-99-0) permiten afirmar que KIVA en capaz de modelar la característica de generar una ignición homogénea espacialmente por elevación de la temperatura de la mezcla a través de la compresión de esta como se espera en la combustión HCCI.

### 4.1.2. Efecto de la Temperatura de Admisión

A continuación se presenta la comparación de los resultados para los efectos que tiene el cambio de la temperatura de admisión sobre los diferentes indicadores de rendimiento del motor, estos resultados se presentan para el uso de combustible E100 bajo las condiciones definidas en la matriz experimental de la Tabla [3-5](#page-93-0).

<span id="page-99-0"></span>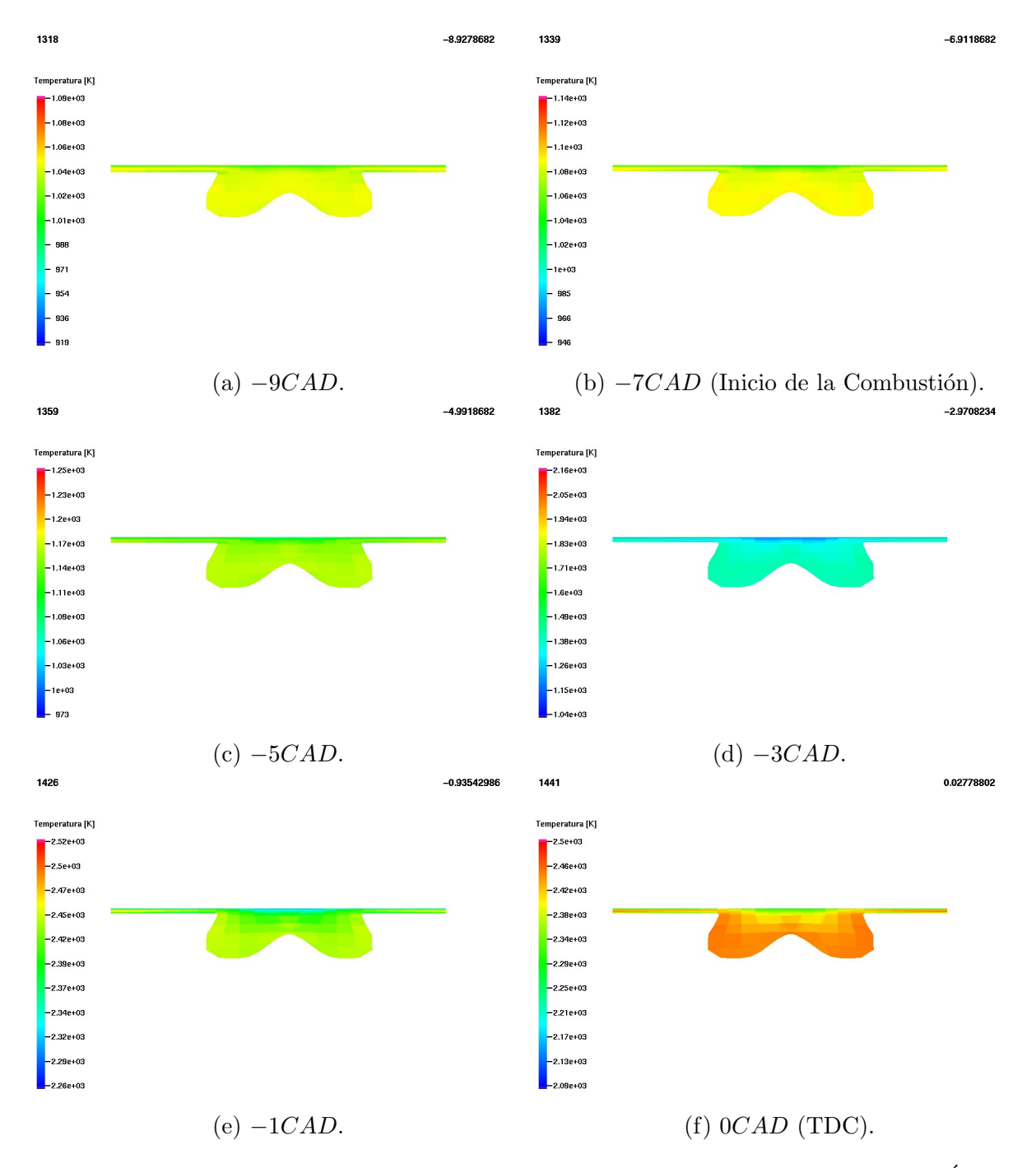

Figura 4-5.: Distribución de Temperatura al Interior del Cilindro para Diferentes Ángulos.

Para este caso la temperatura de admisión estudiada de refiere a la temperatura a la cual ingresa la mezcla aire-combustible a la cámara de combustión, para lograr esta temperatura el aire y el combustible deben precalentarse para lograr la temperatura deseada; en las simulaciones en ese estado es supuesto que ya todo el combustible o el etanol en este caso ya se encuentra en fase gaseosa y está perfectamente mezclado con el aire, razón por la cual esta temperatura de admisión es tomada como homogénea en toda la cámara de combustión en el inicio de la simulación en el instante de cierre de la válvula de admisión.

<span id="page-100-0"></span>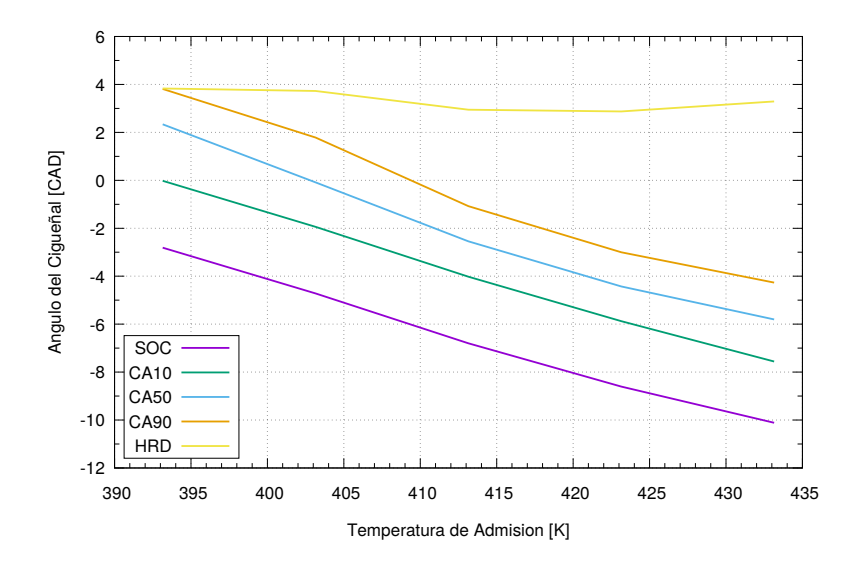

Figura 4-6.: Efecto de la Temperatura de Admisión en el Inicio y Desarrollo de la Combustión.

En HCCI la combustión está controlada por la autoignición del combustible, y esta por las condiciones de temperatura a las que se encuentra la mezcla y su temperatura de autoencendido, esto se encuentra modelado en la relación de temperaturas del coeficiente de reacción de la Ecuación [2-52.](#page-56-1) Debido a esto al aumentar la temperatura a la admisión se facilita que se alcance la temperatura de autoencendido de la mezcla durante la compresión resultando en un avance de la combustión, este efecto se confirma como se observa en la Figura [4-6](#page-100-0) en la que se grafica el comportamiento del instante en que se inicia la combustión y se libera el 10, 50 y 90 % de la energía del combustible, así como la duración de la combustión en términos de ángulo del cigüeñal con el aumento en la temperatura de admisión.

De la Figura [4-6](#page-100-0) se observa que para las condiciones simuladas la combustión siempre ocurre antes de alcanzar el punto puerto superior, pero este evento se adelanta desde aproximadamente 3 a  $10CAD$  con el aumento de  $40K$  en la temperatura de la admisión. Con el incremento de esta temperatura inicial también se espera que se reduzca la duración de la

combustión precisamente debido a la dependencia de la Ecuación [2-52](#page-56-1) con la temperatura, pero en la gráfica se observa que el angulo de liberación de 10, 50 y 90 % también se adelantan proporcionalmente al inicio de la combustión, logrando que la duración total de la combustión permanezca casi constante con el aumento en la temperatura. Esto se debe a que gracias a este aumento en la temperatura inicial de la mezcla, también disminuye la densidad de de cada uno de los gases que la componen reduciendo así la cantidad de combustible admitido y consecuentemente la concentración resultando es una disminución en la velocidad de reacción.

<span id="page-101-0"></span>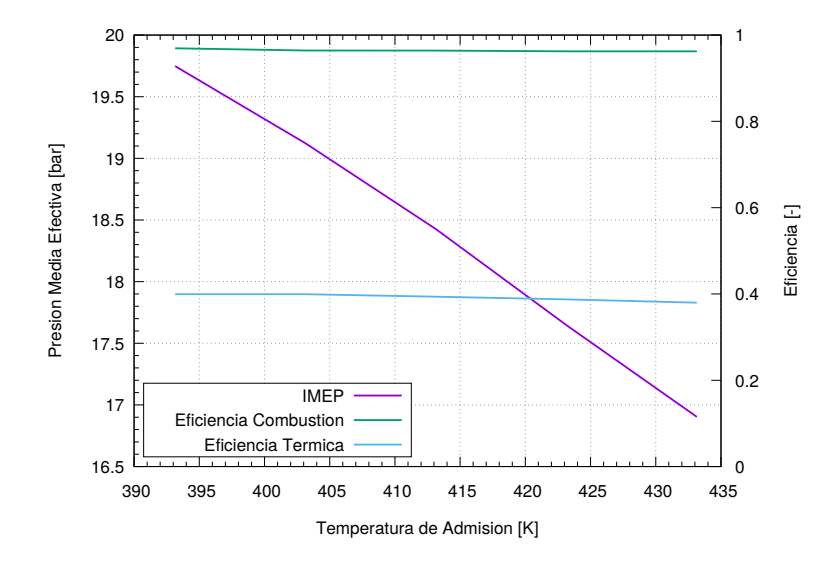

**Figura 4-7**: Efecto de la Temperatura de Admisión en la Presión Media Efectiva y Eficiencias del Ciclo.

En la Figura [4-7](#page-101-0) se muestra el comportamiento de la presión media efectiva, y eficiencia de combustión y térmica. En esta gráfica se observa como existe una relación directa entre la caída de la presión media con el aumento en la temperatura de admisión, este comportamiento se debe básicamente al efecto de dos diferentes fenómenos, primero se tiene que al aumentar la temperatura de admisión se adelanta el desarrollo de la combustión logrando que las mayores presiones se tengan durante la carrera de compresión lo cual no permite que esta presión pueda ser aprovechada durante la carrera de potencia reduciendo la presión efectiva que se genera. Finalmente la segunda razón de la caida de la presión media efectiva con el aumento de la temperatura de admisión también está relacionada con la disminución de la densidad de la mezcla, ya que al tener menor densidad y consecuentemente menor masa de combustible disminuye la energía disponible que pueda ser convertida en trabajo expresado como presión efectiva.

En cuanto a las eficiencias graficadas en la Figura [4-7](#page-101-0) estas tienen un comportamiento constante con el aumento en la temperatura de admisión. La eficiencia de combustión tiene este

<span id="page-102-0"></span>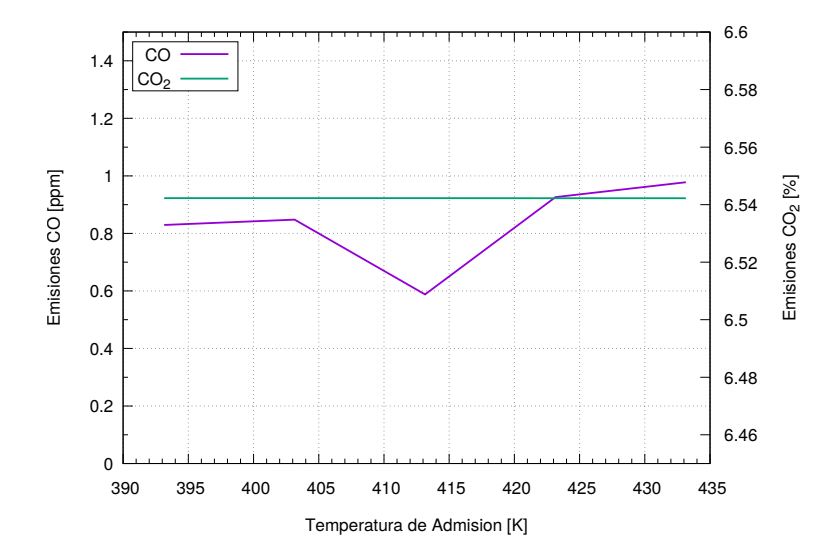

**Figura 4-8**: Efecto de la Temperatura de Admisión en Emisiones de  $CO$  y  $CO<sub>2</sub>$ .

comportamiento debido la tendencia del mecanismo cin´etico utilizado a oxidar totalmente el combustible disponible como se muestra en la Figura [4-8](#page-102-0), además que sin importar cuanto aumente la temperatura y esta reduzca la cantidad de combustible admitido siempre se tiene una mezcla pobre con la que es posible disociar todo el combustible utilizado, pero debido al doble sentido de la reacción de oxidación del  $CO$  de la Ecuación [3-5](#page-75-2) existe un remanente de esta especie química que no libera toda la energía que inicialmente contiene el combustible presentando un valor menor a la unidad en la eficiencia de combustión. Con relación a la eficiencia térmica su comportamiento es inmóvil con el aumento de la temperatura debido a que la caída de la presión efectiva y el trabajo realizado bajo diferentes condiciones de temperatura de admisión se ve compensada en la misma proporción con la menor disponibilidad de energía referente a la menor cantidad de combustible admitido.

Adicionalmente de la Figura [4-8](#page-102-0) se observa que para estas dos emisiones analizadas las variaciones tienen valores despreciables que no evidencian un efecto directo de la temperatura de admisi´on adem´as de presentarse valores muy bajos comparados con otras investigaciones de etanol en HCCI  $[111]$ . De estos resultados es posible afirmar que el mecanismo de cinética química empleado no es adecuado para predecir emisiones del proceso de combustión ya que este supone una oxidación prácticamente completa del combustible, y se obtienen valores mínimos de CO debido a la doble dirección de la reacción de oxidación de esta especie.

La cantidad de calor acumulado para cada instante en términos del ángulo del cigüeñal se muestra graficado en la Figura [4-9](#page-103-0), en esta gráfica es posible ver que efectivamente se obtiene un adelanto de aproximadamente 2CAD con cada aumento de 10K en la temperatura de admisión y además se tiene una menor cantidad de calor liberado al final del ciclo lo cual es consecuencia directa de la disminuci´on en la cantidad de combustible admitido.

<span id="page-103-0"></span>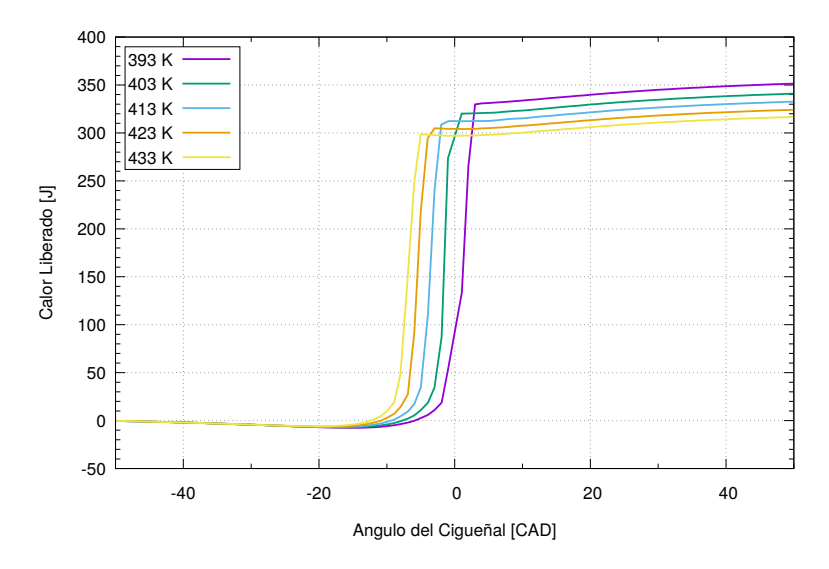

Figura 4-9.: Efecto de la Temperatura de Admisión en el Calor Liberado.

## 4.1.3. Efecto de la Relación Aire-Combustible Relativa

A continuación se presenta la comparación de los resultados para los efectos que tiene el cambio en la relación de equivalencia expresada como la relación aire-combustible relativa de la mezcla sobre las características de combustión en modo HCCI, estos resultados se presentan para el uso de combustible E100 bajo las condiciones definidas en la matriz experimental de la Tabla [3-5](#page-93-0). En la Ecuación [4-1](#page-103-1) se define la relación aire-combustible relativa  $(\lambda)$ , esta es el inverso de la relación de equivalencia  $(\phi)$  la cual indica el estado del enriquecimiento en combustible de la mezcla basado en los requerimientos para condiciones estequiométricas, por lo tanto  $\lambda$  indica qué tan pobre se encuentra la mezcla.

<span id="page-103-1"></span>
$$
\lambda = \phi^{-1} = \frac{(A/F)_{actual}}{(A/F)_s} \tag{4-1}
$$

En la Figura [4-10](#page-104-0) se muestra el efecto que tiene el cambio de la relación aire-combustible en el inicio de la combustión y en el desarrollo de esta, igual que anteriormente para el caso de la temperatura de admisión también se logra un efecto de adelanto de la combustión con el aumento de la relación aire-combustible aunque debido a un fenómeno diferente. Debido a que para esta variable estudiada la mezcla siempre ingresa al cilindro a la misma temperatura, el autoencendido depende totalmente de que las condiciones que se logren para este exclusivamente por el proceso de compresión, es por esto que se necesita una mayor presión en la cámara para mezclas más ricas debido al incremento en el calor específico que produce

<span id="page-104-0"></span>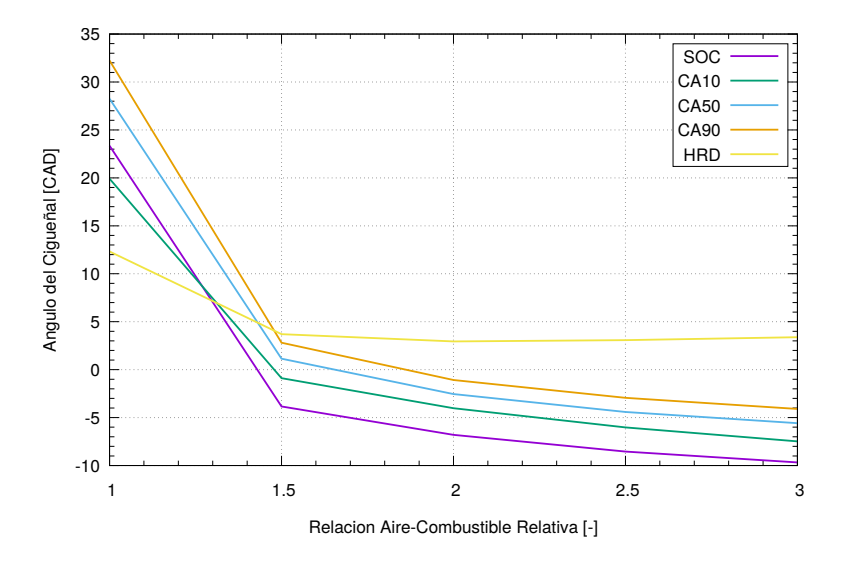

Figura 4-10.: Efecto de la Relación Aire-Combustible en el Inicio y Desarrollo de la Combustión.

una mayor cantidad de combustible sobre la mezcla.

Una vez más se observa que la duración de la combustión se mantiene aproximadamente en un valor constante para el cambio en relación aire-combustible siempre que este valor sea mayor a 1, 5, nuevamente esto se debe a la menor cantidad de combustible admitido como se describe en la Ecuación [4-1](#page-103-1) y a la dilución de éste en la mayor cantidad de nitrógeno disponible con el aumento de  $\lambda$ . En esta misma gráfica se observa que para la mezcla mas rica analizada ( $\lambda = 1$ ) el inicio de la combustión se retrasa a más de 23CAD lo cual se debe tomar como una condición límite ya que en este punto es desfavorable el comportamiento en el motor.

El efecto de la relación aire-combustible en la presión y velocidad de liberación de calor m´aximos se muestra en la Figura [4-11](#page-105-0), como es de esperarse la menor disponibilidad de combustible y energía química resultado del empobrecimiento de la mezcla se ve reflejado en una menor presión alcanzada durante el proceso de combustión así como en una menor velocidad de la liberación de la energía. En esta gráfica también es posible observar el efecto de la condición límite para la mezcla estequiométrica, se puede notar que existe una caída súbita en la presión y velocidad de liberación de calor para este caso debido a que la combustión ocurre durante una porción avanzada de la carrera de potencia donde las condiciones no son adecuadas para la liberación correcta de la energía, ya que en este punto incluso la temperatura de la mezcla está disminuyendo durante la expansión lo que permite la ignición pero no el desarrollo completo de la combustión, además de que no se cuenta con el tiempo suficiente para la disociación completa del combustible resultando en una baja eficiencia de combustión como se muestra en la Figura  $4-12$  y en emisiones de hidrocarburos sin quemar.

<span id="page-105-0"></span>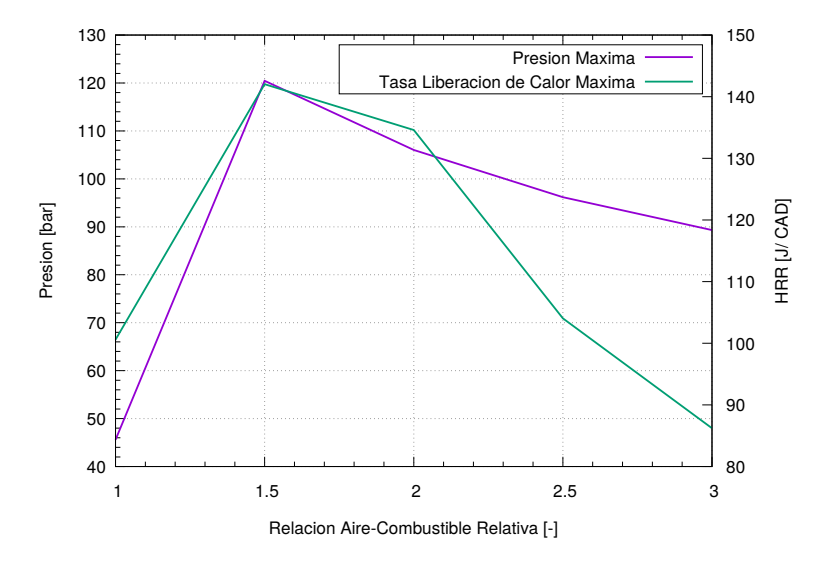

Figura 4-11.: Efecto de la Relación Aire-Combustible en la Presión y Tasa de Liberación de Calor Máximos.

En la Figura [4-12](#page-106-0) se muestra el comportamiento de la presión media efectiva y las eficiencias de combustión y térmica, de forma análoga al comportamiento de la presión máxima y derivada a esta la presión media efectiva disminuye con el aumento de la relación airecombustible debido al menor potencial de desarrollar altas presiones y trabajo indicado cuando se disminuye la cantidad de combustible admitido en el cilindro en las mezclas m´as pobres, esto también tiene un efecto que tiende a disminuir la eficiencia térmica pero esta se ve compensada justamente con el poco combustible empleado logrando mantener constante la eficiencia para las mezclas pobres.

En la curva para la eficiencia de combustión se tiene un comportamiento casi constante pero que presenta eficiencias m´as altas en cuanto la mezcla se hace m´as pobre, esto se debe a la mayor posibilidad de disociar el combustible y oxidar de forma más completa el  $CO$  generado cuando existe una mayor cantidad de oxigeno disponible como se muestra en la Figura [4-13](#page-106-1) al reducir la cantidad de monóxido de carbono resultante con el empobrecimiento de la mezcla. Adem´as se observa que al hacer m´as pobre la mezcla, el aire en exceso diluye cada vez más la cantidad de  $CO<sub>2</sub>$  que se genera.

La condición límite de operación con una mezcla estequiométrica, y el efecto que tiene de no liberar de forma apropiada la energía se observa también en la Figura [4-13](#page-106-1), ya que con el retraso para esa mezcla disminuye la eficiencia de la combustión lo que aumenta las emisiones de CO, CO<sup>2</sup> y disminuye el trabajo realizado.

<span id="page-106-0"></span>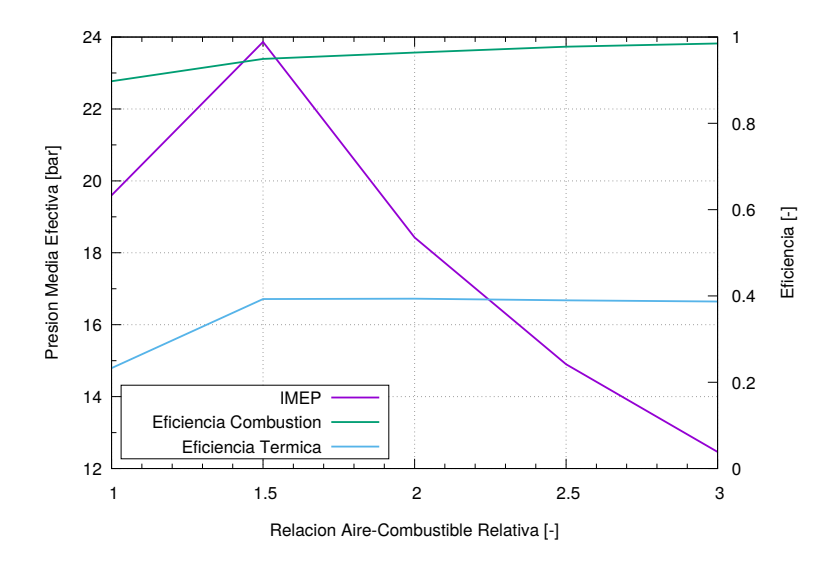

<span id="page-106-1"></span>Figura 4-12.: Efecto de la Relación Aire-Combustible en la Presión Media Efectiva y Eficiencias del Ciclo.

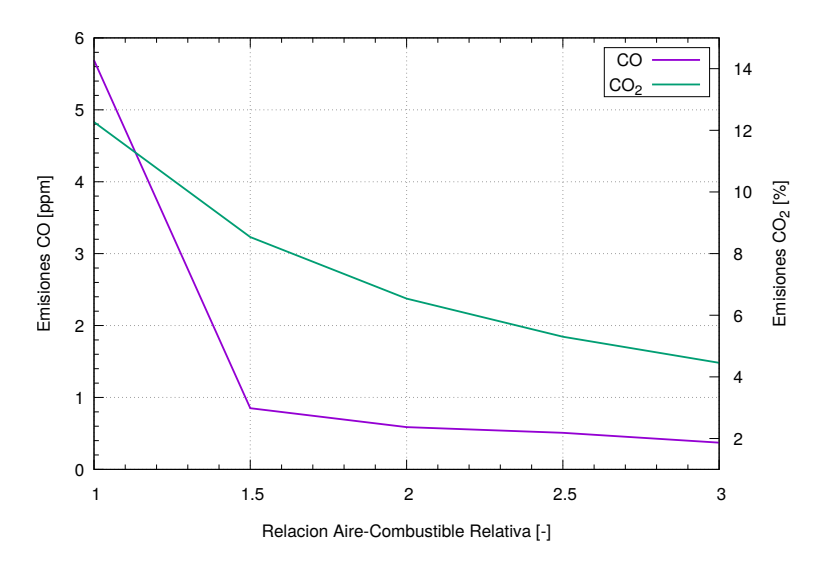

**Figura 4-13**.: Efecto de la Relación Aire-Combustible en Emisiones de  $CO$  y  $CO<sub>2</sub>$ .

# 4.1.4. Efecto del Porcentaje de Gas Natural en la Mezcla **Combustible**

En esta sección se evaluará el efecto que tiene la adición de gas natural sobre la mezcla aire-combustible para diferentes cantidades de este, el metano que fue utilizado por gas natural fue a˜nadido en diferentes fracciones molares de la cantidad total del combustible por lo que se utiliza la notación barra en la matriz experimental de la Tabla [3-5](#page-93-0). El objetivo de usar una mezcla de combustibles es modificar las propiedades y características de auto-

<span id="page-107-0"></span>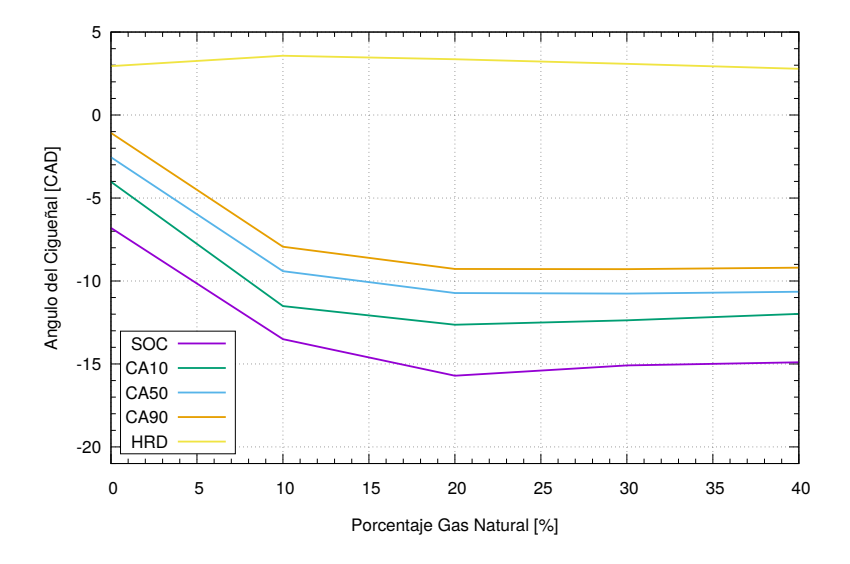

Figura 4-14.: Efecto del Porcentaje de Gas Natural en el Inicio y Desarrollo de la Combustión.

encendido y liberación de calor de la mezcla. Bajo el uso de etanol y cantidades pequeñas de gas natural es posible lograr una liberación de energía a baja temperatura anticipada a la liberación principal de calor en forma similar como se presenta la mezcla de heptano y octano en la Figura [2-4](#page-30-0), esta liberación de energía a baja temperatura genera el mismo efecto que el incremento en la temperatura de admisión ya que mejora las condiciones para el autoencendido del combustible principal durante la carrera de compresión.

En la Figura [4-14](#page-107-0) se muestra el efecto de a˜nadir mayor cantidad de gas natural a la mezcla aire-combustible. En la figura se observa que existe un adelanto de aproximadamente 6CAD en el inicio de la combustión para un contenido de  $10\%$  de gas natural con respecto al uso de etanol puro y a partir de esa cantidad el ángulo en el que se presenta el inicio de la combustión tiende a mantener un valor constante de aproximadamente  $15CAD$  BTDC. Este ángulo especifico en el que se presenta el inicio de la combustión se debe al momento en que se alcanza la temperatura de autoencendido del metano cercano a los  $950K$  y el cual sólo se ve muy levemente afectado por el cambio en el calor especifico de la mezcla con el aumento en la cantidad del gas natural siendo principalmente aire. Adicionalmente los indicadores de la liberación del 10, 50 y 90% de la energía también se ven adelantados con el mayor uso de gas natural del mismo modo que el inicio de la combustión pero la duración de esta no presenta un cambio considerable debido a que es el etanol el predominante luego de que la liberación de calor principal se adelanta hasta el mismo instante en que se presenta la combustión del gas natural como se muestra en la Figura [4-15](#page-108-0).

En la Figura [4-15](#page-108-0) se muestran las curvas de la tasa de liberación de calor a través del ángulo de cigüeñal, además del efecto de adelanto de la liberación principal de calor en la
<span id="page-108-0"></span>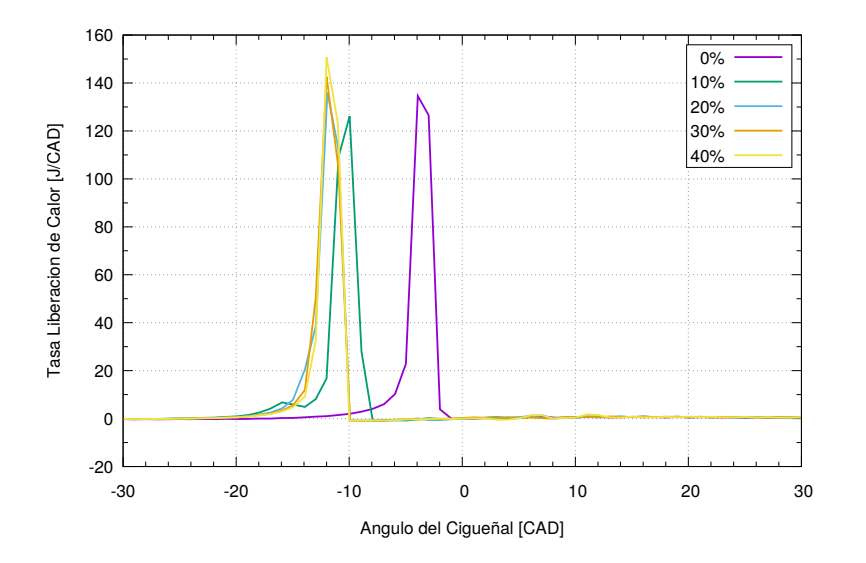

Figura 4-15.: Tasa de Liberación de Calor a Través del Ciclo para Diferentes Porporciones de Gas Natural en la Mezcla Combustible.

combustión del etanol y el límite de adelanto definido por la temperatura de autoencendido del metano también es posible observar una disminución de la máxima velocidad a la que se libera la energía química del etanol cuando se inicia la adición de metano, esto es debido a la disminución en la cantidad de etanol admitido el cual es desplazado por la creciente cantidad de gas natural. Esta disminución en la tasa de liberación de calor debido la menor cantidad de etanol empleado se ve luego compensada por mejores condiciones presentes y alta temperatura alcanzada para el desarrollo de la combustión, lo cual genera un aumento en la velocidad a la que se libera la energía conforme se incrementa la porción de gas utilizada.

En cuanto al rendimiento del motor con el aumento en la cantidad de metano en la mezcla, en la Figura [4-16](#page-109-0) se muestran las curvas que describen el comportamiento de la presión media efectiva además de la eficiencia térmica y de combustión. Debido al adelanto del inicio de la combustión y el desarrollo de esta antes que el pistón alcance el punto muerto superior se ve disminuido la cantidad de trabajo que este puede realizar dado la mayor cantidad de trabajo requerido durante la compresión, este efecto ocurre hasta el punto de equilibrio entre esta disminución en el trabajo y mayores presiones alcanzadas por la mayor cantidad de energía química contenida en mayores cantidades de metano. Esta disminución en el trabajo entregado por el ciclo se ve reflejada en una leve caía en la eficiencia térmica con la adición de metano pero mantenida constante después de la sincronización de la combustión del metano y etanol además de ser compensada por la poca masa que representa la fracción molar de gas añadida.

En la Figura [4-17](#page-110-0) se observa que las emisiones de  $CO$  y  $CO<sub>2</sub>$  no siguen una tendencia definida y debido al orden de magnitud de su valor, se mantienen prácticamente inalterados para la adición de metano a la mezcla. Esto nuevamente se debe a las características de la

<span id="page-109-0"></span>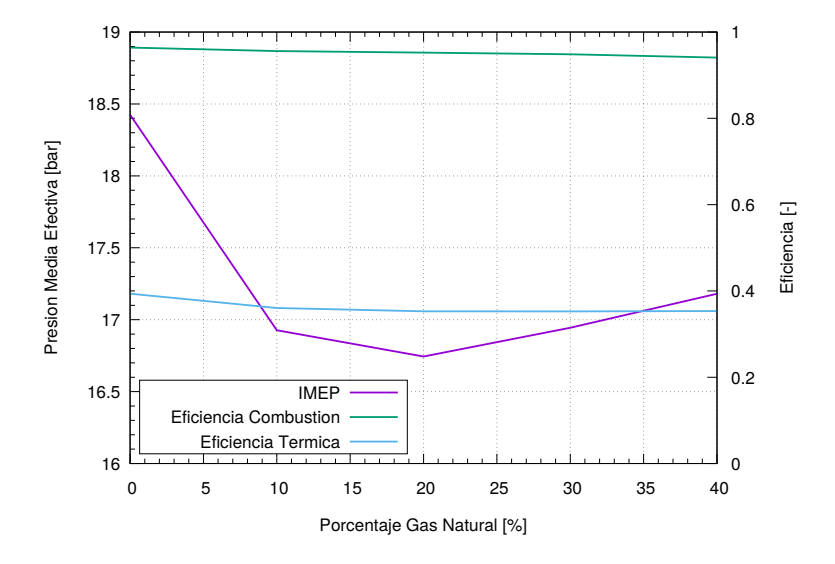

Figura 4-16.: Efecto del Porcentaje de Gas Natural en la Presión Media Efectiva y Eficiencias del Ciclo.

cinética química utilizada de oxidar totalmente el combustible logrando cantidades mínimas de  $CO$  y no afectando las emisiones de  $CO<sub>2</sub>$ .

### <span id="page-109-2"></span>4.1.5. Efecto de la Fracción de Recirculación de Gases de Escape

El efecto causado por la recirculación de gases de escape se muestra en la Figura [4-18](#page-111-0) a [4-21](#page-112-0) y se analiza a continuación. En este modelo se tomó constante la temperatura de admisión independientemente de la fracción de recirculación de gases utilizada, esto permite representar únicamente los efectos del cambio en la composición inicial de la mezcla ya que el efecto de la temperatura fue analizado anteriormente en la Sección [4.1.2,](#page-98-0) esta estrategia es definida como "Cool EGR". La cantidad de recirculación de gases fue determinada a partir de la cantidad de dióxido de carbono recirculado en el cilindro con respecto a la cantidad de esta emisión en el escape aplicando la Ecuación [4-2](#page-109-1) [\[58\]](#page-149-0).

<span id="page-109-1"></span>
$$
EGR = \frac{[CO_2]_{inlet}}{[CO_2]_{exhaust}} \times 100\,\%
$$
\n(4-2)

En la Figura [4-18](#page-111-0) se muestra la respuesta de la presión máxima alcanzada dentro del cilindro y la tasa de liberación de calor del combustible en este. La presión máxima alcanzada en el cilindro presenta una disminución con el aumento la recirculación de gases, principalmente debido a que la dilución de la mezcla conduce a una reducción en la cantidad de combustible presente en esta ya que se reemplaza mezcla fresca por los gases de combustión, esto disminuye la disponibilidad de energía afectando el potencial para generar trabajo y del mismo

<span id="page-110-0"></span>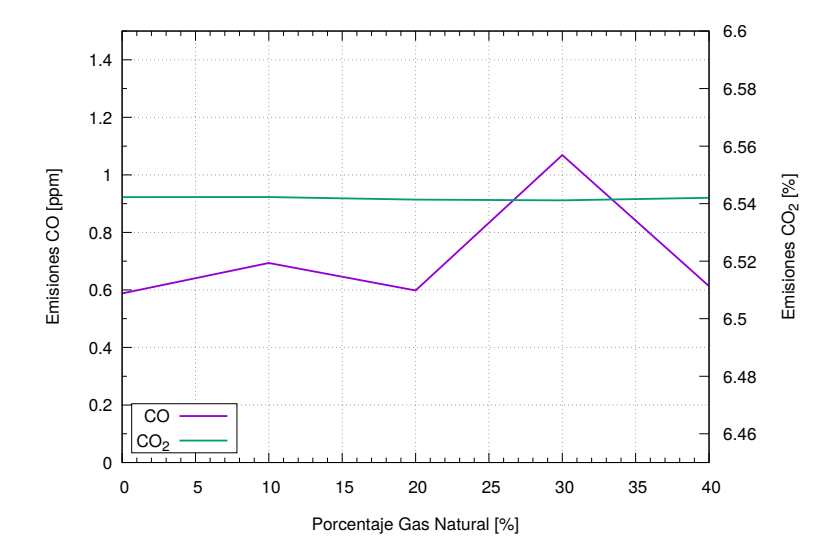

**Figura 4-17.:** Efecto del Porcentaje de Gas Natural en Emisiones de  $CO$  y  $CO<sub>2</sub>$ .

modo reduciendo la presión media efectiva como se muestra en la Figura [4-19](#page-111-1).

A partir de la eficiencia térmica y de combustión que se muestran en la Figura [4-19](#page-111-1) es posible notar que estas variables son prácticamente independientes de la cantidad de gases de escape recirculados, esto para la eficiencia de combustión se debe a que la EGR reemplaza en la misma proporción tanto el aire como el combustible de la mezcla fresca, permitiendo mantener pobre la relación de equivalencia admitiendo aire en exceso lo que permite extraer la energía química del combustible; esto también se representa en la gráfica de emisiones de la Figura [4-20](#page-112-1) en la que las emisiones de  $CO<sub>2</sub>$  no se ven afectadas por la recirculación de gases, y la curva de CO se mueve en un intervalo muy pequeño presentando variaciones debido a condiciones numéricas de la simulación. En el caso de la eficiencia térmica esta se mantiene constante debido al efecto de compensación que hace disminución en la cantidad de energía química del combustible gracias a la dilución, sobre la menor cantidad de trabajo realizado que también se evidencia en las curvas de presión máxima y presión media efectiva, además que el retraso de la combustión permite aprovechar de mejor forma la presión al interior del cilindro.

Adicionalmente la dilución de la mezcla causada por la recirculación de gases disminuye la velocidad a la que se libera la energía del combustible mostrada en la Figura [4-18](#page-111-0) ya que reduce la concentración de cada uno de los reactivos, esto permite una elevación lenta de la temperatura provocando un retraso en el inicio y las fases de la combustión como se esperaría por lo modelado por le mecanismo cinético en la Sección [3.1](#page-74-0) y como se muestra en la Figura [4-21](#page-112-0).

<span id="page-111-0"></span>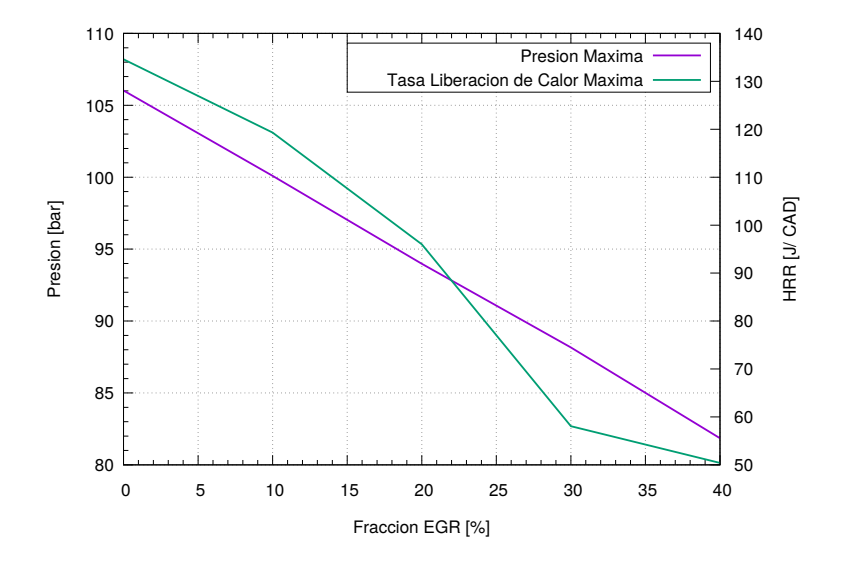

Figura 4-18.: Efecto de la Fracción de Recirculación de Gases en la Presión y Tasa de Liberación de Calor Máximos.

<span id="page-111-1"></span>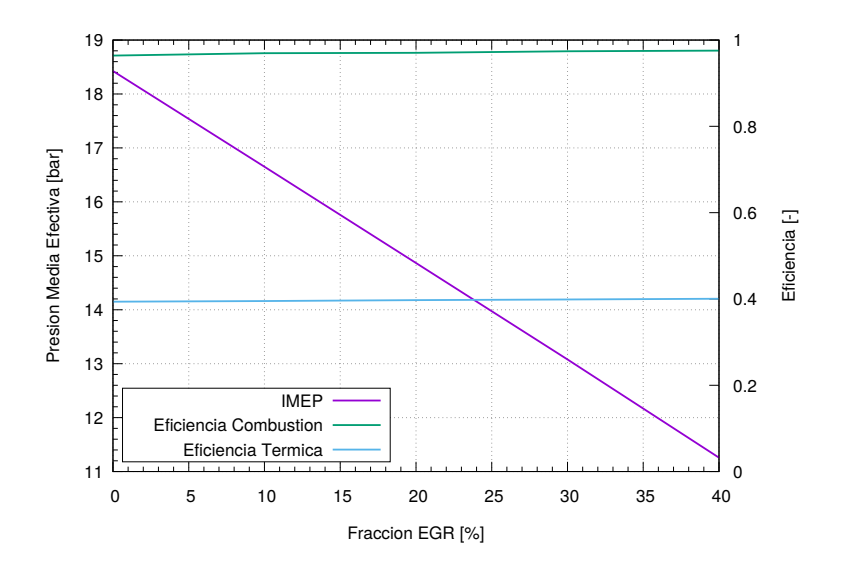

Figura 4-19.: Efecto de la Fracción de Recirculación de Gases en la Presión Media Efectiva y Eficiencias del Ciclo.

<span id="page-112-1"></span>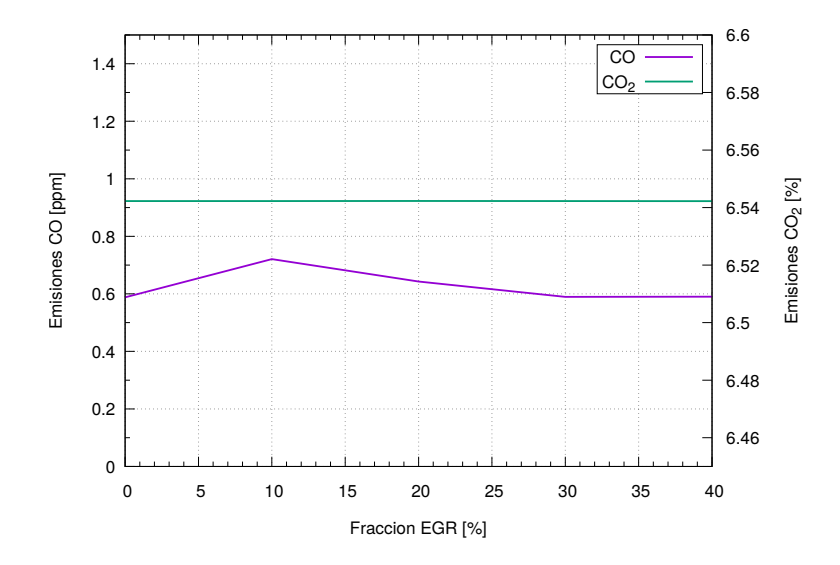

Figura 4-20.: Efecto de la Fracción de Recirculación de Gases en Emisiones de  $CO$  y  $CO_2$ .

<span id="page-112-0"></span>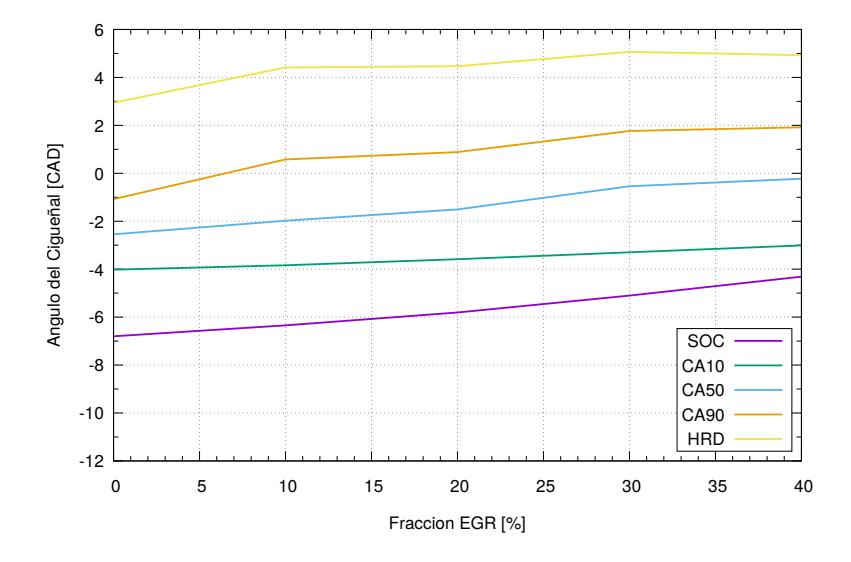

Figura 4-21.: Efecto de la Fracción de Recirculación de Gases en el Inicio y Desarrollo de la Combustión.

#### 4.1.6. Comparación Combustibles

En esta sección se comparará el efecto que tienen las diferentes variables estudiadas en los indicadores de rendimiento y características de la combustión HCCI para los combustibles analizados, entre estos se encuentra el etanol anhidro E100 que ha sido tomado como caso base anteriormente, se utilizar´a etanol hidratado con un 20 % de agua E80 debido a que es de mayor facilidad encontrar cierto nivel de humedad en el etanol comercial, y adicional a estos dos combustibles se analizará una mezcla de 80 % de etanol anhidro y 20 % de gas natural; los diferentes experimentos numéricos se realizaron según lo definido en la matriz experimental de la Tabla [3-5](#page-93-0). La proporción de cada uno de los combustibles presentes en la mezcla de etanol y gas natural fue definida según los resultados presentados en la Figura [4-15](#page-108-0), en estos se observa que a partir de esta cantidad se sincroniza la liberación de calor para los dos componentes logrando un límite en el adelanto de la combustión principal.

En la Figura [4-22](#page-114-0) se muestra el comportamiento de la presión media efectiva con respecto al aumento en la temperatura de admisión para los tres combustibles analizados, en esta gráfica se observa que con el aumento en la temperatura se obtiene el efecto de disminución en la presión del mismo modo que se describió anteriormente. Esta disminución se presenta en la misma proporción para el etanol anhidro como hidratado con una disminución de aproximadamente  $3bar$  a través del aumento de  $40K$  en la temperatura aunque siempre presentando un valor menor para el etanol hidratado cercano a los  $0,2bar$ , esto se debe la menor energía química disponible por el reemplazo de etanol a agregarle agua.

Al utilizar gas natural en la mezcla se presenta una diferencia mayor a  $1bar$  en la presión media efectiva obtenida con respecto al etanol hidratado, esto ocurre debido al mayor efecto de adelanto de la combustión ocasionado por el gas natural disminuyendo la capacidad de utilizar en la carrera de expansión la presión instantánea generada en el cilindro. Adicionalmente es posible observar en esta gráfica que existe una mayor diferencia entre la presión media obtenida para la mezcla con gas natural con respecto al etanol anhidro a través del aumento de la temperatura, esta mayor sensibilidad para este combustible nuevamente se debe a la sincronización de la liberación de calor para los dos combustibles ya que la energía liberada de forma tan anticipada es cada vez menos aprovechable. Este efecto también es distingui-ble en la Figura [4-23](#page-114-1) con una mayor caída en la eficiencia térmica debido al menor trabajo realizado y la mayor cantidad de energía disponible en el gas natural y que no es aprovechada.

En la Figura  $4-24$  y  $4-25$  se muestra el efecto que tiene el aumento en la relación airecombustible en el rendimiento de los diferentes combustibles, como es de esperarse el principal efecto causado por el uso de gas natural en la mezcla es un adelanto en el inicio de la combustión el cual a su vez se ve incrementado por la mayor temperatura generada en el cilindro gracias a la mayor cantidad de aire presente en la mezcla, el adelanto en el inicio de

<span id="page-114-0"></span>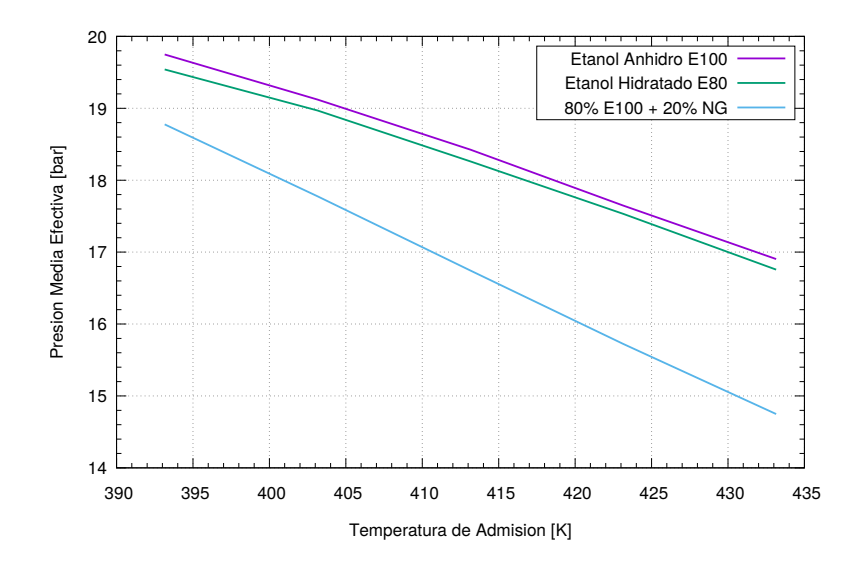

Figura 4-22.: Efecto de la Temperatura de Admisión en la Presión Media Efectiva para Diferentes Combustibles.

<span id="page-114-1"></span>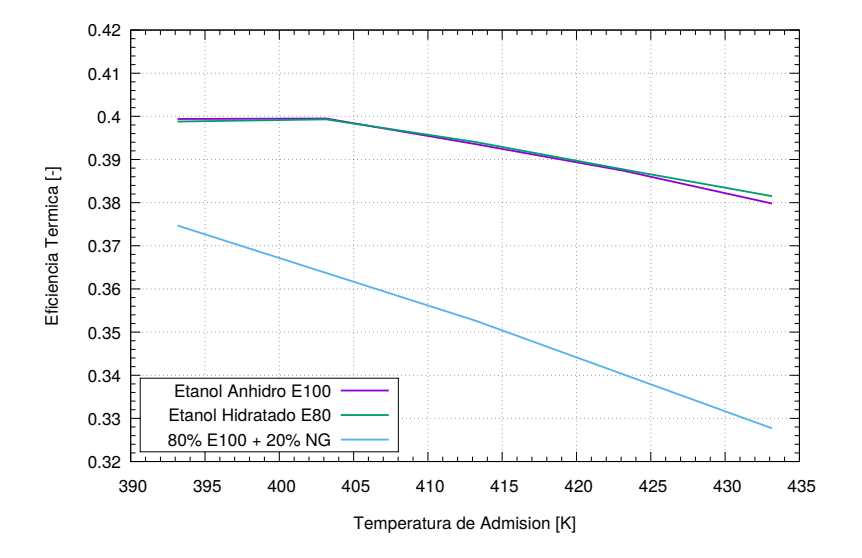

Figura 4-23.: Efecto de la Temperatura de Admisión en la Eficiencia Térmica para Diferentes Combustibles.

<span id="page-115-1"></span>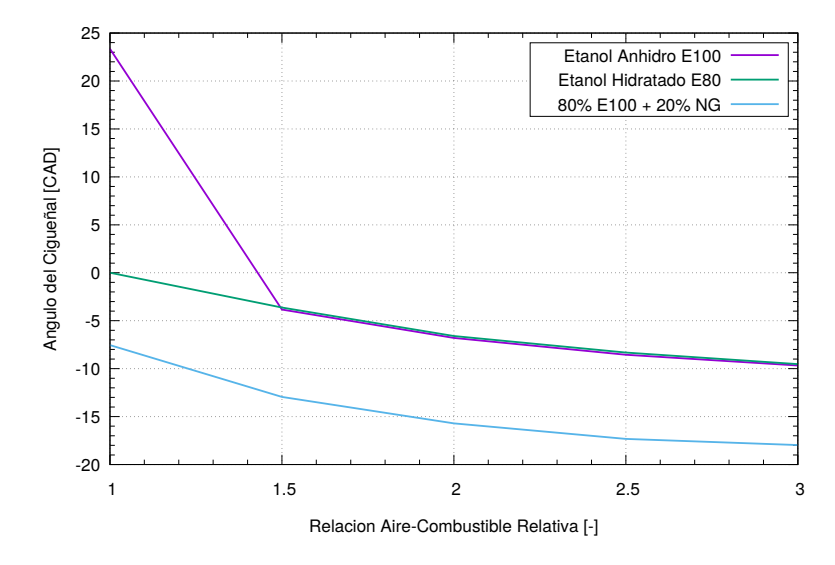

Figura 4-25.: Efecto de la Relación Aire-Combustible en el Inicio de la Combustión para Diferentes Combustibles.

la combustión es proporcional para los tres combustibles manteniendo la misma diferencia entre estos pero no presentando una diferencia apreciable entre el etanol anhidro e hidratado, esto se debe a que independientemente de la adición de agua al combustible el etanol restante mantiene el autoencendido a la misma temperatura.

<span id="page-115-0"></span>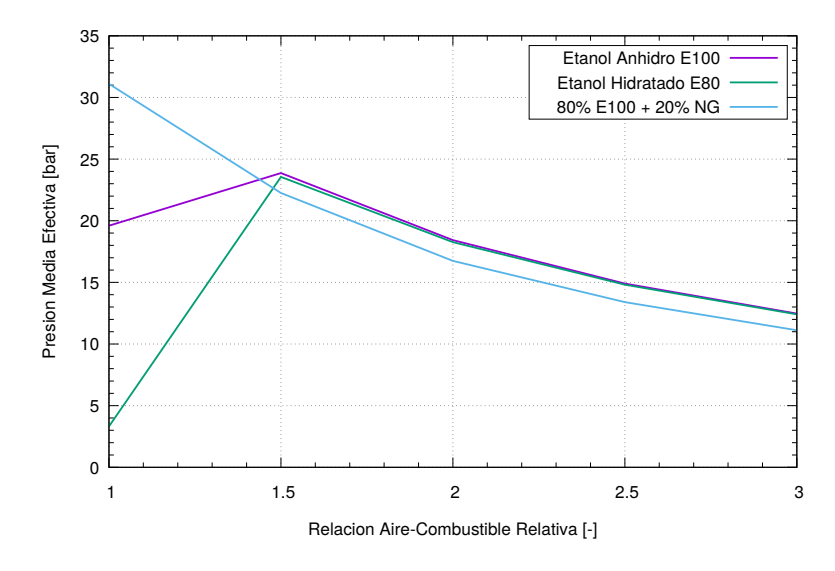

Figura 4-24.: Efecto de la Relación Aire-Combustible en la Presión Media Efectiva para Diferentes Combustibles.

En cuanto a la presión media efectiva se observa que existe la misma disminución para todos los combustibles debido al aumento en la temperatura que genera el uso de mezclas pobres, además se presentan presiones aproximadamente  $0,4bar$  más bajas para el uso de gas natural con respecto al etanol anhidro e hidratado para todas las relaciones aire-combustible mayores a 1,5 esto como consecuencia del adelanto de la combustión que genera la presencia de gas natural. De forma similar a como se presentó en la Sección [4.1.3](#page-103-0) la relación aire-combustible estequiométrica es un valor límite en el que ocurre una combustión tardía e incompleta para el caso base analizado anteriormente, en el uso de etanol hidratado bajo esta condición no se logran las condiciones necesarias para lograr la combustión mientras que para la mezcla de gas natural y etanol se genera knock en condiciones estequiom´etricas. Esto se ve reflejado en las Figuras [4-24](#page-115-0) y [4-25](#page-115-1) presentando diferencias con respecto a la tendencia para esta condición.

Los efectos generados por el uso de recirculación de gases de escape se representan en la Figura [4-26](#page-117-0) y [4-27](#page-117-1), en estas gráficas nuevamente se observa que al aumentar la fracción de recirculaci´on utilizada se disminuye la presi´on media efectiva o trabajo entregado por el motor debido al reemplazo de combustible de la mezcla fresca por productos de combustión y esto disminuye la cantidad de energía disponible para utilizar y siendo un poco menor para el uso de etanol hidratado y aproximadamente 2bar menor para la mezcla de gas natural debido al mayor adelanto de la combustión. El efecto de disminución en la presión media efectiva causado por el uso de gas natural se ve un poco disminuido a altas fracciones de recirculación de gases debido a que con las mayores presiones alcanzadas con este combustible, la oxidación del CO recirculado y el retraso del inicio de la combustión permite recuperar un poco de energía para producir más trabajo, esto es más evidente en la Figura [4-27](#page-117-1) en la que la curva de la eficiencia térmica tiene una menor diferencia cuando la fracción de recirculación es de 40 % aunque baja por el efecto dominante del adelanto de la combustión.

Las gráficas de los resultados de cada simulación realizada según la matriz experimental de la Tabla [3-5](#page-93-0) y analizada en la Sección [4.1](#page-94-0) se muestra en el Anexo [C.](#page-168-0)

<span id="page-117-0"></span>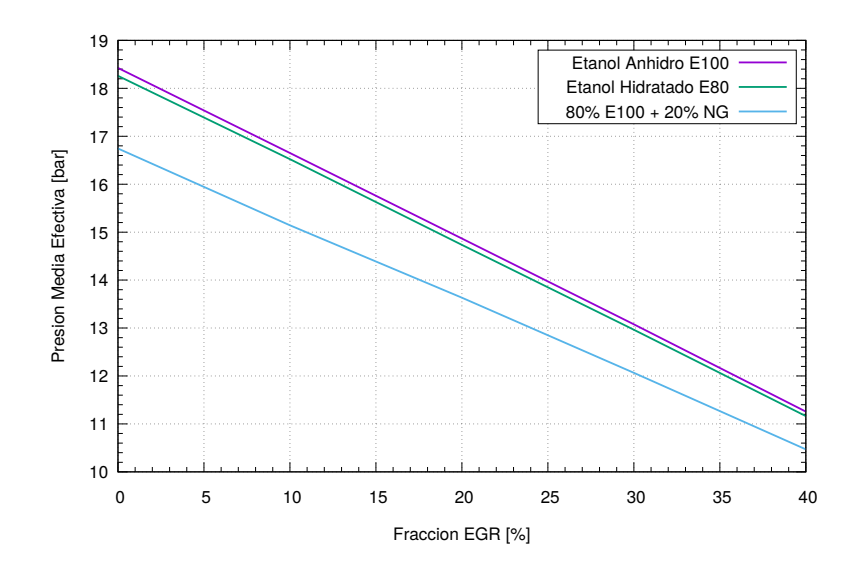

Figura 4-26.: Efecto de la Fracción de Recirculación de Gases en la Presión Media Efectiva para Diferentes Combustibles.

<span id="page-117-1"></span>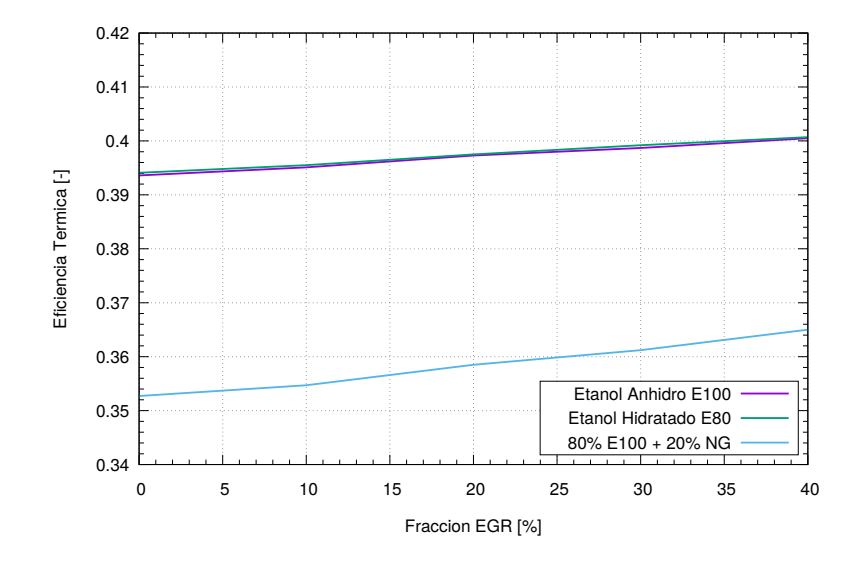

Figura 4-27.: Efecto de la Fracción de Recirculación de Gases en la Eficiencia Térmica para Diferentes Combustibles.

# 5. Comparación del Modelo Computacional Respecto a Información Publicada

En la presente investigaci´on, mediante el uso de una herramienta de modelamiento CFD como lo es KIVA4, se estudian y analizan indicadores de rendimiento y características de combustión HCCI cuando se realizan cambios en la temperatura de admisión, composición de la mezcla aire-combustible mediante el uso de combustible dual gas natural y etanol, además del uso de recirculación de gases de escape. Con el fin de dar validez a los resultados obtenidos, al software utilizado, las suposiciones hechas, y al modelo implementado se usarán resultados experimentales obtenidos por otros autores en investigaciones previas y publicadas internacionalmente.

### 5.1. Comparación de las Suposiciones

En el Capítulo [3](#page-72-0) de este documento se describió cada una de las partes y suposiciones que se hicieron en esta investigación para modelar la combustión de etanol en modo HCCI de la mejor forma haciendo uso de la herramienta KIVA4. Entre las principales y más fuertes suposiciones hechas sobre el modelo matemático, y las cuales tendrían un mayor impacto desde el punto de vista de rendimiento del modelo en cuanto a los recursos y tiempo computacional, así como de la calidad de los resultados es el uso de un mecanismo de cinética química simplificada en dos pasos, y la eliminación del modelo de turbulencia en las ecuaciones constitutivas.

### 5.1.1. Primera Comparación - Publicación Maurya

En la investigación publicada por Maurya  $[14]$  se hace un estudio computacional del rango de operación HCCI de etanol bajo diferentes relaciones de compresión, variando la temperatura de admisión y velocidad del motor, usando un modelo de reactor estocástico. El modelo de reactor estoc´astico (Stochastic Reactor Model - SRM) es un modelo cero dimensional basado en la idea en la cual las partículas de fluido real y la homogeneidad al interior del

| Característica            | Unidad          | Valor               |
|---------------------------|-----------------|---------------------|
| Tipo de Combustible       |                 | Diesel              |
| Numero de Cilindros       |                 | 6                   |
| Desplazamiento            | cm <sup>3</sup> | 1600                |
| Diámetro $\times$ Carrera | mm              | $120,65 \times 140$ |
| Longitud de la Biela      | mm              | 260                 |
| <b>IVO</b>                | CAD AT DC       | 5                   |
| <b>IVC</b>                | CADABDC         | 13                  |
| <b>EVO</b>                | CAD BBDC        | 39                  |
| EVC                       | CAD BTDC        | 10                  |

<span id="page-119-0"></span>Tabla 5-1.: Especificaciones Técnicas Motor Volvo TD100.

cilindro son reemplazadas por partículas estocásticas virtuales y homogeneidad estadística respectivamente; cada partícula tiene su propia masa, composición química y temperatura, además, tienen la habilidad de mezclarse con otras partículas mientras intercambian calor con las paredes del cilindro. La herramienta de simulaci´on utilizada en este estudio permite la combustión de cinética detallada considerando inhomogeneidades en la composición química y temperatura que se presentan como consecuencia de perdidas convectivas y micromezclado turbulento.

El uso de esta investigación como referencia permite considerar la validez del uso de la cinética simplificada, para el estudio de la influencia de la temperatura de admisión y la relación aire-combustible, con respecto al mecanismo utilizado por Maurya el cual consiste de 272 reacciones que consideran 47 especies químicas diferentes. Este mecanismo de cinética química fue obtenido por el mismo autor en otra investigación [\[77\]](#page-151-0).

En este estudio se utilizó un motor Diesel de cuatro tiempos marca Volvo TD100 de 1600 $cm^3$ a un relación de compresión de 21:1. Las especificaciones técnicas del motor se presentan en la Tabla [5-1](#page-119-0). Algunas de las características del modelo empleado se muestran en la Tabla [5-2](#page-120-0).

En la Figura  $5$ -1a se muestran representados los efectos de la relación aire-combustible relativa  $(\lambda)$ , desde un valor de 2,0 hasta 4,0, en la combustión HCCI mediante el uso de una cinética química detallada para el etanol manteniendo una temperatura constante en el cierre de la válvula de admisión. En la figura se muestra que la máxima presión al interior del cilindro se obtiene para la mezcla más rica analizada,  $\lambda = 2.0$ , y el valor de esta disminuye

| Característica                 | Descripción      |
|--------------------------------|------------------|
| Modo de Combustión             | <b>HCCI</b>      |
| Combustible                    | E <sub>100</sub> |
| Número de Especies             | 47               |
| Número de Reacciones           | 272              |
| Modelo Transferencia de Calor  | Estocástico      |
| Temperatura Pared              | 450K             |
| Número Partículas Estocásticas | 100              |
| Velocidad                      | $1000$ rpm       |

<span id="page-120-0"></span>**Tabla 5-2**.: Características de la Simulación de Maurya [\[14\]](#page-146-0).

mientras la mezcla se hace más pobre, es decir que  $\lambda$  obtiene un valor mayor debido a la menor cantidad de energía disponible en menor cantidad de combustible quemado; esta misma tendencia fue presentada en la Sección [4.1.3](#page-103-0) como se vuelve a mostrar en la Figura [5-1](#page-120-1)b. Con-trario a los resultados obtenidos en el Capítulo [4,](#page-94-1) en esta gráfica se observa que el desarrollo de la combustión se adelanta a través del enriquecimiento de la mezcla, aunque es notable la poca dependencia del inicio de la combustión con la variación de la relación aire-combustible.

<span id="page-120-1"></span>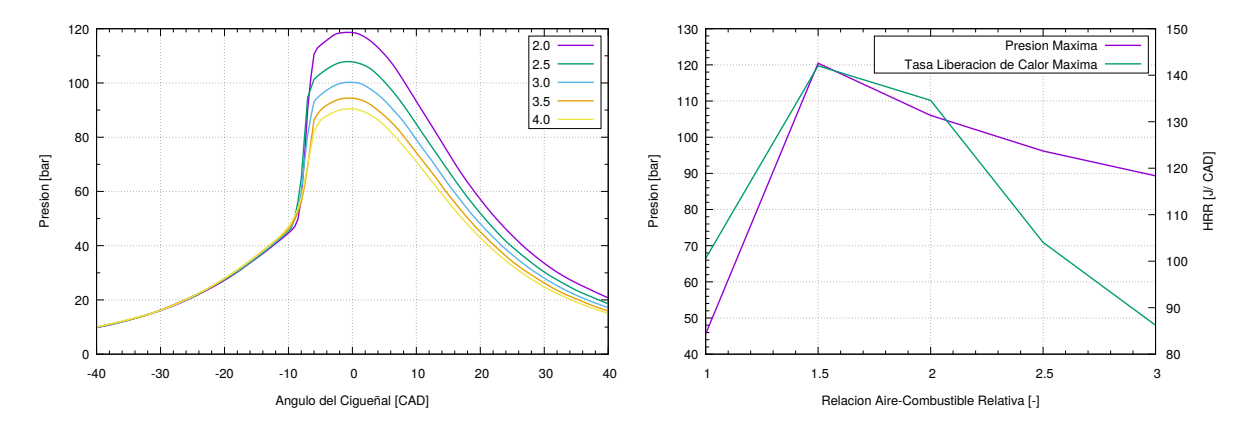

(a) Curva de Presión de la Simulación para Di- (b) Efecto de la Relación Aire-Combustible en ferente Relación Aire-Combustible Relativa Modelo SRM [\[14\]](#page-146-0).

la Presión y Tasa de Liberación de Calor Máximos (Figura [4-11](#page-105-0)).

Figura 5-1.: Efecto Relación Aire-Combustible en la Presión Máxima.

En la Figura [5-2](#page-121-0)a se presentan los efectos de la temperatura de admisión, representada como la temperatura en el instante del cierre de la válvula de admisión e inicio de la simulación, en la combustión HCCI para el uso de un mecanismo cinético detallado del etanol. A partir de esta Figura es posible notar la mayor sensibilidad a la temperatura del inicio de la combustión, y de la combustión HCCI en general. La temperatura de admisión tiene un efecto de adelantar la fase de combustión ya que de esta manera se ayuda a alcanzar la temperatura de auto encendido durante la carrera de compresión; este mismo resultado fue obtenido en la presente investigación como se muestra en la Figura [5-2](#page-121-0)b.

En la Figura se observa que para baja temperatura de admisión el inicio de la combustión ocurre muy tarde durante la carrera de expansión, esto se debe a que la temperatura no es suficiente para completar la combustión reflejándose en una baja presión alcanzada. Para mayores valores de la temperatura de admisión, el inicio de la combustión ocurre antes de alcanzar el punto muerto superior y la presión máxima aumenta, aunque para una combustión muy adelantada la presión máxima se ve reducida.

<span id="page-121-0"></span>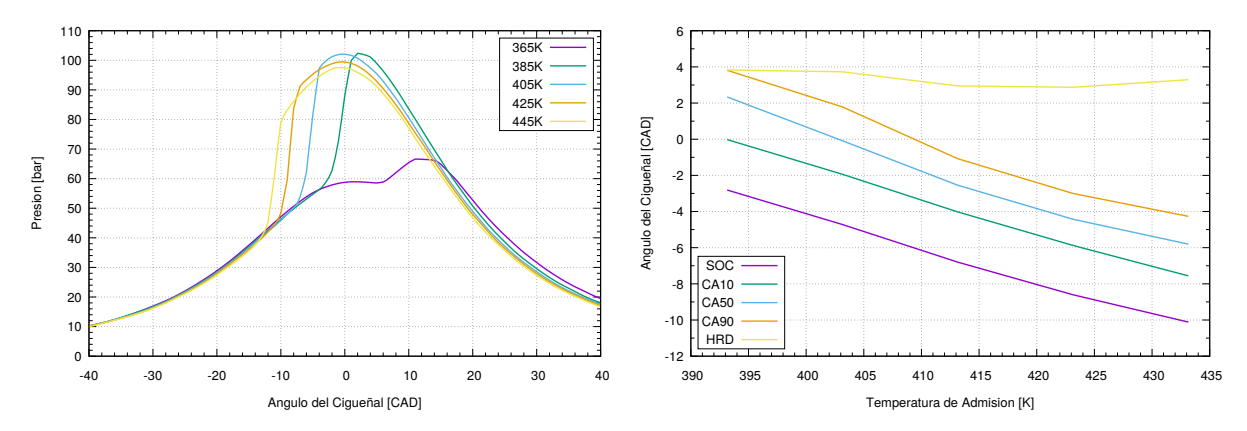

(a) Curva de Presión de la Simulación para Di- (b) Efecto de la Temperatura de Admisión en ferente Temperatura de Admisión Modelo SRM [\[14\]](#page-146-0). el Inicio y Desarrollo de la Combustión (Figura [4-6](#page-100-0)).

**Figura 5-2**.: Efecto Temperatura en Inicio de la Combustión.

Los resultados obtenidos en la investigación presentada por Maurya que usa una cinética qu´ımica detalla, muestran un comportamiento general muy similar a los obtenidos en este trabajo y presentados en el Capítulo [4](#page-94-1) para la variación de la temperatura de admisión y la relación aire-combustible relativa en los que se utilizó un mecanismo cinético simplificado. Debido a que para la variación de la relación aire-combustible relativa se obtuvo un resultado contrario a lo presentado anteriormente, se hace necesario validar estas tendencias con resultados experimentales para el mismo motor y condiciones utilizadas en las simulaciones y estudios computacionales que permitan tomar un modelo matem´atico como herramienta de predicción de motores de combustión interna.

### 5.1.2. Segunda Comparación - Publicación Bhagatwala

En esta investigación publicada por Bhagatwala [\[10\]](#page-145-0), en esta se realizaron simulaciones DNS (Direct Numerical Simulation) en dos y tres dimensiones de una mezcla aire y etanol en combustión HCCI, este estudio fue realizado para estudiar características de la propagación de la llama y autoignición en este modo de combustión. Para establecer los parámetros bajos los cuales realizar estas simulaciones, fue necesario realizar simulaciones usando un modelo cero dimensional que evaluara la sensibilidad a parámetros termo químicos usando un mecanismo de cinética química para la combustión de etanol de 28 especies. Algunas de las condiciones bajo las que se realizaron estas simulaciones se muestran en la Tabla [5-3](#page-122-0).

| Característica                         | Descripción |
|----------------------------------------|-------------|
| Temperatura Inicial Promedio           | 924K        |
| Relación Equivalencia Inicial Promedio | 0,4         |
| Presión Inicial Promedio               | 45bar       |
| Velocidad                              | $1200$ rpm  |
| Ángulo Inicial del Cigüeñal            | 11CADBTDC   |
| Relación de Compresión                 | 18          |

<span id="page-122-0"></span>**Tabla 5-3**.: Características de la Simulación de Bhagatwala [\[10\]](#page-145-0).

En las Figuras [5-3](#page-123-0) y [5-4](#page-123-1)a se muestran las curvas de presión al interior del cilindro contra el ángulo de cigüeñal para diferentes condiciones de temperatura de admisión y fracción de recirculación de gases de escape. La tempera de admisión fue evaluada a 924, 934 y 944K, de esta Figura [5-3](#page-123-0) es posible observar que con un aumento en la temperatura inicial de la simulación se logra adelantar el inicio de la combustión, esto ya que durante la carrera de compresión se anticipan las condiciones necesarias para la combustión; esta misma tendencia se mostró con el caso de comparación anterior y también fue obtenido en la Sección [4.1.2.](#page-98-0) De los resultados presentados es posible observar específicamente la gran sensibilidad de la forma en que se desarrolla la combustión con respecto la temperatura, ya que un cambio de  $10K$  adelantan el inicio de la combustión en aproximadamente  $10CAD$ , y aumentan el pico de presión en máximo 15bar.

<span id="page-123-0"></span>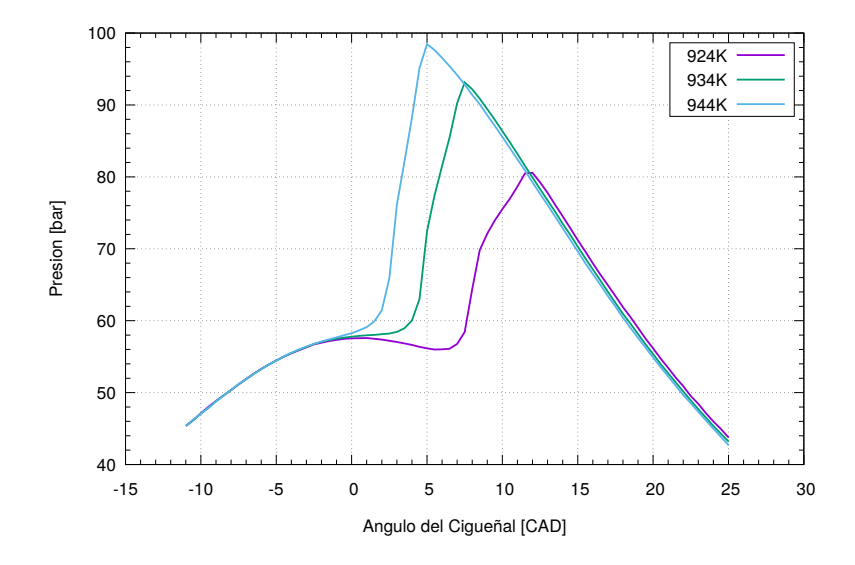

**Figura 5-3.:** Curva de Presión de la Simulación para Diferente Temperatura de Admisión [\[10\]](#page-145-0).

En la Figura [5-4](#page-123-1)a se muestra el efecto de la recirculación de gases de escape sobre la presión al interior del cilindro, estas simulaciones se realizaron para un fracción de recirculación de gases de escape de 23, 33, y 43%, acá la EGR fue tomada como los productos de la combustión estequiométrica completa del etanol la cual está compuesta por  $12\%CO_2$ ,  $18\%H_2O$  y  $70\,\%N_2$ en base molar. Los gases fueron tomados a la misma temperatura que los reactantes presentes en la admisión.

<span id="page-123-1"></span>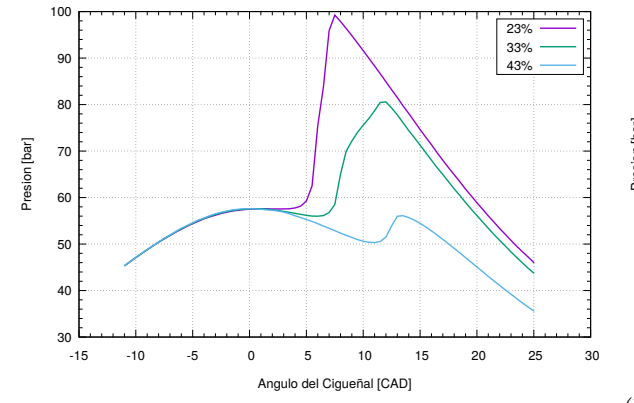

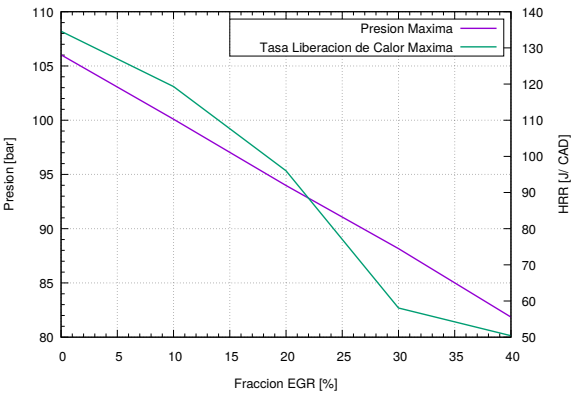

(a) Curva de Presión de la Simulación para Di-ferente Fracción EGR [\[10\]](#page-145-0).

(b) Efecto de la Fracción de Recirculación de Gases en la Presión y Tasa de Liberación de Calor Máximos (Figura [4-18](#page-111-0)).

Figura 5-4.: Efecto EGR en la Presión Máxima.

Los resultados que se muestran en la Figura son coherentes con lo presentado en la Sección

[4.1.5](#page-109-2) como se vuelve a mostrar en la Figura [5-4](#page-123-1)b, ya que al aumentar la dilución generada por la EGR se logra disminuir la presión y consecuentemente también la temperatura al interior del cilindro, resultando esto benéfico en la reducción de emisiones como los  $NO_x$ . Los resultados de Bhagatwala muestran que existe un límite para la cantidad de gases permitidos a recircular principalmente a bajas cargas, ya que a valores superiores al 43 % la mezcla no se enciende dentro de las simulaciones realizadas. Debido a estos resultados el autor decidió usar un valor de  $33\%$  en simulaciones de una mayor complejidad.

De la misma forma que se mencionó anteriormente el uso de una cinética química en las simulaciones realizadas por estos autores muestran una tendencia general muy similar a los obtenidos y presentados en el Capítulo [4](#page-94-1) de este trabajo para la variación de la temperatura de admisión y recirculación de gases de escape en los que se utilizó un mecanismo cinético simplificado. Con el fin de validar estos resultados y comparar valores numéricos directamente, es necesario realizar experimentos para el mismo motor y condiciones utilizadas en las simulaciones y estudios computacionales, que permitan tomar un modelo matemático como herramienta de predicción de motores de combustión interna.

#### 5.1.3. Tercera Comparación - Publicación Viggiano

En el trabajo realizado por Viggiano [\[11\]](#page-145-1) se analizó la combustión HCCI usando etanol como combustible mediante la variación de algunos parámetros como el incremento de la presión inicial en el cilindro, reducción en el tamaño del motor, el nivel de swirl al interior de la cámara de combustión, las propiedades termo-físicas del etanol en las emisiones y desempeño del motor. Para realizar esta investigación se utilizó el código REC-2000 como herramienta CFD acoplado con un mecanismo de reacción esquelético para la combustión de etanol.

El código REC-2000 soluciona las ecuaciones de Navier-Stokes de Promedio de Reynolds (Reynolds-Averaged Navier-Stokes - RANS) en tres dimensiones para flujos transitorios, de dos fases, turbulentos y qu´ımicamente activos con sprays. Las ecuaciones para la turbulencia utilizadas por este código corresponden al modelo  $k - \varepsilon$  al igual que KIVA; adicionalmente, este modelo tiene en cuenta la transferencia de calor, esfuerzos cortantes y capa l´ımite turbulenta sobre las paredes del cilindro. La capa límite modelada en este código se divide en una subcapa laminar viscosa en la que el perfil de velocidad es lineal, y una capa totalmente turbulenta en la que el perfil de velocidad sigue el modelo de la ley logarítmica. En esta investigación se usó un mecanismo de cinética de reacción esquelético compuesto por 235 reacciones y 43 especies químicas, este mecanismo fue validado en otra investigación en a que se compararon resultados numéricos y experimentales para retrasos del tiempo de ignición, velocidades de llama laminares y estructuras de llamas a contra-flujo a presiones cercanas a la atmosférica.

Debido a las características del modelo utilizado en la investigación de Viggiano, se utilizarán sus resultados obtenidos para verificar si los resultados que se presentaron en el Capítulo [4](#page-94-1) de este trabajo, en los que se desactivó el modelo turbulento utilizado por KIVA, siguen un comportamiento y tendencia coherente y acorde con un motor de combustión interna en modo HCCI.

Algunas de las características más importantes del motor utilizado en esta investigación se muestran en la Tabla [5-4](#page-125-0). En el montaje experimental se utilizó una alta relación de compresión debido al número de octano del combustible, además el aire en la admisión fue precalentado para lograr la autoignición del combustible durante la carrera de compresión. Algunos de los parámetros utilizados en este modelo se muestran en la Tabla [5-5](#page-125-1).

| Característica         | Unidad          | Valor  |
|------------------------|-----------------|--------|
| Desplazamiento         | cm <sup>3</sup> | 1600   |
| Diámetro               | cm              | 12,065 |
| Carrera                | cm              | 14     |
| Longitud de la Biela   | cm              | 26     |
| Relación de Compresión |                 | 21     |

<span id="page-125-0"></span>**Tabla 5-4**.: Especificaciones Técnicas Motor Simulación Viggiano [\[11\]](#page-145-1).

<span id="page-125-1"></span>**Tabla 5-5.:** Condiciones de Operación Simulación Viggiano [\[11\]](#page-145-1).

| Característica         | Descripción         |
|------------------------|---------------------|
| Velocidad              | $1000$ rpm          |
| Temperatura Admisión   | $353 - 393K$        |
| Presión Admisión       | 0,1MPa              |
| Temperatura Pared      | $450 - 500K$        |
| Difusividad Turbulenta | $57 \frac{cm^2}{a}$ |
| <b>IVC</b>             | 13CADABDC           |
| <b>EVO</b>             | 39CADBBDC           |
| EGR.                   | 0%                  |

En la Figura [5-5](#page-126-0) se muestran las curvas de presión al interior del cilindro con respecto al ángulo del cigüeñal presentadas por Viggiano para diferentes condiciones riqueza de la mezcla, en estos se varió la relación de equivalencia desde  $\phi = 0.152$  hasta 0,261, siempre siendo una mezcla pobre, y en términos de exceso de aire desde  $\lambda = 3,831$  hasta 6,578.

De las curvas se puede observar que al hacer más pobre la mezcla se obtiene un efecto al reducir la presión generada dentro de la cámara de combustión, esta misma tendencia fue presentada en la Figura [4-11](#page-105-0); este resultado es de esperarse debido a la menor cantidad de combustible y energía disponible en la mezcla. También al observar la figura es posible notar como el aumento de la presión y por lo tanto el inicio de la combustión ocurre más tarde para mezclas más pobres, este comportamiento fue comprobado en la Figura [5-1](#page-120-1)a de los resultados publicados por Maurya y muestra una tendencia opuesta a lo representado en la Figura [4-10](#page-104-0). La incapacidad para predecir el inicio de la combustión tiene un efecto en tampoco poder predecir de manera adecuada la duración de la combustión, ya que de los resultados de las curvas de la Figura [5-5](#page-126-0) el autor reporta que la duración de la combustión se ve reducida cuando se aumenta la riqueza de la mezcla, que es una tendencia contraria a lo que se muestra en la Figura [4-10](#page-104-0).

<span id="page-126-0"></span>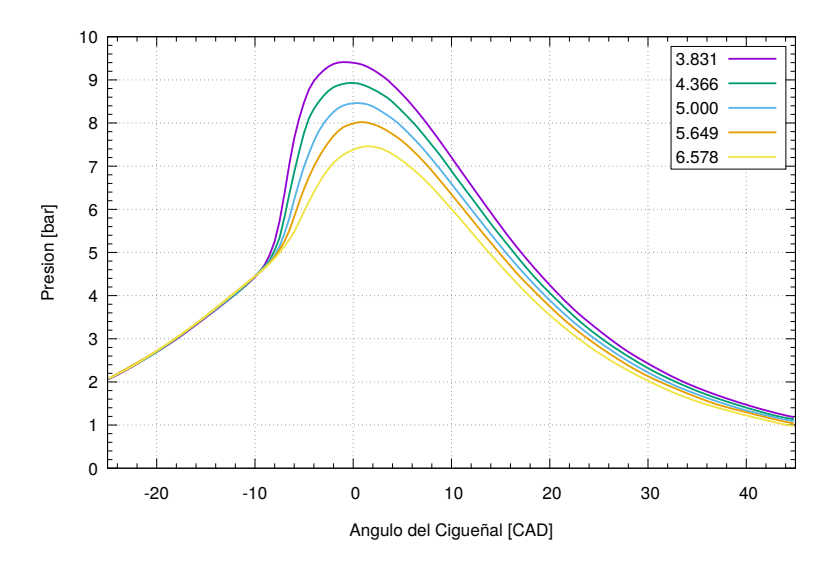

Figura 5-5.: Curva de Presión de la Simulación para Diferente Relación Aire-Combustible Relativa [\[11\]](#page-145-1).

Los resultados de Viggiano para el inicio de la combustión y la duración de esta sugieres nuevamente una falencia del modelo propuesto en este trabajo para estas características de la combustión HCCI, esto ocurre al variar el exceso de aire de la mezcla principalmente debido posiblemente más al uso de una cinética química tan simplificada que al modelo de turbulencia utilizado, y adem´as permite recordar que es necesario comprobarlo con pruebas

experimentales.

### 5.1.4. Cuarta Comparación - Publicación Yousefi

En la investigación publicada por Yousefi  $[4]$  se hace un estudio de la combustión, rendimiento y emisiones de un motor en modo HCCI en función de la relación de equivalencia para diferentes geometrías de la cámara de combustión, con y sin precámara; esto se realizó mediante el uso de una herramienta CFD acoplada a un software para el calculo de cinética química detallada.

El software CFD utilizado fue AVL-FIRE el cual resuelve las ecuaciones gobernantes de los principios de conservación, continuidad y un modelo de turbulencia  $k-\varepsilon$  como el utilizado por KIVA, además éste fue acoplado a CHEMKIN para resolver los cálculos de cinética química detallada. Al acoplar estas dos herramientas las concentraciones iniciales de las especies químicas que componen la mezcla, la presión y temperatura son entregadas por AVL-FIRE a CHEMKIN para obtener información de las nuevas especies generadas y la energía liberada al resolver química, mientras que el código CFD resuelve las ecuaciones de masa, momento y entalpía de la mezcla. Este estudio fue realizado usando gas natural como combustible, por lo que se utiliz´o el mecanismo GRI MECH 3.0 [\[100\]](#page-153-0) el cual consta de 53 especies y 325 reacciones.

En este estudio se utilizó un motor Ricardo E6/MS monocilíndrico Diesel y con relación de compresión  $17.2$ : 1. Algunas de las principales especificaciones técnicas del motor se mues-tran en la Tabla [5-6](#page-128-0). La cámara de combustión del motor cuenta con una cavidad esférica auxiliar para generar swirl, esta cavidad de eliminó para estudiar los efectos de la geometría de la cámara de combustión, y los resultados de la geometría original con precámara serán los analizados en esta sección. Para los estudios experimentales, con el fin de generar una mezcla uniforme en este motor el combustible fue inyectado en el múltiple de admisión, además de utilizar calentador de  $1kW$  para mantener la temperatura del aire a la admisión a 400K. Para alcanzar la combustión en modo HCCI el motor es iniciado en frío en modo CI usando combustible Diesel; cuando se alcanza una temperatura específica de agua y aceite el flujo de combustible fue interrumpido y fue inyectado el gas natural en la admisión. Algunos parámetros de la simulación se muestran en la Tabla [5-7](#page-128-1).

| Característica            | Unidad          | Valor             |
|---------------------------|-----------------|-------------------|
| Tipo de Combustible       |                 | Diesel            |
| Numero de Cilindros       |                 |                   |
| Desplazamiento            | cm <sup>3</sup> | 501               |
| Diámetro $\times$ Carrera | mm              | $76.2 \times 110$ |
| <b>IVO</b>                | CADABDC         |                   |
| <b>IVC</b>                | CADABDC         | 36                |
| <b>EVO</b>                | $CAD$ $BBDC$    | 36                |
| EVC                       | CAD AT DC       |                   |

<span id="page-128-0"></span>Tabla 5-6.: Especificaciones Técnicas Motor Ricardo E6/MS [\[4\]](#page-145-2).

<span id="page-128-1"></span>**Tabla 5-7**.: Características de la Simulación de Yousefi [\[4\]](#page-145-2).

| Característica                     | Descripción      |
|------------------------------------|------------------|
| Presión de Admisión                | $2,7$ <i>bar</i> |
| Temperatura de Admisión            | 400K             |
| Velocidad                          | $800$ rpm        |
| Relación Aire-Combustible Relativa | $3,333 - 5,0$    |

En la Figura [5-6](#page-129-0) se muestra la curva de presión al interior del cilindro con respecto al ángulo del cigüeñal para un valore de relación aire-combustible relativa  $\lambda = 3,333$  y 5,0. De las curvas es posible observar nuevamente que para una mezcla más rica se obtiene mayor presión en el cilindro, además, específicamente para una relación aire-combustible de 5,0 la presión durante la combustión es baja dado que existe misfire durante el proceso debido a una mayor perdida de energía a través de las paredes de la precámara.

<span id="page-129-0"></span>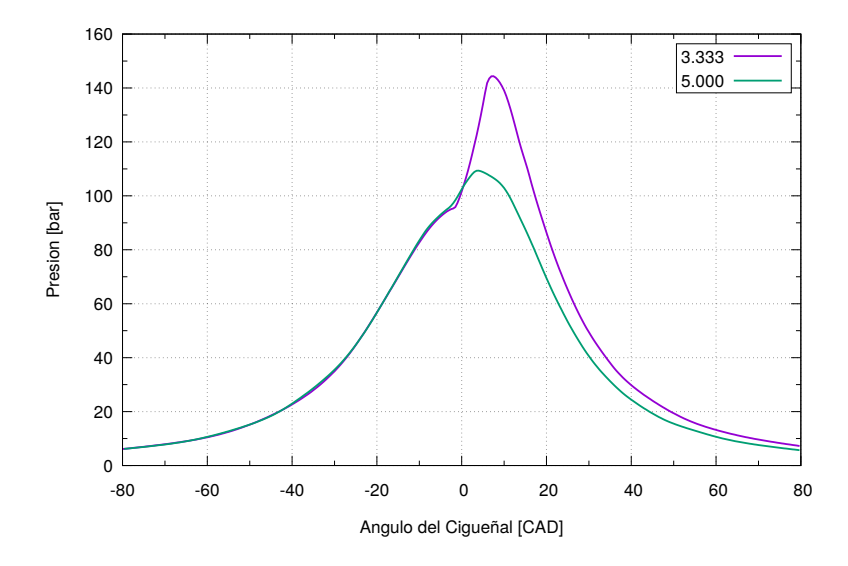

**Figura 5-6.:** Curva de Presión de la Simulación para Diferente Relación Aire-Combustible Relativa [\[4\]](#page-145-2).

En la Figura [5-7](#page-129-1)a se muestra el comportamiento de la presión media efectiva indicada con la variación en la relación aire combustible relativa para las diferentes condiciones evaluadas por este autor, debido a las menores presiones logradas con esta geometría de la cámara y la combustión incompleta de la mezcla más pobre también se obtiene una menor presión media efectiva para mezclas m´as pobres, este resultado sigue la misma tendencia que lo presentado en el Capítulo [4](#page-94-1) y se muestra en la Figura [5-7](#page-129-1)b.

<span id="page-129-1"></span>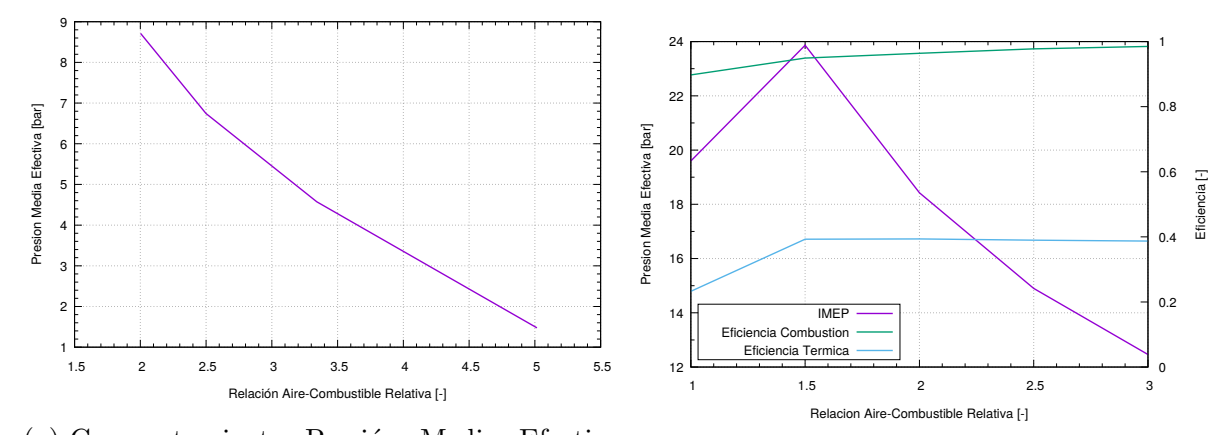

(a) Comportamiento Presión Media Efectiva para Diferente Relación Aire-Combustible Relativa [\[4\]](#page-145-2). (b) Efecto de la Relación Aire-Combustible en la Presión Media Efectiva (Figura [4-12](#page-106-0)).

Figura 5-7.: Efecto Relación Aire-Combustible en la Presión Media Efectiva.

Nuevamente de la comparación de los resultados y tendencias obtenidas a partir del modelo

simplificado de las simulaciones presentadas en el Capítulo [4](#page-94-1) y los resultados presentados por diferentes autores que realizaron modelos m´as complejos, es posible afirmar que un modelo simplificado puede presentar ventajas en los recursos y tiempos de cálculos utilizados, además de describir de forma aceptable el comportamiento de la combustión HCCI para ciertos indicadores y condiciones de operación. De igual forma es necesario reconocer que no es posible confiar totalmente en un modelo simplificado ya que existen algunos componentes del modelo que afectan en mayor proporción los resultados, como lo es el uso de una cinética química simplificada.

### 5.2. Comparación con Experimentos

Luego de haber comparado las tendencias que siguen los resultados que se muestran en el Capítulo [4](#page-94-1) con resultados computacionales de otros autores, en esta sección se realizan simulaciones de casos experimentales encontrados en publicaciones internacionales para continuar dando validez al modelo planteado en el Capítulo [3.](#page-72-0)

### <span id="page-130-0"></span>5.2.1. Primer Motor Comparado - Publicación Acevedo

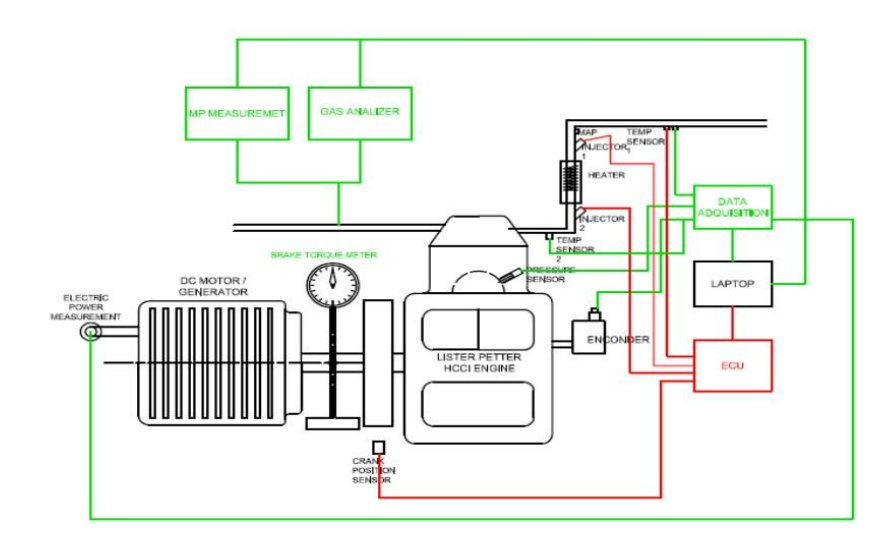

Figura 5-8.: Diagrama del Montaje Experimental del Motor Lister [\[12\]](#page-146-1).

Los resultados experimentales para realizar la primera comparación fueron publicados por Acevedo, Tamara y Rodriguez [\[112\]](#page-154-0). En este estudio utilizaron un motor monocilíndrico marca Lister, la inyección de combustible fue controlada utilizando una Unidad de Control de Motor (Engine Control Unit - ECU) Haltech E6X, la presión en el cilindro fue medida usando un transductor de presión piezoeléctrico Kistler  $6125B$  y el aire en la admisión fue

<span id="page-131-0"></span>

| Característica            | Unidad    | Valor               |
|---------------------------|-----------|---------------------|
| Tipo                      |           | Monocilindro.       |
| Inducción                 |           | Aspiración Natural. |
| Desplazamiento            | L         | 0,756               |
| Diámetro $\times$ Carrera | mm        | $90 \times 120$     |
| Relación de Compresión    |           | 10a18               |
| Refrigeración             |           | Enfriado por Agua   |
| Potencia Máxima           | HP        | $9a\ 900 rpm$       |
| Longitud de la Biela      | mm        | 200                 |
| <b>IVO</b>                | CAD AT DC | 10                  |
| <b>IVC</b>                | CAD ABDC  | 34                  |
| <b>EVO</b>                | CAD BBDC  | 40                  |
| EVC                       | CAD AT DC | 15                  |

**Tabla 5-8**.: Especificaciones Técnicas Motor Lister.

calentado adaptando una resistencia de  $1.5kW$  en el múltiple de admisión en donde también fue instalado el inyector de combustible, un diagrama esquemático del montaje experimental empleado se muestra en la Figura [5-8](#page-130-0). Las especificaciones técnicas del motor se presentan en la Tabla [5-8](#page-131-0).

Con el fin de realizar la simulación que representara los resultados experimentales se utilizó la malla modelada y utilizada por Tamara [\[98\]](#page-153-1) en una investigación previa. La composición de la mezcla, la temperatura a la admisión y demás condiciones reportadas en los resultados experimentales para representar en la simulación se muestran en la Tabla [5-9](#page-132-0).

#### Resultados Numéricos y Computacionales

En la Sección [3.2](#page-76-0) se describió la metodología y procedimiento para el uso del software ANSYS ICEM CFD como herramienta para la generación de la malla de geometrías complejas de pistón o culata del motor, la malla utilizada en este estudio fue generada utilizando esta metodología. La motivación original para el uso de ICEM CFD es la posibilidad de representar geometrías de mayor complejidad que mediante el uso de **k3prep** no es posible modelarlas o se requiere definirlas punto a punto siendo una tarea que requiere un mayor esfuerzo y desgaste por parte del modelador. La malla utilizada se muestra en la Figura [5-9](#page-132-1).

<span id="page-132-1"></span>571

<span id="page-132-0"></span>

| Parámetro              | Unidad    | Valor   |
|------------------------|-----------|---------|
| Combustible            |           | E100    |
| Relación de Compresión |           | 14,5    |
| Velocidad              | rpm       | 900     |
| $T_{adm}$              | K         | 383     |
| $\lambda$              |           | 3,0/3,5 |
| Inicio Simulación      | CAD BTDC  | 210     |
| Final Simulación       | CAD ATDC  | 140     |
| $T_{\textit{culata}}$  | $\circ C$ | 137     |
| $T_{cilindro}$         | $\circ$ C | 177     |
| $T_{piston}$           | $\circ$ C | 167     |

Tabla 5-9.: Parámetros Simulación Motor Lister.

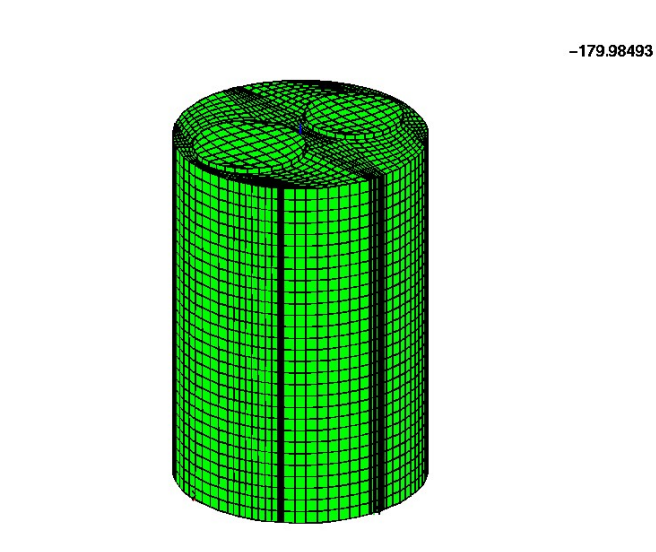

Figura 5-9.: Malla del Motor Lister.

En la Figura [5-10](#page-133-0) se muestra la curva de presión con respecto al ángulo del cigüeñal de la simulación en KIVA y los datos experimentales del motor Lister para una relación airecombustible relativa de 3,0, y en la Figura [5-11](#page-133-1) se muestran las mismas curvas para el caso de  $\lambda = 3.5$ . Las curvas de presión experimentales se obtuvieron mediante la reconstrucción punto a punto de las curvas publicadas [\[112\]](#page-154-0) usando el software digitalizador Engauge [\[113\]](#page-154-1).

<span id="page-133-0"></span>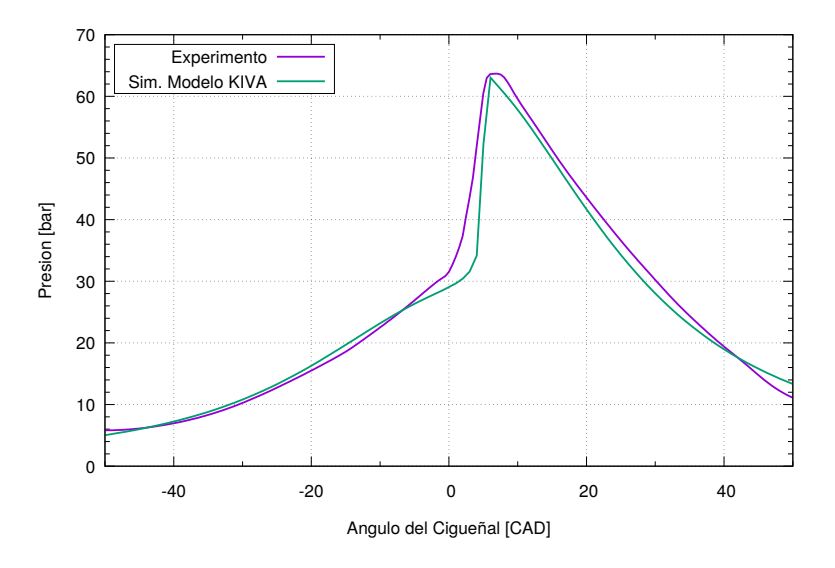

<span id="page-133-1"></span>Figura 5-10.: Curva de Presión de la Simulación en KIVA y los Resultados Experimentales Motor Lister para  $\lambda = 3.0$ .

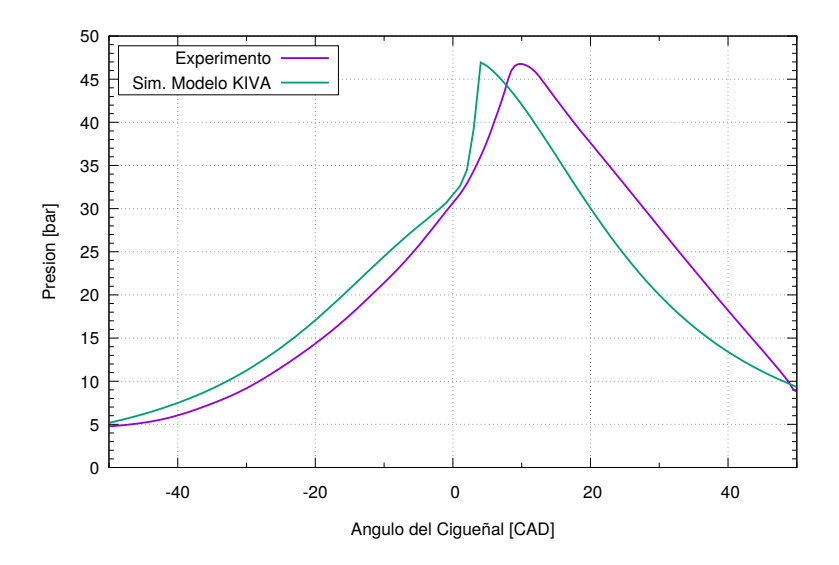

**Figura 5-11.:** Curva de Presión de la Simulación en KIVA y los Resultados Experimentales Motor Lister para  $\lambda = 3.5$ .

A partir de las figuras y curvas para los datos experimentales se observa que al aumentar la relación aire-combustible relativa y hacer la mezcla más pobre se logra disminuir la presión desarrollada, alcanzando una presión máxima de 63bar para la mezcla más rica evaluada a  $\lambda = 3.0$  mientras que se tiene un valor de 46*bar* para la mezcla más pobre de  $\lambda = 3.5$ , esta misma tendencia fue observada en los resultados de las simulaciones en la Sección [4.1.3.](#page-103-0) Esta disminución en la presión máxima dentro del cilindro está relacionada con la menor cantidad

de combustible presente en la mezcla conforme se hace m´as pobre la mezcla. De estas curvas se puede notar que los resultados de la simulación en KIVA representa de buena forma los resultados experimentales ya que las curvas presentan tendencias similares dentro de valores numéricos cercanos a los experimentos.

| Parámetro            | $\lambda$ [-] | Exp.   | Sim.<br><b>KIVA</b> | Error<br>Relativo<br>$\lceil \% \rceil$ |
|----------------------|---------------|--------|---------------------|-----------------------------------------|
| Presión Máxima [bar] | 3,0           | 63,686 | 63,018              | 1,048                                   |
|                      | 3,5           | 46,761 | 46,936              | 0,373                                   |
| IMEP $[bar]$         | 3,0           | 7,425  | 8,718               | 17,403                                  |
|                      | 3,5           | 6,278  | 4,428               | 29,470                                  |

<span id="page-134-0"></span>**Tabla 5-10**.: Presiones Resultados Comparación Motor Lister.

Para realizar una comparación cuantitativa de las simulaciones y resultados experimentales en la Tabla [5-10](#page-134-0) se muestran los valores de presión máxima y presión media efectiva indicada, y en la Tabla  $5-11$  se muestran los resultados para el inicio de la combustión; en estas tablas los resultados son presentados para las dos condiciones de relación aire-combustible además del error relativo para las presiones y el error absoluto para el inicio de la combustión, comparando las simulaciones y los experimentos. Según los resultados de la Tabla [5-10](#page-134-0) se puede observar que de la misma forma que se observa en las curvas de presión, en general se obtuvo errores bajos en la simulación en KIVA con respecto a los resultados experimentales. En cuanto a la presión máxima el error estuvo entre  $0 \times 2\%$  mientras que para la presión media efectiva el error fue de alrededor de  $18\%$  para la relación aire combustible de 3,0, y casi el 30 % para  $\lambda = 3.5$ .

| Parámetro     | $\lambda$ [-] | Exp.     | Malla<br>Icem | Error<br>Absoluto<br>[CAD] |
|---------------|---------------|----------|---------------|----------------------------|
| $SOC$ $[CAD]$ | 3,0           | $-1,604$ | 1,054         | 2,658                      |
|               | 3,5           | 6,399    | $-0,905$      | $-7,305$                   |

<span id="page-134-1"></span>Tabla 5-11.: Inicio de Combustión Resultados Comparación Motor Lister.

De los datos de los errores para el inicio de la combustión de la Tabla [5-11](#page-134-1) se evidencia una de las principales debilidades del mecanismo de cinética química planteado para el modelo, ya que este no es capaz de predecir con mucha precisión el ángulo en que inicia la liberación principal de la energía. Para este indicador nuevamente la mezcla más rica arroja menores diferencias con respecto a la experimentación, presentando un atraso de 2,6 grados mientras que para  $\lambda = 3.5$  existe un adelanto de 7,3. Un factor que influye en que el error se eleve en mayor magnitud para el inicio de la combustión es que este evento ocurre muy cerca del punto muerto superior, y debido a estos pequeños valores cualquier variación leve genera una gran diferencia porcentual.

En las curvas de la simulación se observa que la liberación de calor y el aumento de la presión ocurre en muy pocos grados del cigüeñal mientras que en los resultados experimentales esto ocurre a una menor velocidad, esto hace que el trabajo generado durante el ciclo sea aprovechado en una cantidad diferente lo que se representa por la presión media efectiva. Esto es nuevamente un efecto del modelo empleado para la cinética de reacción, ya que este considera que la mezcla es totalmente homogénea lo que hace que la ignición ocurra simult´aneamente en toda la c´amara de combusti´on resultando en una menor duraci´on.

### 5.2.2. Segundo Motor Comparado - Publicación Rahbari

Los datos experimentales utilizados para una segunda comparación de la capacidad de KIVA para modelar un motor real fueron obtenidos de la publicación de Rahbari [\[56\]](#page-149-1), él realizó un modelo termodinámico multizona para estudiar el efecto de la recirculación de gases en la combustión de etanol, los datos utilizados para validar ese modelo fueron obtenidos de la publicación de Christensen [\[111\]](#page-153-2). El motor utilizado era marca Volvo modelo TD100 originalmente operado con diesel con 6 cilindros en serie, fue modificado para operar en modo HCCI y con un solo cilindro. Las principales especificaciones técnicas del motor se presentan en la Tabla [5-12](#page-136-0).

Para realizar la simulación de este motor se utilizó la malla simple generada con **k3prep** que se muestra en la Figura [5-12](#page-137-0), debido a las especificaciones reportadas sobre el motor se modeló la cámara de combustión únicamente como una sección de una geometría cilíndrica. Esta malla fue modelada según las dimensiones especificadas en la Tabla [5-12](#page-136-0) y para lograr una relación de compresión de 15, según las características del motor presentadas por Christensen la cámara de combustión del motor es cilíndrica por lo que se esperan resultados precisos con los experimentos. El archivo de entrada para modelar la malla, el archivo iprep, donde se definen los puntos, bloques y e interacciones entre estos para modelar la geometría de la cámara de combustión se muestran en el Anexo [D.](#page-184-0) La composición de la mezcla, la temperatura a la admisión y demás condiciones utilizadas en los experimentos necesarios

| Característica            | Unidad          | Valor               |
|---------------------------|-----------------|---------------------|
| Tipo de Combustible       |                 | Diesel              |
| Numero de Cilindros       |                 | 6                   |
| Desplazamiento            | cm <sup>3</sup> | 1600                |
| Diámetro $\times$ Carrera | mm              | $120,65 \times 140$ |
| Longitud de la Biela      | mm              | 260                 |
| <b>IVO</b>                | CAD AT DC       | 5                   |
| <b>IVC</b>                | CAD ABDC        | 13                  |
| <b>EVO</b>                | $CAD$ $BBDC$    | 39                  |
| <b>EVC</b>                | CAD BT DC       | 10                  |

<span id="page-136-0"></span>Tabla 5-12.: Especificaciones Técnicas Motor Volvo TD100.

para realizar la simulación se presentan en la Tabla [5-13](#page-137-1).

En la Figura [5-13](#page-138-0) se muestra la curva de presión con respecto al ángulo del cigüeñal de la simulación en KIVA y los datos experimentales del motor Volvo para una relación airecombustible relativa de 2,994, y en la Figura [5-14](#page-138-1) se muestran las mismas curvas para el caso de  $\lambda = 3.597$ . Las curvas de presión experimentales se obtuvieron mediante la reconstrucción punto a punto de las curvas publicadas usando el software de digitalización del mismo modo que se utilizó para el motor comparado anteriormente.

A partir de las figuras y curvas para los datos experimentales nuevamente se observa la tendencia de disminuir las presiones desarrolladas al interior del cilindro cuando se aumenta la relación aire-combustible relativa y se hace más pobre la mezcla, para este motor los resultados de la simulación siguen de una mejor manera la curva obtenida para los experimentos. Los valores y errores relativos para la presión máxima y presión media efectiva se muestran en la Figura  $5-14$ , y los valores y errores absolutos para el inicio de la combustión de la simulación y los experimentos se presentan en la Tabla [5-15](#page-139-1).

Al analizar los datos de las Tablas  $5-14$  y  $5-15$  se observa que para este motor la simulación arrojó menores errores con respecto a los experimentos siendo  $0.282\%$  el menor error para la presión máxima en una relación aire-combustible de 2,994, en el inicio de la combustión este motor presenta un error máximo de −8,9CAD para la mezcla más pobre analizada. A partir de las figuras se muestra que la curva de la simulación no tiene mucha diferencia con respecto a los resultados experimentales, pero como se presenta en la tabla existe un mayor

<span id="page-137-0"></span>571

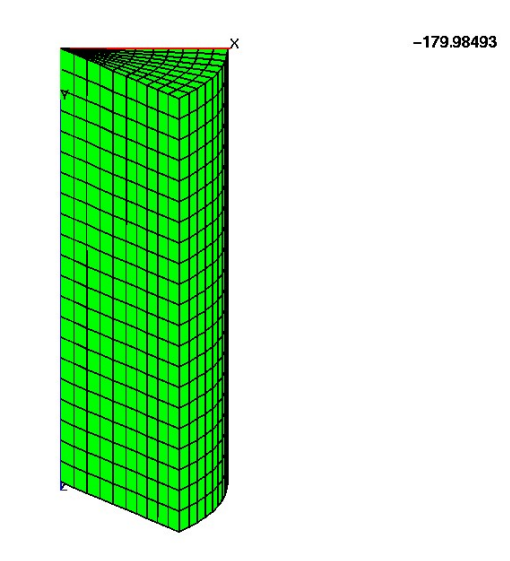

Figura 5-12.: Malla del Motor Volvo TD100.

Tabla 5-13.: Parámetros Simulación Motor Volvo.

<span id="page-137-1"></span>

| Parámetro              | Unidad    | Valor            |
|------------------------|-----------|------------------|
| Combustible            |           | E <sub>100</sub> |
| Relación de Compresión |           | 15               |
| Velocidad              | rpm       | 1000             |
| $T_{adm}$              | K         | 383              |
| $\lambda$              |           | 2,994 / 3,597    |
| Inicio Simulación      | CAD BTDC  | $-170$           |
| Final Simulación       | CAD ATDC  | 141              |
| $T_{\textit{culata}}$  | $\circ$ C | 137              |
| $T_{cilindro}$         | $\circ C$ | 177              |
| $T_{piston}$           | $\circ$ C | 167              |

<span id="page-138-0"></span>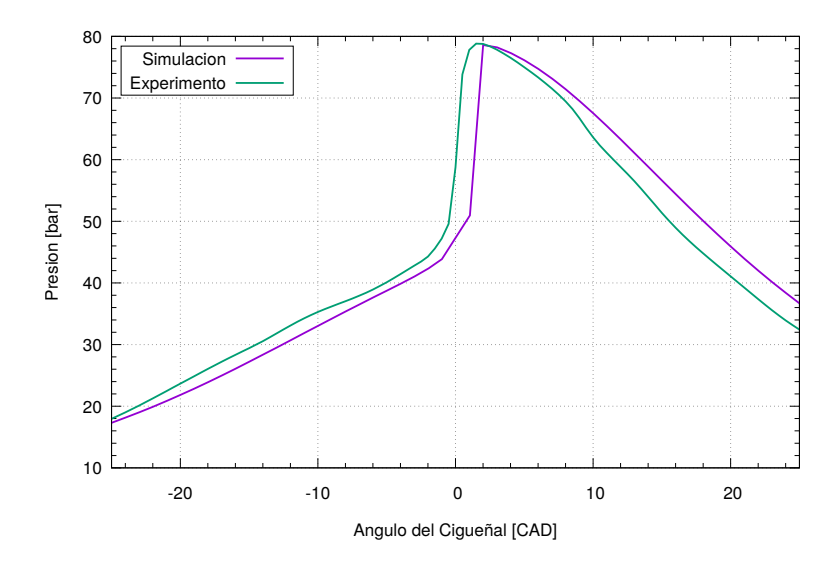

Figura 5-13.: Curva de Presión de la Simulación en KIVA y los Resultados Experimentales Motor Volvo para  $\lambda = 2,994$ .

<span id="page-138-1"></span>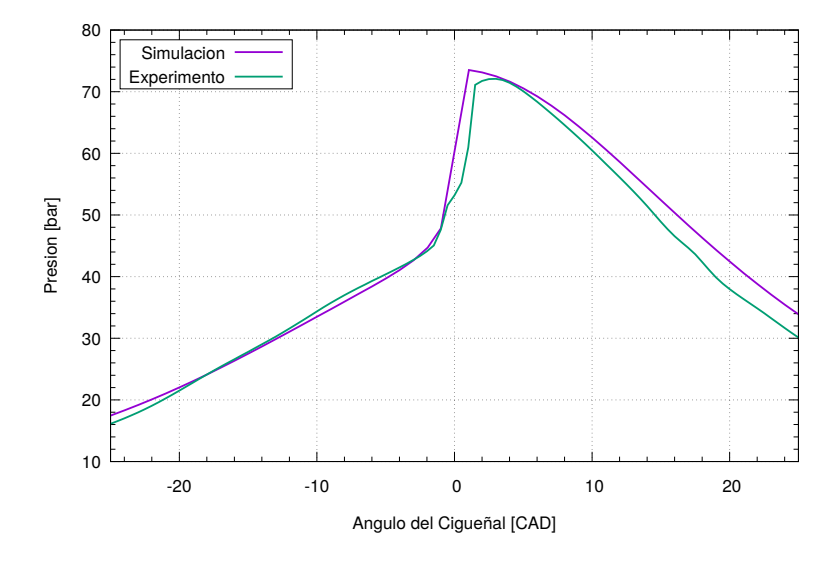

Figura 5-14.: Curva de Presión de la Simulación en KIVA y los Resultados Experimentales Motor volvo para  $\lambda = 3,597$ .

<span id="page-139-0"></span>

| Parámetro            | $\lambda$  - | Simulación |        | Experimento   Error Relativo $[\%]$ |
|----------------------|--------------|------------|--------|-------------------------------------|
| Presión Máxima [bar] | 2,994        | 78,602     | 78,824 | 0,282                               |
|                      | 3,597        | 73,516     | 72,09  | 1,979                               |
| IMEP $[bar]$         | 2,994        | 27,458     | 21,755 | 26,214                              |
|                      | 3,597        | 23,221     | 20,346 | 14,132                              |

**Tabla 5-14.:** Presiones Resultados Comparación Motor Volvo.

Tabla 5-15.: Inicio de Combustión Resultados Comparación Motor Volvo.

<span id="page-139-1"></span>

|                                          |       |          |          | Parámetro $ \lambda $   Simulación   Experimento   Error Absoluto $ CAD $ |
|------------------------------------------|-------|----------|----------|---------------------------------------------------------------------------|
| $\vert$ SOC [ <i>CAD</i> ] $\vert$ 2,994 |       | $-3.383$ | $-3.352$ | $-3.150$                                                                  |
|                                          | 3.597 | $-3.977$ | $-3,086$ | $-8.910$                                                                  |

error en la presión media efectiva debido a que por los datos experimentales disponibles el intervalo en que se evaluó este indicador es pequeño, lo que ocasiona una mayor sensibilidad a las diferencias en la presión entre los experimentos y la simulación.

Existen diversos motivos para las diferencias en los resultados simulados y los experimentos de cada uno de los motores comparados, uno de los principales como se ha dicho anteriormente es el uso de una cinética de reacción simplificada ya que la combustión HCCI está precisamente controlada por cinética química, en este caso el mecanismo de reacción no es capaz de representar adecuadamente la oxidación del combustible bajo todas las condiciones, lo cual es reflejado en la dificultad del modelo de predecir adecuadamente el inicio de la combustión. La cinética de reacción utilizada no considera especies intermedias que pueden estar presentes en el inicio de la descomposición del etanol, además es necesario tener en cuenta que el mecanismo de reacción utilizado fue obtenido principalmente para describir de mejor manera la velocidad de propagación de la llama más que la temperatura y condiciones de autoencendido.

Otro aspecto determinante en el momento de modelar y describir adecuadamente la forma en que ocurren los procesos en el interior del cilindro mediante el uso de software CFD es la correcta determinación de las condiciones iniciales y de frontera, ya que es difícil o imposible medir experimentalmente algunos valores como la temperatura de las diferentes paredes de la cámara de combustión o la temperatura de la mezcla de gases en el cierre de la válvula de admisión. Es por esto que es necesario partir de condiciones medibles y aproximadas, e iterar

constantemente hasta obtener el valor correcto de la variable que permita que los resultados teóricos se adapten a los resultados experimentales de la mejor manera. Una estrategia para lograr esto es descrita por Mazi [\[114\]](#page-154-2) en la que primero es necesario estimar de la mejor forma posible la composición de la mezcla al interior del cilindro según el exceso o fracción de EGR utilizada, posteriormente se determina experimentalmente la presión en el momento deseado y la temperatura es inicialmente aproximada según las condiciones medidas en el múltiple de admisión; bajo estas condiciones deben realizarse las simulaciones y ajustar la temperatura en IVC de forma que la curva de presión se ajuste adecuadamente a los valores experimentales.

Otro ejemplo de la importancia de determinar correctamente las condiciones a las que se realiza la simulación es la relación de compresión para el caso del motor Volvo, ya que en la publicación de Rahbari se reportaba un valor de 18 el cual no permitía un buen ajuste de los resultados teóricos y los experimentales, teniendo en cuenta la estrategia descrita anteriormente la relación de compresión fue disminuida gradualmente hasta que se logró una correcta relación de los datos a una relación de compresión de 15.

## 6. Conclusiones y Recomendaciones

### 6.1. Conclusiones

En este trabajo se realizó un estudio teórico computacional mediante el uso de herramientas y software CFD de la respuesta de la combustión en modo HCCI frente a la variación de parámetros como la temperatura de admisión, relación aire-combustible o exceso de aire, uso de combustible dual y recirculación de gases de escape. Para lograr esto y plantear un modelo simple pero que permitiera predecir adecuadamente el comportamiento de un motor HCCI se revisó y describió los principales métodos para el control de la ignición en este modo de combustión, además se describieron los principios de conservación y de cinética química que modelan los fluidos como la mezcla de gases al interior de un motor de combustión interna.

En cuanto al software CFD que se utilizó se trata de KIVA4, del cual se hace una revisión de las ecuaciones gobernantes que soluciona, la forma en que se realiza la discretización espacial y temporal, y se plantea una metodología alternativa para la generación de geometrías complejas que describan de mejor manera la cámara de combustión con respecto a la herramienta de modelado original de KIVA. Para el modelado de la cinética química se utilizó un mecanismo simplificado de dos pasos que si bien desprecia muchas de las especies intermedias presentes en la combustión del etanol sí tiene en cuenta la naturaleza de la descomposición de los hidrocarburos. Los principales resultados y conclusiones obtenidas en esta investigación son:

- Entre los efectos que genera el aumento en la temperatura de admisión para condiciones simuladas está el adelanto en el inicio de la combustión, además de causar una menor presión media efectiva debido a la disminución de energía química disponible por la reducci´on de la densidad de la mezcla aire combustible a mayor temperatura de admisión. En cuanto a las emisiones el aumento de la temperatura no tiene un efecto en las emisiones debido a las características del mecanismo cinético y condiciones empleadas.
- Con las suposiciones realizadas, el incremento en el exceso de aire o relación airecombustible relativa es una estrategia eficaz para adelantar el inicio de la combustión ya que permite aumentar la temperatura al interior del cilindro durante la carrera de compresión, a la vez se ve reducida la presión al interior del cilindro después de la

combustión y disminuye el trabajo entregado por el motor expresado en la presión media efectiva debido a la menor cantidad de combustible admitido. Esta estrategia mostró reducir las emisiones de  $CO$  debido a la mayor disponibilidad de  $O_2$  para una oxidación más completa del combustible, pero para condiciones estequiométricas se emiten la mayor cantidad de CO debido al poco tiempo y condiciones no apropiadas para la combusti´on, adem´as de diluir con aire las emisiones producidas.

- Debido a la cinética química empleada y las condiciones simuladas, la adición de pequeñas cantidades de metano al etanol resulta en un adelanto de la liberación de calor correspondiente al etanol. La liberación de calor anticipada del metano reduce la presión media efectiva y la eficiencia térmica, estas son contrarrestadas y aumentadas a mayores cantidades empleadas de metano.
- La recirculación de gases de escape para el modelo simulado genera un efecto de retraso de la combustión, disminución de la velocidad de liberación de calor, aumento en la duración de la combustión y reducción en la presión al interior del cilindro debido a la dilución por la inclusión de especies químicas poco reactivas en la mezcla aire-combustible y su mayor capacidad calorífica. La recirculación de gases de escape modelada sólo representa los efectos de la dilución de la mezcla, las consecuencias de la mayor temperatura a la que se encuentran los productos de combustión son similares a lo anteriormente descrito. KIVA mostró la capacidad de lograr que los resultados converjan con errores menores al  $0.001\%$  en 3 iteraciones para la recirculación de gases de escape. La EGR no muestra una relación directa con las emisiones de  $CO$  y  $CO<sub>2</sub>$ debido a las deficiencias del uso de una cinética química simplificada.
- Con el uso de la cinética química empleada, el uso de etanol hidratado presenta la misma tendencia y comportamiento frente al etanol anhidro, siendo afectado en la misma magnitud por el aumento de la temperatura de admisión, relación aire-combustible y recirculación de gases de escape, pero en cada caso desarrolla menor presión y capacidad para realizar trabajo debido a la disminución en la energía química disponible. El mayor aumento en el inicio de la combustión causado por la presencia de metano en la mezcla combustible resulta en menores presiones desarrolladas as´ı como bajas eficiencias térmicas con respecto a el uso de etanol anhidro o hidratado. La mezcla de etanol-metano presenta una mayor sensibilidad a la temperatura de admisión disminuyendo en mayor cantidad la presión media efectiva y la eficiencia térmica al aumentar la temperatura. Frente a la recirculación de gases de escape, la mezcla etanol-metano experimenta una menor respuesta que el etanol seco disminuyendo en menor cantidad la presión media efectiva para fracciones de dilución más altas.
- Para el motor con una cámara de combustión de geometría simple, la malla obtenida mediante el generador original de KIVA es capaz de ajustarse y predecir adecuadamente a condiciones reales de operación. Esto evidencia que al modelar y describir la geometría

de la cámara de combustión de la forma más aproximada a la geometría real permite obtener resultados m´as precisos, por lo que dependiendo se las necesidades del modelo vale la pena invertir más trabajo por parte del modelador en la generación de la malla para obtener mejores predicciones del rendimiento del motor.

le Para lograr una mejor predicción de los diferentes indicadores del desarrollo de la combustión, lo más conveniente es el uso de una cinética química detallada que tenga en cuenta las diferentes especies qu´ımicas intermedias y radicales que se generan en la combustión de hidrocarburos, además de poder tener valores más confiables de las emisiones de gases. El uso de una cinética simplificada está enfocada en predecir resultados del rendimiento de un motor en modo HCCI despreciando características de la combustión y las emisiones generadas.

### 6.2. Recomendaciones

Teniendo en cuenta los resultados y conclusiones obtenidas durante el desarrollo de este trabajo es posible resaltar algunos aspectos que pueden ayudar a tener resultados m´as precisos en la predicción del rendimiento de un motor operado en modo HCCI así como realizar un proceso de modelado y simulación más eficiente. Los resultados mostraron que la principal debilidad del modelo implementado fue el mecanismo de cinética química utilizado el cual genera mayores errores en la predicción del inicio de la combustión, liberación de calor y emisiones. Con el fin de reducir las deficiencias dependientes de la cinética de combustión, se recomienda introducir en KIVA de manera manual un mecanismo más detallado para el combustible utilizado, teniendo en cuenta que esto puede resultar en una tarea desgastante, o acoplar el solucionador de KIVA a una herramienta especializada en el cálculo de combustión.

Al comparar resultados obtenidos mediante el uso de KIVA con respecto a simulaciones publicadas por otros autores, y con respecto a datos experimentales, se logra obtener correctamente la tendencia y ordenes de magnitud en la curva de presión, la principal diferencia y mayores errores se presentan para el inicio de la combustión debido a poco detalle del mecanismo cin´etico utilizado. Con el fin de obtener resultados precisos se hace necesario iterar y a justar parámetros que no se pueden medir de manera fácil experimentalmente y que son necesarios para implementar el modelo, como temperatura de la cámara en el cierre de la válvula de admisión, la temperatura de las paredes de la cámara de combustión o la relación de compresión efectiva; además se hace necesario conocer la geometría de la cámara de combustión con el fin de determinar si es necesario tener en cuenta detalles presentes en esta.

Es necesario y recomendable utilizar los resultados obtenidos en esta investigación como base y referente en cuanto a los parámetros de operación a utilizar en investigaciones experimentales de combustión HCCI, esto permite realimentar el modelo implementado ya que entre
los factores que generan incertidumbres en los resultados obtenidos de las simulaciones, se encuentran las condiciones iniciales y de frontera que deben ser determinadas y/o ajustadas de datos experimentales.

Aunque el modelo empleado predice de buena forma las características de rendimiento de la combustión HCCI del etanol cuando se conocen de forma precisa las condiciones de operación, se hace necesario implementar una cinética de combustión más detallada que permita refinar el modelo y describir de manera más acertada las características de la liberación de calor. Esta necesidad se ve reflejada en las gráficas de emisiones en las cuales no se presenta una tendencia debido a que la cinética simple utilizada desprecia muchas especies que pueden ser de interés y que pueden afectar las emisiones y características de la combustión. Es necesario tener en cuenta que el uso de una cinética detallada requeriría un mayor tiempo computacional para completar una simulación, afectando una de las principales fortalezas del modelo implementado actualmente en KIVA además de requerir mayor esfuerzo por parte del modelador.

Para el modelado de mallas con geometrías complejas que requieran un alto nivel de detalle, el software ANSYS ICEM CFD tiene la capacidad de refinar de manera ilimitada cada uno de los bloques modelados para cierta geometría de malla, se encontró que KIVA no es capaz de resolver mallas para una cantidad mayor de 8 celdas por bloque (Nivel de refinamiento 2 para ICEM CFD) ya que se obtuvo errores en el compilador. En caso que el usuario requiera aumentar la cantidad de celdas en la malla la forma recomendada es cortar y generar una mayor cantidad de bloques en lugar de usar la herramienta de refinado de ICEM CFD. Ya que en este trabajo se mostró las ventajas del uso de ICEM CFD como una herramienta auxiliar para la generación de la malla para un motor con cámara de combustión de geometría compleja, puede ser recomendable continuar con el estudio de geometrías de este tipo mediante el uso de otros códigos CFD de uso más común y libres como lo es OpenFoam el cual cuenta con solucionadores especializados en motores de combustión interna.

# **Bibliografía**

- [1] J.B. Heywood. Internal Combustion Engine Fundamentals. McGraw-Hill, New York, 1988.
- [2] H. Bendu and S. Murugan. Homogeneous charge compression ignition (hcci) combustion: Mixture preparation and control strategies in diesel engines. Renewable and Sustainable Energy Reviews, 38:732–746, 2014.
- [3] A. Hultqvist, M. Christensen, B. Johansson, A. Franke, M. Richter, and M. Aldén. A study of the homogeneous charge compression ignition combustion process by chemiluminescence imaging. SAE Technical Paper, (1999-01-3680), 1999.
- [4] A. Yousefi, A. Gharehghani, and M. Birouk. Comparison study on combustion characteristics and emissions of a homogeneous charge compression ignition (hcci) engine with and without pre-combustion chamber. Energy Conversion and Management, 100:232–241, 2015.
- [5] J.H. Ferziger and M. Perić. *Computational Methods for Fluid Dynamics*. Springer, 2002.
- [6] J. Chang, O. Güralp, Z. Filipi, D. Assanis, T.W. Kuo, P. Najt, and R. Rask. New heat transfer correlation for an hcci engine derived from measurements of instantaneous surface heat flux. SAE Technical Paper, (2004-01-2996), 2004.
- [7] D. Goryntsev. Large Eddy Simulation of the Flow and Mixing Field in an Internal Combustion Engine. Tesis de doctorado, Technischen Universität Darmstadt, 2007.
- [8] A. Amsden. Kiva-3: A kiva program with block-structured mesh for complex geometries. Los Alamos: Los Alamos National Laboratory, 1993.
- [9] M. Christensen and B. Johansson. The effect of in-cylinder flow and turbulence on hcci operation. *SAE Technical Paper*, (2002-01-2864), 2002.
- [10] A. Bhagatwala, J.H. Chen, and T. Lu. Direct numerical simulations of hcci/saci with ethanol. Combustion and Flame, 161:1826–1841, 2014.
- [11] A. Viggiano and V. Magi. A comprehensive investigation on the emissions of ethanol hcci engines. *Applied Energy*, 93:277–287, 2012.
- $[12]$  J.F. Rodriguez. *Caracterización*, Puesta a Punto y Análisis de Emisiones Generadas en un Motor de Combustión Interna HCCI Operado con Etanol Anhidro (E100) y Etanol Hidratado (E80). Tesis de maestría, Universidad Nacional de Colombia, 2015.
- [13] Gas Natural Fenosa. El gas natural ¿qu´e es? [http://www.gasnaturalfenosa.com.](http://www.gasnaturalfenosa.com.co/) [co/](http://www.gasnaturalfenosa.com.co/), 2017.
- [14] R.K. Maurya and N. Akhil. Numerical investigation of ethanol fuelled hcci engine using stochastic reactor model. part 2: Parametric study of performance and emissions characteristics using new reduced ethanol oxidation mechanism. Energy Conversion and Management, 121:55–70, 2016.
- [15] P. de Larminat. Earth climate identification vs. anthropic global warming attribution. Annual Reviews in Control, 2016.
- [16] V.P. Oktyabrskiy. A new opinion of the greenhouse effect. St. Petersburg Polytechnical University Journal: Physics and Mathematics, 2:124–126, 2016.
- [17] T.R. Anderson, E. Hawkins, and P.D. Jones.  $co<sub>2</sub>$ , the greenhouse effect and global warming: from the pioneering work of arrhenius and callendar to today's earth system models. Endeavour, 40:178–187, 2016.
- [18] J.E. Szulejko, P. Kumar, A. Deep, and K.-H. Kim. Global warming projections to 2100 using simple  $co<sub>2</sub>$  greenhouse gas modeling and comments on  $co<sub>2</sub>$  climate sensitivity factor. Atmospheric Pollution Research, 2016.
- [19] J. Lewtas. Air pollution combustion emissions: Characterization of causative agents and mechanisms associated with cancer, reproductive, and cardiovascular effects. Mutation Research, 636:95–133, 2007.
- [20] O. Raaschou-Nielsen, R. Beelen, M. Wang, G. Hoek, Z. Andersen, B. Hoffmann, M. Stafoggia, E. Samoli, G. Weinmayr, K. Dimakopoulou, M. Nieuwenhuijsen, W. Xun, P. Fischer, K. Eriksen, M. Sørensen, A. Tjønneland, F. Ricceri, K. de Hoogh, T. Key, M. Eeftens, P. Peeters, H. Bueno-de Mesquita, K. Meliefste, B. Oftedal, P. Schwarze, P. Nafstad, C. Galassi, E. Migliore, A. Ranzi, G. Cesaroni, C. Badaloni, F. Forastiere, J. Penell, U. De Faire, M. Korek, N. Pedersen, C. Ostenson, G. Pershagen, L. Fra- ¨ tiglioni, H. Concin, G. Nagel, A. Jaensch, A. Ineichen, A. Naccarati, M. Katsoulis, A. Trichpoulou, M. Keuken, A. Jedynska, I. Kooter, J. Kukkonen, B. Brunekreef, R. Sokhi, Katsouyanni K., and P. Vineis. Particulate matter air pollution components and risk for lung cancer. Environment International, 87:66–73, 2016.
- [21] R. Chen, B. Hu, Y. Liu, J. Xu, G. Yang, D. Xu, and C. Chen. Beyond  $pm_{2,5}$ : The role of ultrafine particles on adverse health effects of air pollution. Biochimica et Biophysica Acta, 1860:2844–2855, 2016.
- [22] A. Seaton, W. MacNee, K. Donaldson, and D. Godden. Particulate air pollution and acute health effects. The Lancet, 345:176–178, 1995.
- [23] X. Zhen and Y. Wang. Numerical analysis on original emissions for a spark ignition methanol engine based on detailed chemical kinetics. Renewable Energy, 81:43–51, 2015.
- [24] A.M. Taylor. Science review of internal combustion engines. Energy Policy, 36:4657– 4667, 2008.
- [25] X. Zhen and Y. Wang. An overview of methanol as an internal combustion engine fuel. Renewable and Sustainable Energy Reviews, 52:477–493, 2015.
- [26] S. Juttu, S. Thipse, N. Marathe, and M. Gajendra Babu. Homogeneous charge compression ignition (hcci): A new concept for near zero nox and particulate matter (pm) from diesel engine combustion. SAE Technical Paper, (2007-26-020), 2007.
- [27] A.J.J. Hardy, J.B. Heywood, and T.E. Kenney. Fuel economy benefits and aftertreatment requirements of a naturally aspirated hcci-si engine system. SAE International Journal of Engines, 1(2008-01-2512):1263–1277, 2008.
- [28] D. Blom, M. Karlsson, K. Ekholm, P. Tunestål, and R. Johansson. Hcci engine modeling and control using conservation principles. SAE Technical Paper, (2008-01-0789), 2008.
- [29] R.J. Iverson, R.E. Herold, R. Augusta, D.E. Foster, J.B. Ghandhi, J.A. Eng, and P.M. Najt. The effects of intake charge preheating in a gasoline-fueled hcci engine.  $SAE$ Technical Paper, (2005-01-3742), 2005.
- [30] D.S. Kim, M.Y. Kim, and C.S. Lee. Combustion and emission characteristics of a partial homogeneous charge compression ignition engine when using two-stage injection. Combustion Science and Technology, 179:531–551, 2007.
- [31] S. Mosbach, M. Kraft, A. Bhave, F. Mauss, J.H. Mack, and R.W. Dibble. Simulating a homogeneous charge compression ignition engine fuelled with a dee/etoh blend. SAE Technical Paper, (2006-01-1362), 2006.
- [32] W.W. Pulkrabek. Engineering Fundamentals of the Internal Combustion Engine. Prentice Hall, New Jersey.
- [33] G. Coskun, H.S. Soyhan, U. Demir, A. Turkcan, A.N. Ozsezen, and M. Canakci. Influences of second injection variations on combustion and emissions of an hcci-di engine: Experiments and cfd modelling. Fuel, 136:287–294, 2014.
- [34] M. Djermouni and A. Ouadha. Thermodynamic analysis of an hcci engine based system running on natural gas. Energy Conversion and Management, 88:723–731, 2014.
- [35] Z. Wang, S.-J. Shuai, J.-X. Wang, G.-H. Tian, and X.-L. An. Modeling of hcci combustion: From 0d to 3d. SAE Technical Paper, (2006-01-1364), 2006.
- [36] G.J. Hampson. Heat release design method for hcci in diesel engines. SAE Technical Paper, (2005-01-3728), 2005.
- [37] M. Yao, Z. Zheng, and H. Liu. Progress and recent trends in homogeneous charge compression ignition (hcci) engines. Progress in Energy and Combustion Science, 35:398–437, 2009.
- [38] G. Genchi and E. Pipitone. Preliminary experimental study on double fuel hcci combustion. Energy Procedia, 81:784–793, 2015.
- [39] G.E. Bogin, J.H. Mack, and R.W. Dibble. Homogeneous charge compression ignition (hcci) engine. SAE International Journal of Fuels and Lubricants, 2(2009-01- 1805):817–826, 2009.
- [40] Y. Yang, J.E. Dec, M. Sjöberg, and C. Ji. Understanding fuel anti-knock performances in modern si engines using fundamental hcci experiments. Combustion and Flame, 162:4008–4015, 2015.
- [41] D.L. Reuss and V. Sick. Inhomogeneities in hcci combustion: An imaging study. SAE Technical Paper, (2005-01-2122), 2005.
- [42] P. Amnéus, F. Mauss, M. Kraft, A. Vressner, and B. Johansson.  $n\omega_x$  and  $n_2\omega$  formation in hcci engines. SAE Technical Paper, (2005-01-0126), 2005.
- [43] S.M. Aceves, D.L. Flowers, J. Martinez, J.R. Smith, C.K. Westbrook, and W.J. Pitz. A sequential fluid-mechanic chemical-kinetic model of propane hcci combustion. SAE Technical Paper, (2001-01-1027), 2001.
- [44] M. Xu, Y. Gui, and K.-y. Deng. Fuel injection and egr control strategy on smooth switching of ci/hcci mode in a diesel engine. Journal of the Energy Institute, 88:157– 168, 2015.
- [45] N. Komninos, D. Hountalas, and D. Kouremenos. Development of a new multi-zone model for the description of physical processes in hcci engines. *SAE Technical Paper*, (2004-01-0562), 2004.
- [46] M. Iida, T. Aroonsrisopon, M. Hayashi, D. Foster, and J. Martin. The effect of intake air temperature, compression ratio and coolant temperature on the start of heat release in an hcci (homogeneous charge compression ignition) engine. SAE Technical Paper, (2001-01-1880/4278), 2001.
- [47] S.S. Nathan, J. Mallikarjuna, and A. Ramesh. Effects of charge temperature and exhaust gas re-circulation on combustion and emission characteristics of an acetylene fuelled hcci engine. Fuel, 89:515–521, 2010.
- [48] C.-h. Zhang, J.-r. Pan, J.-j. Tong, and J. Li. Effects of intake temperature and excessive air coefficient on combustion characteristics and emissions of hcci combustion. Procedia Environmental Sciences, 11:1119–1127, 2011.
- [49] H. Liu, Z. Zheng, M. Yao, P. Zhang, Z. Zheng, B. He, and Y. Qi. Influence of temperature and mixture stratification on hcci combustion using chemiluminescence images and cfd analysis. Applied Thermal Engineering, 33:135–143, 2012.
- [50] B. Lawler, S. Joshi, J. Lacey, O. Guralp, P. Najt, and Z. Filipi. Understanding the effect of wall conditions and engine geometry on thermal stratification and hcci combustion. ASME 2014 Internal Combustion Engine Division Fall Technical Conference, 1, 2014.
- [51] C. Shi, K. Nagai, and N. Iida. Analysis of the combustion dispersion mechanism in hcci engine. SAE Technical Paper, (2009-32-0086), 2009.
- [52] D. Agarwal, S.K. Singh, and A.K. Agarwal. Effect of exhaust gas recirculation (egr) on performance, emissions, deposits and durability of a constant speed compression ignition engine.  $Applied Energy, 88:2900-2907, 2011.$
- [53] H. Jaffar, K. Palaniradja, N. Alagumurthi, and R. Manimaran. Effect of exhaust gas recirculation (egr) on performance and emission characteristics of a three cylinder direct injection compression ignition engine. Alexandria Engineering Journal, 51:241– 247, 2012.
- [54] S. Jafarmadar, P. Nemati, and R. Khodaie. Multidimensional modeling of the effect of exhaust gas recirculation (egr) on exergy terms in an hcci engine fueled with a mixture of natural gas and diesel. Energy Conversion and Management, 105:498–508, 2015.
- [55] G. Shibata and H. Ogawa. Hcci combustion control by dme-ethanol binary fuel and egr. SAE Technical Paper, (2012-01-1577), 2012.
- [56] A. Rahbari. The effect of egr on hcci engines using ethanol as fuel. SAE Technical Paper, (2008-01-2409), 2008.
- [57] N. Ladommatos, S. Abdelhalim, and H. Zhao. Control of oxides of nitrogen from diesel engines using diluents while minimising the impact on particulate pollutants. Applied Thermal Engineering, 18:963–980, 1998.
- [58] L. Shi, K. Deng, H. Peng, and Y. Chen. Study of low emission homogeneous charge compression ignition (hcci) engine using combined internal and external exhaust gas recirculation (egr).  $Energy, 31:2665-2676, 2006.$
- [59] A.P. Singh and A.K. Agarwal. Combustion characteristics of diesel hcci engine: An experimental investigation using external mixture formation technique. Applied Energy, 99:116–125, 2012.
- [60] R.K. Maurya and A.K. Agarwal. Experimental study of combustion and emission characteristics of ethanol fuelled port injected homogeneous charge compression ignition (hcci) combustion engine. Applied Energy,  $88:1169-1180$ , 2011.
- [61] K. Hashimoto. Effect of ethanol on the hcci combustion. SAE Technical Paper, (2007- 01-2038), 2007.
- [62] J. Martinez-Frias, S.M. Aceves, and D.L. Flowers. Improving ethanol life cycle energy efficiency by direct utilization of wet ethanol in hcci engines. Journal of Energy Resources Technology, 129:332–337, 2007.
- [63] R.K. Maurya and A.K. Agarwal. Combustion and emission characterization of nbutanol fueled hcci engine. Journal of Energy Resources Technology, 137, 2014.
- [64] S.R. Turns. An Introduction to Combustion: Concepts and Applications. McGraw-Hill, New York, 2012.
- [65] R.K. Maurya and A.K. Agarwal. Experimental investigations of particulate size and number distribution in an ethanol and methanol fueled hcci engine. *Journal of Energy* Resources Technology, 137, 2014.
- [66] A. Elfasakhany. Investigations on the effects of ethanol-methanol-gasoline blends in a spark-ignition engine: Performance and emissions analysis. Engineering Science and Technology, an International Journal, 18:713–719, 2015.
- [67] M. Zheng, X. Han, U. Asad, and J. Wang. Investigation of butanol-fuelled hcci combustion on a high efficiency diesel engine. *Energy Conversion and Management*, 98:215– 224, 2015.
- [68] Reaction Design. Chemkin. leading solutions for the rapid simulation of complex chemistry, 2013.
- [69] S.B. Fiveland and D.N. Assanis. A four-stroke homogeneous charge compression ignition engine simulation for combustion and performance studies. SAE Technical Paper, (2000-01-0332), 2000.
- [70] H. Xu, M. Liu, S. Gharahbaghi, S. Richardson, M. Wyszynski, and T. Megaritis. Modelling of hcci engines: Comparison of single-zone, multi-zone and testdata. SAE Technical Paper, (2005-01-2123), 2005.
- [71] J.A. Vélez, M. Torres, F.J. Jiménez-Espadafor, and E. Carvajal. Numerical study of hcci combustion fueled with diesel oil using a multizone model approach. Energy Conversion and Management, 89:885–895, 2015.
- [72] S.M. Aceves, D.L. Flowers, J. Matinez-Frias, J.R. Smith, R. Dibble, M. Au, and J. Girard. Hcci combustion: Analysis and experiments. SAE Technical Paper, (2001-01- 2077), 2001.
- [73] A.A. Hairuddin, Yusaf T., and A.P. Wandel. A review of hydrogen and natural gas addition in diesel hcci engines. Renewable and Sustainable Energy Reviews, 32:739–761, 2014.
- [74] N. Komninos and C. Rakopoulos. Modeling hcci combustion of biofuels: A review. Renewable and Sustainable Energy Reviews, 16:1588–1610, 2012.
- [75] Z. Wang, J.-X. Wang, S.-J. Shuai, and F. Zhang. Numerical simulation of hcci engine with multi-stage gasoline direct injection using 3d-cfd with detailed chemistry. SAE Technical Paper, (2004-01-0563), 2004.
- [76] J. Zheng, D.L. Miller, and N.P. Cernansky. A global reaction model for the hcci combustion process. SAE Technical Paper, (2004-01-2950), 2004.
- [77] R.K. Maurya and N. Akhil. Numerical investigation of ethanol fuelled hcci engine using stochastic reactor model. part 1: Development of a new reduced ethanol oxidation mechanism. Energy Conversion and Management, 118:44–54, 2016.
- [78] K. Poorghasemi, R. K. Saray, K. Bahlouli, and A. Zehni. 3d cfd simulation of a natural gas fueled hcci engine with employing a reduced mechanism. Fuel, 182:816–830, 2016.
- [79] K.V. Puduppakkam, L. Liang, C.V. Naik, E. Meeks, S.L. Kokjohn, and R.D. Reitz. Use of detailed kinetics and advanced chemistry-solution techniques in cfd to investigate dual-fuel engine concepts. SAE International Journal of Engines, 4(2011-01- 0895):1127–1149, 2011.
- [80] G. Li, T. Bo, C. Chen, and R.J. Johns. Cfd simulation of hcci combustion in a 2-stroke dl gasoline engine. *SAE Technical Paper*,  $(2003-01-1855)$ , 2003.
- [81] Y.A. Cengel and J.M. Cimbala. Fluid Mechanics: Fundamentals and Applications. McGraw-Hill, New York, 2006.
- [82] L. Leithold. El Cálculo. Oxford University Press, 1994.
- [83] M.J. Holst. Notes on the kiva-ii software and chemically reactive fluid mechanics. Lawrence Livermore National Laboratory, 1992.
- [84] J.D. Anderson. Computational Fluid Dynamics: The Basics with Applications. McGraw-Hill, New York, 1995.
- [85] A. Amsden, P. O'Rourke, and T. Butler. Kiva-ii: A computer program for chemically reactive flows with sprays. Los Alamos: Los Alamos National Laboratory, 1989.
- [86] S. Yang. Notes on the numerical scheme for governing equations in kiva.
- [87] D.J. Torres. Kiva-4 manual. Los Alamos: Los Alamos National Laboratory, 2006.
- [88] LLC CPFD Software. Gmv (the general mesh viewer) home page. [http://www.](http://www.generalmeshviewer.com/) [generalmeshviewer.com/](http://www.generalmeshviewer.com/), 2016.
- [89] R.P. Hessel. Kiva4 itape5 input definitions. [http://homepages.cae.wisc.edu/](http://homepages.cae.wisc.edu/~hessel/manualsAndEpilogues/kiva4itape5inputs/index_kiva4itape5inputs.html) [~hessel/manualsAndEpilogues/kiva4itape5inputs/index\\_kiva4itape5inputs.](http://homepages.cae.wisc.edu/~hessel/manualsAndEpilogues/kiva4itape5inputs/index_kiva4itape5inputs.html) [html](http://homepages.cae.wisc.edu/~hessel/manualsAndEpilogues/kiva4itape5inputs/index_kiva4itape5inputs.html).
- [90] T. Williams and C. Kelley. Gnuplot homepage. <http://www.gnuplot.info/>, 2017.
- [91] LLC F-Chart Software. Ees: Engineering equation solver. [http://www.fchart.com/](http://www.fchart.com/ees/) [ees/](http://www.fchart.com/ees/), 2017.
- [92] O. Jahanian and S.A. Jazayeri. A numerical investigation on the effects of using formaldehyde as an additive on the performance of an hcci engine fueled with natural gas. International Journal of Energy and Environmental Engineering, 2:79–89, 2011.
- [93] C. Fang, M. Ouyang, and F. Yang. Real-time start of combustion detection based on cylinder pressure signals for compression ignition engines. Applied Thermal Engineering, 114:264–270, 2017.
- [94] S. Oh, K. Min, and M. Sunwoo. Real-time start of a combustion detection algorithm using initial heat release for direct injection diesel engines. Applied Thermal Engineering, 89:332–345, 2015.
- [95] M. Shahbakhti and C.R. Koch. Thermo-kinetic combustion modeling of an hcci engine to analyze ignition timing for control applications. Spring Technical Meeting Combustion Institute / Canadian Section, 2007.
- [96] Yeliana, C. Cooney, J. Worm, and J.D. Naber. The calculation of mass fraction burn of ethanol-gasoline blended fuels using single and two-zone models. SAE Technical Paper, (2008-01-0320), 2008.
- [97] Y.A. Cengel and M.A. Boles. *Termodinámica*. McGraw-Hill, New York, 2012.
- [98] J.D. Tamara. Investigación Teórico-Experimental del Desempeño de un Motor HCCI Operado con Etanol Anhidro $|E100|$  e Hidratado $|E80|$ . Tesis de maestría, Universidad Nacional de Colombia, 2013.
- [99] N.M. Marinov. A detailed chemical kinetic model for high temperature ethanol oxidation. International Journal of Chemical Kinetics, 31:183–220, 1999.
- [100] G.P. Smith, D.M. Golden, M. Frenklach, N.W. Moriarty, B. Eiteneer, M. Goldenberg, C.T. Bowman, R.K. Hanson, S. Song, Jr. Gardiner, W.C., V.V. Lissianski, and Z. Qin. Gri-mech home page. [http://www.me.berkeley.edu/gri\\_mech/](http://www.me.berkeley.edu/gri_mech/).
- [101] C.K. Westbrook and F.L. Dryer. Simplified reaction mechanisms for the oxidation of hydrocarbon fuels in flames. *Combustion Science and Technology*, 27:31–43, 1981.
- [102] F. Sun, X. Chen, D. Ting, and A. Sobiesiak. Modeling operation of hcci engines fueled with ethanol. American Control Conference, 2005.
- [103] A. Nassiri-Toosi. Engine modeling and kiva. [http://webpages.iust.ac.ir/](http://webpages.iust.ac.ir/anasiri/kiva.htm) [anasiri/kiva.htm](http://webpages.iust.ac.ir/anasiri/kiva.htm).
- [104] D. Salvador and U. Schuck. Industrial mesher test and evaluation. [http://hmf.](http://hmf.enseeiht.fr/travaux/CD0001/travaux/optmfn/micp/reports/s14imt2/) [enseeiht.fr/travaux/CD0001/travaux/optmfn/micp/reports/s14imt2/](http://hmf.enseeiht.fr/travaux/CD0001/travaux/optmfn/micp/reports/s14imt2/).
- [105] J. Yi. Rapid mesh generation and dynamic mesh management for kiva-3v. Ford Research Laboratories.
- [106] Inc. Autodesk. Inventor: Mechanical design & 3d cad software. [https://www.](https://www.autodesk.com/products/inventor/) [autodesk.com/products/inventor/](https://www.autodesk.com/products/inventor/), 2017.
- [107] Inc. ANSYS. Ansys icem cfd help manual. 2013.
- [108] T. Lucchini. Internal Combustion Engine Simulation in OpenFoam. 2006.
- [109] J.F. Wiedenhoefer and R.D. Reitz. Modeling the effect of egr and multiple injection schemes on i.c. engine component temperatures. Numerical Heat Transfer, Part A: Applications: An International Journal of Computation and Methodology, 37:673–694, 2000.
- [110] Inc. The MathWorks. Matlab: The language of technical computing. [https://www.](https://www.mathworks.com/products/matlab.html) [mathworks.com/products/matlab.html](https://www.mathworks.com/products/matlab.html), 2017.
- [111] M. Christensen and B. Johansson. Influence of mixture quality on homogeneous charge compression ignition. SAE Technical Paper, (982454), 1998.
- [112] H. Acevedo, J. Tamara, and F. Rodriguez. Effect of the anhydrous and hydrous ethanol on performance and non-regulated emissions of an hcci engine. ASME 2012 Internal Combustion Engine Division Fall Technical Conference, pages 393–401, 2012.
- [113] M. Mitchell, B. Muftakhidinov, and T. Winchen. Engauge digitizer software. [http:](http://markummitchell.github.io/engauge-digitizer) [//markummitchell.github.io/engauge-digitizer](http://markummitchell.github.io/engauge-digitizer), 2017.
- [114] H.A. Mazi. Coupling of Chemical Kinetics with Computational Fluid Dynamics in a Three-Dimensional Engine Model. Tesis de maestría, University of Illinois, 2009.

# A. Anexo: Archivo itape5 del Caso Base

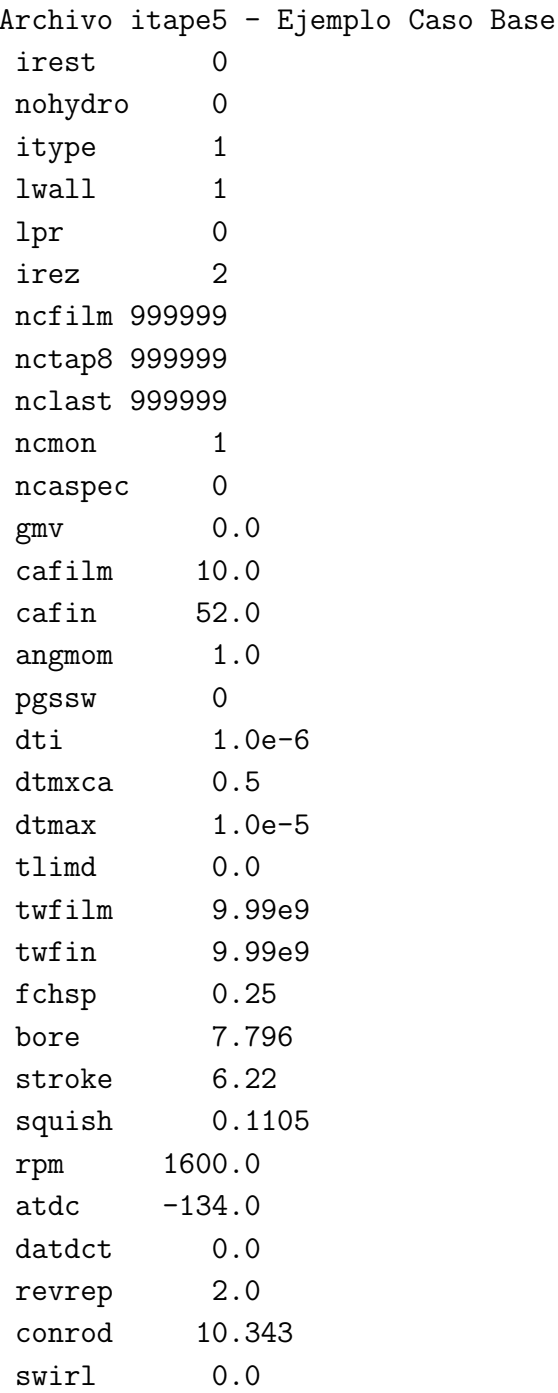

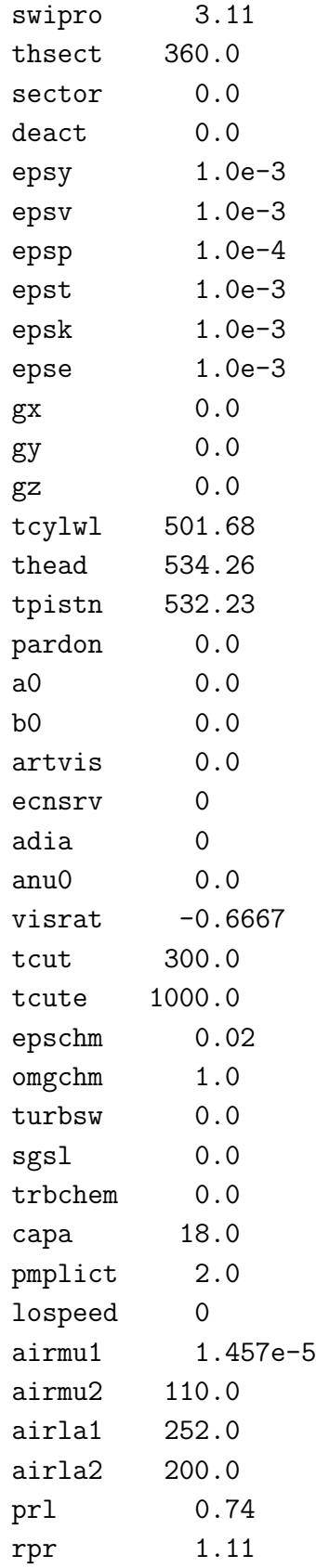

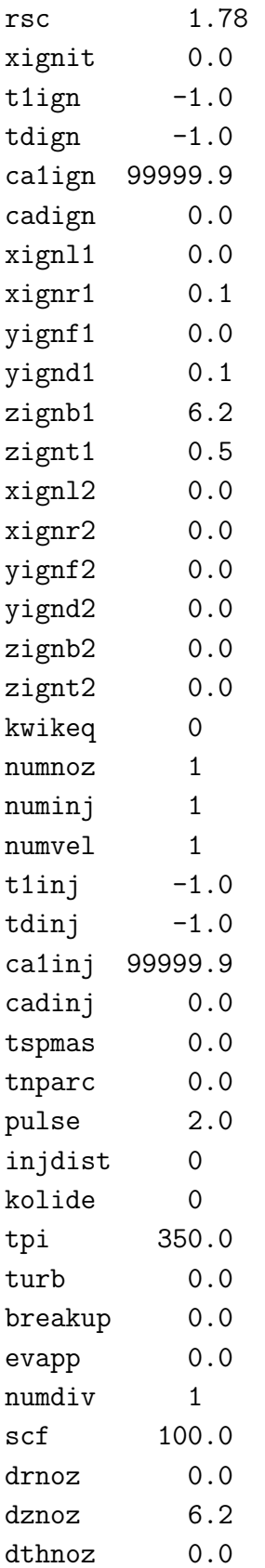

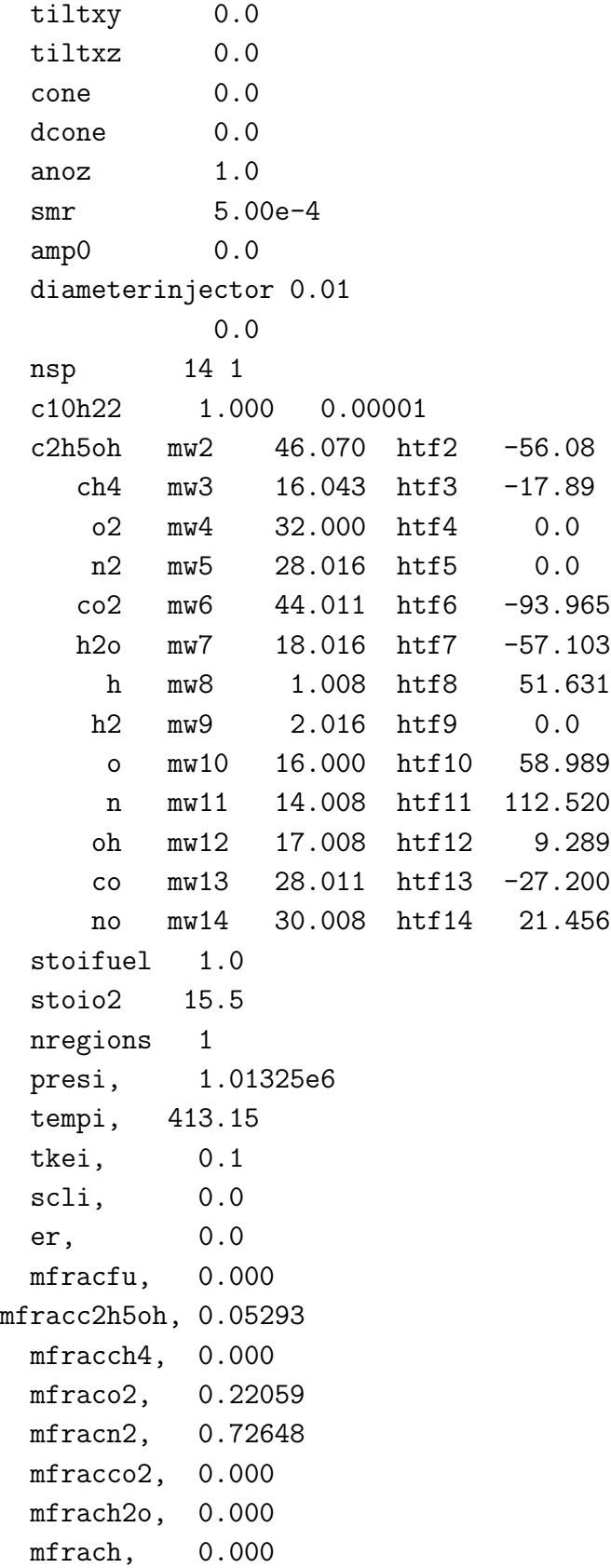

mfrach2, 0.000 mfraco, 0.000 mfracn, 0.000 mfracoh, 0.000 mfracco, 0.000 mfracno, 0.000 nrk 4.0 cf1 4.7000e11 ef1 1.5098e4 zf1 0.0 cb1 0.0 eb1 0.0 zb1 0.0 am1 2 0 0 21 0 0 0 0 0 0 0 0 0 0 bm1 0 0 0 0 0 0 22 0 0 0 0 0 20 0 ae1 0.250 0.000 0.000 1.500 0.000 0.000 0.000 0.000 0.000 0.000 0.000 0.000 0.000 0.000 be1 0.000 0.000 0.000 0.000 0.000 0.000 0.000 0.000 0.000 0.000 0.000 0.000 0.000 0.000 cf2 3.3200e10 ef2 1.5098e4 zf2 0.0 cb2 0.0 eb2 0.0 zb2 0.0 am2 0 1 0 2 0 0 0 0 0 0 0 0 0 0 bm2 0 0 0 0 0 0 3 0 0 0 0 0 2 0 ae2 0.000 0.150 0.000 1.600 0.000 0.000 0.000 0.000 0.000 0.000 0.000 0.000 0.000 0.000 be2 0.000 0.000 0.000 0.000 0.000 0.000 0.000 0.000 0.000 0.000 0.000 0.000 0.000 0.000 cf3 1.5000e7 ef3 1.5098e4 zf3 0.0 cb3 0.0 eb3 0.0 zb3 0.0 am3 0 0 2 3 0 0 0 0 0 0 0 0 0 0 bm3 0 0 0 0 0 0 4 0 0 0 0 0 2 0 ae3 0.000 0.000 -0.300 1.300 0.000 0.000 0.000 0.000 0.000 0.000 0.000 0.000 0.000 0.000 be3 0.000 0.000 0.000 0.000 0.000 0.000 0.000 0.000 0.000 0.000 0.000 0.000 0.000 0.000 cf4 1.0000e15 ef4 2.0130e4 zf4 0.0 cb4 5.0000e8 eb4 2.0130e4 zb4 0.0 am4 0 0 0 1 0 0 0 0 0 0 0 0 2 0 bm4 0 0 0 0 0 2 0 0 0 0 0 0 0 0 ae4 0.000 0.000 0.000 0.250 0.000 0.000 0.500 0.000 0.000 0.000 0.000 0.000 1.000 0.000 be4 0.000 0.000 0.000 0.000 0.000 1.000 0.000 0.000 0.000 0.000 0.000 0.000 0.000 0.000 nre 0

nvalves 0 isoot 0

# B. Anexo: Código en MATLAB para el Cálculo de Indicadores de Rendimiento

```
%% CALCULO DE LOS INDICADORES DE RENDIMIENTO DE UNA SIMULACION EN KIVA4
%% Importacion de datos de Kiva
% Importar datos fired del archivo creado por KIVA
archivo\_datos = importdata('dat.thermo');,
datos_kiva = archivo_datos.data:,
% Importar datos motored del archivo creado por KIVA
archivo\_datos\_mot = importdata('dat.thermo\_motored');,
datos_mot_kiva = archivo_datos_mot.data:,
ref = 0:,
for i = 1:length(datos_kiva) % Conversion a Unidades SI (kg - m - s)
    if datos_kiva(i,1)<-abs(datos_kiva(length(datos_kiva),1))
        ref = i:,
    end
    if datos_kiva(i,1)>-abs(datos_kiva(length(datos_kiva),1))
        datos(i-ref,1) = datos_kiva(i,1):, % Angulo [grados]
        datos(i-ref,2) = datos_kiva(i,2)/10:, % Presion [Pa]
        datos(i-ref,3) = datos_kiva(i,3):, % Temperatura [K]
        datos(i-ref, 4) = datos_kiva(i, 4)*(100^3)/1000:, % Densidad [kg / m^3]
        datos(i-ref,5) = datos_kiva(i,5)/(100^3):, % Volumen [m^3]datos(i-ref,6) = datos_kiva(i,6)/1000:, % Masa [kg]
        datos_mot(i-ref,1) = datos_mot_kiva(i,1):, % Angulo [grados]
        datos_mot(i-ref,2) = datos_mot_kiva(i,2)/10:, % Presion [Pa]
        datos_mot(i-ref,3) = datos_mot_kiva(i,3):, % Temperatura [K]
        datos_mot(i-ref,4) = datos_mot_kiva(i,4)*(100^3)/1000:,
```

```
datos_mot(i-ref,5) = datos_mot_kiva(i,5)/(100^3):, % Volumen [m^3]
```

```
datos_mot(i-ref,6) = datos_mot_kiva(i,6)/1000:, % Masa [kg]
end
```
end

```
%% Parametros del sistema
```
% Densidad [kg / m^3]

```
% Fracciones masicas de la mezcla inicial
m_et = 1.282641167367E-02 /1000:, % Masa de Etanol C2H5OH [kg]
m_met = 0 /1000:, % Masa de Metano CH4 [kg]
m_o2 = 5.345509448506E-02 /1000:, % Masa de Oxigeno O2 [kg]
m_n2 = 1.760463168843E-01 /1000:, % Masa de Nitrogeno N2 [kg]
m_co2 = 0 /1000:, % Masa de Dioxido de Carbono CO2 [kg]
m_wat = 0 /1000:, % Masa de Agua H2O [kg]
m_co = 0 /1000:, % Masa de Monoxido de Carbono CO2 [kg]
m_mx = m-et + m_met + m_wat + m_02 + m_n2 + m_c02 + m_c0;% Masa de la mezcla [kg]
y_et = m_et /m_mx:, % Fraccion Masica Etanol C2H5OH [-]
y_met = m_met /m_mx:, % Fraccion Masica Metano CH4 [-]
y_wat = m_wat /m_mx:, % Fraccion Masica Agua H2O [-]
y_co2 = m_co2 /m_mx:, % Fraccion Masica Dioxido de Carbono CO2 [kg]
y_co = m_co /m_mx:, % Fraccion Masica Monoxido de Carbono CO2 [kg]
y_air = 1 - y_et - y_met - y_wat - y_co2 - y_co;% Fraccion masica aire O2-N2 [-]
```

```
% Condiciones de referencia
Vd = max(datas(:,5)) - min(datas(:,5)):, % Volumen desplazado [m^3]
Tr = datos_kiva(1,3):, % Temperatura referencia (En IVC) [K]
Pr = datos_kiva(1,2)/10:, % Presion referencia (En IVC) [Pa]
Vr = dataos_kiva(1,5)/(100°3):, % Volumen referencia (En IVC) [m<sup>o</sup>3]
```

```
% Geometria del motor
squish = 1.105 /1000:, % Altura de la culata en TDC [m]
stroke = 62.2 / 1000:, % Carrera del piston [m]
r = 0.5*stroke:, % Radio del cigueñal [m]
rpm = 1600:, % Velocidad del motor [rev / min]
Sp = 2*stroke*(\text{rpm}/60):, % Velocidad promedio del piston [m / s]Ah = 4778.362 /(1000^2):, % Area de la culata [m^2]
Ap = 6305.729 / (1000^{\circ}2):, % Area del piston [m^2]
```

```
D = 77.96 /1000:, % Diametro del cilindro [m]
% Condiciones termicas
Ru = 8315:, % Constante universal de los gases [J / kmol K]
Th = 534.26:, % Temperatura de la culata [K]
Tc = 501.68:, % Temperatura del cilindro [K]
Tp = 532.23:, % Temperatura del piston [K]
LHV_et = 26.9e6:, % Poder calorifico inferior etanol [J / kg]
LHV_met = 50e6:, % Poder calorifico inferior metano [J / kg]
dddP_soc = 0.25:, % Tercera derivada de presion en SOC [Bar / theta^3]
%% Calculos
for i = 1: length (dataos) - 2th(i,1) = dataos(i+1,1):, % Vector Angulo
    T(i,1) = datas(i+1,3):, % Vector Temperatura
    gamma(i,1) = gamma_mx(T(i,1), y_set, y_matrix, y-air, y_wat);% Vector relacion calores especificos
    % Calculo termino energia interna
    dP(i,1) = (datas(i+2,2)-datas(i,2))/(datas(i+2,1)-datas(i,1));
% Cambio presion con angulo [Pa / theta]
    dU(i,1) = (1/(gamma(i,1) - 1)) * datos(i+1,5) * dP(i,1);% Cambio energia interna [J / theta]
    % Calculo termino trabajo
    dV(i,1) = (datas(i+2,5)-datas(i,5))/(datas(i+2,1)-datas(i,1));
% Cambio volumen con angulo [m^3 / theta]
    dW(i,1) = (gamma(i,1)/(gamma(i,1) - 1)) * datos(i+1,2) * dV(i,1);% Cambio trabajo [J / theta]
    % Calculo coeficiente conveccion
    P_mot(i,1) = interp1(datas_mot(:,1), datos_mot(:,2),th(i,1),'cubic');% Presion motored al mismo angulo que fired [Pa]
    w(i,1) = 2.28*Sp + (3.34e-4)*( (Vd*Tr)/(Pr*Vr)) * (datos(i,2)-P_mot(i,1));
% Velocidad promedio de gas en el cilindro [m / s]
    L(i,1) = (r - r * cos(datas(i+1,1) * pi/180) + squish):,
% Altura instantanea cilindro [m]
    h(i,1) = 129.8*((L(i,1))^(0.2))*((datas(i+1,2)/1000)^0.8)...*((datas(i+1,3))^(-0.73))*((w(i,1))^0.8);
```

```
% Coeficiente conveccion cilindro [W / m^2 K]
    % Calculo perdidas por paredes
    Ac(i,1) = pi*D*L(i,1):, % Area superficial de la camara [m^2]dQw(i,1) = h(i,1)*(Ah*(T(i,1)-Th) + Ap*(T(i,1)-Tp) + ...Ac(i,1)*(T(i,1)-Tc))/(360*rpm):,
% Calor transferido a las paredes [J / theta]
    dQ(i,1) = dU(i,1) + dW(i,1) + dQW(i,1);% Tasa de liberacion de calor total [J / theta]
    dQn(i,1) = dU(i,1) + dW(i,1):, % Tasa de liberación de calor neta [J / theta]
end
P_{max} = max(dataos(:,2)) % Presion maxima [Pa]
P_{max} bar = max(datas(:,2))/100000 % Presion maxima [Bar]
T_max = max(data(s(:,3)) % Temperatura maxima [K]
HRR_max = max(dQ) % Maxima tasa de liberacion de calor [J / CAD]% Calculo calor acumulado
Q = cumtrapz(th,dQ):, % Calor total liberado [J]
Qn = \text{cumtrapz(th,dQn)}:, % Calor neto liberado [J]
Qw = \text{cumtrapz(th,dQw)}:, % Calor transferido a las paredes [J]
% Calculo Inicio de la Combustion SOC
for i = 1: length (dP) - 2th2(i,1) = th(i+1,1):, % Vector angulo segunda derivada
    ddP(i,1) = (dP(i+2,1)-dP(i,1))/((th(i+2,1)-th(i,1))*100000):,
% Segunda derivada de presion [Bar / theta^2]
end
for i = 1: length (ddP) - 2th3(i,1) = th2(i+1,1):, % Vector angulo tercera derivada
    dddP(i,1) = (ddP(i+2,1)-ddP(i,1))/(th2(i+2,1)-th2(i,1));
% Tercera derivada de presion [Bar / theta^3]
    dddP_c(i,1) = dddP_soc:, % Tercera derivada para SOC [Bar / theta^3]
end
% Determinacion punto anterior y siguiente a inicio de la combustion
for i = 1: length (dddP)
    if ddP(i,1) < 0.25p_i = d d P(i,1):, % Cambio de la presion antes [Bar / theta<sup>3</sup>]
        angulo_i = th3(i,1):, % Angulo antes [CAD]
```
143

```
else
        p_s = d d dP(i,1):, % Cambio de la presion despues [Bar / theta<sup>3</sup>]
         angulo_s = th3(i,1):, % Angulo despues [CAD]
        break
    end
end
SOC = ((angulo_s - angulo_i)/(p_s - p_i)) * (dddP_soc - p_i) + angulo_i% Angulo en SOC [CAD]
% Caracterizacion del proceso de combustion
for i = 1: length (Q) % Calculo CA10
    ca(i,1) = Q(i,1)/Q(length(Q),1);
    if ca(i,1) < 0.1cai = ca(i,1):
        angi = th(i,1):,
    else
         \text{cas} = \text{ca}(i,1):,
         angs = th(i,1):,
        break
    end
end
CA10 = ((\text{angs} - \text{angi})/(\text{cas} - \text{cai})) * (0.1 - \text{cai}) + \text{angi % Angulo CA10 [CAD]}for i = 1: length(Q) % Calculo CA50
    ca(i,1) = Q(i,1)/Q(length(Q),1);
    if ca(i,1) < 0.5cai = ca(i,1):,
        angi = th(i,1):,
    else
         \text{cas} = \text{ca}(i,1):,
        angs = th(i,1):,
        break
    end
end
C A 50 = ((args - angi)/((cas - cai)) * (0.5 - cai) + angi % Angulo CA50 [CAD]
for i = 1: length(Q)% Calculo CA90
    ca(i,1) = Q(i,1)/Q(length(Q),1);if ca(i,1) < 0.9cai = ca(i,1):,
         angi = th(i,1):,
    else
```

```
\text{cas} = \text{ca}(i,1):,
        angs = th(i,1):,
        break
    end
end
C A 90 = ((args - angi)/((cas - cai)) * (0.9 - cai) + angi % Angulo CA 90 [CAD]HRD = CA90 - CA10 % Duracion de la Combustion [CAD]
% Calculo fraccion de masa quemada
for i = 1: length(Q)if Q(i,1) >1
        chi(i,1) = Q(i,1)/(m_{\texttt{et}}*LHV_{\texttt{et}} + m_{\texttt{met}}*LHV_{\texttt{met}});% Fraccion de masa quemada [-]
    else
        chi(i,1) = 0:,
    end
end
% Trabajo realizado
W = \text{cumtrapz}(datos(:,5), datos(:,2)):, % Trabajo indicado bruto [J]
Wi = W(\text{length}(W), 1):, % Trabajo indicado bruto por ciclo [J]
IMEP_Pa = Wi/Vd % Presion media efectiva indicada [Pa]
IMEP_bar = IMEP_Pa/100000 % Presion media efectiva indicada [Bar]
% Eficiencias
eta_c = Q(length(Q),1)/(m_et*LHV_et + m_met*LHV_met) % Eficiencia combustion [-]
eta_t = Wi/Q(length(Q), 1) % Eficiencia termica [-]%% Planteamiento matriz de salida
for i = 1: length (th)salida(i,1) = datos(i,1):, % 1. Angulo cigueñal [CAD]
    salida(i,2) = datos(i,2)/100000:, % 2. Presion fired [Bar]
    salida(i,3) = P_mot(i,1)/100000:, % 3. Presion motored [Bar]
    salida(i,4) = dQ(i,1):, % 4. Tasa calor total [J/CAD]
    salida(i,5) = dQn(i,1):, % 5. Tasa calor neto [J/CAD]
    salida(i,6) = dQw(i,1):, % 6. Tasa calor paredes [J/CAD]
    salida(i,7) = Q(i,1):, % 7. Calor total [J]
    salida(i,8) = Qn(i,1):, % 8. Calor neto [J]
    salida(i,9) = Qw(i,1):, % 9. Calor paredes [J]
```

```
salida(i,10) = chi(i,1):, % 10. Fraccion masa quemada [-]end
for i = 1: length (dddP)
    salida(i,11) = dddP(i,1):, % 11. Tercera derivada [Bar /theta<sup>-3]</sup>
end
```
%% Escritura archivo de salida

```
fileID = fopen('resultados.txt','wt'):, % Crea el archivo en la ruta especificada
fprintf(fileID,'%s\t %s\t %s\t %s\t %s\t %s\t\t %s\t\t %s\t\t %s\t\t %s \n',...
    'Angulo[CAD]','Pf[Bar]','Pm[Bar]','dQ[J/CAD]','dQn[J/CAD]','dQw[J/CAD]','Q[J]',...
    'Qn[J]','Qw[J]','chi[-]','dddPf[Bar/CAD^3]'):, % Escribe linea encabezado
fprintf(fileID,'%E\t %E\t %E\t %E\t %E\t %E\t %E\t %E\t %E\t %E\t %E \n',salida'):,
% Escribe datos matriz salida
fclose(fileID):, % Cierra el archivo
```
# C. Anexo: Curvas Resultados **Simulaciones**

## C.1. Combustible: Etanol Anhidro E100

#### C.1.1. Variación de Temperatura de Admisión

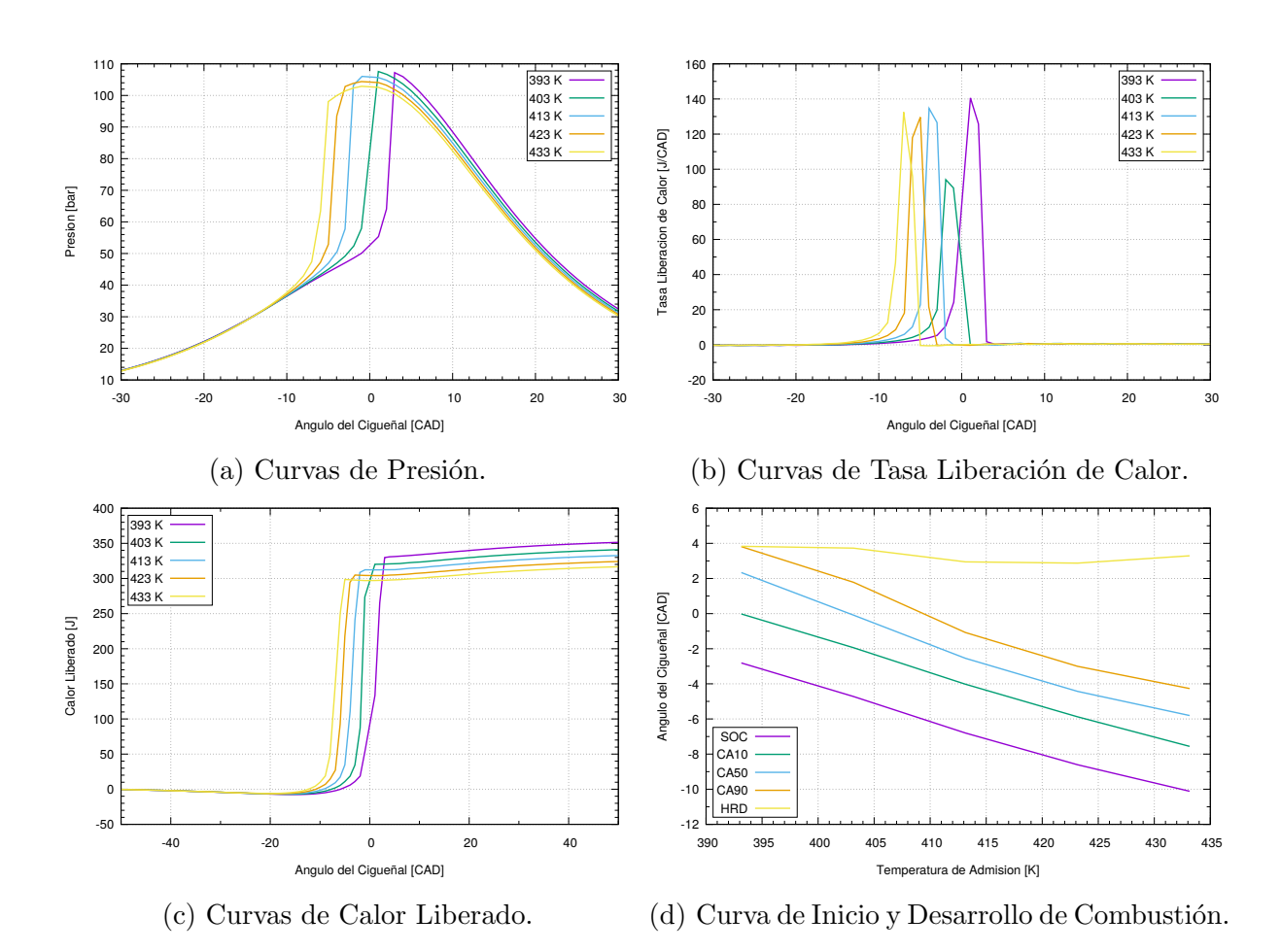

Figura C-1.: Curvas Resultados Variación Temperatura de Admisión - E100.

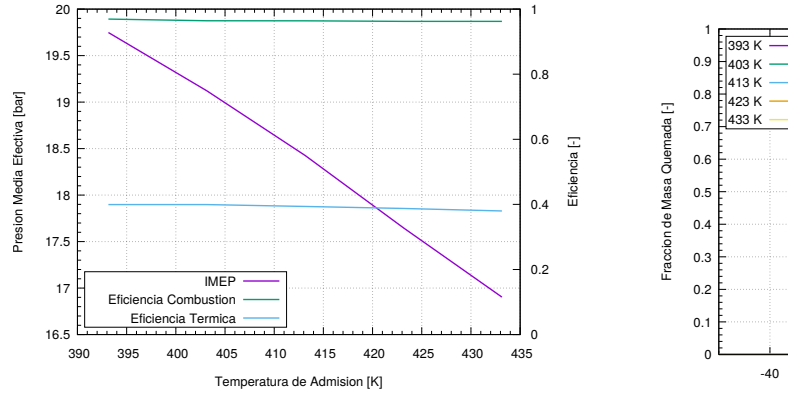

(e) (Cont.) Curva de Presión Media Efectiva y Eficiencia Térmica y de Combustión.

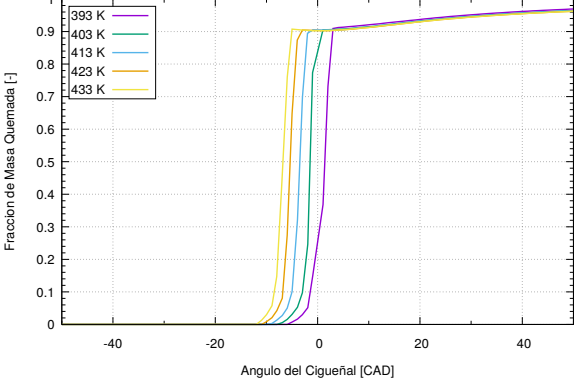

(f) (Cont.) Curvas de Fracción Masa Quemada.

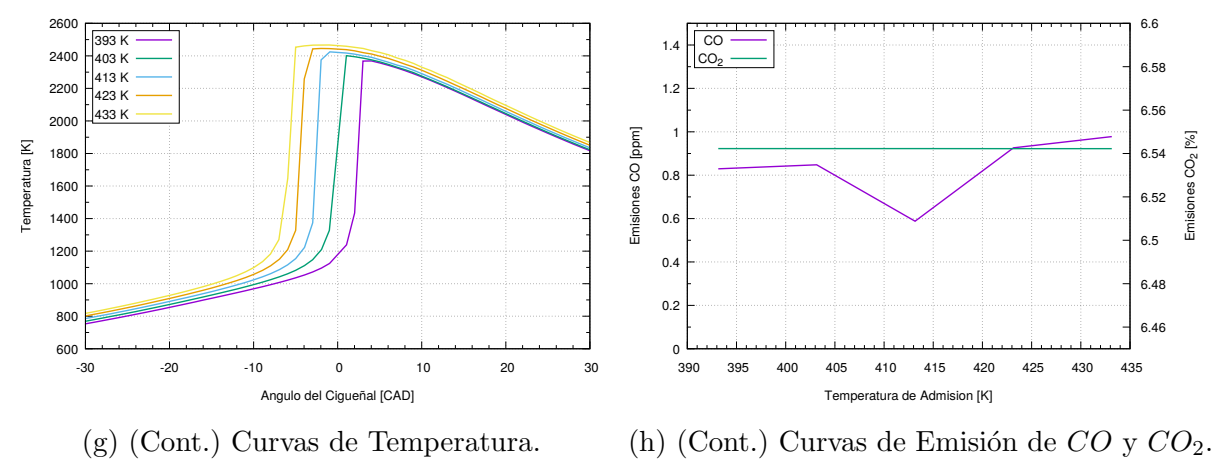

Figura C-1. (Cont.): Curvas Resultados Variación Temperatura de Admisión - E100.

#### C.1.2. Variación de Relación Aire-Combustible Relativa

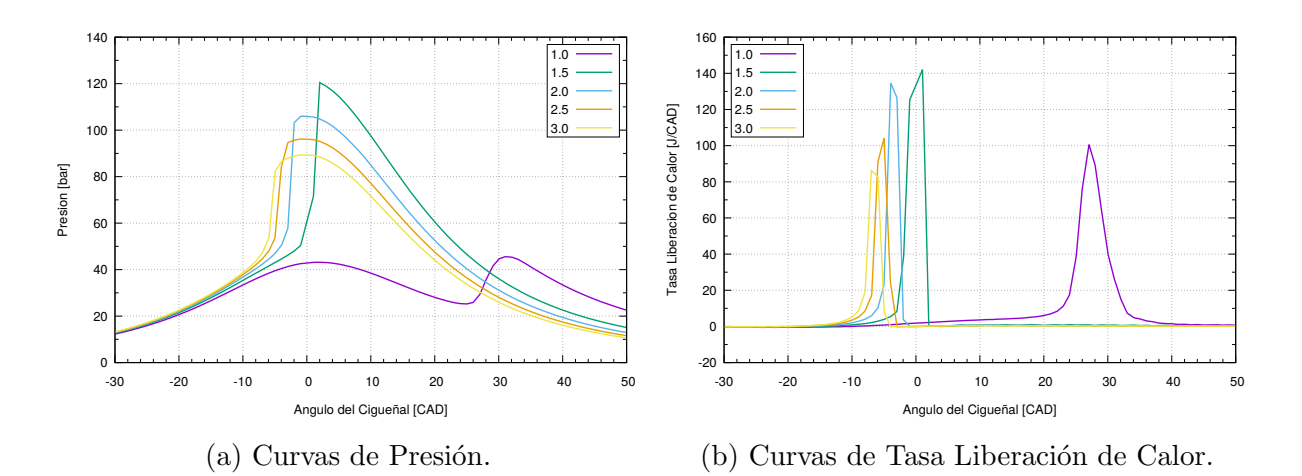

Figura C-2.: Curvas Resultados Variación Relación Aire-Combustible - E100.

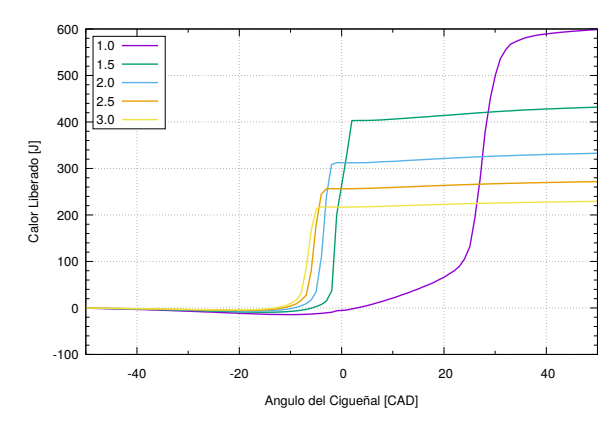

(c) (Cont.) Curvas de Calor Liberado.

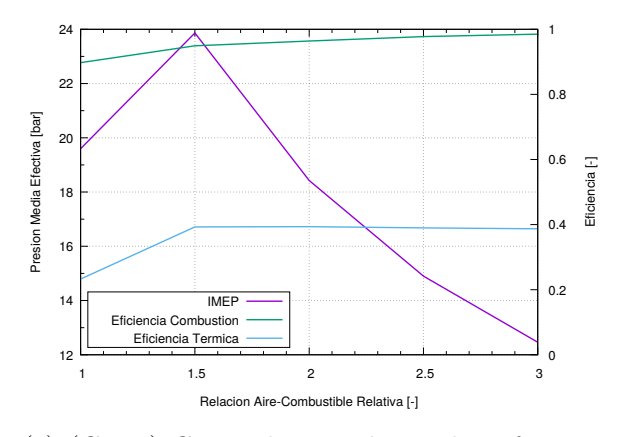

(e) (Cont.) Curva de Presión Media Efectiva y Eficiencia Térmica y de Combustión.

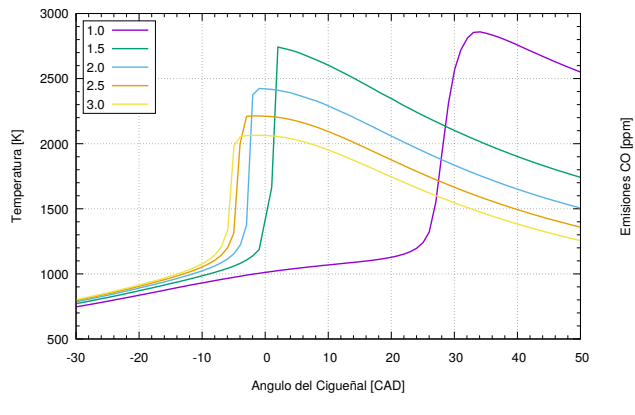

(g) (Cont.) Curvas de Temperatura.

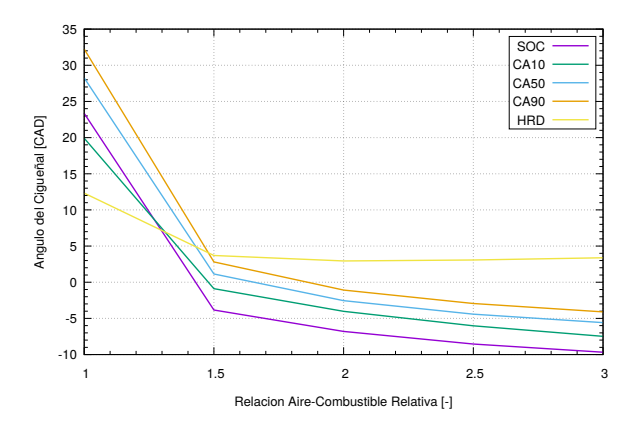

(d) (Cont.) Curva de Inicio y Desarrollo de Combustión.

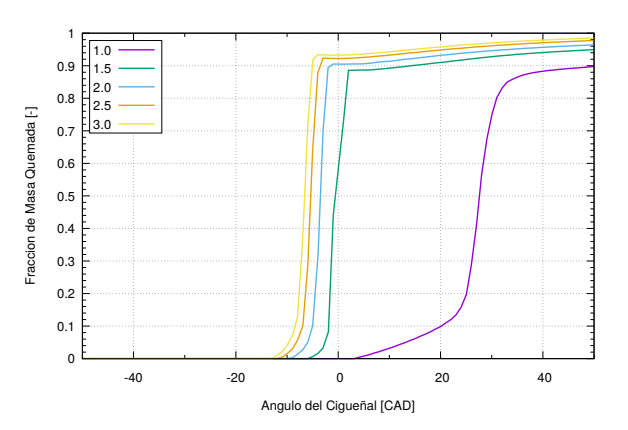

(f) (Cont.) Curvas de Fracción Masa Quemada.

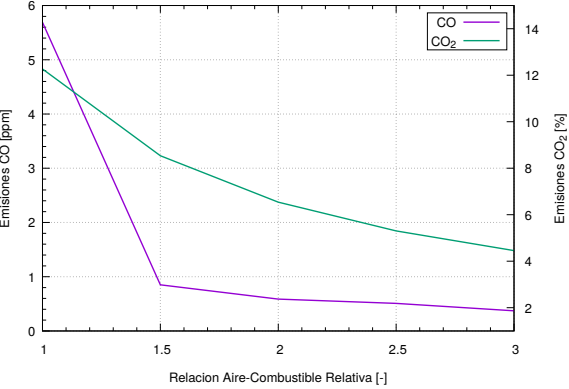

(h) (Cont.) Curvas de Emisión de  $CO$  y  $CO<sub>2</sub>$ .

Figura C-2. (Cont.): Curvas Resultados Variación Relación Aire-Combustible - E100.

### C.1.3. Variación de Porcentaje Gas Natural

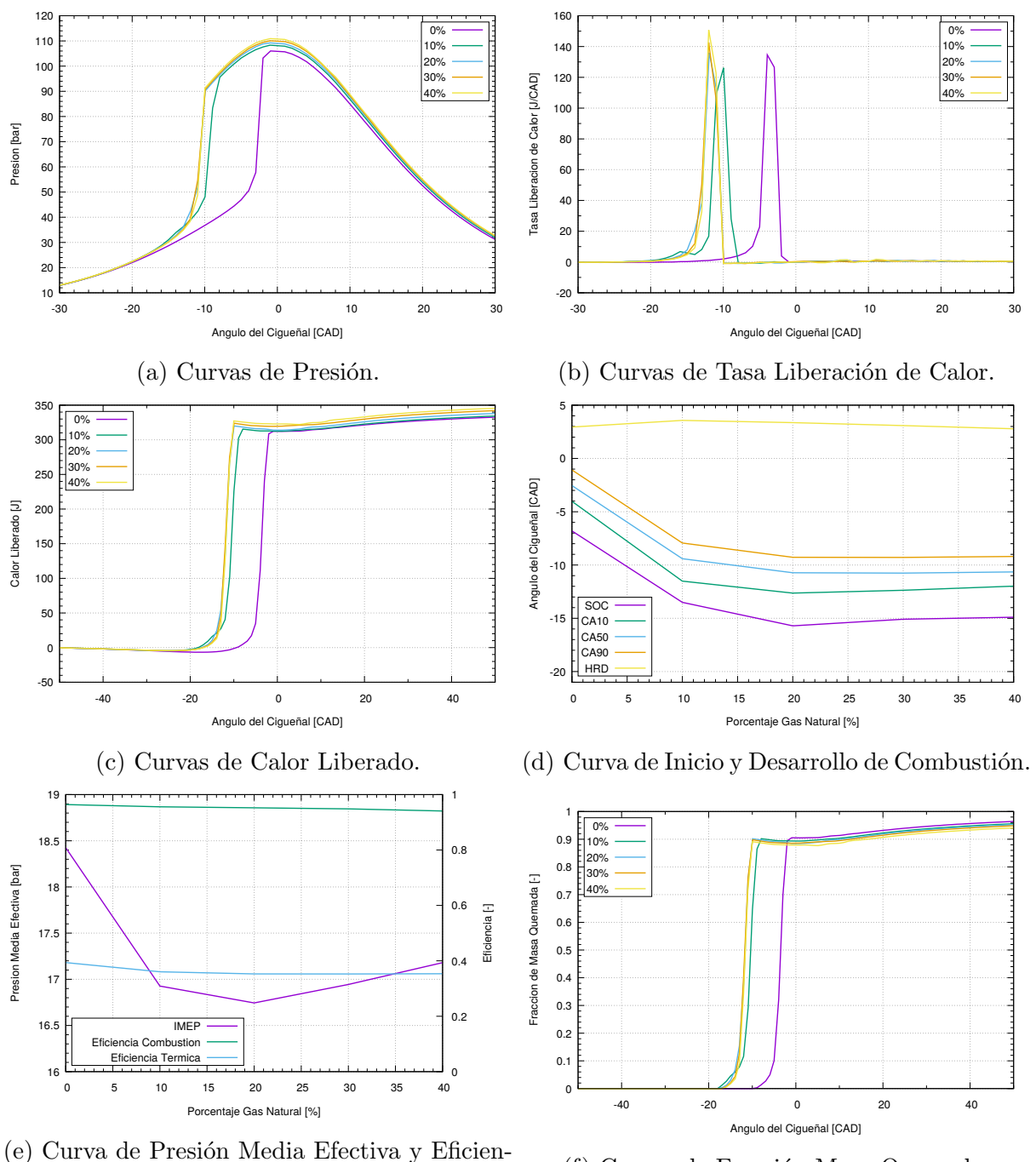

cia Térmica y de Combustión.

(f) Curvas de Fracción Masa Quemada.

Figura C-3.: Curvas Resultados Variación Porcentaje Gas Natural - E100.

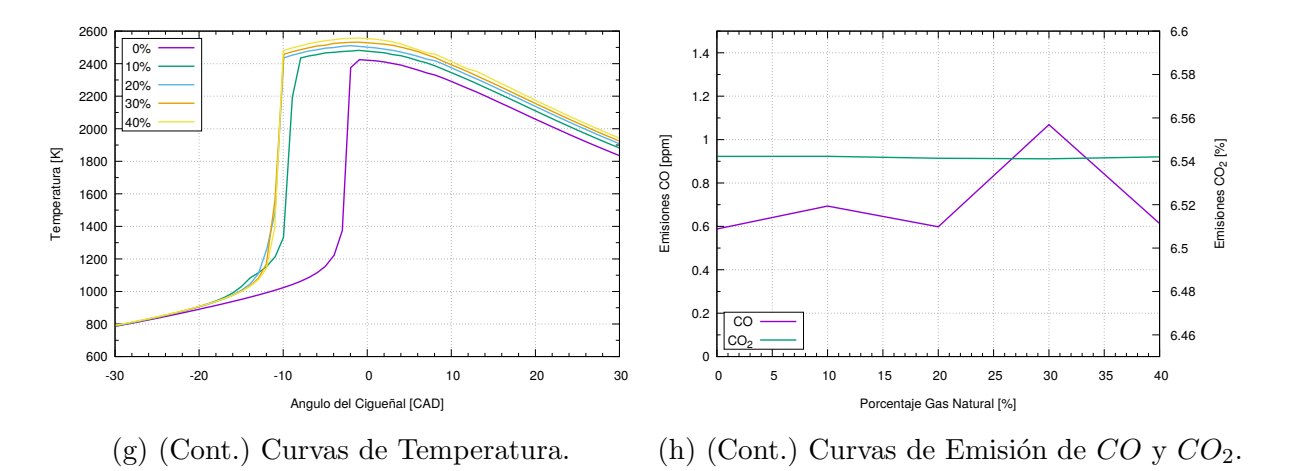

Figura C-3. (Cont.): Curvas Resultados Variación Porcentaje Gas Natural - E100.

### C.1.4. Variación de Fracción EGR

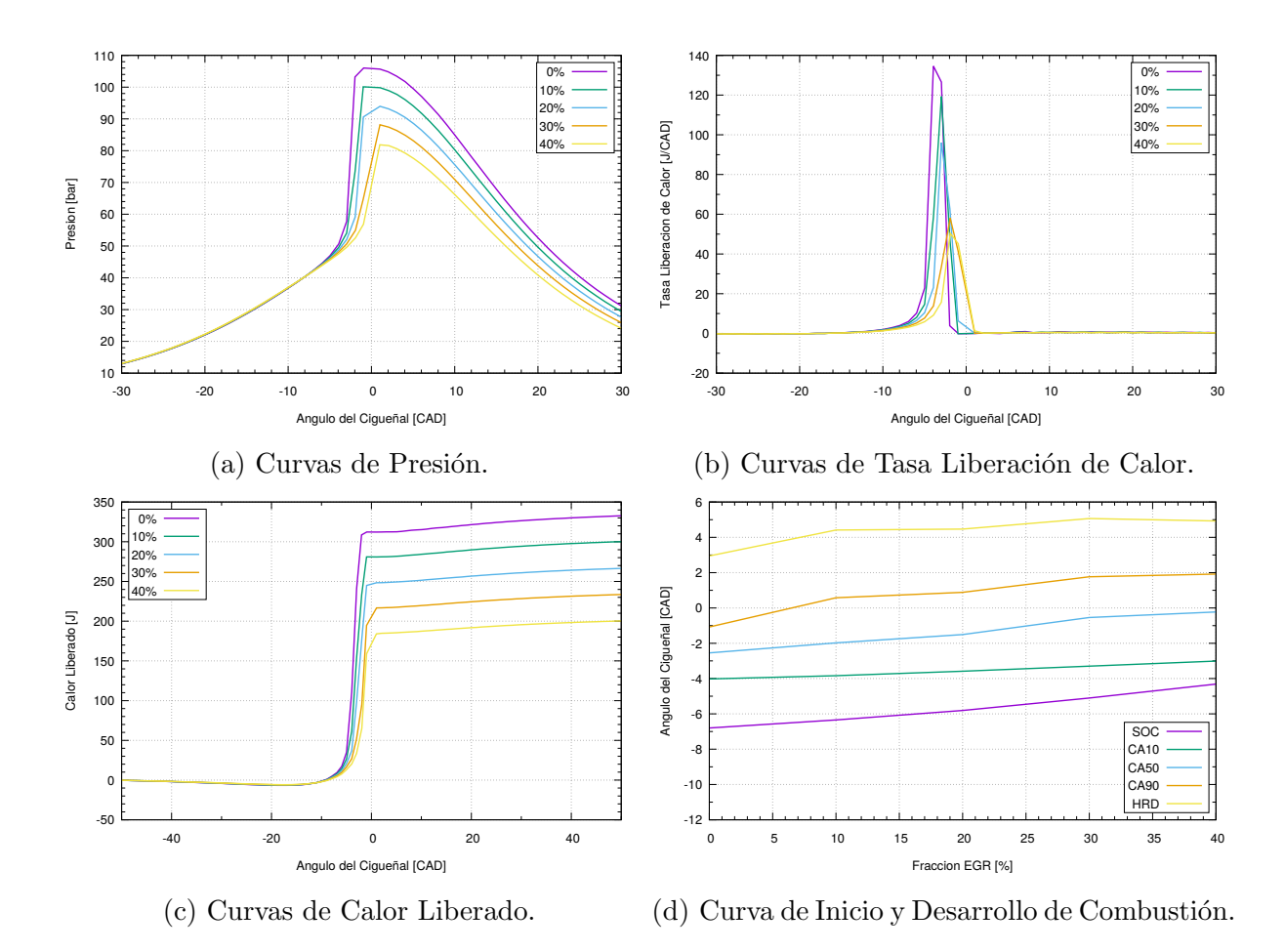

Figura C-4.: Curvas Resultados Variación Fracción EGR - E100.

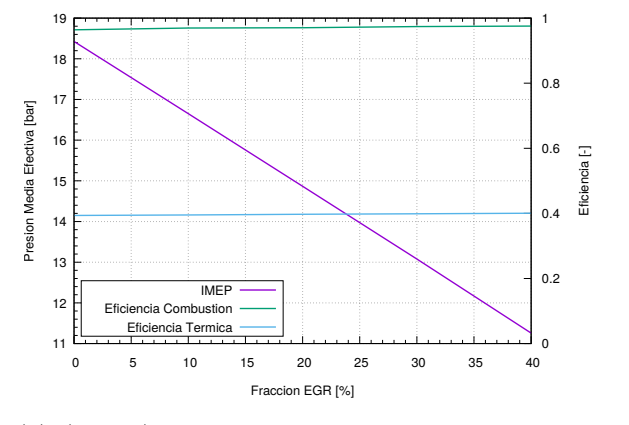

(e) (Cont.) Curva de Presión Media Efectiva y Eficiencia Térmica y de Combustión.

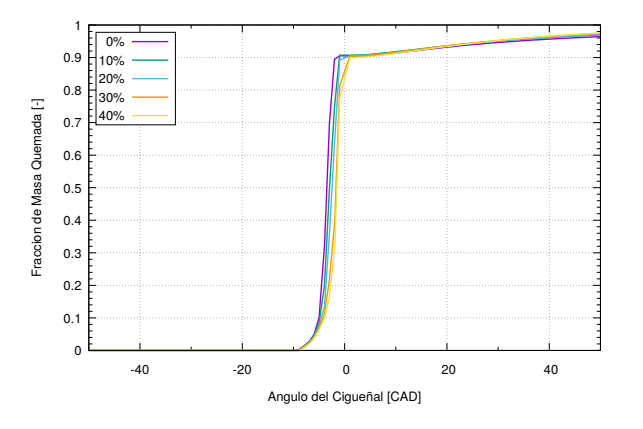

(f) (Cont.) Curvas de Fracción Masa Quemada.

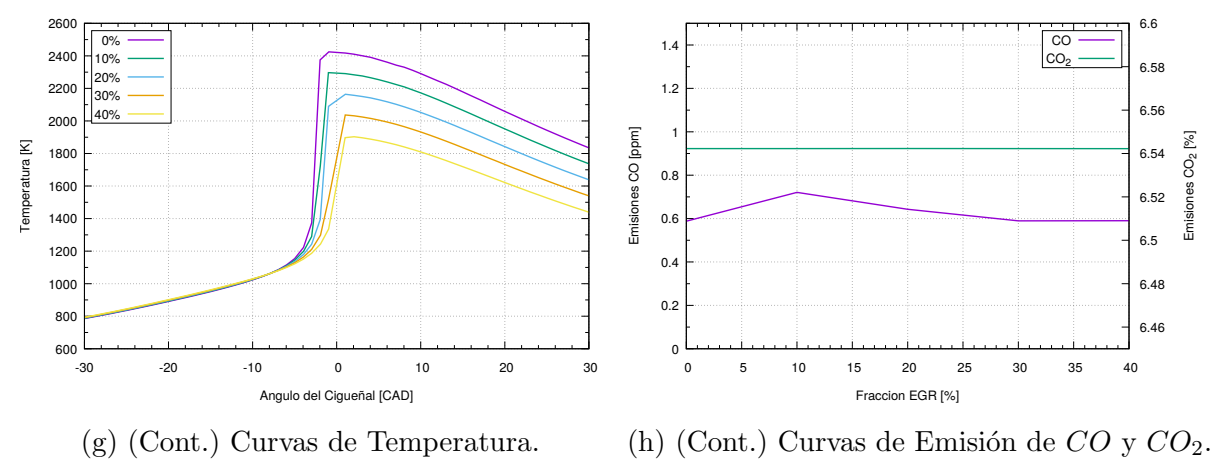

Figura C-4. (Cont.): Curvas Resultados Variación Fracción EGR - E100.

## C.2. Combustible: Etanol Hidratado E80

### C.2.1. Variación de Temperatura de Admisión

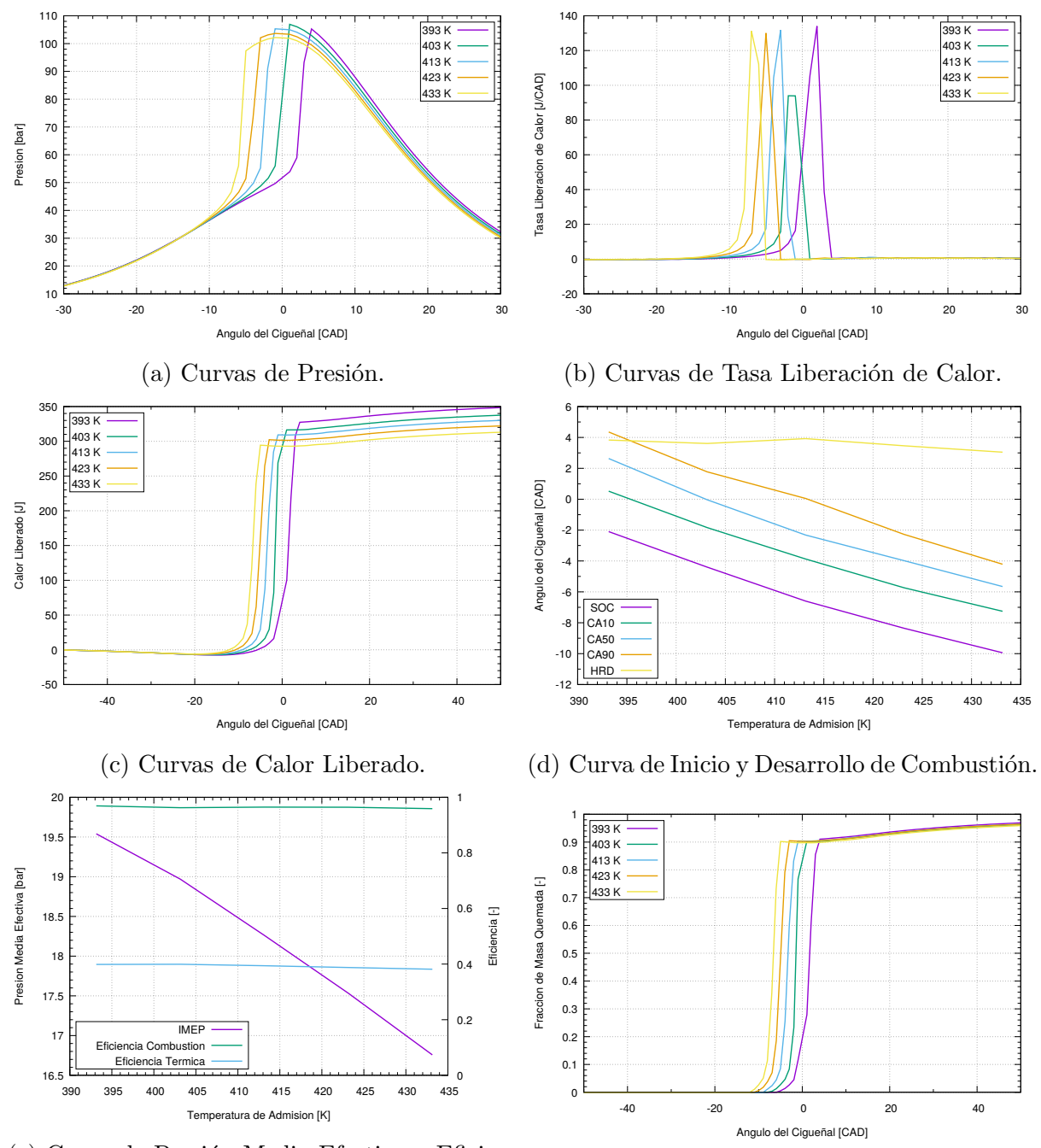

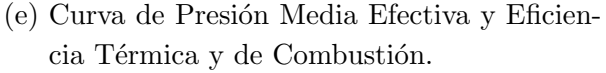

(f) Curvas de Fracción Masa Quemada.

Figura C-5.: Curvas Resultados Variación Temperatura de Admisión - E80.

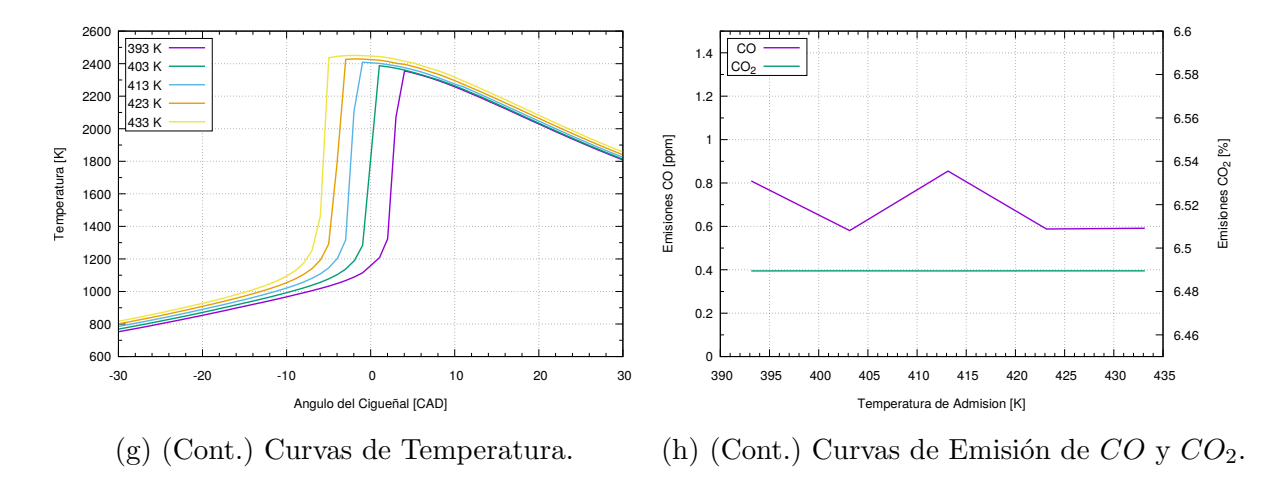

Figura C-5. (Cont.): Curvas Resultados Variación Temperatura de Admisión - E80.

#### C.2.2. Variación de Relación Aire-Combustible Relativa

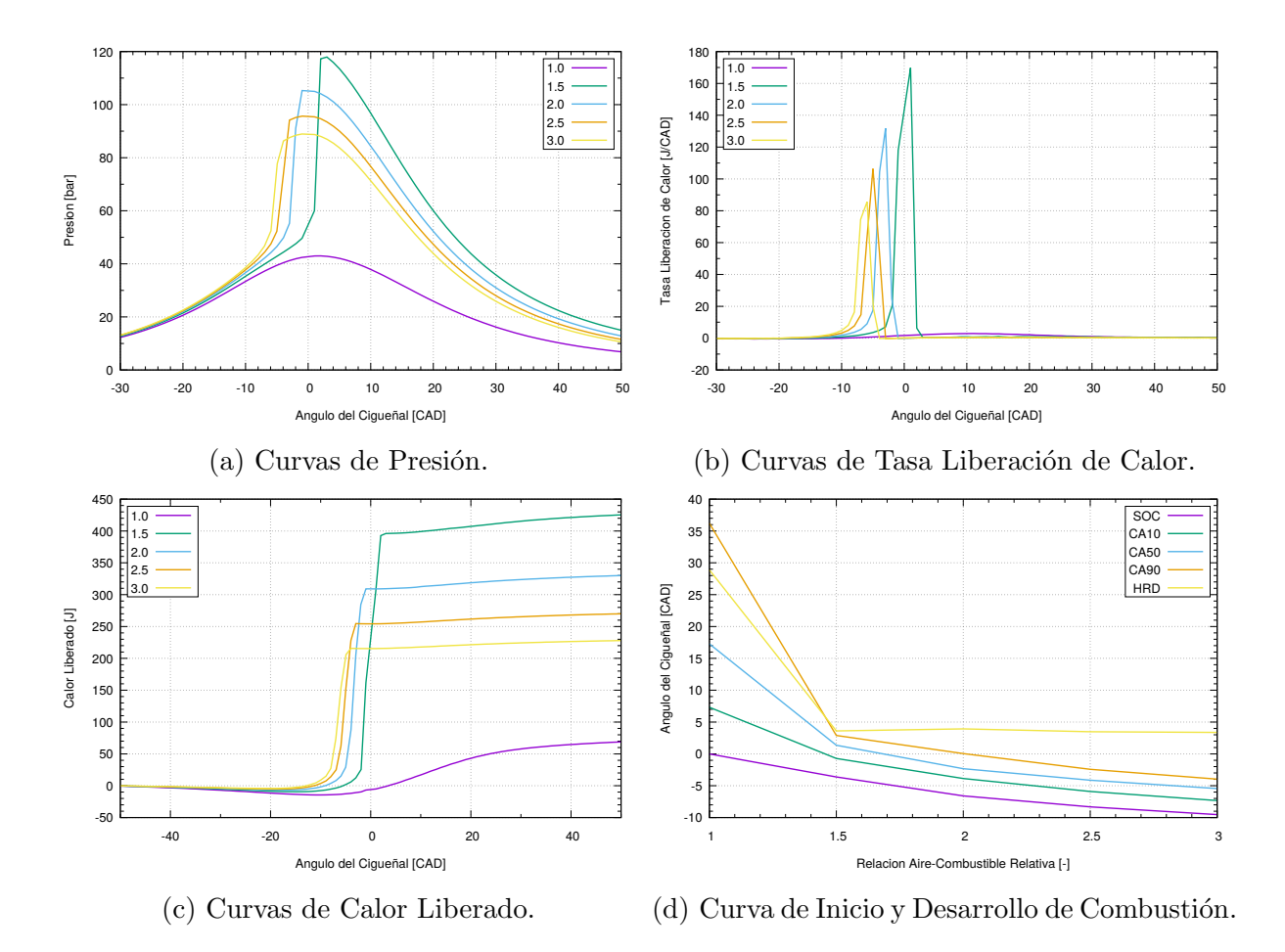

Figura C-6.: Curvas Resultados Variación Relación Aire-Combustible - E80.

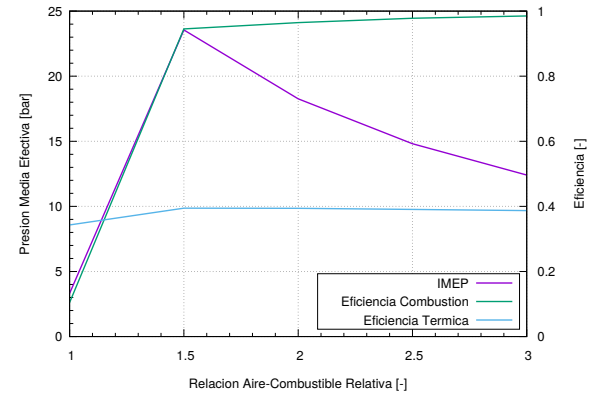

 1 1.0 0.9 1.5 2.0 0.8 2.5 Fraccion de Masa Quemada [-] Fraccion de Masa Quemada [-] 0.7 3.0 0.6  $0.5$  $0.4$  0.3 0.2 0.1  $\epsilon$ -40 -20 0 20 40 Angulo del Cigueñal [CAD]

(f) (Cont.) Curvas de Fracción Masa Quemada.

(e) (Cont.) Curva de Presión Media Efectiva y Eficiencia Térmica y de Combustión.

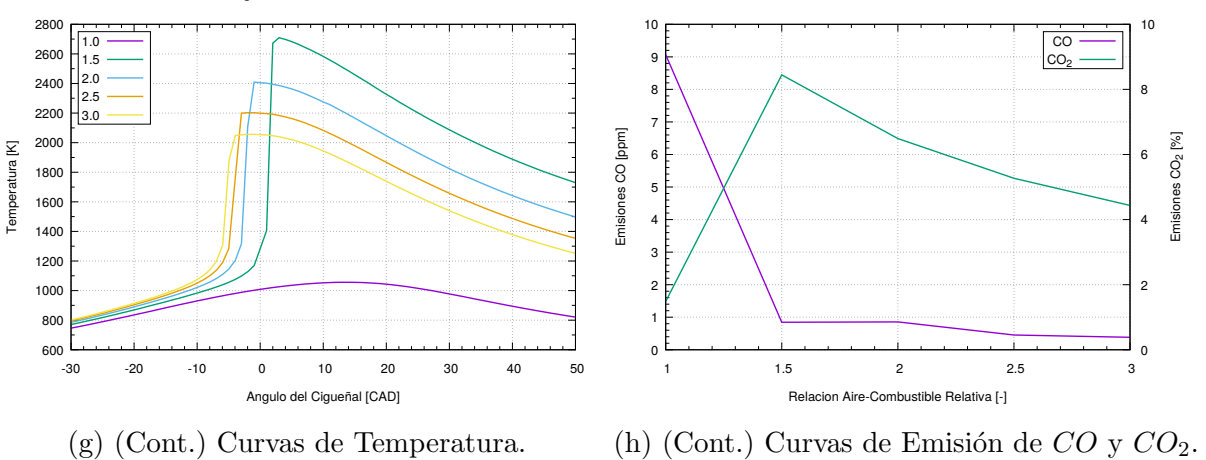

Figura C-6. (Cont.): Curvas Resultados Variación Relación Aire-Combustible - E80.

#### C.2.3. Variación de Porcentaje Gas Natural

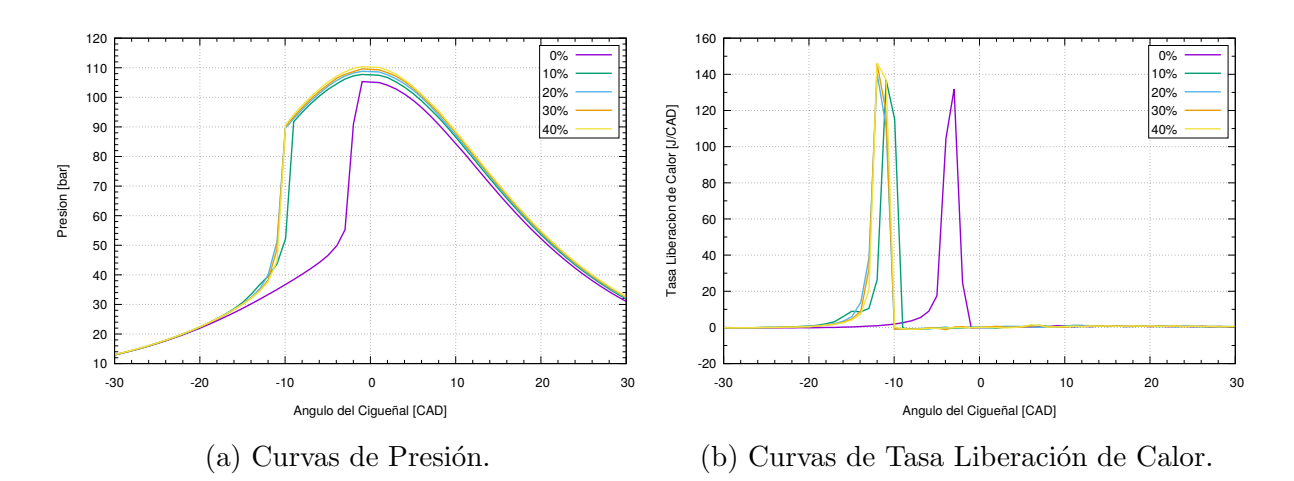

Figura C-7.: Curvas Resultados Variación Porcentaje Gas Natural - E80.

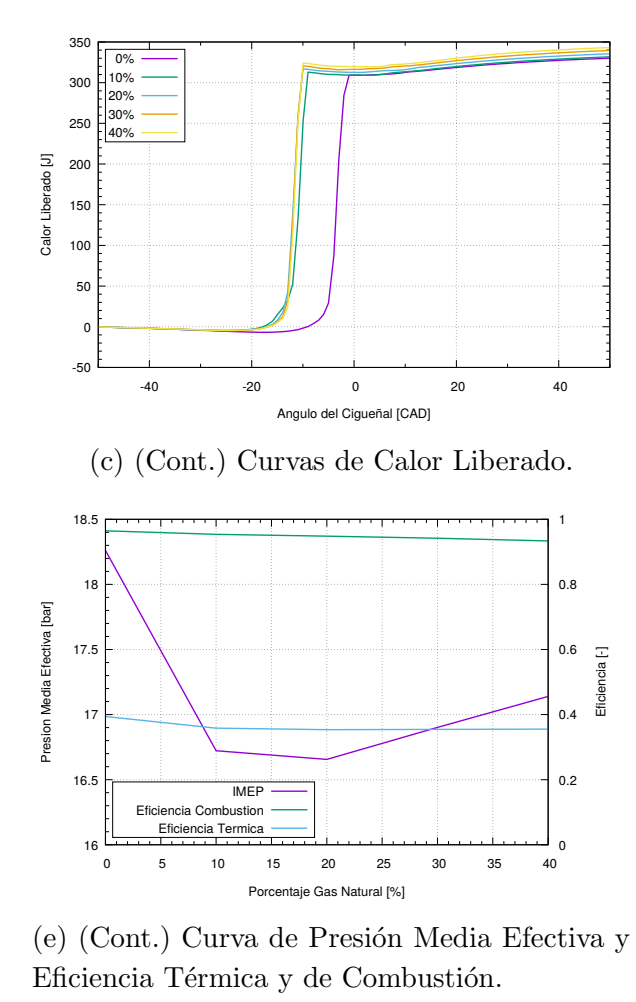

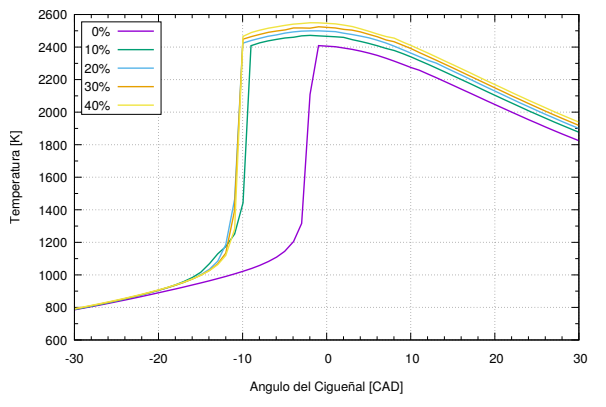

(g) (Cont.) Curvas de Temperatura.

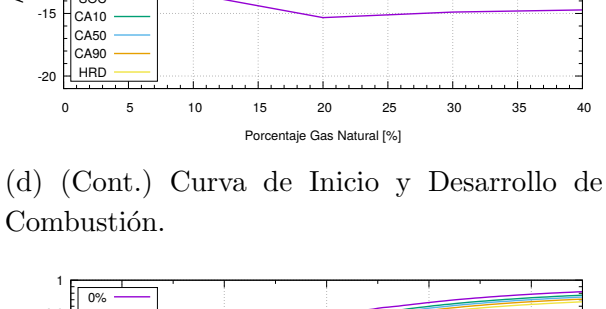

-10

**SOC** 

Angulo del Cigueñal [CAD]

Angulo del Cigueñal [CAD]

-5

0

5

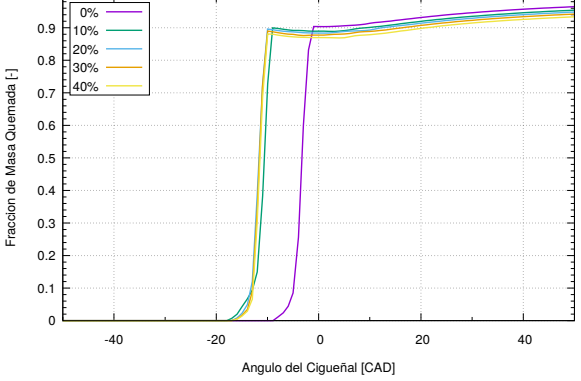

(f) (Cont.) Curvas de Fracción Masa Quemada.

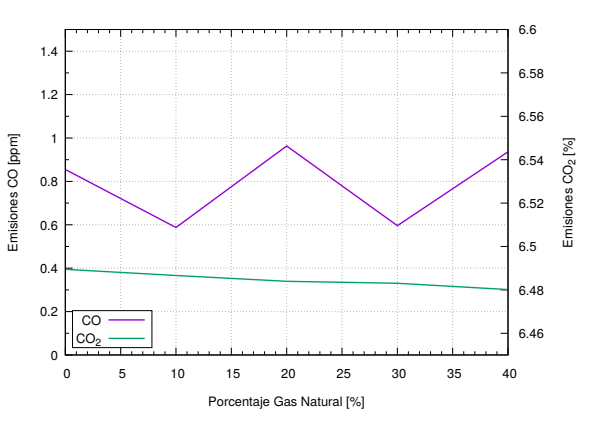

(h) (Cont.) Curvas de Emisión de  $CO$  y  $CO<sub>2</sub>$ .

Figura C-7. (Cont.): Curvas Resultados Variación Porcentaje Gas Natural - E80.

### C.2.4. Variación de Fracción EGR

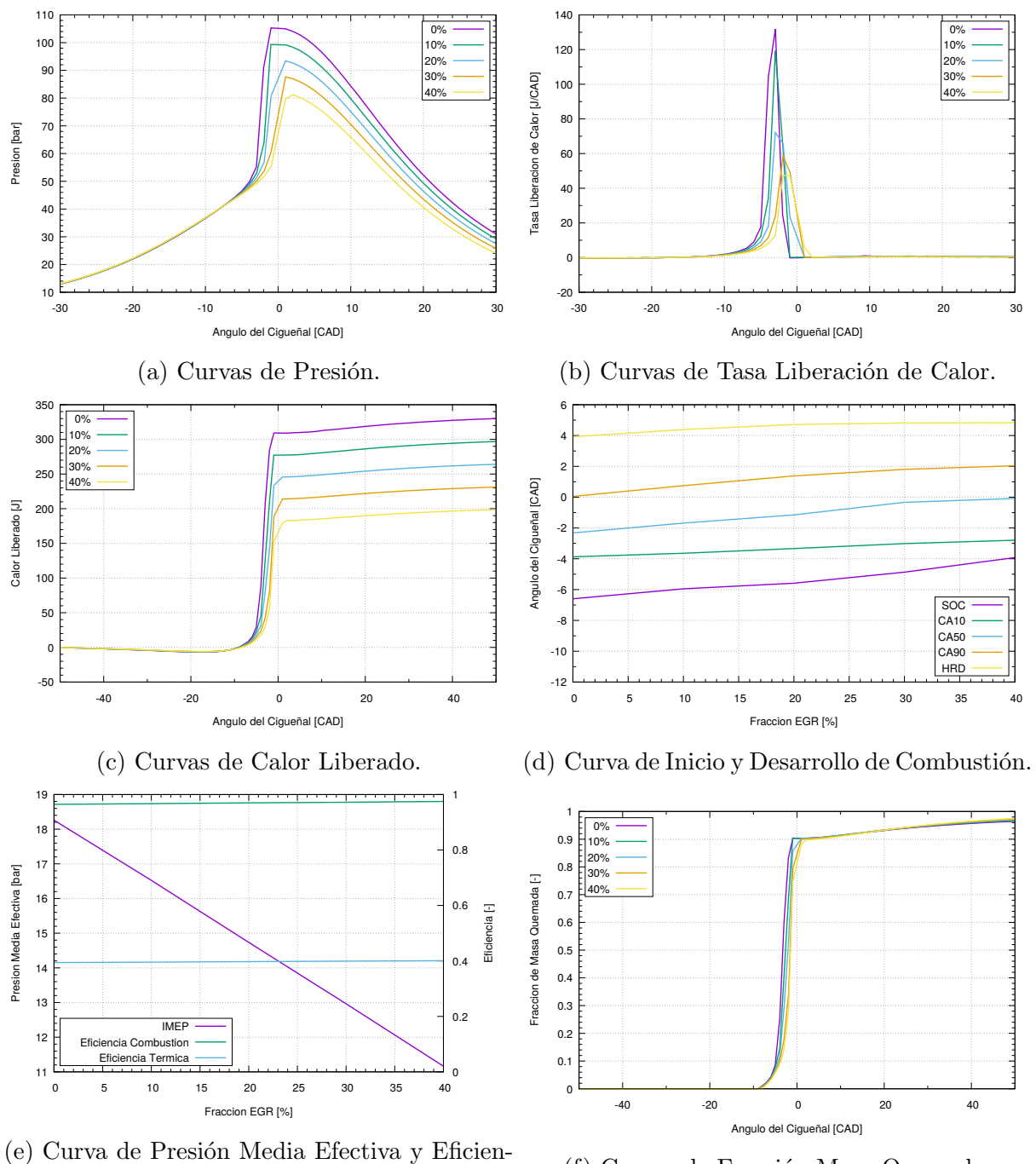

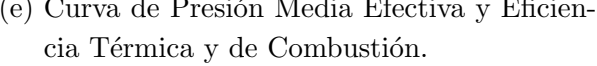

(f) Curvas de Fracción Masa Quemada.

Figura C-8.: Curvas Resultados Variación Fracción EGR - E80.

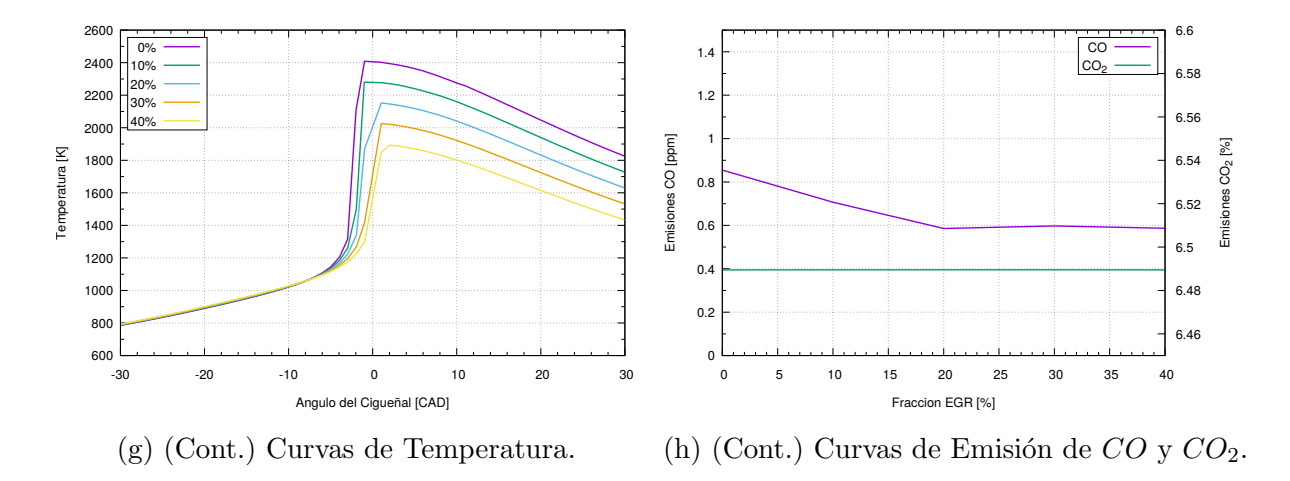

Figura C-8. (Cont.): Curvas Resultados Variación Fracción EGR - E80.

## C.3. Combustible: Mezcla 80% Etanol E100 + 20% Gas Natural

#### C.3.1. Variación de Temperatura de Admisión

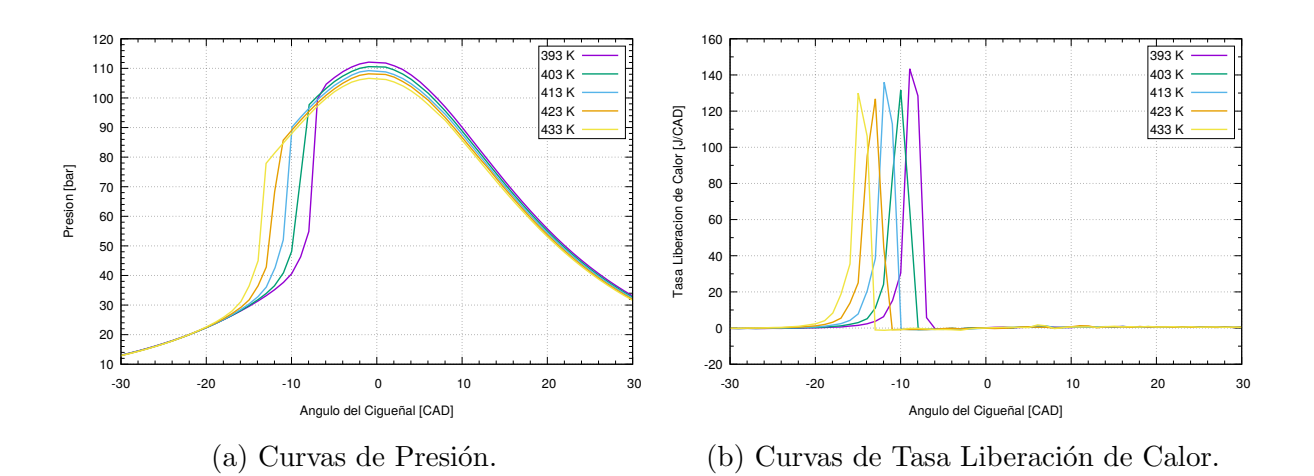

Figura C-9.: Curvas Resultados Variación Temperatura de Admisión - 80 % E100 + 20 % NG.
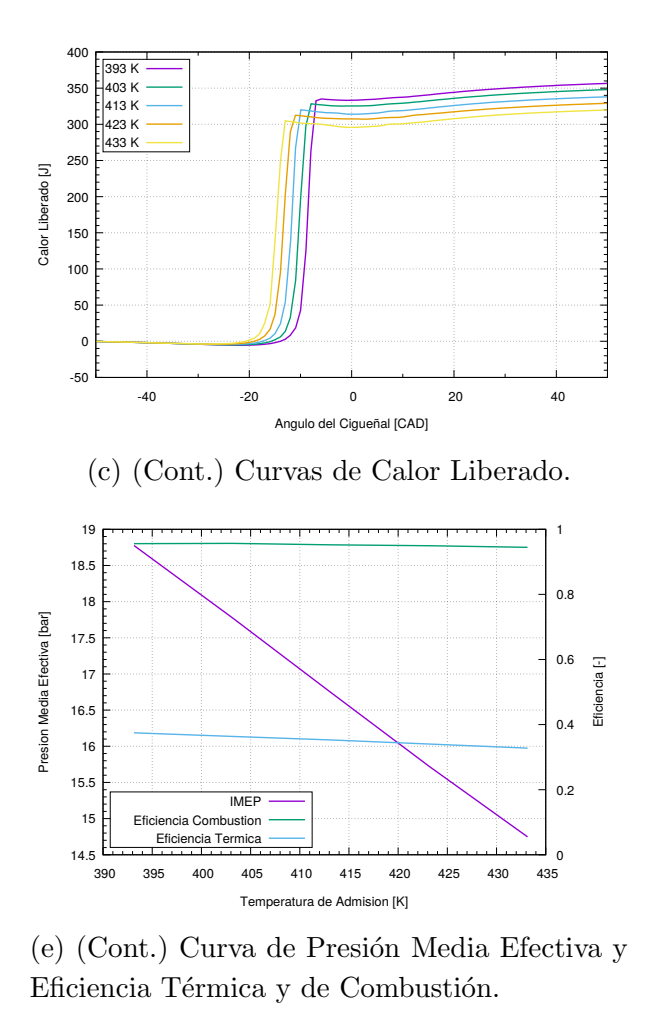

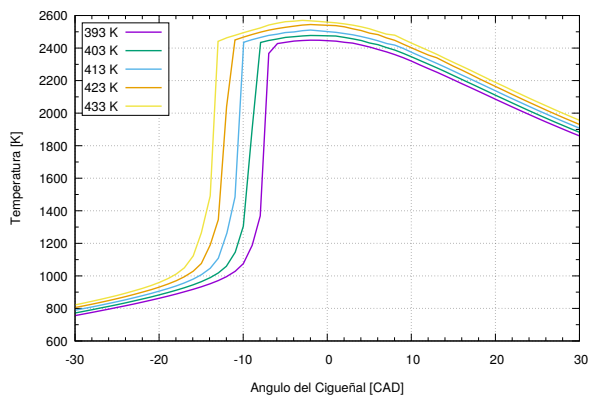

(g) (Cont.) Curvas de Temperatura.

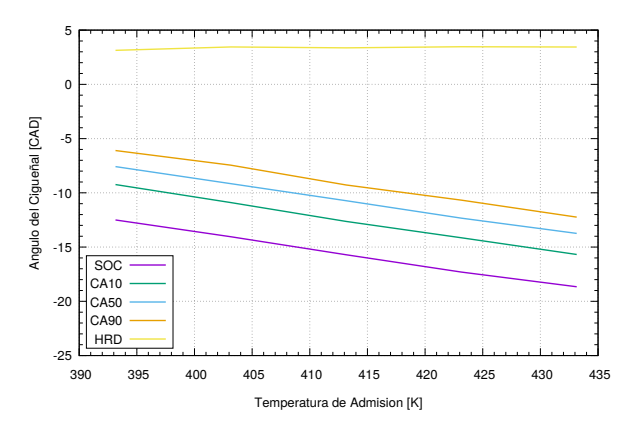

(d) (Cont.) Curva de Inicio y Desarrollo de Combustión.

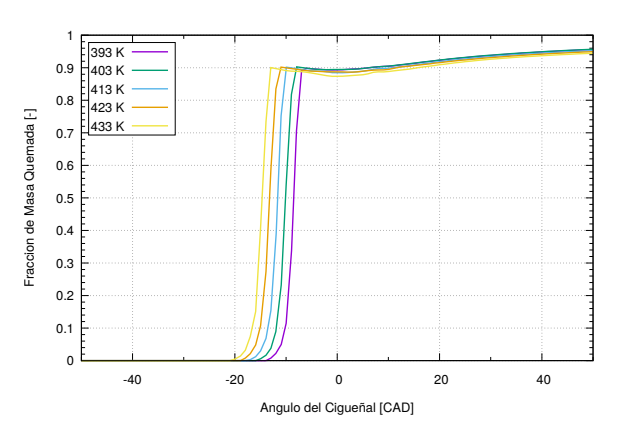

(f) (Cont.) Curvas de Fracción Masa Quemada.

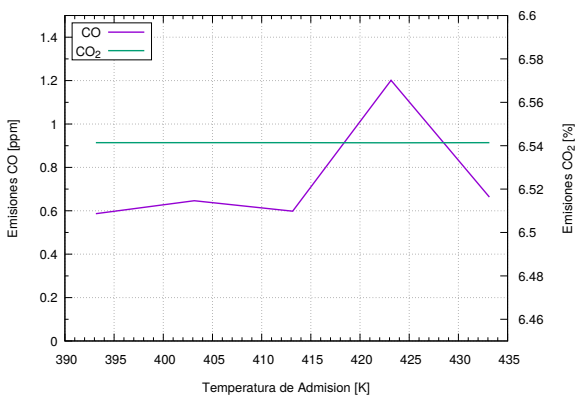

(h) (Cont.) Curvas de Emisión de  $CO$  y  $CO<sub>2</sub>$ .

Figura C-9. (Cont.): Curvas Resultados Variación Temperatura de Admisión - 80 % E100  $+$  20  $\!\%$  NG.

## C.3.2. Variación de Relación Aire-Combustible Relativa

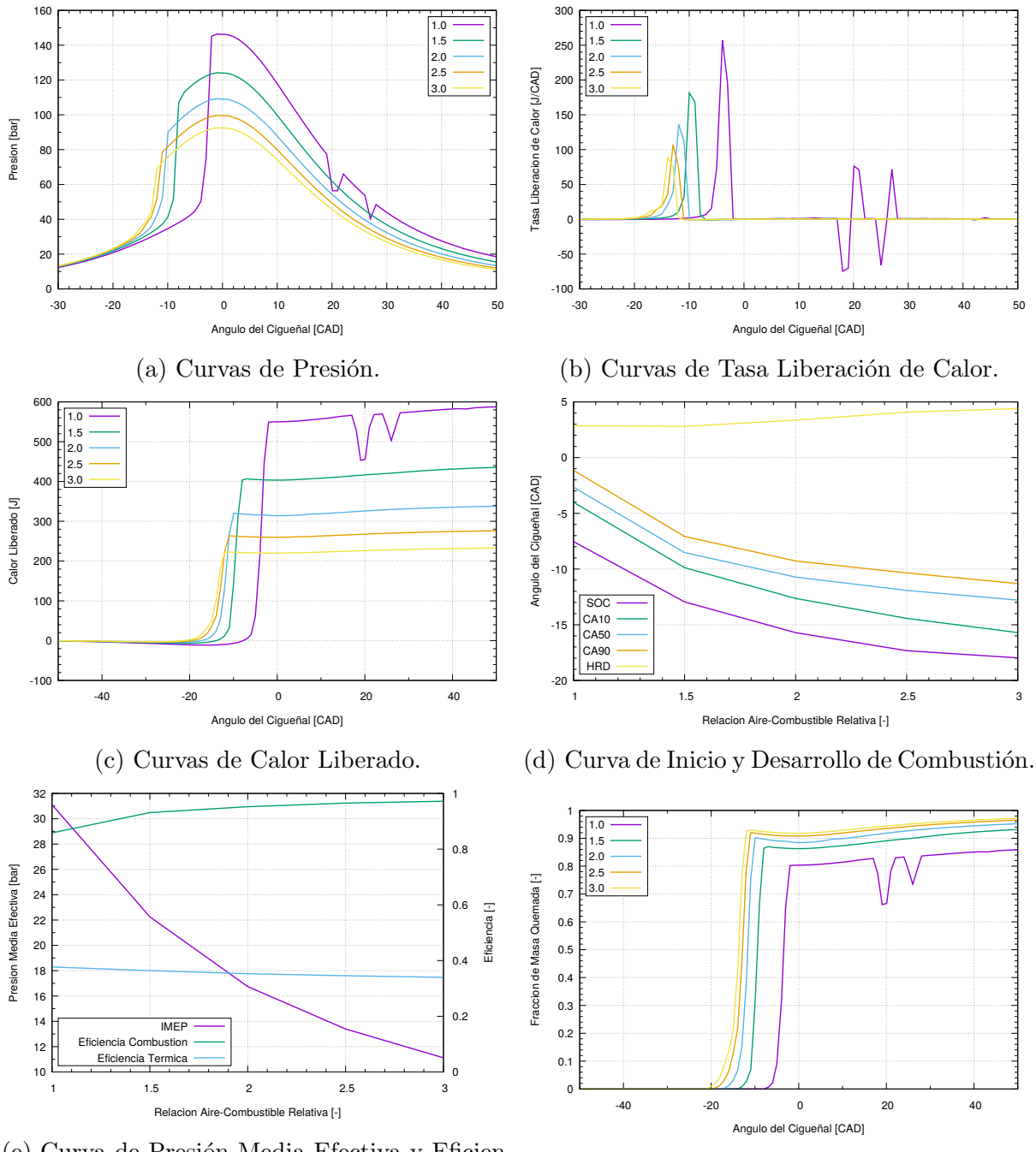

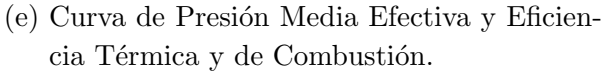

(f) Curvas de Fracción Masa Quemada.

Figura C-10.: Curvas Resultados Variación Relación Aire-Combustible - 80 % E100 + 20 % NG.

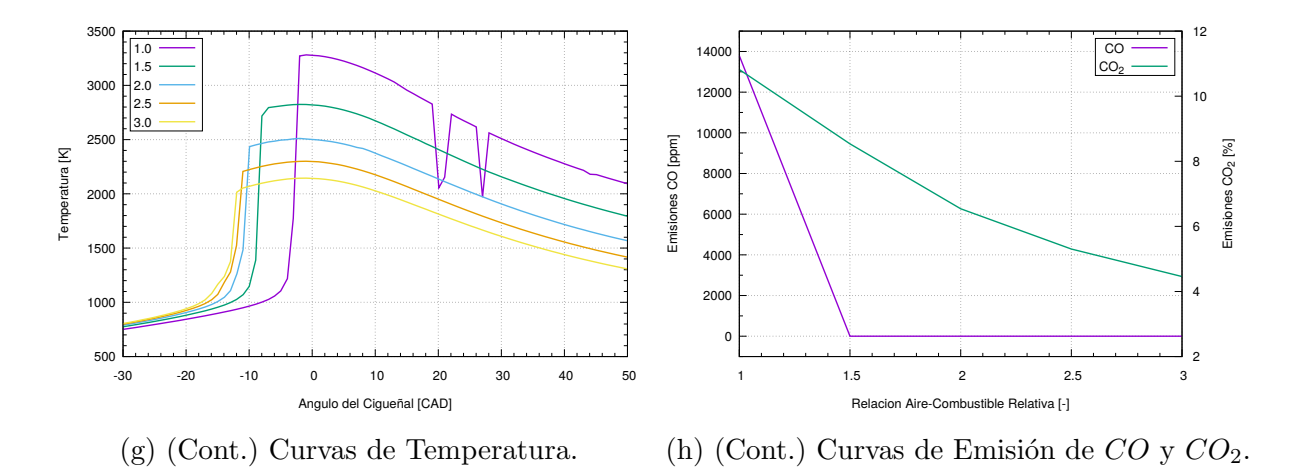

Figura C-10. (Cont.): Curvas Resultados Variación Relación Aire-Combustible - 80 % E100  $+$  20  $\!\%$  NG.

## C.3.3. Variación de Fracción EGR

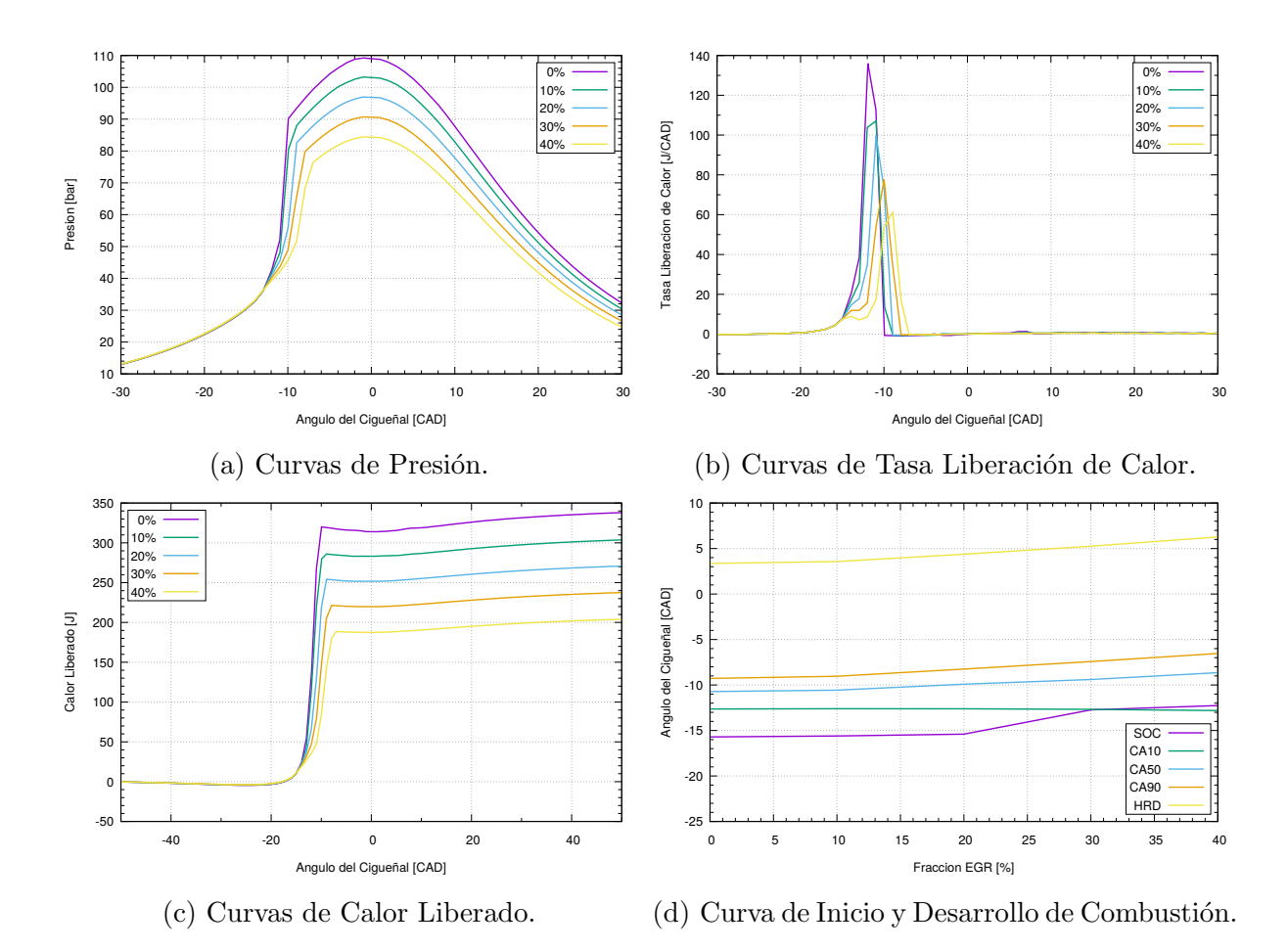

Figura C-11.: Curvas Resultados Variación Fracción EGR -  $80\%$  E100 +  $20\%$  NG.

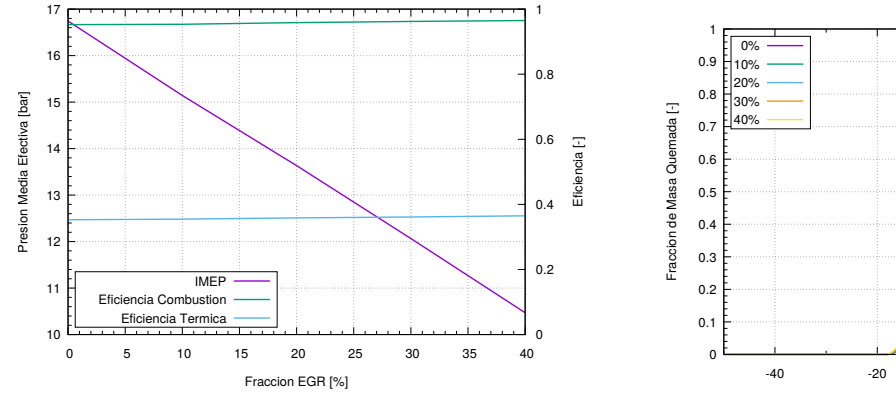

(e) (Cont.) Curva de Presión Media Efectiva y Eficiencia Térmica y de Combustión.

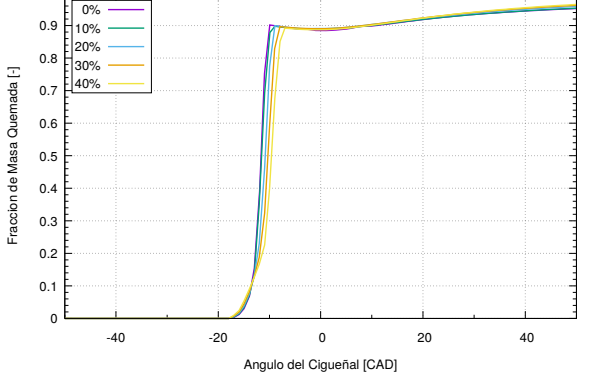

(f) (Cont.) Curvas de Fracción Masa Quemada.

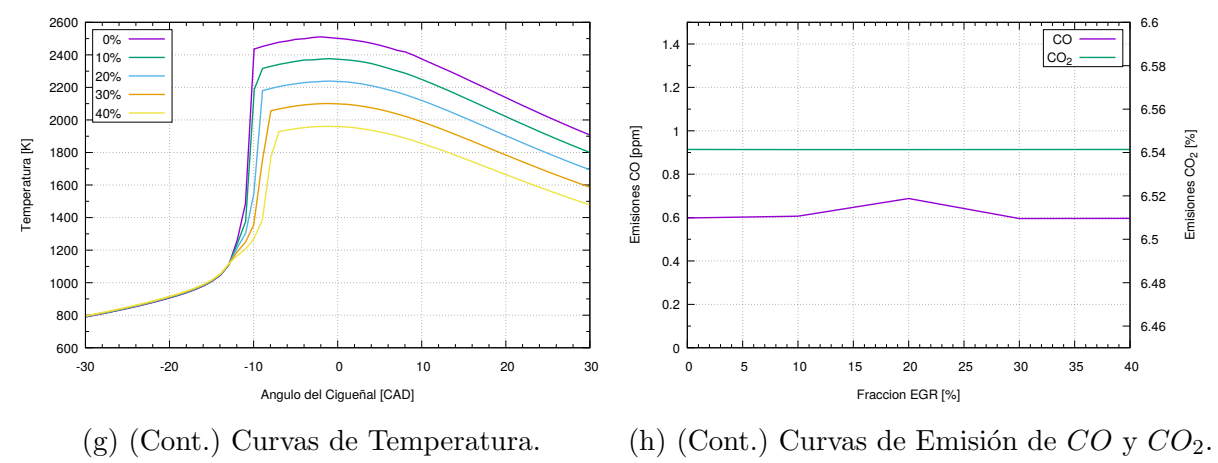

Figura C-11. (Cont.): Curvas Resultados Variación Fracción EGR - 80 % E100 + 20 % NG.

## D. Anexo: Archivo iprep para Generar Malla Simplificada

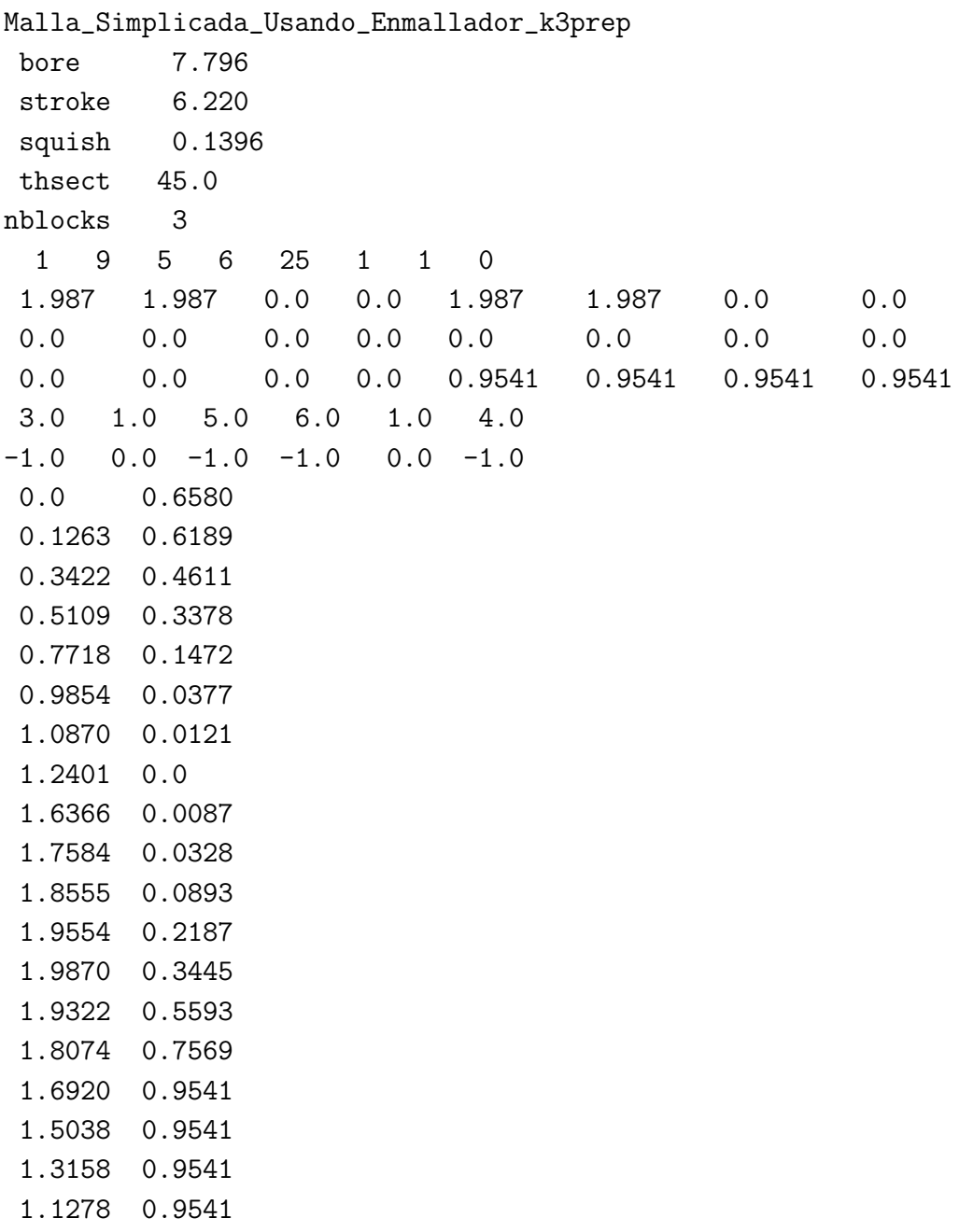

```
0.9398 0.9541
0.7519 0.9541
0.5639 0.9541
0.3759 0.9541
0.1880 0.9541
0.0 0.9541
 2 9 5 32 0 2 1 0
1.692 1.692 0.0 0.0 1.692 1.692 0.0 0.0
0.0 0.0 0.0 0.0 0.0 0.0 0.0 0.0
0.9541 0.9541 0.9541 0.9541 0.9541 0.9541 0.9541 0.9541
3.0 4.0 5.0 6.0 4.0 2.0
-1.0 -1.0 -1.0 -1.0 -1.0 -1.03 11 5 32 0 2 1 0
3.898 3.898 1.692 1.692 3.898 3.898 1.692 1.692
0.0 0.0 0.0 0.0 0.0 0.0 0.0 0.0
0.9541 0.9541 0.9541 0.9541 0.9541 0.9541 0.9541 0.9541
4.0 2.0 5.0 6.0 1.0 2.0
-1.0 -1.0 -1.0 -1.0 0.0 -1.0ncopy 0
tiltflag 0
pentflag 0
wedgeflag 0
translate 0
 nlocxy 0
 reshape 0
npentxy 0
nvguide 0
nvalvport 0
nrunner 0
nsiamese 0
nround 0
  npatch 2
 1 6 2 1 1 1
 2 2 3 1 1 2
 nrelaxb 0
nprovtop 0
nprovfce 0
nzcylwall 0
  tilt 0
ndish 0
```
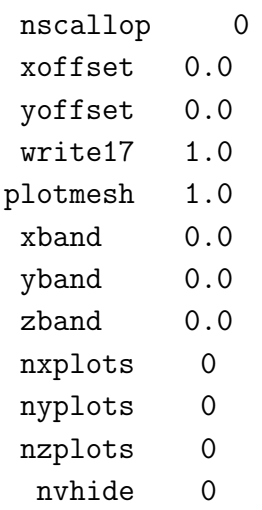

"Todo está en la mente"